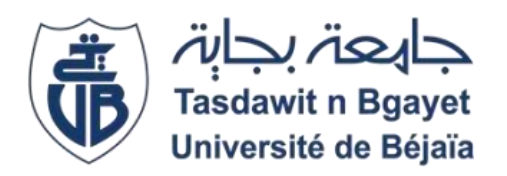

### **REPUBLIQUE ALGERIENNE DEMOCRATIQUE ET POPULAIRE**

**Ministère De L'enseignement Supérieur Et De La Recherche Scientifique**

**Université A. MIRA de Bejaïa Faculté de Technologie Département de Génie Civil**

**Mémoire de fin d'étude, en vue de l'obtention du Master en Génie Civil**

**Option : Structures**

## **THEME**

Etude d'un bâtiment R+6 en charpente métallique à usage commercial à plancher mixte

## **Encadré par : Présenté par :**

MR L. Remdani Djemaoun Missipssa

 **Jury :**

Président : Mr BANOUNE

Examinateur : Mr SADAOUI

Année : 2020/2021

## **Remercîments**

**A l'occasion de ce projet de fin d'étude je tiens à**

**remercier :**

**Dieu le tout puissant pour m'avoir donné la force, le courage, la santé et la patience pour accomplir ce requis. Mes parents pour m'avoir apporté support et soutient tant psychologique que financier, pendant mes études. Mes vifs remerciements à mon encadreur Mr L .Remdani qui a été à la hauteur de mes ambitions suite à son sérieux suivi tout au long de cette période. Mes sincères remerciements aux membres du jury pour avoir accepté de juger mon travail. En fin toutes personne qui a participé de près ou de loin à l'accomplissement de ce mémoire soit sincèrement remerciée.**

 **Dédicace**

 **Ce projet de fin de cycle est dédié :**

 **A mes chers parents, Pour moi vous me présente l'univers de l'amour vous été simplement le symbole de mon existence, la source de tendresse et de dévouement. Vos prières et vos bénédictions c'est suffisant pour moi pour savoir par cœur que je vais réussir ou je mis mes pas nulle part, grâce à vous, tout dédicaces existent ne doit même pas être micro éloquente d'exprimer ce que vous méritez.**

 **Que dieu vous protège.**

 **A ma chère sœur Fatima tu es la Personne qui toujours me pousser vers l'avant avec de nouvelles idées, je vous souhaite une vie heureuse. A mon binôme qui a fait de cette année la plus belle année de toutes, je ne vous souhaite que du meilleur.**

**A vous mes chers amis (A.yasmine, M.Hassen, K.Walid, B,zinedine, B.oussama, B.boualem, F.louenas, ,A.bahi), qui mon aider et soutenus, je vous** 

 **remercierai jamais assez, vous serre toujours en ma mémoire.**

 **Missipssa …** 

## **Mots-clés** :

#### **Les actions :**

- G Charge permanente.
- Q Charge d'exploitation.
- W. V Surcharge climatique du vent.
- E Action sismique.
- qu,s charge pondérée à ELU, ELS (kN/ml).
- ELU Etat limite ultime.
- ELS Etat limite de service.

#### **Sollicitations – Contraintes - Déformations :**

- E<sup>a</sup> module d'élasticité longitudinale de l'acier (MPa).
- V coefficient de poisson pour l'acier.
- G module d'élasticité transversale de l'acier (MPa).
- $F_p$  effort de précontrainte dans un boulon (kN).
- $M_{sd}$  moment sollicitant maximum (kN.m).
- M<sub>rd</sub> moment résistant (kN.m).
- $M_{\rm st}$  moment stabilisateur.
- M<sub>cr</sub> moment critique élastique de déversement.
- $N_{sd}$  effort normal due aux charges verticales (kN).
- N<sup>u</sup> effort normal pondéré (kN).
- Nrd effort normal résistant (KN).
- $N_{\text{pl}}$  effort normal de plastification (kN).
- $V_{sd}$  effort tranchant sollicitant (kN).
- $V_{\text{pl}}$  effort tranchant de plastification (kN).
- f flèche d'une poutre (mm).
- fadm flèche admissible (mm).
- f<sup>y</sup> Contrainte limite d'élasticité d'un acier (MPa).
- $f_{\rm u}$  Contrainte de rupture d'une pièce (MPa).
- $f_{\text{ub}}$  Contrainte de rupture d'un boulon (MPa).
- ε allongement relatif (déformation %).
- $\varepsilon_{v}$  déformation correspondant à la contrainte limite d'élasticité (%).
- f<sub>vb</sub> résistance limite d'élasticité d'un boulon (MPa).
- σ contrainte normale (MPa).
- τ contrainte tangentielle ou de cisaillement (MPa).

#### **Caractéristiques géométriques :**

- A section brute d'une pièce (cm2).
- $A_{net}$  section nette d'une pièce (cm<sup>2</sup>).
- $A_v$  aire de cisaillement (cm<sup>2</sup>).
- $I_v$  moment d'inertie de flexion maximal (cm<sup>4</sup>).
- A épaisseur utile (ou gorge) d'un cordon de soudure (mm).
- B largeur d'une semelle d'une poutre (mm).
- $b_{\text{eff}}$  largeur de la dalle participante en travée de la poutre (m).
- H hauteur d'une pièce en générale (mm).
- h<sub>n</sub> hauteur de la tôle profilée (mm).
- h<sup>c</sup> épaisseur de la dalle en béton armé (cm).
- A<sub>s</sub> section d'armature de béton (cm<sup>2</sup>).
- L longueur, ou portée d'une poutre(m).
- $L_{cr}$  longueur critique (m).
- T épaisseur d'une pièce ou d'une tôle (mm).
- $t_f$  épaisseur d'une semelle de poutre (mm).
- $t_w$  épaisseur d'une âme de poutre (mm).
- I rayon de giration d'une section (mm).
- $L_f$ longueur de flambement (mm).
- v<sub>s</sub> distance de la fibre extrême supérieure à l'axe neutre d'une section (mm).
- $v_i$  distance de la fibre inférieure à l'axe neutre d'une section (mm).

#### **Coefficients et grandeurs sans dimensions :**

- N nombre de connecteur répartir sur une longueur critique.
- P nombre de plans de cisaillement ou de frottement.
- N coefficient d'équivalence acier-béton.
- K coefficient de flambement.
- $K_v$ ,  $K_z$  coefficient de flambement-flexion
	- $\beta_w$  facteur de moment uniforme équivalent (flambement).
	- Λ élancement de l'élément.
	- K<sup>λ</sup> élancement eulérien.
	- Λ élancement réduit.
	- $\lambda_{LT}$  élancement de déversement.
	- µ coefficient de frottement entre deux pièces en contact.
- Χ coefficient de réduction de flambement.
- $L_{Tx}$  coefficient de réduction de déversement.
- Γ coefficient partiel de sécurité.

Indice (sd) sollicitation de calcul.

Indice (Rd) résistance de calcul.

# Table des matières

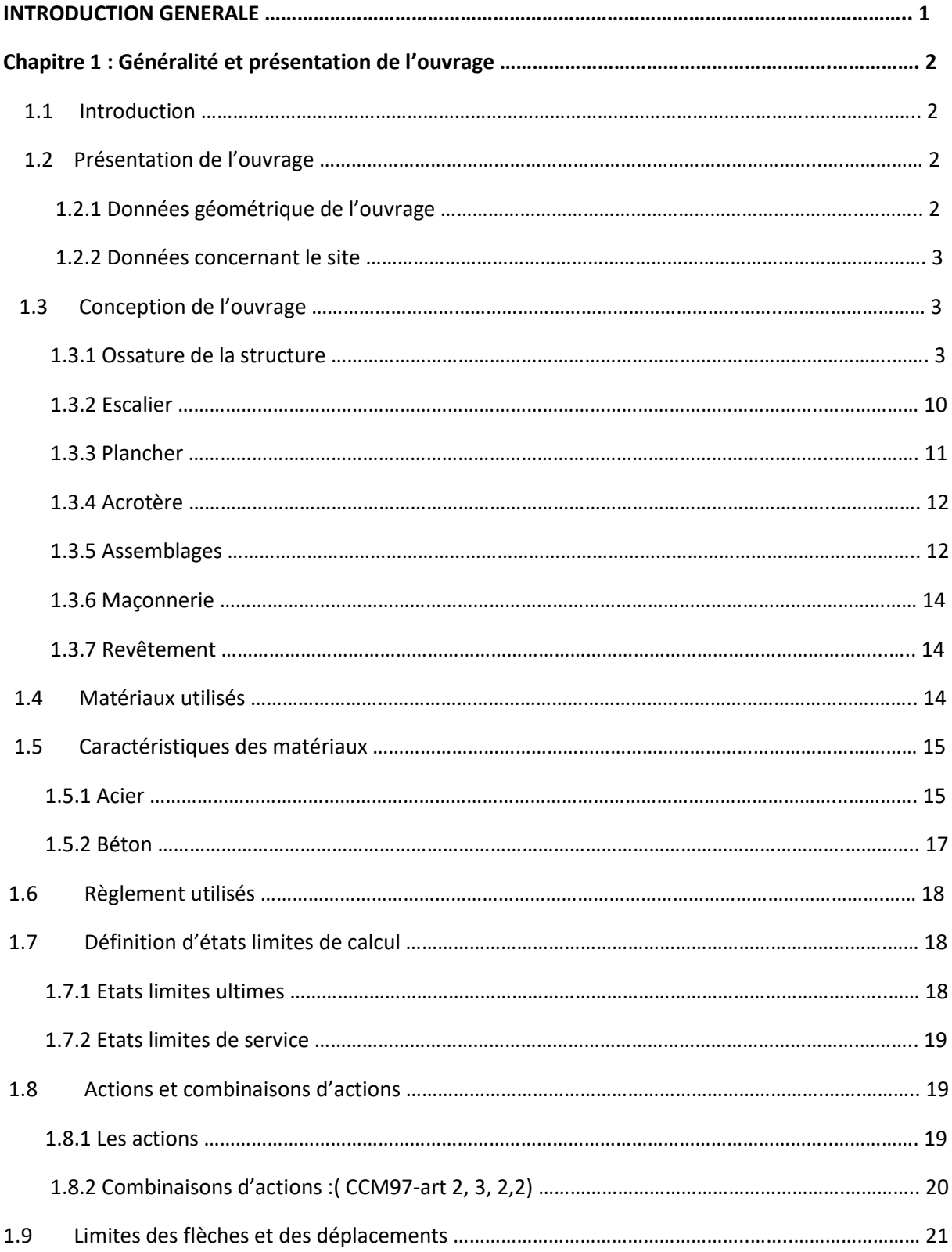

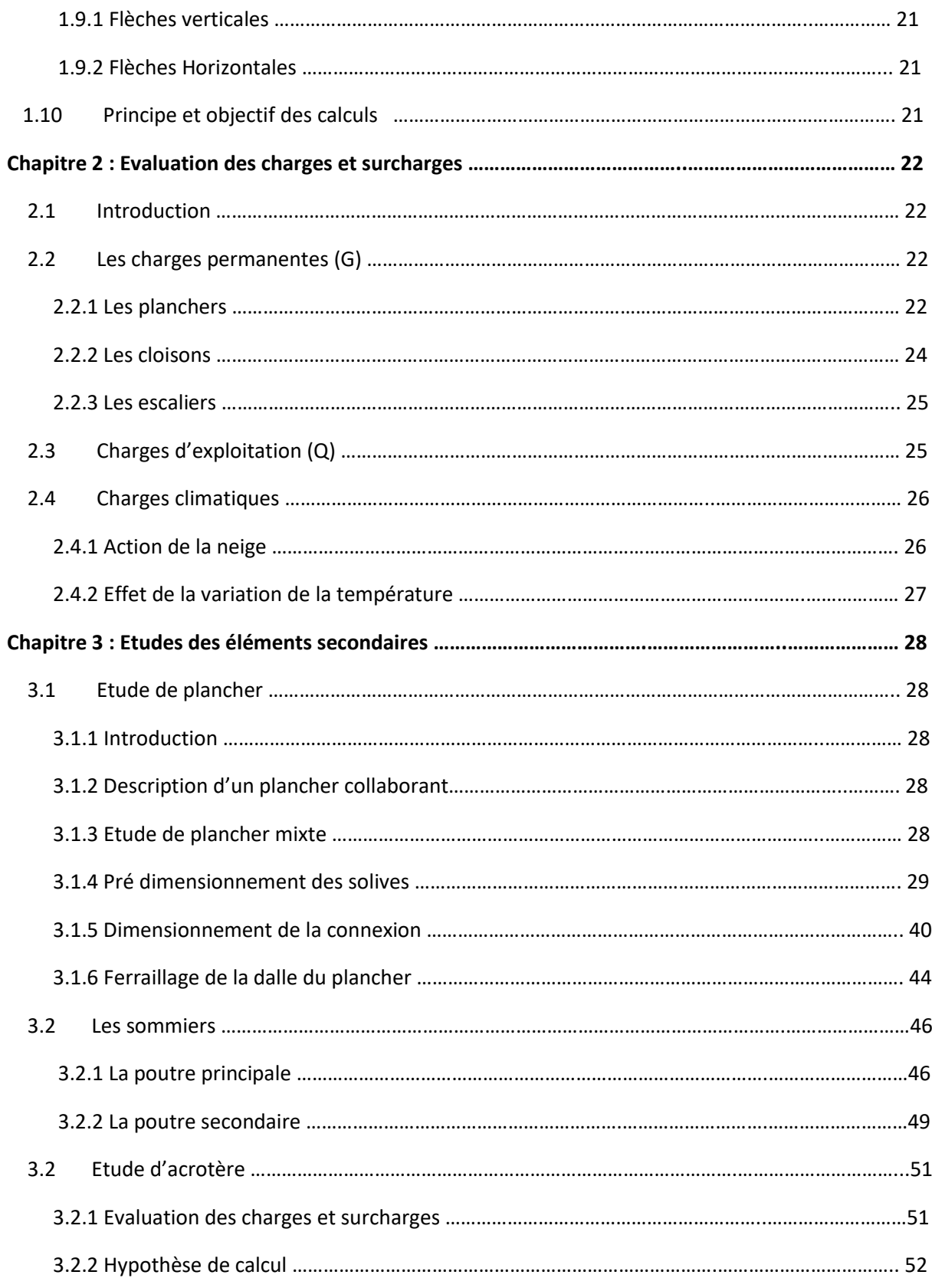

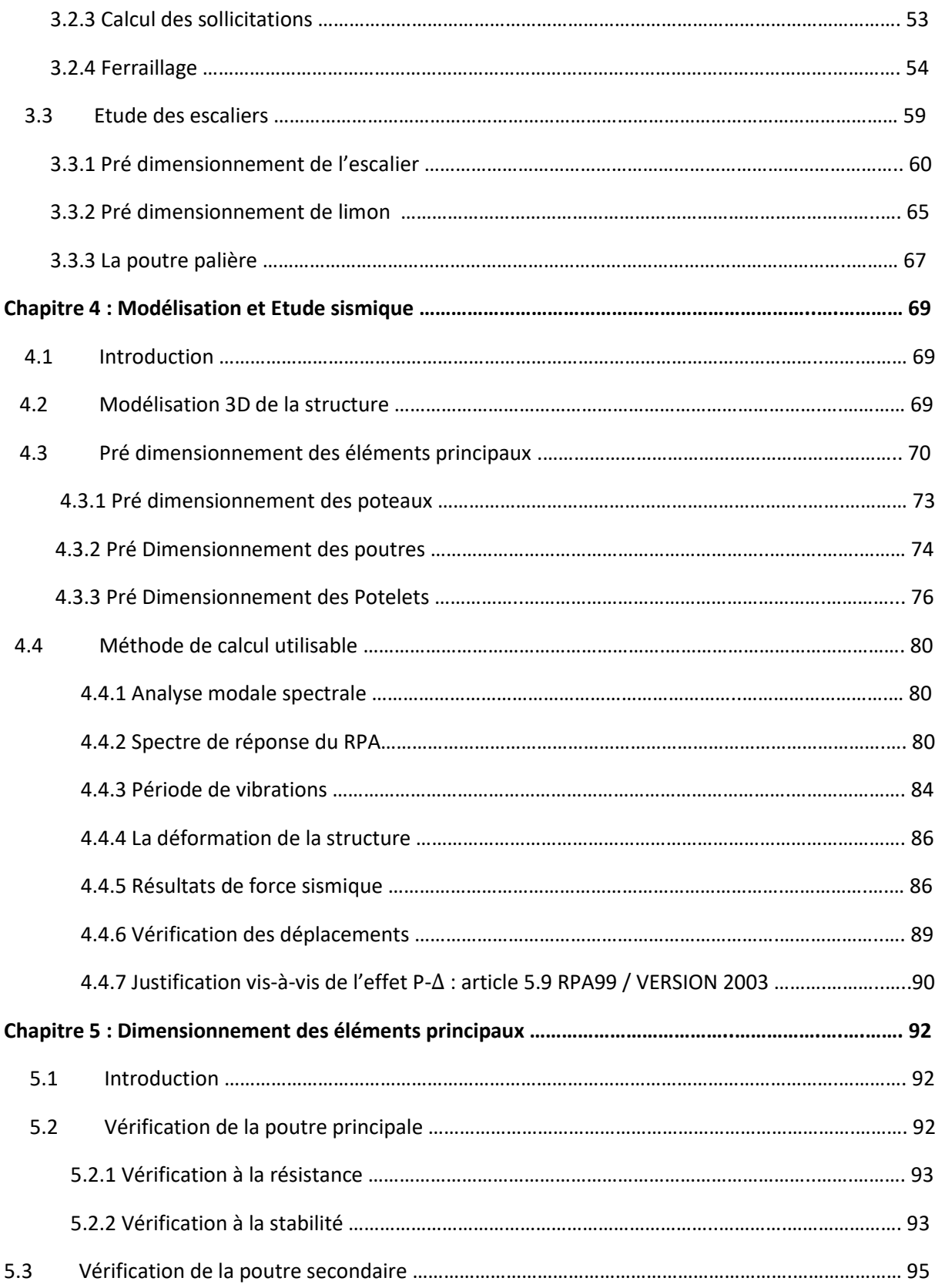

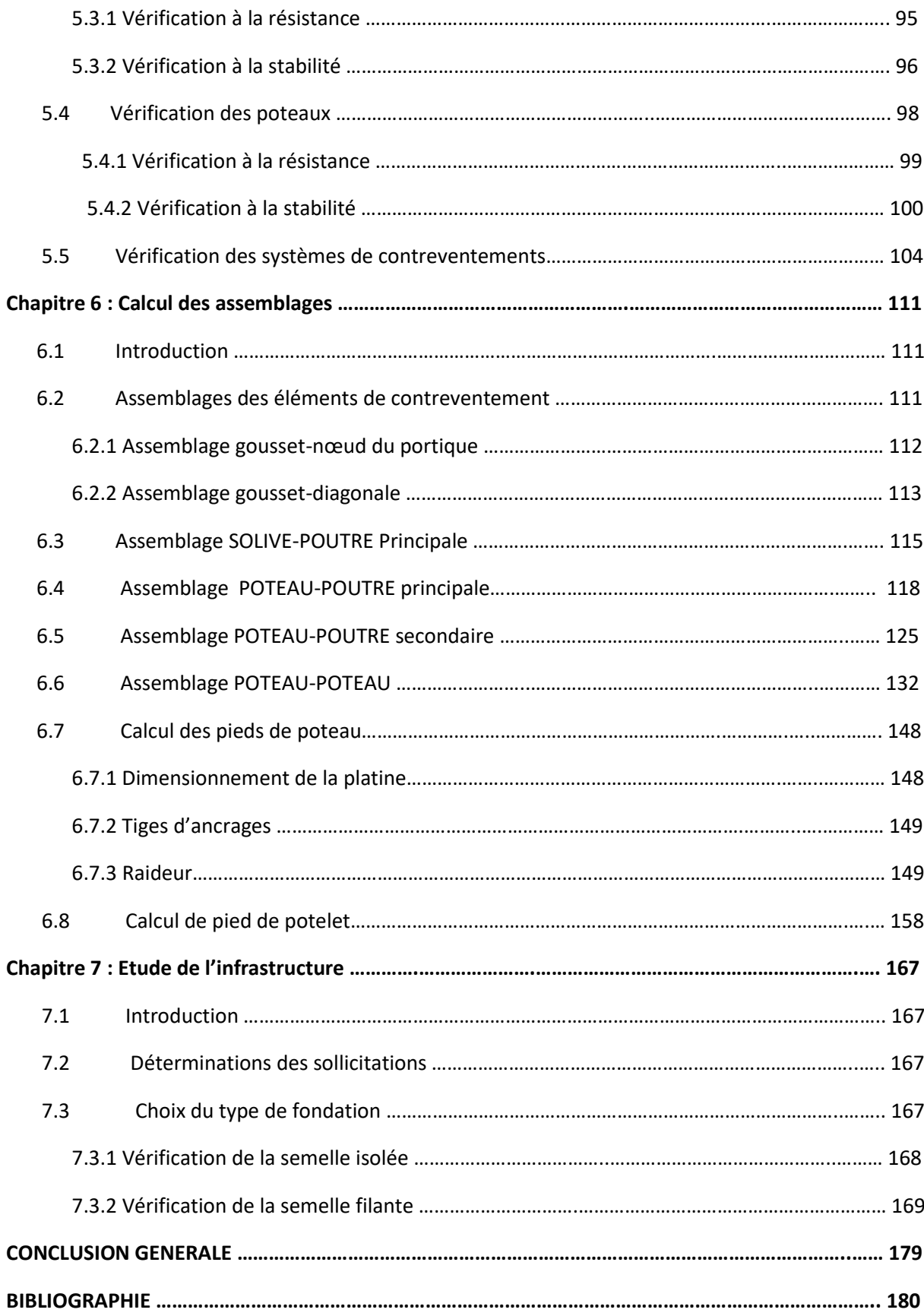

# Liste des figures

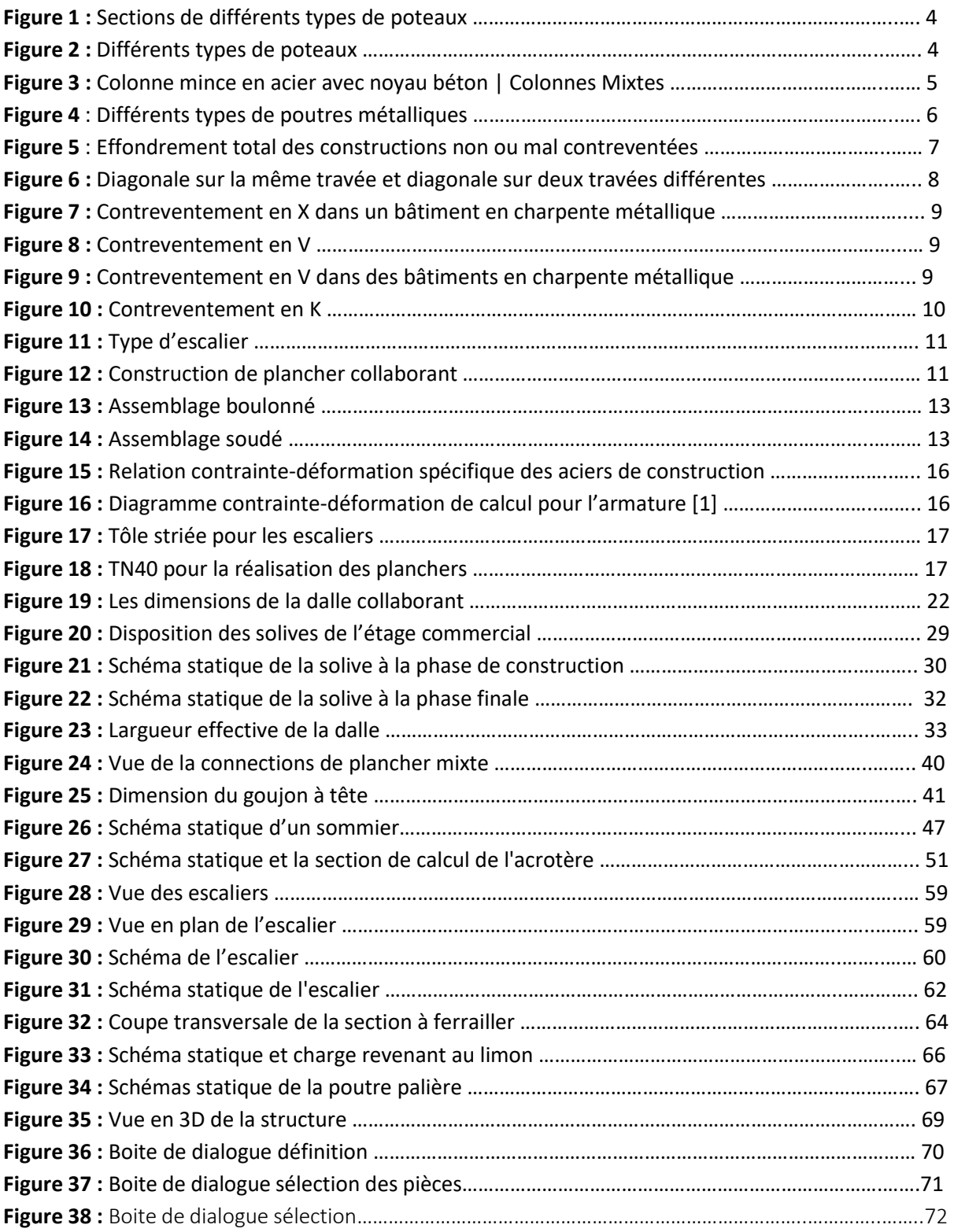

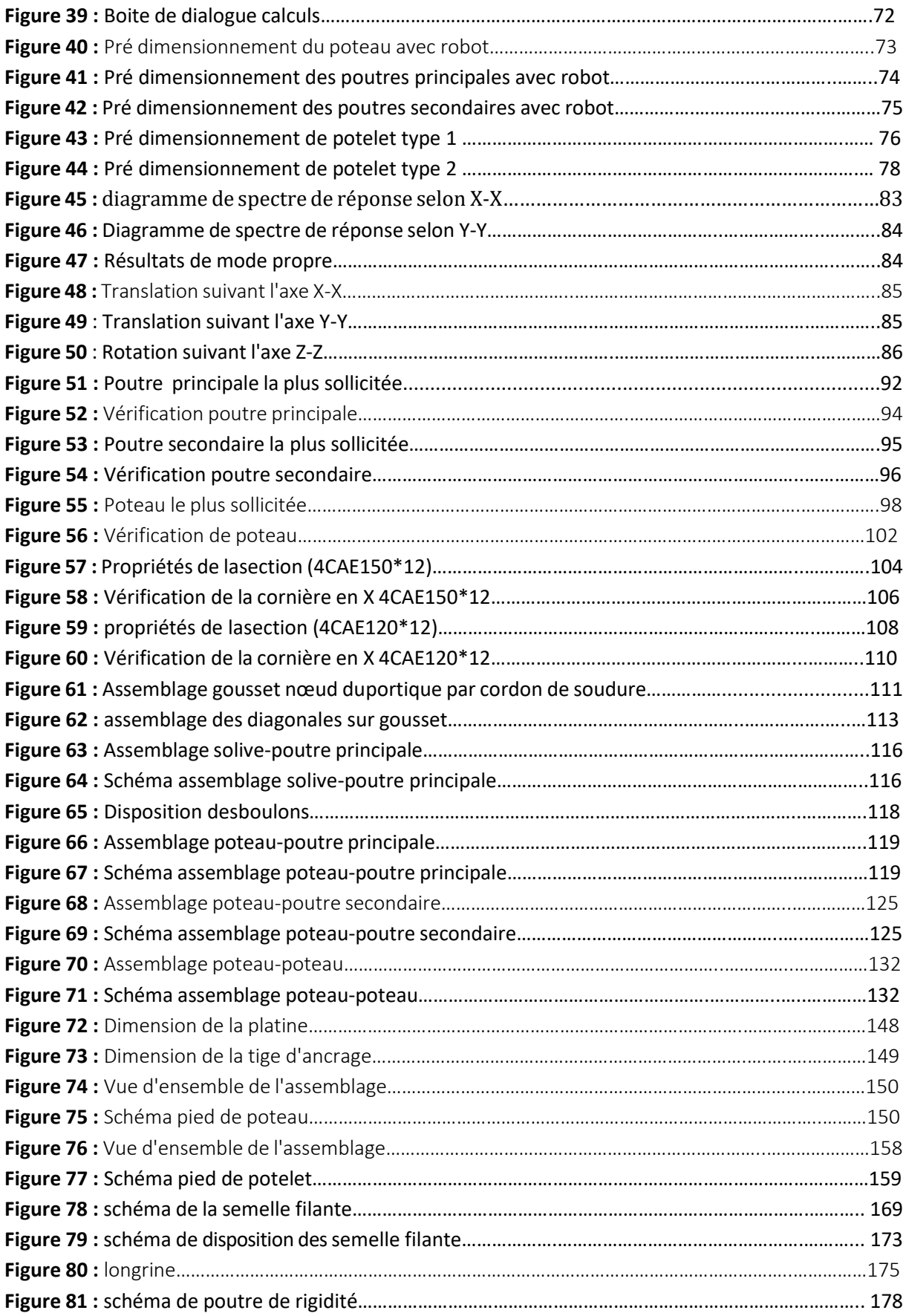

## Liste des Tableaux

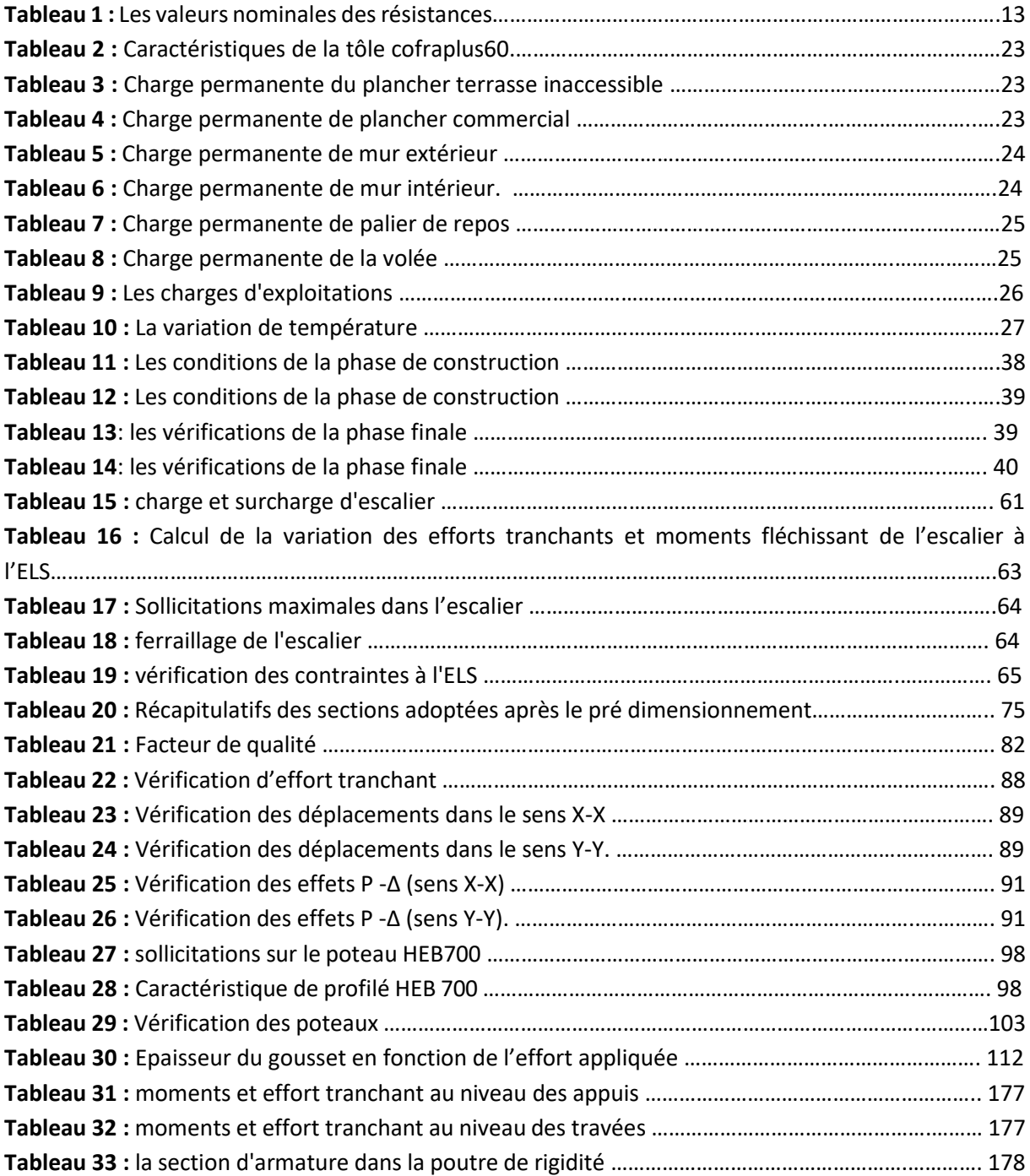

## Introduction générale

La construction des ouvrages, par les différentes méthodes et matériaux connues, a subit un énorme développement et une grande progression, en passant par des petites maisons rudimentaires aux grands palais et ouvrages d'art. Cette progression est la conséquence de plusieurs facteurs, en particulier les nouvelles méthodes des études et des conceptions, et l'utilisation des logiciels de calcul pour avoir une meilleure optimisation.

Parmi les déférents modes de construction, la construction métallique, qui a vécu un développement important sur tous dans le domaine industriel et publique ; ceci revient aux conditions de confort et de sécurité qui nous offre de plus ce mode de construction.

Une telle construction est maintenue par une ossature métallique, résultante de l'assemblage de différents composants, cet assemblage doit conçue globalement de manière a assuré que la structure réalisée répond à l'usage prévu pour l'ouvrage, c'est-à-dire respecter ultérieurement et tous au long du processus de l'étude, la stabilité de l'ouvrage vis-à-vis de tous les actions qui lui sont appliqué ; assurer la cohérence des déformations relative des systèmes structurels.

La conception d'ensemble préalable à tout calcul, consiste donc à établir une organisation générale des éléments de telle sorte que toutes les foncions structurelles soient remplies, dans des conditions compatibles avec l'exploitation du bâtiment, ce qui est le but de notre modeste travail qui consiste à faire une étude et une conception d'un bâtiment à usage d'habitation.

Notre travail est composé d'une introduction générale et de plusieurs chapitres Chapitre 1 : généralité et présentation de l'ouvrage ;

Chapitre 2 : évaluation des charges et surcharges ;

Chapitre 3 : étude des éléments secondaires ;

Chapitre 4 : modélisation et étude sismique ;

Chapitre 5 : dimensionnement des éléments principaux ;

Chapitre 6 : calcul des assemblages ;

Chapitre 7 : étude de l'infrastructure.

 $~\sim$  1  $~\sim$ 

# CHAPITRE1

# GENERALITE ET PRESENTATION DE L'OUVRAGE

## **Introduction**

Dans le cadre de notre formation, nous sommes amenés, à l'issue de notre cursus, à réaliser un projet de fin d'étude .le but de ce projet est d'être confronté à une situation professionnelle concrète et réelle.

Notre mission était de dimensionner les éléments d'une structure en ossature métallique avec les règles actuellement en vigueur .Dans ce premier chapitre nous ferons une présentation de toutes les données relatives au projet.

## **Présentation de l'ouvrage**

Ce projet consiste à une étude d'un bâtiment à usage commercial, implantée à Bejaia (Iryahen). La structure se compose d'un rez-de-chaussée et 6 étages.

- Hypothèses climatique : **zone A** pour la neige.
- Zone sismique : **zone IIa** (moyenne sismicité selon le RPA99V2003).

### **Données géométrique de l'ouvrage**

- Longueur total du bâtiment : **52.35 m** ;
- Largeur total du bâtiment : **36.26 m ;**
- Hauteur total du bâtiment seul : **35 m ;**
- Hauteur d'étage :

-RDC : **5 m ;**

-1er au 6éme étage : **5 m ;**

- Hauteur de l'acrotère : **1.2 m ;**
- Toiture plate d'angle inférieur à **4%.**

## **Données concernant le site**

Le sol sur lequel reposera la construction est de nature (Catégorie S3), avec une contrainte admissible  $\sigma_{sol}$  = 1.8 bars

- Lieu de réalisation : Iryahen willaya de Bejaia ;
- Site : Plat :
- Altitude géographique : 5m ;
- Nature de sol : sol meuble (S3).

## **1.3 Conception de l'ouvrage**

## **Ossature de la structure**

Partie d'une structure, comprenant un ensemble d'éléments structuraux directement assemblés et dimensionnés pour agir ensemble à fin de résister aux charges. La structure est constituée des poteaux en HEB, poutres en HEB et HEA et contreventé par des palées triangulées.

#### **1.3.1.1 Les poteaux**

Dans les ossatures métalliques, les poteaux sont constitués de profilés en H, quelquefois de forte épaisseur, ou de poteaux mixtes. En cas d'effort de compression important, on utilise également les profils pleins forgés.

#### **Profilés métalliques**

Les profilés laminés en **I** ou en **H** sont les plus utilisés comme poteaux de charpente métallique. Ils conviennent particulièrement bien à l'assemblage des poutres dans deux directions perpendiculaires, toutes les parties de la section étant accessibles pour le boulonnage.

#### **Profils forgés**

Les poteaux en acier forgés, de section pleine permettent de reprendre de très grands efforts sur une section dont les dimensions extérieures sont plus faibles que pour tout autre profilé métallique. Ils sont utilisés par exemple pour la réalisation des étages inférieurs de grands bâtiments.

#### **Poteaux mixtes**

Poteaux mixtes acier-béton constituent une alternative intéressante aux poteaux en acier ou en béton armé. Ils sont surtout appréciés pour leurs caractéristiques mécaniques élevées (résistance à la compression et à la flexion, rigidité sous l'effet du vent, ductilité en cas de séisme) et leur bonne résistance au feu.

Les sections utilisées sont multiples et permettent au concepteur de varier à loisir les formes les dispositions respectives des deux matériaux acier et béton et l'aspect extérieur.

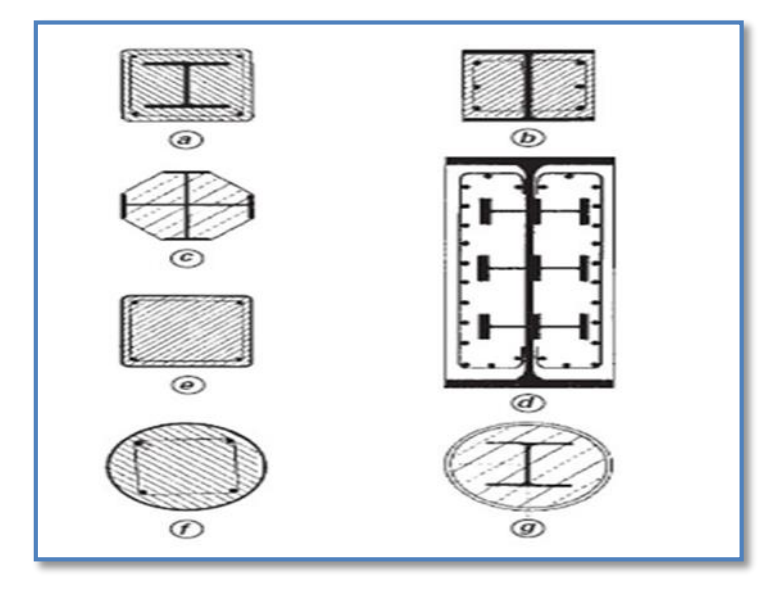

**Figure 1** : Sections de différents types de poteaux.

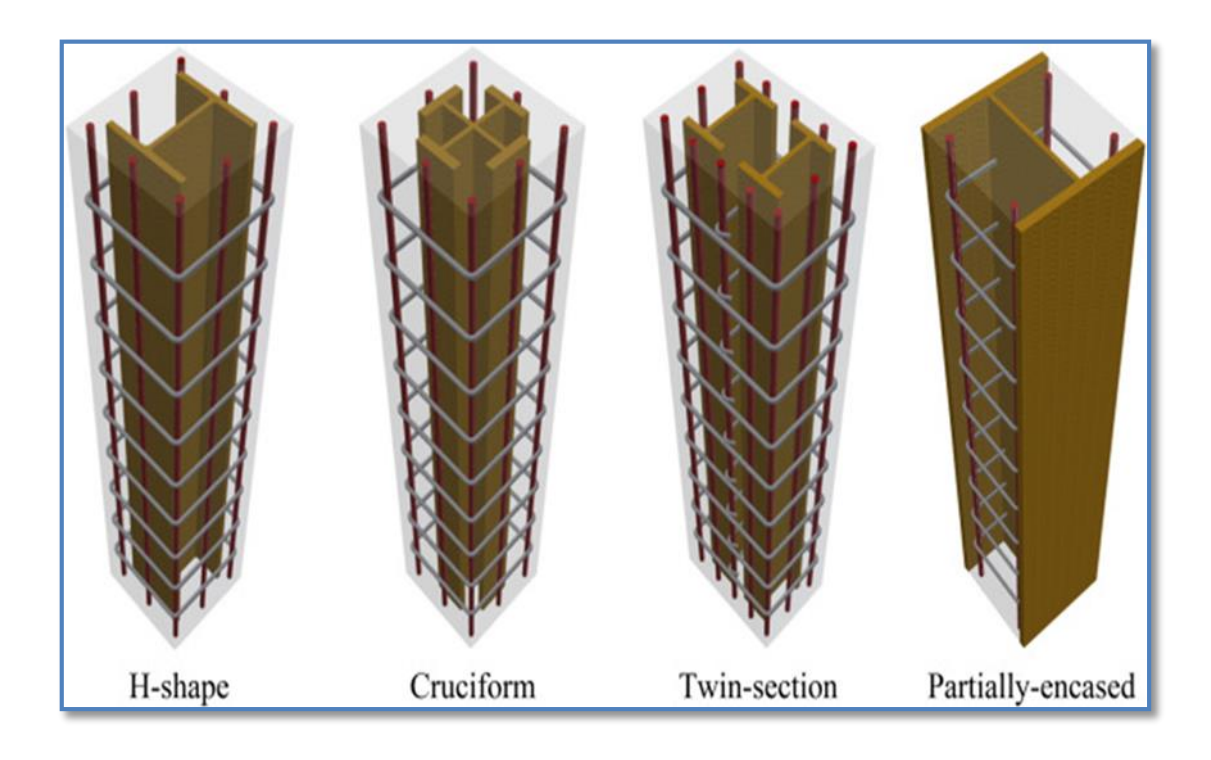

**Figure 2** : Différents types de poteaux.

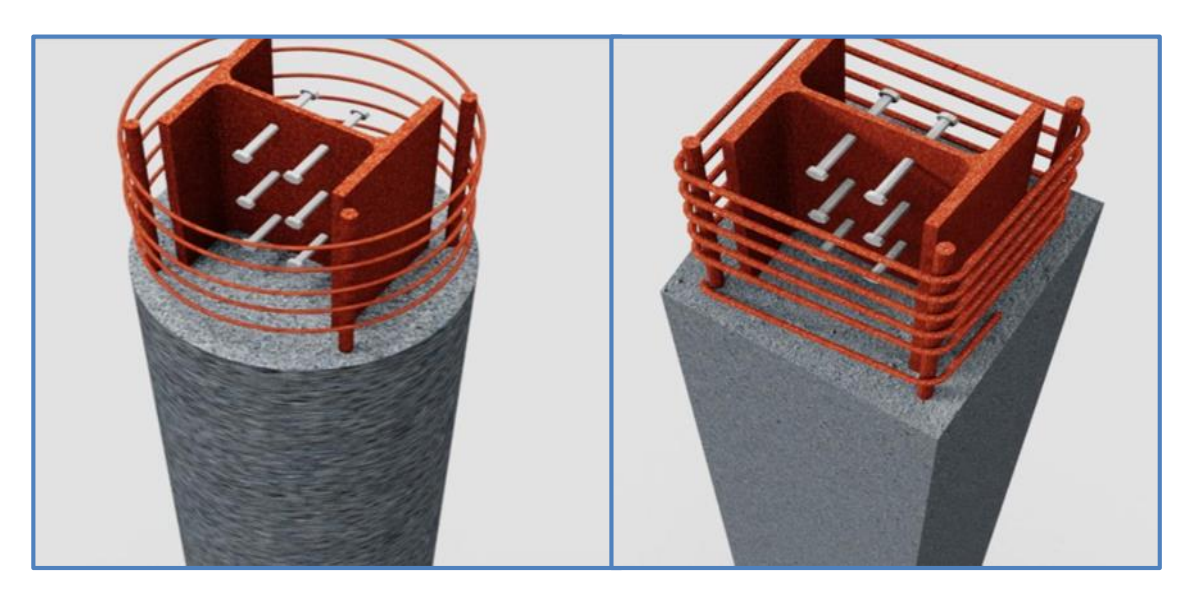

**Figure 3** : Colonne mince en acier avec noyau béton | Colonnes Mixtes.

## **1.3.1.2 Les poutres**

La poutre peut être définie comme un élément de structure qui supporte toutes les charges verticales et l'empêche de se plier. Elles sont disponibles sur le marché et auprès des constructeurs sous plusieurs aspects, selon leurs usages et leurs destinations :

- **Les profils IPE** : sont les plus utilisés pour les planchers des bâtiments à étage. Particulièrement conçue pour la flexion simple selon leur axe fort. Ils sont très économiques(en raison de leur rapport poids résistance favorable) et l'épaisseur constante de leurs ailes facilite les assemblages.
- **Les série HEA HEB et HEM** sont avant tout utilisées pour la reprise d'efforts importants.
- **Les profils en U** sont surtout utilisés comme poutre de rive de plancher. Ils peuvent également être jumèles et utilisés comme poutres moisées de plancher, éventuellement caisson nées pour mieux résister aux efforts de torsion.
- Les poutres composées à âme pleine sont quelquefois utilisées si les profilés laminés ne peuvent s'insérer dans les hauteurs imposés.
- Des poutres composées à double âme pleine ne sont envisageable que dans le cas d'éléments fortement sollicités : poutre de reprise sous les bâtiments élevées, poutres supérieures des bâtiments suspendus…..etc.
- Les poutres ajourées comportent, dans l'âme, des ouvertures de forme polygonale ou circulaire pour le passage des conduites techniques.

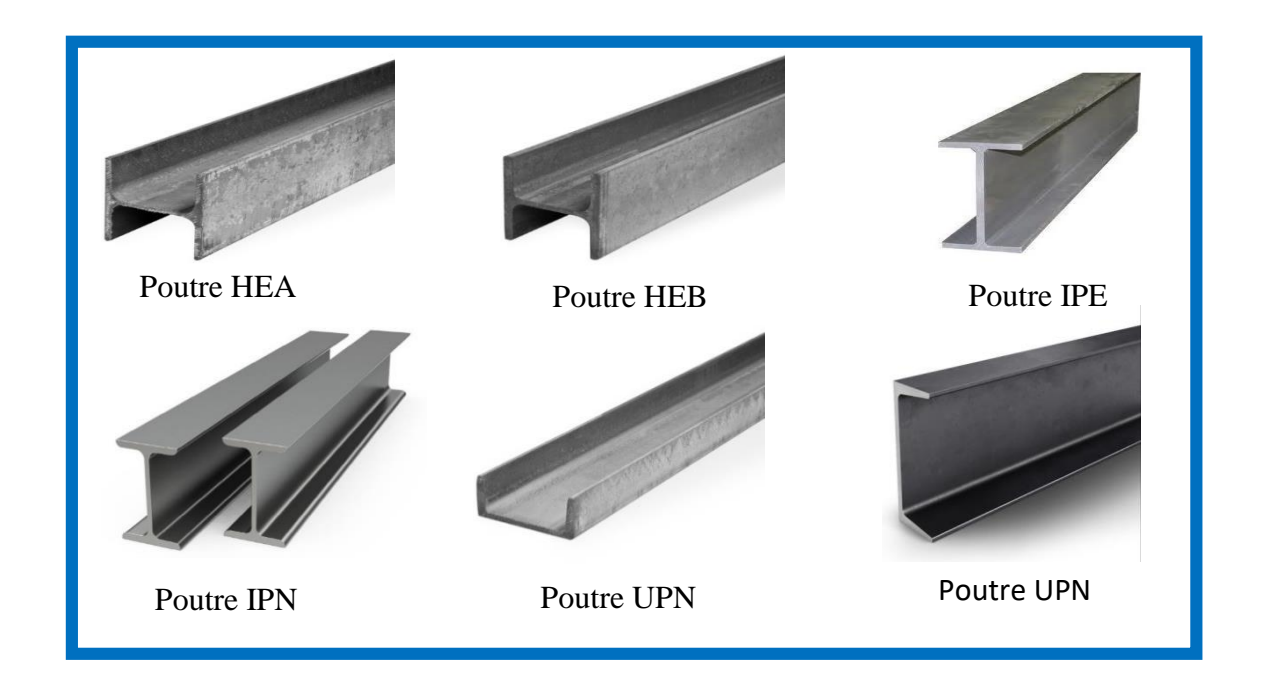

**Figure 4** : Différents types de poutres métalliques utilisés pour notre étude.

## **1.3.1.3 Contreventement**

En génie civil, un contreventement est un système statique destiné à assurer la stabilité globale d'un ouvrage vis-à-vis des effets horizontaux issus des éventuelles actions sur celui-ci (par exemple : vent, séisme, choc, freinage, etc.). Il sert également à stabiliser localement certaines parties de l'ouvrage (poutres, poteaux) relativement aux phénomènes d'instabilité (flambage ou déversement).

La plupart des contreventements sont réalisés par des barres de triangulation disposées entre les éléments porteurs (poteaux, traverses, pannes…) de façon à constituer des poutres à treillis pouvant s'opposer aux forces horizontales situées dans leur plan et agissant de préférence aux nœuds.

## **❖** Principe

Pendant un séisme, une construction reçoit des charges horizontales qui, comme les charges verticales doivent être transmises jusqu'au sol d'assise de la construction.

Pour ce faire, deux approches sont possibles :

- **Structures auto stables :** les descentes de charges horizontales passent par les mêmes éléments de structure que les charges verticales (murs, coques, treillis tridimensionnels, portiques croisés…).
- **Structures contreventées :** les descentes de charges horizontales passent par des dispositifs spécifiques (systèmes articulés + contreventements…).

Les structures contreventées sont, pour un grand nombre de partis architecturaux, moins coûteuses que les structures auto stables. Le contreventement d'une structure doit être horizontal et vertical. La qualité des liaisons entre la structure et les éléments de contreventement, et en général la qualité de leur mise en œuvre, conditionne leur efficacité L'absence de contreventement et une concentration de contraintes trop élevée en tête de poteaux sont parmi les principaux facteurs de ruine en cas de séisme.

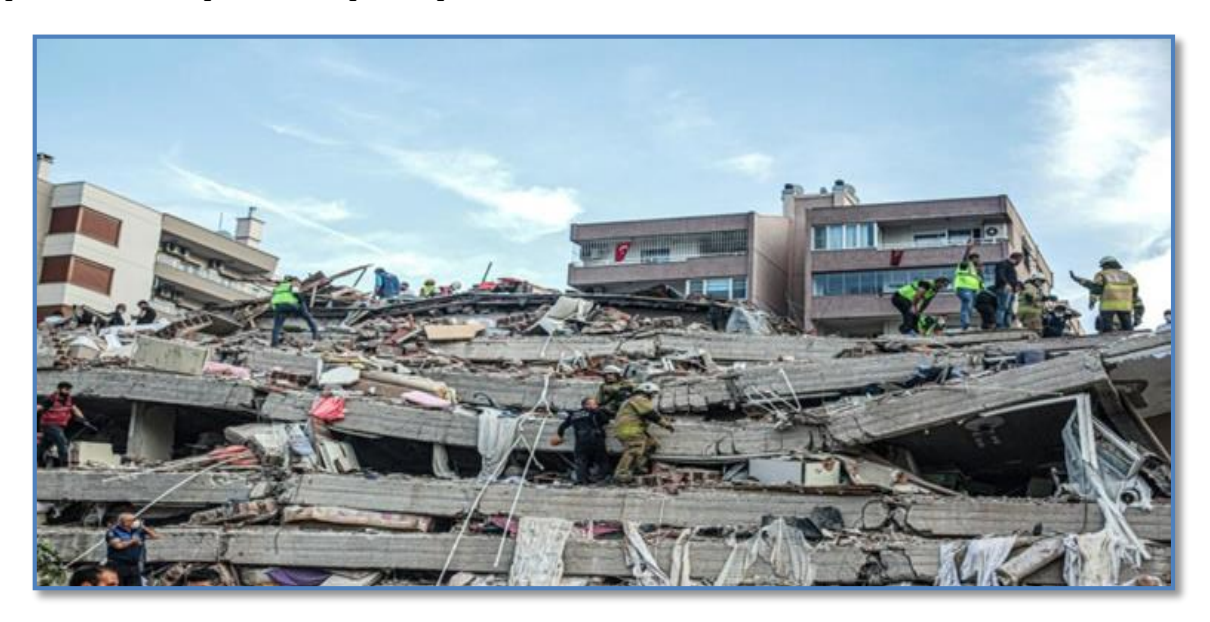

**Figure 5** : Effondrement total des constructions non ou mal contreventées.

#### **Choix de contreventement**

Le contreventement permet d'assurer une stabilité horizontale et verticale de la structure lors des secousses qui, rappelons-le, ont des composantes dans les trois directions. Le rôle du contreventement horizontal est de transmettre les actions latérales aux éléments verticaux appelés palées de stabilité.

Pour assurer le contreventement horizontal, les planchers et toitures faisant office de diaphragme rigide ne devraient pas être affaiblis par des percements trop grands ou mal placés pouvant nuire à leur résistance et leur rigidité. Les diaphragmes flexibles devraient être évités pour combattre le déversement des murs notamment en maçonnerie.

Le contreventement vertical par palées devrait répondre à des critères spécifiques tels que :

 **Leur nombre :** au moins trois palées non parallèles et non concourantes par étage.

- **Leur disposition :** elles seront situées le plus symétriquement possible par rapport au centre de gravité des planchers et de préférence aux angles avec une largeur suffisante.
- **Leur distribution verticale :** être régulière ; les palées seront de préférence superposées afin de conférer aux différents niveaux, une rigidité comparable aussi bien en translation qu'en torsion.

#### **Quelques types de contreventement**

Il existe plusieurs configurations pour les systèmes de contreventement parmi lesquelles on peut citer :

#### **Contreventement en X (croix de Saint André)**

Dans ce type de palée, on admet que la résistance aux forces horizontales est assurée uniquement par les diagonales tendues, les diagonales comprimées étant négligées. Ce système de contreventement est caractérisé par des sections réduites des diagonales qui peuvent ne pas se situer sur une même travée. Ce système de contreventement n'intervient efficacement dans la dissipation d'énergie qu'en cas de sollicitation en traction des diagonales.

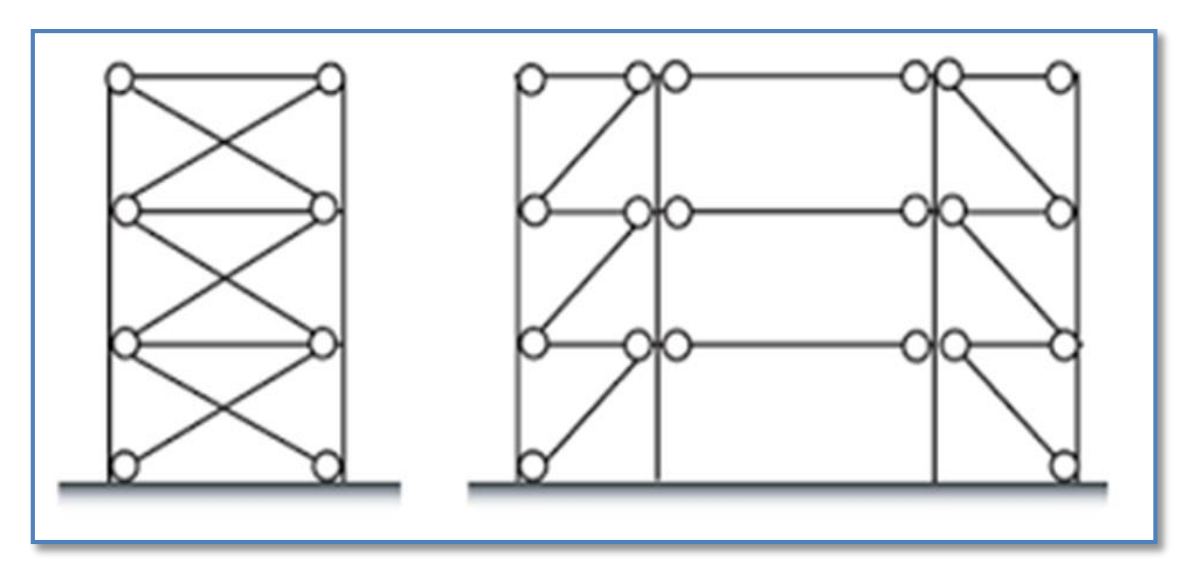

**Figure 6** : diagonale sur la même travée et diagonale sur deux travées différentes.

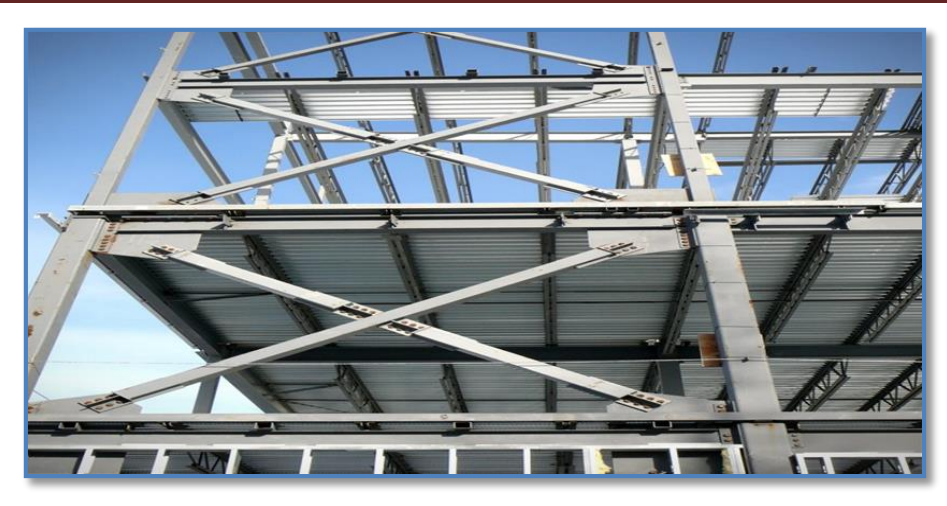

**Figure 7** : Contreventement en X dans un bâtiment en charpente métallique.

#### **Contreventement en V**

Dans ce cas, la résistance aux forces horizontales est assurée simultanément par les diagonales tendue et comprimée ce qui leur confère des sections plus importantes que celles du contreventement en croix de Saint André. Le point d'intersection de ces diagonales est situé sur une barre horizontale qui doit être continue. La configuration imposée par ce système de triangulation favorise l'apparition rapide de rotules plastiques à des endroits peu souhaités.

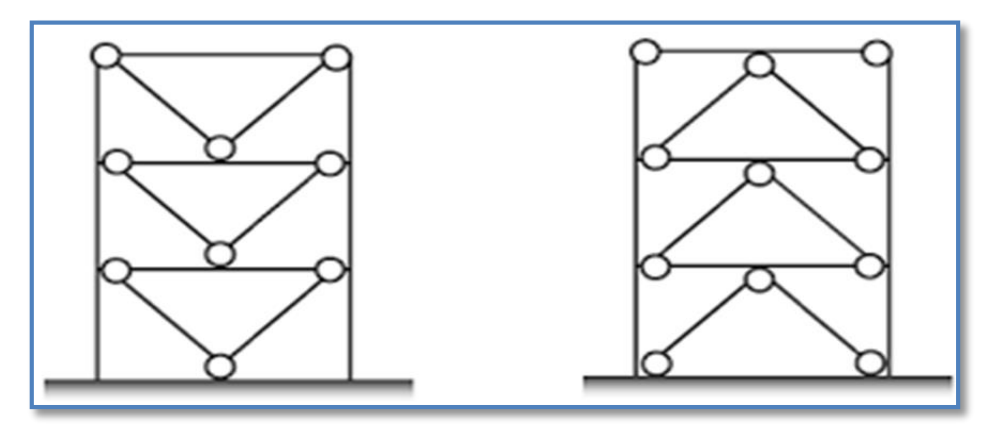

**Figure 8** : Contreventement en V.

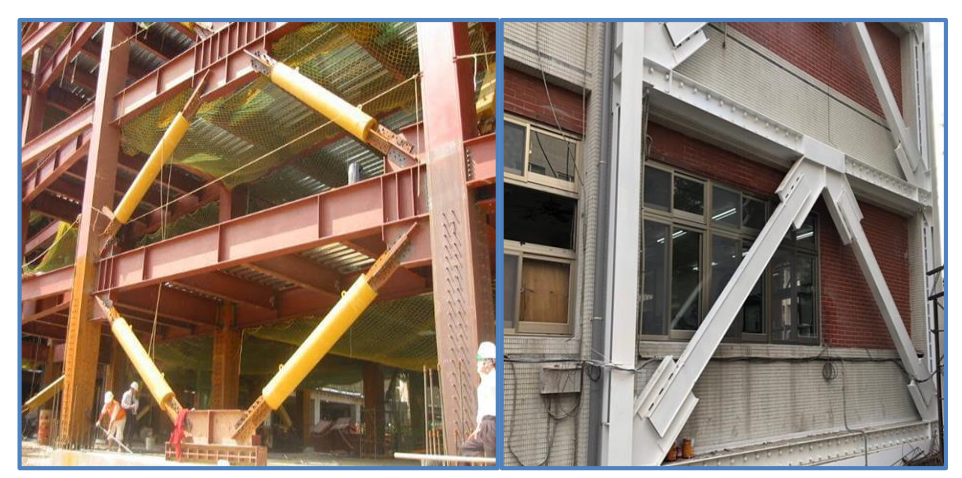

**Figure 9** : Contreventement en V dans des bâtiments en charpente métallique.

#### **Contreventement en K**

Dans ce système de contreventement, le point d'intersection des diagonales est situé sur l'axe des poteaux. Un tel système ne peut être considéré comme dissipatif parce qu'il exigerait la contribution d'éléments nécessaires à la stabilité d'ensemble au mécanisme plastique. Les contreventements en K sont à éviter surtout dans les zones sismiques vu que l'intersection des barres de contreventement se situe au niveau des poteaux et non des poutres provoquant ainsi la création de rotules plastiques dans ce dernier, ce qui constitue un risque d'effondrement de la structure.

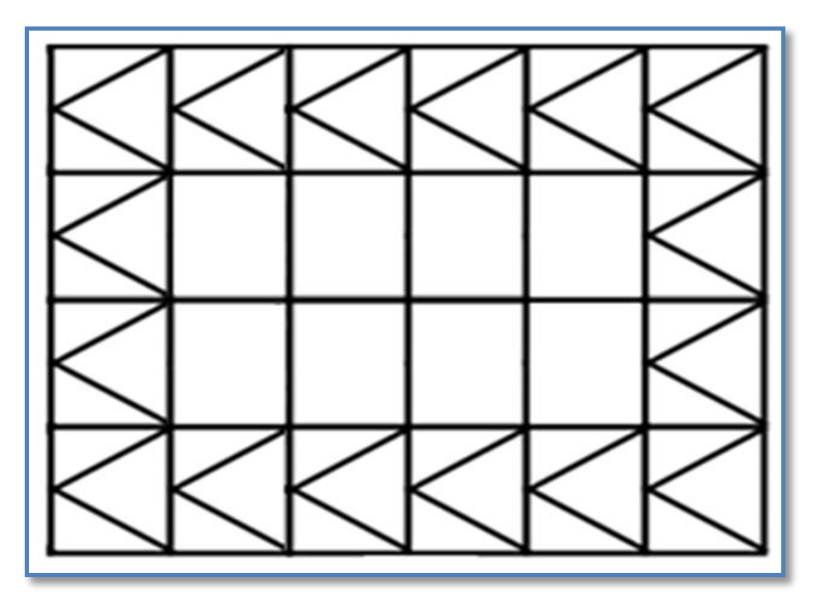

**Figure 10** : Contreventement en K.

Pour assurer la stabilité dans le plan horizontal et globale de la structure nous avons choisi de mettre un contreventement par palée triangulée en croix de saint André suivant les deux directions horizontal. Soit des CAE suivant les deux directions de la structure, dont la disposition considérer la plus symétriquement et économique possible par rapport au centre de gravité des planchers d'une distribution régulière afin de conférer aux différents niveaux, une rigidité comparable aussi bien en translation qu'en torsion.

## **Escalier**

Les escaliers sont des structures accessoires qui permettent l'accès aux différents niveaux du bâtiment, ils sont en structure métallique, les marches en tôle, revêtues avec du béton et du carrelage.

La structure comporte pour chaque étage un seul type d'escalier :

Un escalier à deux volées et un palier de repos.

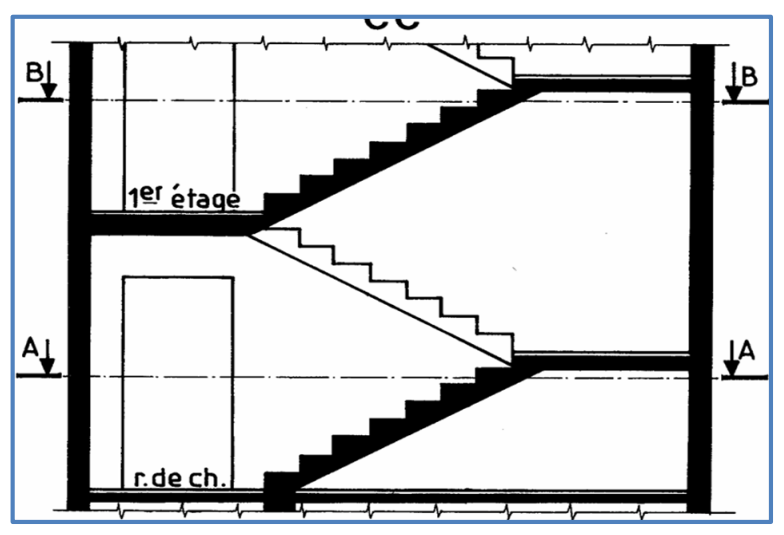

**Figure 11** : Type d'escalier.

## 1.3.3 Plancher

Pour des raisons économiques, mise en œuvre facile et rapide nous avons choisi de mettre un plancher mixte avec dalle collaborant coulée sur un bac d'acier cofraplus60 dont les composantes sont illustrées sur la figure 12. Les tôles profilées ont un rôle d'armature et de coffrage, autorisant une mise en œuvre rapide et économique. La face inférieure des tôles nervurées ne nécessite généralement aucune protection.

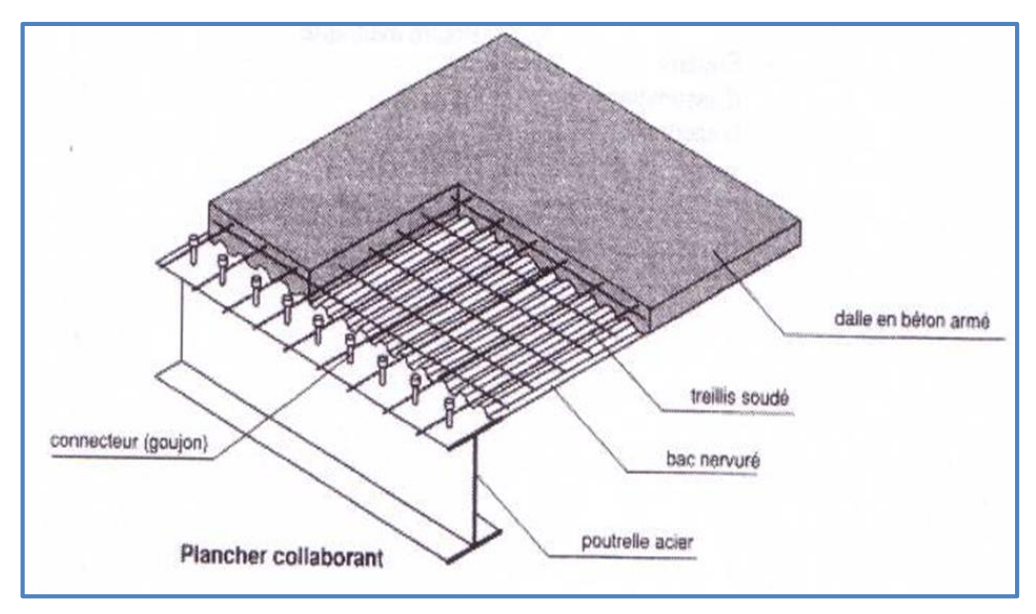

**Figure 12** : Construction de plancher collaborant.

## **Acrotère**

L'acrotère est un élément de sécurité au niveau de la terrasse. Il forme une paroi extérieure contre toute chute, il est considéré comme une console encastrée à sa base, soumise à son poids propre et aux charges d'exploitation, et à une surcharge horizontale.

La terrasse est entourée par un acrotère en béton armé d'une hauteur de 120,00 cm et une épaisseur de 10,00 cm.

Il est indispensable d'inclure le métré de l'acrotère dans le dimensionnement des matériaux nécessaires à une isolation par l'extérieur afin d'éviter l'infiltration d'eau de pluie entre la façade et l'isolant et pour limiter le risque d'apparition de ponts thermiques.

La hauteur minimale d'un acrotère doit être suffisante pour permettre un relevé d'étanchéité de 15 cm. Pour cela, les acrotères ont une hauteur au moins égale à 15 cm mais plus si l'on souhaite y disposer des rambardes et garde-corps (obligatoires pour les toitures terrasses accessibles) et si l'on souhaite pouvoir y suspendre une console d'acrotère (35 cm minimum pour placer une pince d'acrotère).

## **Assemblages**

Les assemblages sont définis en fonction du mode de liaison retenus (pars soudure, boulonnage, rivetage ou par collage), de la géométrie des pièces à attacher, et des efforts à transmettre d'une pièce à l'autre, tout en évitant de générer des sollicitations parasites notamment la torsion.

Les assemblages des éléments de la structure étudiée sont réalisés par des assemblages boulonnés et soudés dont la caractéristique mécanique est au moins équivalente à celles des nuances d'acier utilisées.

### **1.3.5.1 Assemblage boulonné**

Le boulonnage est une méthode d'assemblage mécanique démontable. Les boulons servant à créer une liaison de continuité entre élément ou à assurer la transmission intégrale des efforts d'une partie à l'autre d'une construction. Les valeurs nominales de la résistance limite d'élasticité «  $f_{yb}$  » ainsi que celle de la résistance à la traction « f<sub>ub</sub> » des différentes classes de boulons sont indiqués dans le tableau suivant :

| <b>Classe</b> | 4.6 | 4.8 | 5.6 | 5.8 | 6.6 | 6.8 | 8.8 | 10.9 |
|---------------|-----|-----|-----|-----|-----|-----|-----|------|
| $f_{vb}(MPa)$ | 240 | 302 | 300 | 400 | 360 | 480 | 640 | 900  |
| $f_{ub}(MPa)$ | 400 | 400 | 500 | 500 | 600 | 600 | 800 | 1000 |

**Tableau 1:** Les valeurs nominales des résistances.

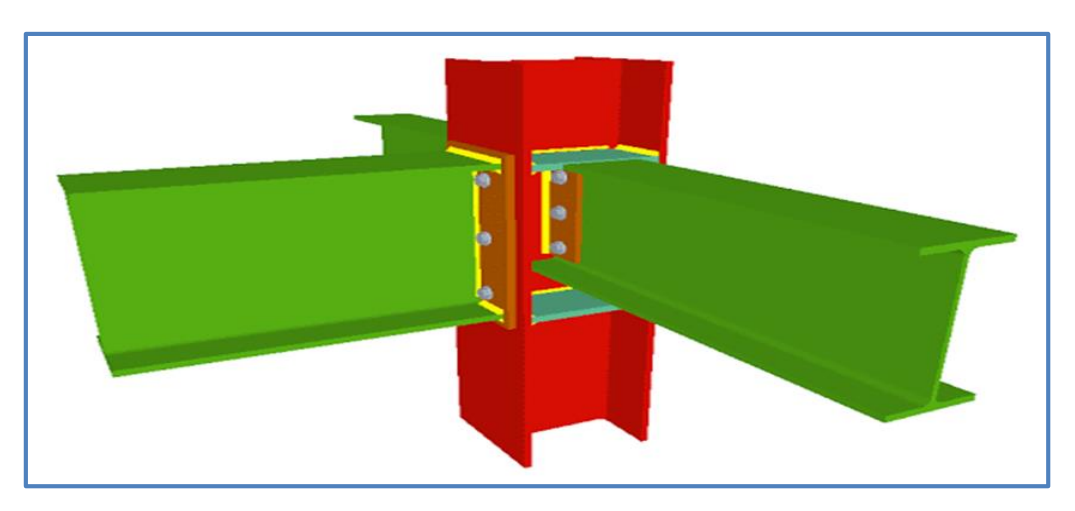

**Figure 13** : Assemblage boulonné.

## **1.3.5.2 Assemblage soudé**

Le soudage est une technique d'assemblage permettant d'assurer la continuité métallique entre les pièces soudées.

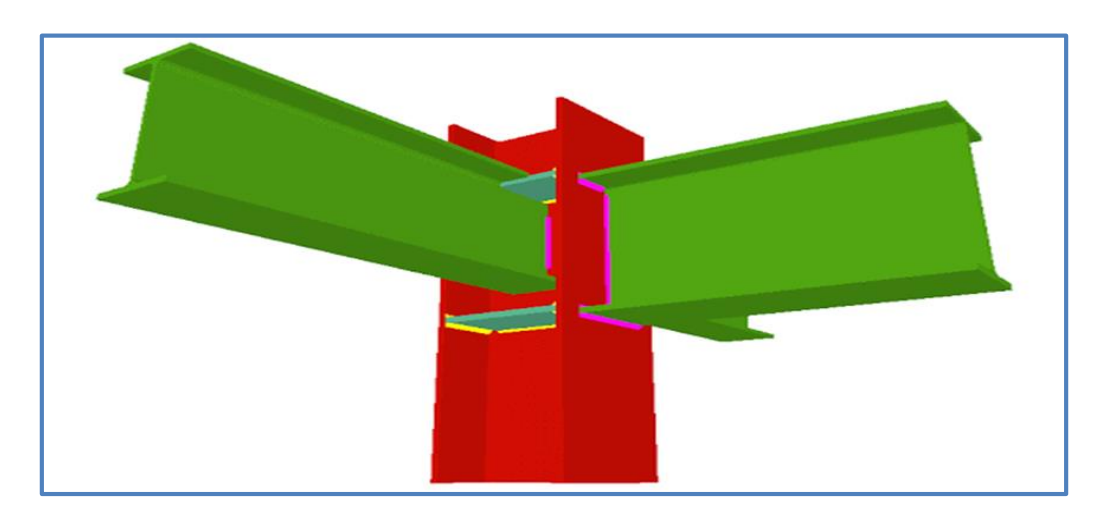

**Figure 14** : Assemblage soudé.

## **Maçonnerie**

Ce sont des éléments secondaires qui n'ont aucun rôle dans la résistance de la structure.

Les murs extérieurs sont en double cloison composés de deux murs en briques creuses (10+15) cm d'épaisseur en laissant une largeur de 5 cm entre ces deux murs pour assurer l'isolation thermique.

Les séparations intérieures sont avec des murs en briques creuses de 10 cm (une seule cloison).

## 1.3.7 Revêtement

C'est l'ensemble des matériaux qui sert à couvrir les surfaces horizontales et verticales qui a pour but rôle de donner un aspect agréable et d'augmenter la résistance à la corrosion et à l'humidité, il y'à deux types de revêtement :

 **Horizontal :** mortier de pose et carrelage pour toutes les pièces (2+2) cm.

Faux plafond pour les plafonds 1 cm d'épaisseur.

 **Vertical :** revêtement des murs intérieurs en plâtre 2 cm d'épaisseur. Revêtement des murs extérieurs par mortier de ciment de 2 cm d'épaisseur.

## **Matériaux utilisés**

Pour réaliser les différents éléments structuraux mixtes, on utilise généralement quatre matériaux de base :

- L'acier de construction ;
- L'acier d'armature ;
- Les tôles profilées en acier ;
- Le béton.

Ces matériaux sont décrits dans différents codes. Certaines exigences essentielles sont abordées également dans des règlements comme les Euro codes [EC2, EC3, EC4].

## **Caractéristiques des matériaux**

## **Acier**

L'acier est un matériau issu de matières premières, naturelles tirées du sous-sol (mine de fer et de carbone) et il est constitué principalement de fer et de carbone (dont la teneur en carbone ne dépasse pas 1%).

### **1.5.1.1 Acier de construction**

Il existe plusieurs types de classification des aciers, basés soit sur leur composition chimique (aciers alliés, aciers non alliés, etc.) soit sur leurs caractéristiques mécaniques (résistance à la traction, limite d'élasticité). La classification couramment utilisée en construction métallique "Nuance d'acier " qui est définie par sa limite d'élasticité fy. L'Eurocode 4 couvre le calcul des structures mixtes fabriquées à partir des matériaux en acier relevant des nuances courantes S235, S275, S355, S460, définies dans les normes européennes EN10025 et EN10113.

Les valeurs de calcul des principales caractéristiques des aciers de construction sont les suivantes :

#### **Résistance**

La nuance d'acier courantes et leurs résistances limites sont données par l'Eurocode 03.

- Limite d'élasticité :  $f_y = 235$  N /mm<sup>2</sup>

- Limite ultime :  $f<sub>u</sub> = 360 N/mm<sup>2</sup>$ 

### **Ductilité**

L'acier de construction doit satisfaire les conditions suivantes :

- La contrainte à la rupture en traction fu doit être supérieure à 20% au moins à la limite d'élasticité f<sup>y</sup>

 $-$  L'allongement à la rupture  $ε$ u doit être supérieur à 15%

- L'allongement à la rupture  $\varepsilon_u$  (correspondant à  $f_u$ ) doit être supérieur à 20 fois l'allongement εy (correspondant à fy)

## **Caractéristiques mécanique de l'acier S235**

- Module d'élasticité longitudinale : E = 210000 MPa ;

- Module d'élasticité transversale :  $G = E 2(1+v)$ ;
- Coefficient de poisson : ν = 0.3 ;
- $-La$  masse volumique :  $ρ = 7850$  Kg/m3 ;

- Coefficient de dilatation thermique  $\alpha$  = 12.10-6 par °C

Pour les calculs et la conception, l'Eurocode3 (EC3) admet l'idéalisation de la relation contrainte-déformation de l'acier de construction sous forme élastique parfaitement plastique, comme indiquée sur la figure suivante.

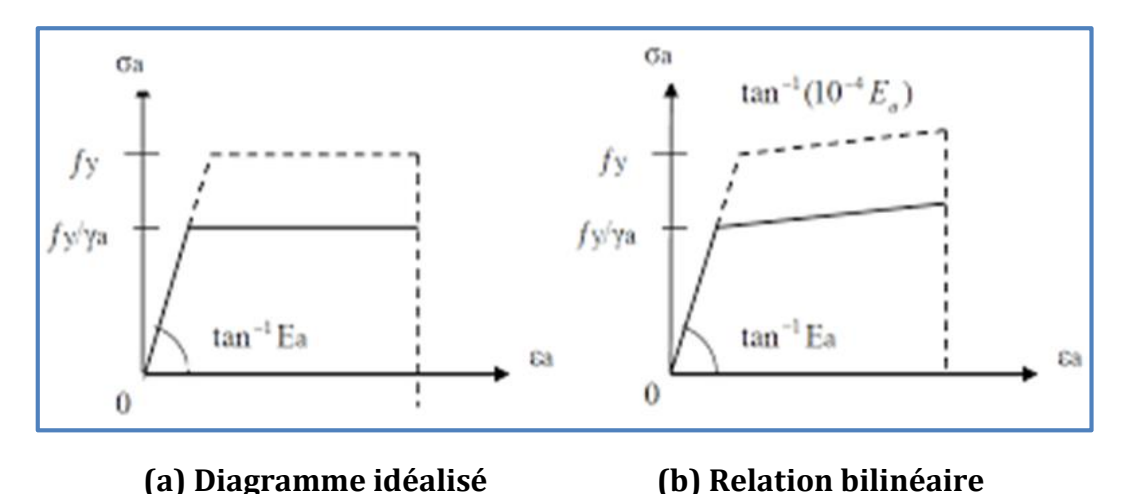

**Figure 15** : Relation contrainte-déformation spécifique des aciers de construction.

#### **1.5.1.2 Acier d'armature**

Les aciers d'armature se distinguent des aciers de construction non seulement par leur forme, mais également par leur mode de fabrication, leur composition chimique et leurs propriétés mécaniques ; ils sont caractérisés par leur limite supérieure ou apparente d'élasticité correspondant dans ce dernier cas à un allongement permanent de 0.2%. Le module d'élasticité lui varie très peu. Il peut être admis comme égal à celui de l'acier de construction (figure **16**).

Pour l'acier d'armature :

Les armatures seront HA de nuance Fe 500.

Cas de fissurations : préjudiciables (pour le calcul des armatures des fondations).

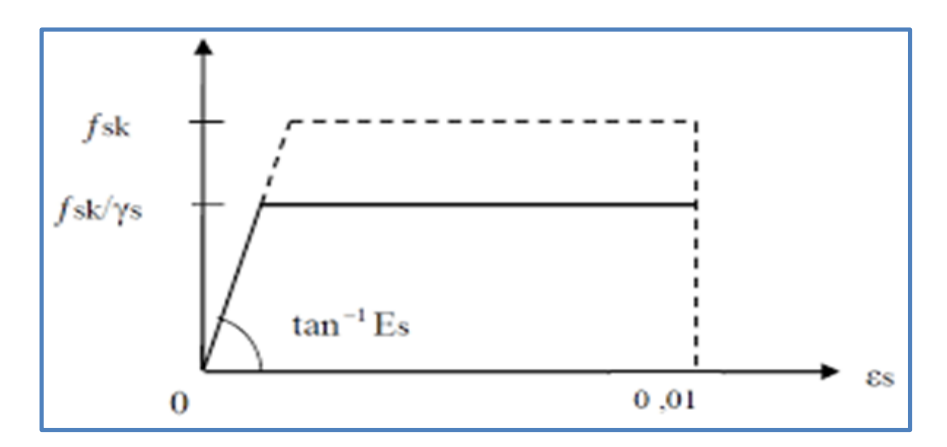

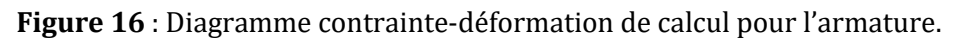

#### **1.5.1.3 Les tôles profilées en acier**

Pour les escaliers on va utiliser des tôles striée de 5 mm d'épaisseur qui sont plus solide et qui nous permettra de mettre des revêtements juste en dessus. Et pour les planchers on va utiliser des tôles nervurées TN40 qui participée a la résistance du plancher et qui servira aussi comme coffrage.

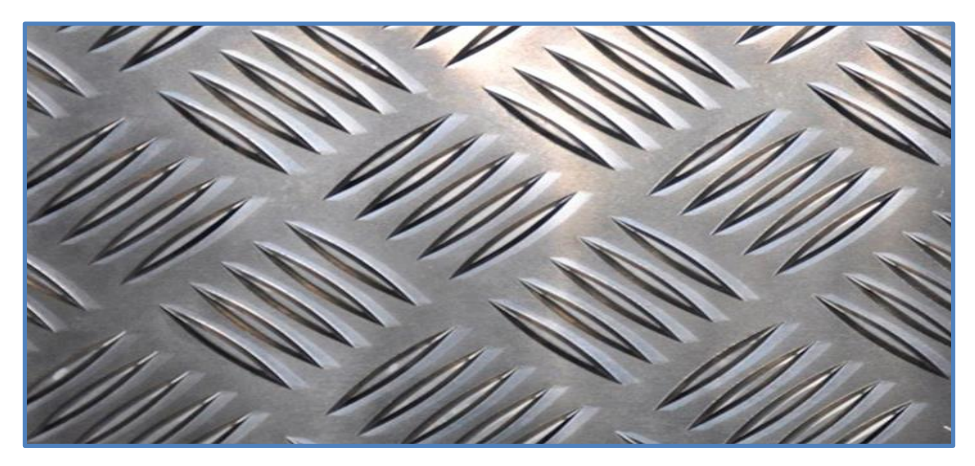

**Figure 17** : Tôle striée pour les escaliers.

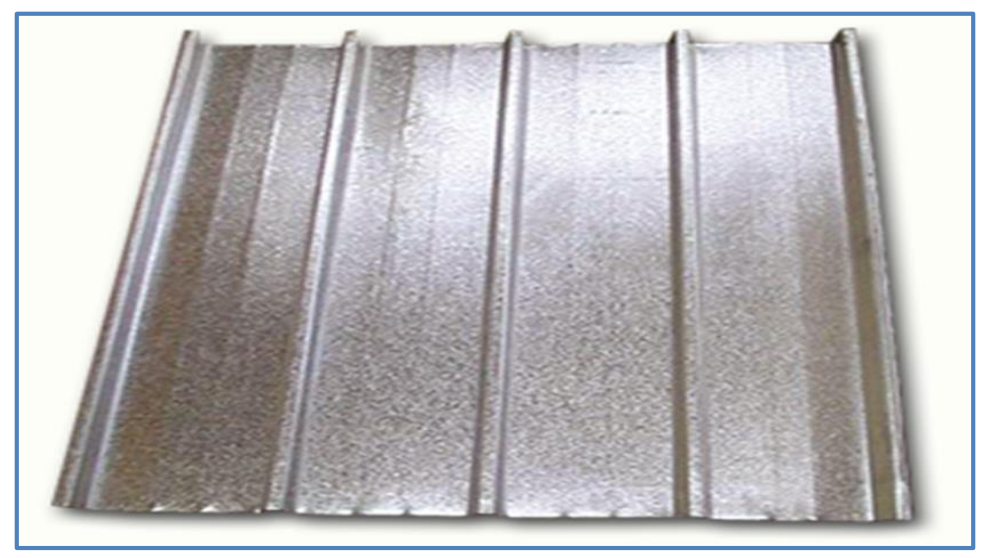

**Figure 18** : TN40 pour la réalisation des planchers.

### **Béton**

C'est un matériau économique qui résiste bien à la compression. On utilise un béton dosé à 350Kg/m3 de ciment CPJ 42,5 pour les éléments de planchers et fondations.

Les hypothèses de calcul sont :

- Les sections droites restent planes ;
- Il n'y a aucun glissement entre l'acier et le béton ;

La résistance à la traction du béton est négligée.

Les caractéristiques physiques et mécaniques sont :

- Pour les planchers, la classe du béton est C (25/30) ;
- Masse volumique :  $\rho = 2500 \text{Kg/m}^3$ ;
- La résistance à la compression à 28 jours :  $f_{c28} = 25$  N/mm<sup>2</sup> ;
- La résistance à la traction à 28 jours :  $f_{t28} = 0.06$  fc  $28 + 0.6 = 2.1$  N/mm<sup>2</sup> ;
- Coefficient de dilatation thermique :  $\alpha$  = 10-3  $\mathbb{C}^{\circ}$ ;
- $\bullet$  Coefficient de retrait :  $\epsilon = 4.10^{-6}$ .

## **Règlements utilisés**

- RPA99/2003 (règles parasismique Algériennes) ;
- Eurocode4 (conception et dimensionnement des structures mixtes acier-béton) ;
- D.T.R.B.C.2.2 (charges permanentes et charges d'exploitations) ;
- BAEL 91-CBA93 (béton armé aux états limites) ;
- Eurocode3 (règles de conception et de calcul des structures en acier.
- DTR-BC.2.33.1 calcul des fondations.

## **Définition d'états limites de calcul**

C'est un état dont lequel une condition de sécurité pour l'ouvrage ou l'un des ses éléments est strictement vérifiée au-delà de cet état, on distingue deux états limites :

## **Etats limites ultimes**

Les états limites ultimes concernent la sécurité, telle la résistance aux charges et l'équilibre, lorsque la structure atteint le point où elle devient dangereuse pour l'usage auquel destinée. Cela étant dit, il convient que l'ingénieur s'assure par des vérifications que la résistance maximum d'une structure (ou élément d'une structure) excède les actions maximum (charges ou déformations) qu'elle subira avec une marge de sécurité raisonnable.

Pour le calcul des structures en acier, les principaux aspects qui doivent être vérifiés sont la résistance (y compris la plastification, le flambement, et la transformation au mécanisme) et l'équilibre statique d'ensemble.

Pour les structures de bâtiments, on utilise la plus défavorable des deux formules suivantes :

Cas d'une seule action variable  $Q: 1.35$  G<sub>max</sub> + G<sub>min</sub> + 1.5 Q.

Cas de plusieurs actions variables Qi : 1.35 G<sub>max</sub> + G<sub>min</sub> + 1.35 (∑Qi).

Avec :

-Gmin : Le poids propre pour l'action permanente favorable.

-Gmax : Le poids propre pour l'action permanente défavorable.

-Q : La surcharge d'exploitation

## **Etats limites de service**

Les états limites de service concernent les états ou la structure, bien que

« Fonctionnelle » commence à se comporter de façon non satisfaisante en raison, par exemple, de vibration ou de déformations excessives. Il convient donc que l'ingénieur s'assure par des vérifications que la structure remplira sa fonction de façon satisfaisante lorsqu' 'elle sera soumise à ses charges de service ou d'exploitation. A cet effet, l'état limite de service consiste à vérifier que les flèches ne sont pas excessives dans les conditions d'utilisation normale.

Pour les structures de bâtiments, on utilise la plus défavorable des deux formules suivantes :

Cas d'une seule action variable Q : G+ Q.

Cas de plusieurs actions variables Qi :  $G + 0.9$  ( $\Sigma$ Qi)

## **Actions et combinaisons d'actions**

## **Les actions**

### **Actions permanent Gi**

-Poids propre des éléments de la construction

-Poids propre des équipements fixes

### **Actions variables Qi**

-Charges d'exploitation.

-Charges appliquées en cours d'exécution.

### **Actions climatiques**

-Vent (W).

-Neige (S)

**Actions accidentelles Ei**

-Séisme

## **Combinaisons d'actions :(CCM97-art 2.3.2.2)**

## **1.8.2.1 Situations durable**

**ELU**

Pour les structures de bâtiments, on utilise la plus défavorable des deux formules suivantes : Avec prise en compte uniquement de l'action variable la plus défavorable :

 $\sum_i \gamma$  Gi × G<sub>kj</sub> + 1.5 × Q<sub>k,max</sub>

Avec prise en compte de toutes les actions variables défavorables :

 $\sum_i \gamma$  Gi  $\times$  G<sub>kj</sub> + 1.35  $\times$   $\sum_{i>1}$  Q<sub>ki</sub>

Avec :

 $G_{kj}$ : Valeur caractéristique des actions permanentes ;

 $Q_{ki}$ : Valeur caractéristique des actions variables ;

 $\gamma$  Gi = 1.35 Si l'action agit défavorablement

 $\gamma$  Gi = 1 Si l'action agit favorablement

**ELS**

Pour les structures de bâtiments, on utilise la plus défavorable des deux formules suivantes : Avec prise en compte uniquement de l'action variable la plus défavorable :

 $\sum_{i} G_{kj} + Q_{k,max}$ 

Avec prise en compte de toutes les actions variables défavorables :

 $\sum_i G_{kj} + 0.9 \times \sum_{i>1} Q_{ki}$ 

## **1.8.2.2 Situation accidentelles (RPA 99 version 2003-art 5.2)**

Les combinaisons d'actions à considérer pour la détermination des sollicitations et de déformations de calcul sont :

- $G + O \pm E$ .
- $\bullet$  0.8 G  $\pm$  E : cette combinaison a été adoptée dans le cas où l'effet de G est favorable.

## **Limites des flèches et des déplacements**

Les structures en acier et leurs composants doivent être dimensionnés de manière que les flèches restent dans les limites appropriées à l'usage et à l'occupation envisagée du bâtiment et à la nature des matériaux de remplissage devant être supportés.

## **Flèches verticales**

Les valeurs limite recommandées pour les flèches verticales sont données dans le tableau (4.1) du CCM97 comme suit :

- Plancher terrasse :  $f_{ad} = l / 250$ 

- Plancher courant :  $f_{ad} = l / 250$ 

## **Flèches horizontales**

On à un bâtiment à étages donc la flèche est :

- Pour entre niveau :  $h/250$  ; avec h : c'est la hauteur d'étage.

- Pour toutes la structure :  $h_0/420$  ; avec  $h_0$  est la hauteur totale.

## **Principe et objectif des calculs**

### **Résistance et rigidité**

Sous un système de charge donné, les contraintes dans tous les éléments ne doivent pas dépasser les contraintes permises par les règlements relatifs au matériau utilisé. Ainsi, la structure doit supporter les sollicitations extrêmes qui lui sont appliquées sans atteindre la ruine, cette dernière peut être l'écroulement ou simplement une déformation trop grande.

## **Économie**

La structure doit remplir ces fonctions tout en restant le plus économique possible :

### $\checkmark$  La stabilité ;

 $\checkmark$  La durabilité ;

L'esthétique.

# CHAPITRE 2

## EVALUATION DES CHARGES ET SURCHARGES

## **Introduction**

Dans ce chapitre, nous allons définir les différentes charges agissantes sur la structure, qui se résument dans l'action des charges permanentes et d'exploitation, des effets thermiques et climatiques. Ces derniers ont une grande influence sur la stabilité de l'ouvrage. Les charges et surcharges ont étés prises dans le document technique réglementaire D.T.R-BC.2.2. (Charge et surcharges).

## **Les charges permanentes (G)**

Elle désigne le poids propre de tous les éléments permanents constituant l'ouvrage.

## **Les planchers**

Le plancher sera mixte collaborant en béton armé de 12cm d'épaisseur et repose sur un coffrage perdu cofraplus60.

 **Cofraplus60 :** est le plancher collaborant le plus populaire et le plus courant sur le marché. Avec sa forme trapézoïdale, ce plancher en acier permet un transport et un stockage efficaces. Le bac métallique s'étend jusqu'à 3,40 m sans étaiement et réduit considérablement le poids propre de la dalle finale par rapport à toute solution de béton préfabriqué.

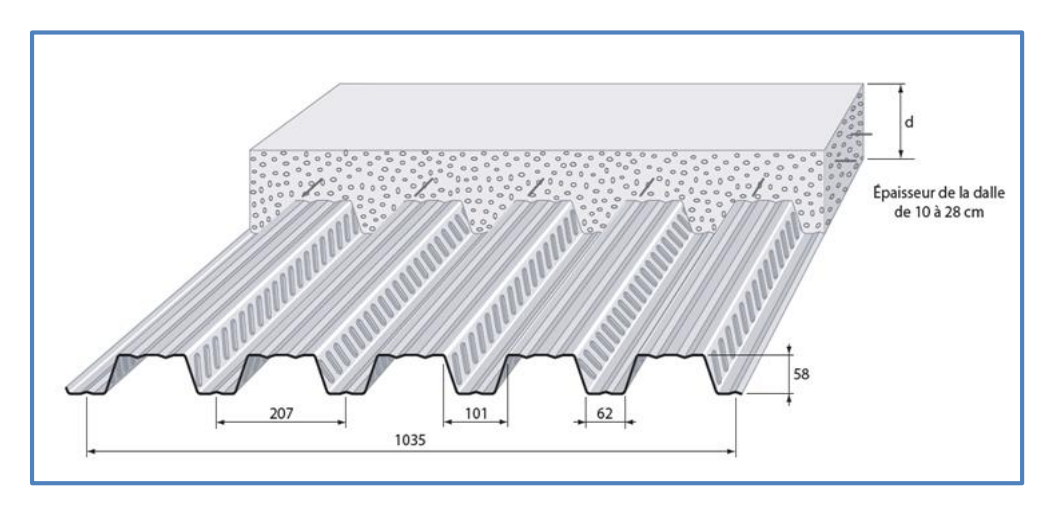

**Figure 19** : Les dimensions de la dalle collaborant.

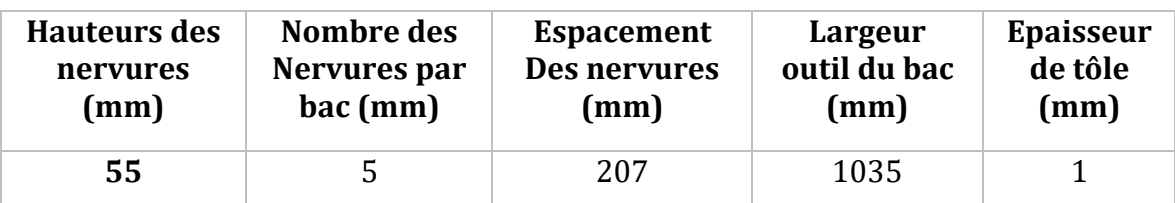

**Tableau 2 :** Caractéristiques de la tôle cofraplus60.

#### **2.2.1.1 Plancher terrasse inaccessible**

**Tableau 3 :** Charge permanente du plancher terrasse inaccessible.

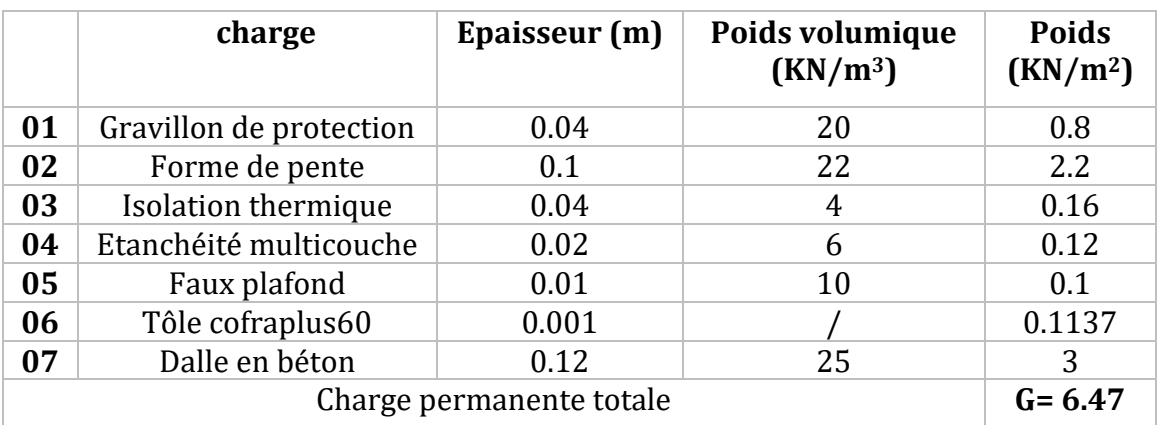

## **2.2.1.2 Plancher commercial**

**Tableau 4:** Charge permanente de plancher commercial.

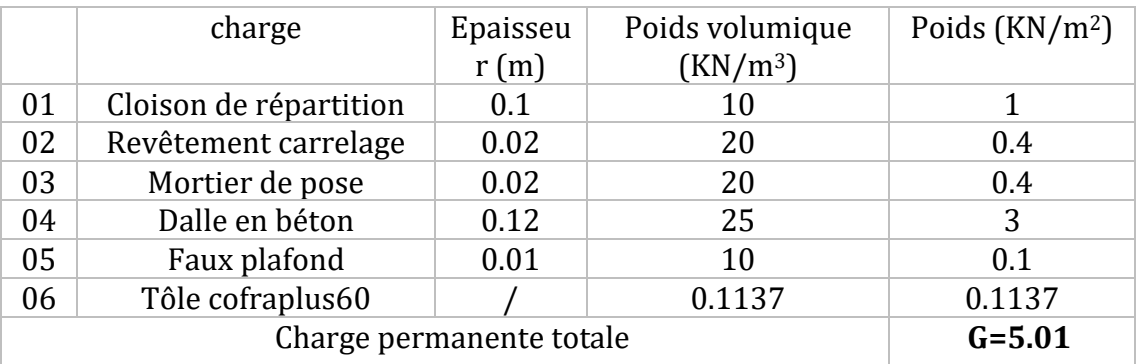
## **Les cloisons**

Parois verticales non porteuses de faible épaisseur, servant à établir des séparations entre les volumes intérieurs d'un bâtiment. Elles peuvent être fabriquées en brique, en plâtre, en bois, en métal, en panneaux de particules, etc…

## **2.2.2.1 Murs extérieurs (double parois)**

Ils jouent un rôle important dans l'isolation thermique et phonique du bâtiment. Ils sont caractérisés par un coefficient de comportement qui caractérise la structure étudiée.

|                          | Désignation des<br>éléments | <b>Epaisseurs</b><br>(m) | Poids volumique<br>$(KN/m^3)$ | Poids $(KN/m2)$ |
|--------------------------|-----------------------------|--------------------------|-------------------------------|-----------------|
| 01                       | Enduit extérieur            | 0.02                     | 10                            | 0.2             |
| 02                       | Brique creuse               | 0.15                     |                               | 1.3             |
| 03                       | Brique creuse               | 0.1                      |                               | 0.9             |
| 04                       | Lame d'air                  | 0.05                     |                               |                 |
| 05                       | Enduit en plâtre            | 0.02                     | 10                            | 0.2             |
| Charge permanente totale |                             |                          |                               | $G = 2.6$       |

**Tableau 5 :** Charge permanente de mur extérieur.

## **2.2.2.2 Murs intérieur**

**Tableau 6 :** Charge permanente de mur intérieur.

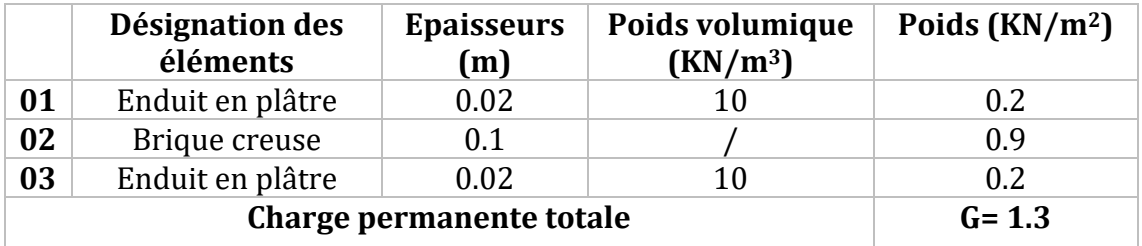

## **Les escaliers**

### **2.2.3.1 Les éléments constituant de palier**

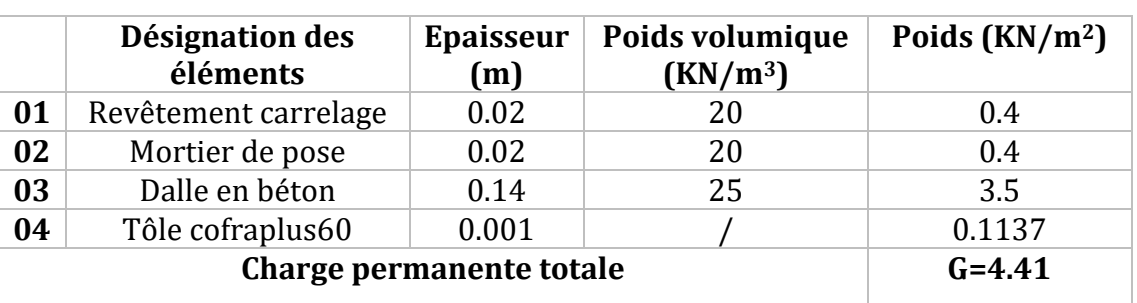

**Tableau 7 :** Charge permanente de palier de repos.

## **2.2.3.2 Les éléments constituant la volée**

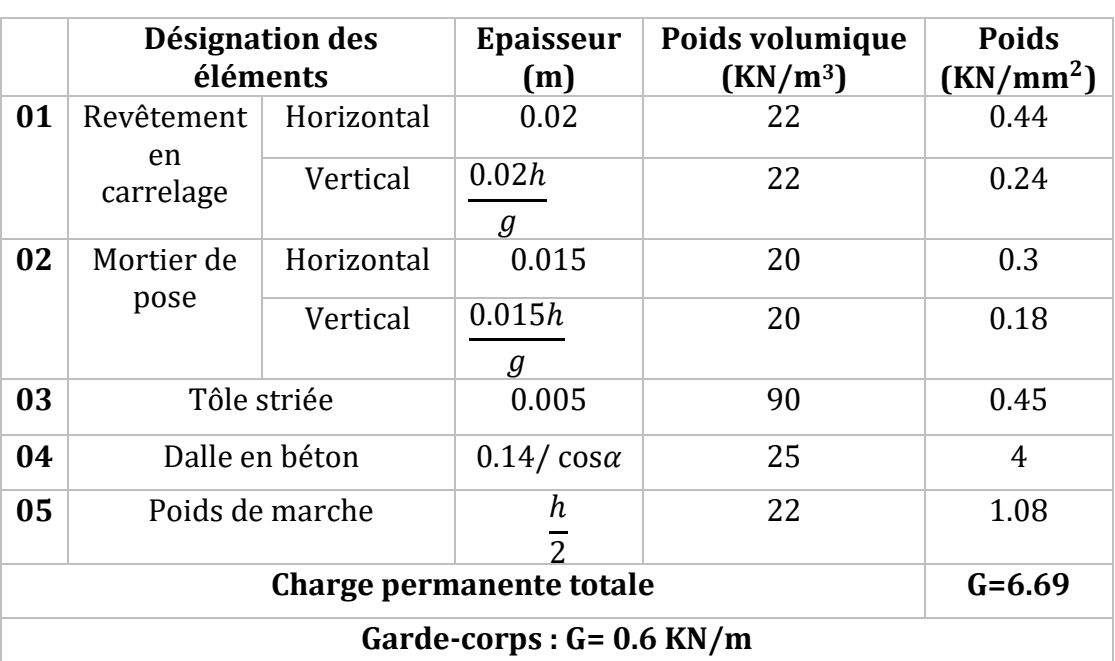

**Tableau 8 :** Charge permanente de la volée.

## **Charges d'exploitation (Q)**

Les surcharges dites d'exploitation ou d'utilisation sont évaluées en fonction du poids des personnes, du poids du mobilier et des cloisonnements spécifiques et des véhicules et de leur mouvement (dans le cas de parkings en superstructure, des ponts...).pour cela il y a des normes qui fixent les valeurs des charges en fonction de la destination de l'ouvrage et qui sont inscrites dans le règlement technique DTR.C2.2 (charges et surcharges).

Les valeurs de la surcharge d'exploitation correspondant ce projet sont illustré dans le tableau ci-après :

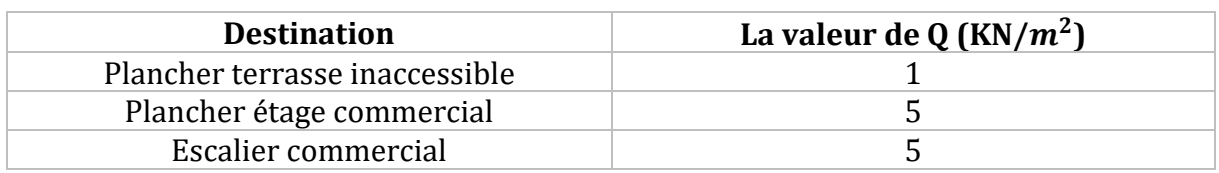

**Tableau 9 :** Les charges d'exploitations.

## **Charges Climatique :**

Les structures sont soumises d'une façon directe à des charges d'origine variée. Ces charges sont considérées comme des actions directes et incluent les effets de pesanteur et environnementaux, tel que le vent et la neige. De plus des déformations peuvent être imposées à la structure, par exemple dues au tassement ou à la dilatation thermique. Ces charges sont des actions « indirectes ». Si on applique une approche quantitative à l'analyse des structures, il est nécessaire de pouvoir identifier l'intensité de ces actions. De plus, si la structure doit se comporter de façon satisfaisante pendant sa durée de vie, il est nécessaire de bien comprendre la nature de ces charges et de prendre des mesures appropriées afin d'éviter les problèmes, par exemple de fatigue ou de vibration.

## **Action de la neige**

Selon le RNV99/2013, la surcharge de la neige est donnée en fonction de la région et l'altitude du site d'implantation par la formule suivante :

 $S = \mu \times S_k$  [kN/m] (RNV99)

Avec :

- S : La charge caractéristique de la neige par unité de surface en kN/ $m^2$ .
- $S_k$ : La charge de la neige sur le sol, en fonction de l'altitude de la zone en  $kN/m^2$ .
- : est un coefficient d'ajustement des charges, fonction de la forme de la toiture, appelé coefficient de forme.

Il est en fonction de la forme de la toiture (Tableau I, §6.2.2.2, du RNV2013).

Le projet ne présent pas des discontinuités de niveaux, et on a une pente de 3% comprise entre  $0^{\circ}$  et 30° donc :  $\mu = 0.8$ 

La construction à étudier est implantée à Bejaia qui appartient à la zone de neige  $(A)$ , d'où :  $0.07H + 15$  $\frac{7n+15}{100}$  (RNV2013 page 21)

Avec **H** est l'altitude par rapport au niveau de la mer du site d'implantation en (m), qui égale à :  $\Rightarrow$  AN :  $S_k = \frac{0.07 \times 5 + 15}{100}$ 100  $\Rightarrow$   $S_K = 0.1535$   $kN/m^2$ Donc:  $S = 0.8 \times 0.1535 = 0.1228 \text{ kN/m}^2$ 

## **Effet de la variation de la température**

Comme tous les matériaux, l'acier se dilate se l'effet de l'augmentation de la température, plus la température est élevée plus la limite d'élasticité et la résistance à la traction diminuent et plus la plasticité augmente. Pour tenir compte des actions dues aux variations de température, il est général suffisant pour les bâtiments et les constructions industrielles, de considérer une variation uniforme de température ∆T. Mentionnons toutefois, sans entre dans des détails, qu'il faut également prend en considération un gradient de température pour les bâtiments élevés exposés totalement ou partialement au rayonnement solaire (comme pour les ponts). La variation uniforme de température se réfère entre les températures initiales moyennes au moment de la réalisation de l'ouvrage qui comprises entre +10°c et +25°c et les températures extrêmes, elles prouvant des variations de longueur des éléments de la structure. Ces déformations peuvent être calculés au moyen du coefficient de dilatation thermique de l'acier égal à 12\*10-6 °c.

Chapitre 2 évaluation des charges et surcharges 32 Pour la vérification de la sécurité structurale, la valeur représentative ∆T de la variation uniforme de température dépend de la zone climatique. Les valeurs proposées dans la norme DTR-BC.2.44 sont données ci-après :

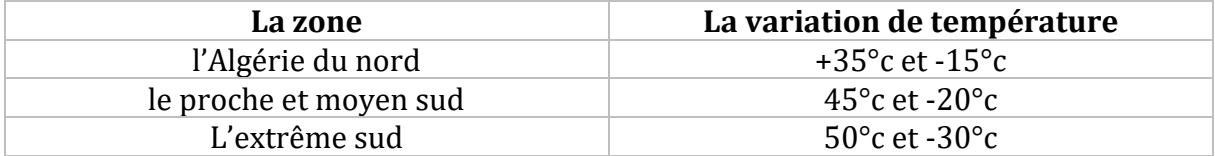

**Tableau 10 :** La variation de température.

Le bâtiment est situé à Bejaia donc si on prend une température de montage  $t_0$ =20°c donc  $\Delta T$ =t-t<sub>0</sub>=35-20=+15°c donc on prend une variation de température ∆T=**15°c**.

### **Remarque :**

Sachant que le bâtiment étudié est constitué de plancher lourd en béton armé et qu'il est en zone sismique alors on peut dire que les efforts sismiques vont être beaucoup plus important que les efforts due au vent. Donc dans notre étude on a négligé le calcul au vent.

# 3CHAPITRE 3 ETUDES DES ELEMENTS SECONDAIRES

## **Etude de plancher**

## **Introduction**

La construction mixte est l'association mécanique du béton armé et des profilés métalliques, en vus de former des éléments parfaitement monolithiques contribuent au meilleur fonctionnement d'un ouvrage de génie civil. Il s'agit de tirer le meilleur profit des matériaux constitutifs (béton, armatures et profilés métallique) de point de vue résistance, durabilité, protection, esthétique et rapidité d'exécution. L'adhérence mécanique entre les profilés métalliques et le béton armé n'existe pas à l'état naturel, on obtient cette solidarisation par le biais des organes de liaison appelés les connecteurs de cisaillement. Généralement le choix de ce type de procédé est motivé pour les bâtiments à plusieurs étages, ou lorsque de grandes portées entre poteaux sont exigées (jusqu'à 20m).

## **Description d'un plancher collaborant**

De manière classique, une sous-structure de plancher mixte est constituée par une poutraison métallique (solive) recouverte par une dalle en béton, connectée à la poutraison.

## **Etude de plancher mixte**

Le calcul de plancher mixte se fait en deux stades :

- ❖ Stade de construction.
- Stade définitif.

## **3.1.3.1 Stade de construction**

Le profilé d'acier travail seul Les charges de la phase de construction :

- Poids propre du profilé et le Poids propre du béton
- Surcharge de construction+ (ouvrier)

## **3.1.3.2 Stade définitif**

Le béton ayant durci, donc la section mixte (le profilé et la dalle) travaillant ensemble. Les charges de la phase finale :

- Poids propre du profilé ;

- Poids propre du béton (sec) ;
- Surcharge d'exploitation finale.

## **Pré dimensionnement des solives**

Les solives sont des poutrelles en IPE constituant l'ossature horizontal des planchers de bâtiment qui travaillent à la flexion simple .leur fonction principale est de transmettre aux poteaux les actions agissant sur la dalle .ils peuvent également être chargés de transmettre les forces horizontales dues au vent ou au séisme au système de stabilisation.

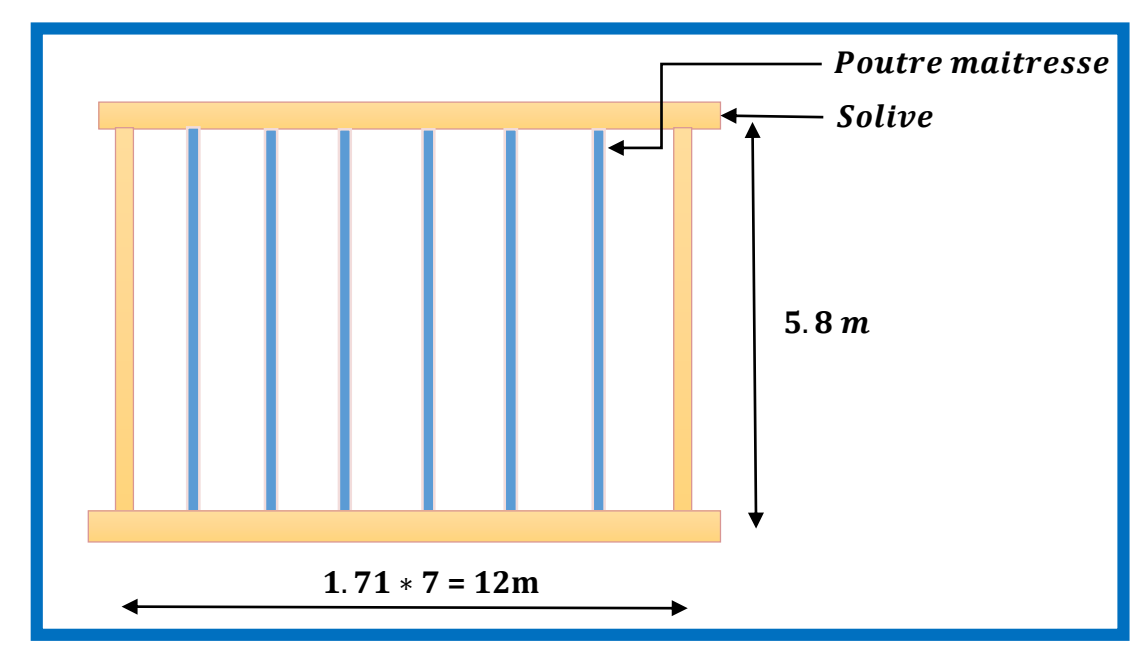

## **3.1.4.1 Plancher étage commercial (type 1)**

**Figure 20** : Disposition des solives de l'étage commercial.

## **La phase de construction**

## **Les charges**

-Poids propre de béton frais :  $G_b = 0.12 * 25 = 3$  KN/m<sup>2</sup>

-Poids propre de la tôle :  $G_t = 0.1137$  KN/m<sup>2</sup>

-Surcharge des ouvrières :  $Q = 1$  KN/m<sup>2</sup>

Entre axe les solives :  $e = 1.71m$ 

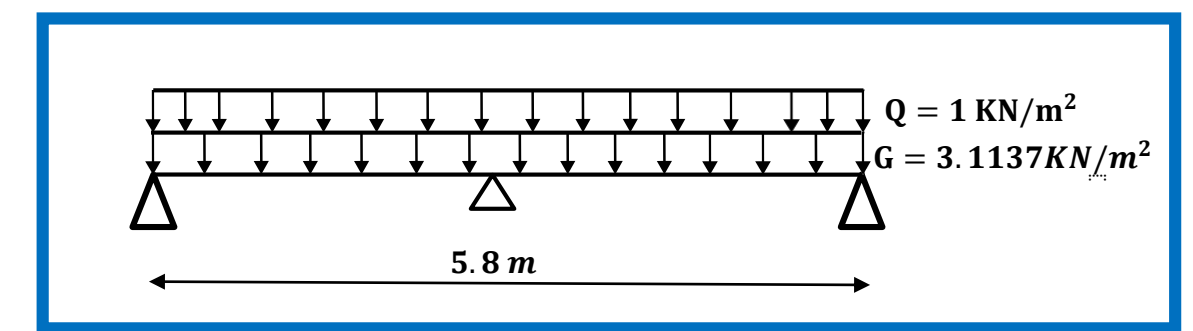

**Figure 21** : Schéma statique de la solive à la phase de construction.

#### **Combinaison de charges**

#### **ELU :**

 $q'_{u} = [1.35(G_b + G_t) + 1.5Q] \times e = [1.35(3 + 0.1137) + 1.5 \times 1] \times 1.71 = 9.75$  KN/m **ELS :**

 $q'_{s} = [(G_{b} + G_{t}) + Q] \times e = [(3 + 0.1137) + 1.5] \times 1.71 =$  **7.03 KN/m** 

**Vérification de flèche**

$$
\mathbf{f}_{\text{cal}} = \frac{5 \times \mathbf{q}_{\text{s}} \times \mathbf{l}^4}{384 \times \mathbf{E} \times \mathbf{l}_{\text{y}}} \le \mathbf{f}_{\text{adm}} = \frac{1}{300}
$$

$$
\mathbf{l}_{\text{y}} \ge 300 \times \frac{5 \times 7.03 \times 2.9^3}{384 \times 2.1} = 318.93 \text{ cm}^4
$$

Donc on opte un **IPE140**,  $I_y = 541.2$  cm<sup>4</sup>

**Vérification en prenant en compte le poids de profile**

 $G_p = 0.129$  KN/m

### **a) Combinaison de charge**

**ELU :**

$$
q_u = 1.5q_p + q'_u = 1.35 \times 0.129 + 9.75 = 10.92 \text{ KN/m}
$$

**ELS:** 

$$
q_s = G_p + q'_s = 0.129 + 7.03 = 7.16 \text{ KN/m}
$$

## **b) Vérification à la résistance**

IPE140 est de **classe 1** (flexion simple), on fait un calcul plastique.

On doit vérifier que :

$$
M_{sd} \le M_{plrd} = \frac{W_{pl} \times f_y}{V_{mo}}
$$

 $M_{sd}$ : Moments fléchissant sollicitant.

$$
M_{\text{max}} = M_{\text{sd}} = \frac{q_{\text{u}} \times l^2}{8} = \frac{9.92 \times 2.9^2}{8} = 10.42 \text{ KN. m}
$$

 $M_{nlrd}$ : Moment de résistance plastique.

$$
M_{\rm plrd} = \frac{88.3 \times 23.5 \times 10^{-2}}{1.1} = 18.86
$$
 KN. m

Donc :

 $M_{sd}$  <  $M_{nlrd}$  condition vérifiée

#### **c) Vérification de l'effort tranchant**

La condition s'exprime ainsi :

$$
V_{sd} \leq V_{plrd} = \frac{f_y \times A_v}{\sqrt{3} \times \gamma_{mo}}
$$

 $A_{\nu}$ : Aire de cisaillement.

$$
V_{sd} = \frac{q_u \times 1}{2} = \frac{9.92 \times 2.9}{2} = 14.38 \text{ KN. m}
$$

$$
V_{plrd} = \frac{f_y \times A_v}{\sqrt{3} \times \gamma_{mo}} = \frac{235 \times 10^3 \times 7.6 \times 10^{-4}}{\sqrt{3} \times 1.1} = 97.56 \text{ KN}
$$

 $\mathbf{V_{sd}} < \mathbf{V_{plrd}}$  condition vérifiée

### **d) Vérification de la flèche**

La vérification de la flèche s'effectue par la relation suivante :

$$
f_{\text{cal}} = \frac{5 \times q \times l^4}{384 \times E \times I_y} \le f_{\text{adm}} = \frac{l}{300}
$$

Et :

$$
f_{\text{cal}} = \frac{5 \times 7.16 \times 10^{-2} \times 290^4}{384 \times 2.1 \times 10^4 \times 541.2} = 0.58 \text{ cm}
$$

$$
f_{\text{adm}} = \frac{290}{300} = 0.96 \text{ cm}
$$

 $f_{cal} < f_{adm}$  condition vérifiée

## **La phase finale**

## **Les charges**

-Poids propre de profilé :  $Gp = 0.129$  KN/m.

-La charge de la dalle :  $G = 5.01 \text{ KN/m}^2$  (tableau 4 chapitre 2 p23).

-Surcharge d'exploitation :  $Q = 5$  KN/m<sup>2</sup> (tableau 9 chapitre 2 p26).

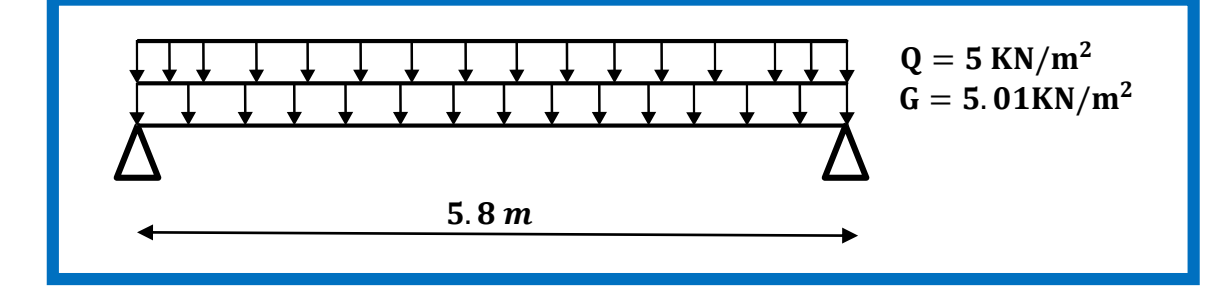

**Figure 22** : Schéma statique de la solive à la phase finale.

## **Combinaison de charge**

- **ELU**:  $qu' = 1.35G_p + [1.35G + 1.5Q] \times e = 24.56 \text{ KN/m}$
- **ELS**:  $qs' = G_p + (G + Q) \times e = 17.25$  KN/m
	- **Largeur effective de la dalle**

$$
b_{eff} = \min(\frac{2 \times l_0}{8}; b)
$$

Avec :

 $l_0$ : Longueur libre d'une poutre simplement appuis.

: Entraxe entre les poutres.

$$
b_{\text{eff}} = \min\left(\frac{2 \times 5.8}{8} = 1.45 \text{ m}; b = 1.71 \text{ m}\right) = 1.45 \text{ m}
$$

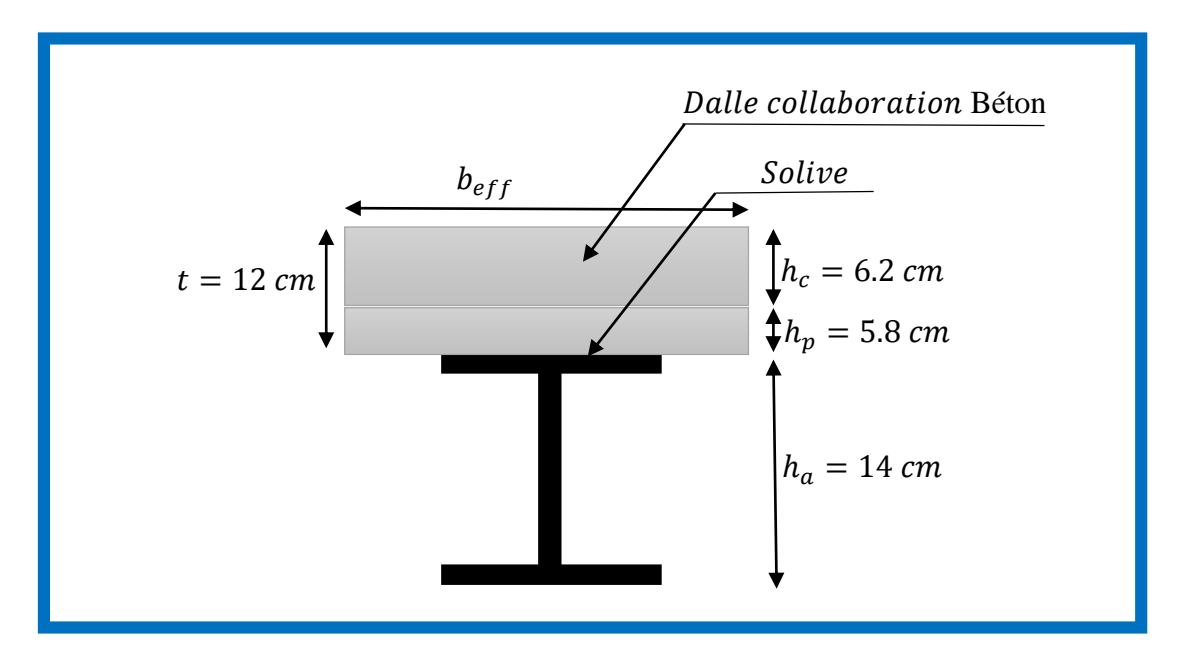

**Figure 23** : Largueur effective de la dalle.

#### **Calcul de la section mixte**

La section mixte est :

$$
S = A + \frac{b \times t}{n}
$$

A : L'aire de la section de profile.

n : Coefficient équivalente Acier-Béton.

E′c : Le module équivalent du béton.

n = 
$$
\frac{E_a}{E_c'}
$$
 =  $\frac{210000}{\frac{30.5 \times 10^3}{2}}$  = 13.77  
S = 33.4 +  $\frac{145 \times 7}{13.77}$  = 90.11 cm<sup>2</sup>

**Position de l'axe neutre**

$$
F_c = h_c \times b_{eff} \times 0.85 \times \frac{f_{ck}}{\gamma_c} = 62 \times 1450 \times 0.85 \times \frac{25 \times 10^{-3}}{1.5} = 1273.58 KN
$$

$$
Fa = Aa \times \frac{fy}{ya} = \frac{16.4 \times 23.5}{1.1} = 350.36 \text{ KN}
$$

$$
F_c > F_a
$$
 Donc l'axe neutre plasticque est dans la dalle.

$$
z = \frac{F_a}{b_{eff} \times 0.85 \times \frac{f_{ck}}{Y_c}} = \frac{350.36}{1450 \times 0.85 \times \frac{25 \times 10^{-3}}{1.5}} = 17.06 \text{ mm}
$$

### **a) Vérification à la résistance**

$$
M_{\text{plrd}} = F_a \times \left(\frac{h_a}{2} + h_p + h_c - \frac{z}{2}\right) = 63.58 \text{ KN. m}
$$

$$
M_{\text{sd}} = \frac{q_u \times l^2}{8} = \frac{24.56 \times 5.8^2}{8} = 107.48 \text{ KN. m}
$$

 $M_{sd}$  <  $M_{rd,pl}$  condition non vérifiée

On augmente la section du profilé jusqua le **IPE200** on trouve les resultats suivants :  $-Poids$  propre de profilé :  $Gp = 0.224$  KN/m.

-La charge de la dalle :  $G = 5.01 \text{ KN/m}^2$  (tableau 4 chapitre 2 p23).

-Surcharge d'exploitation :  $Q = 5$  KN/m<sup>2</sup> (tableau 9 chapitre 2 p26).

### **Combinaison de charge**

**ELU**:  $qu' = 1.35G_p + [1.35G + 1.5Q] \times e = 24.69 \text{ KN/m}$ 

**ELS**:  $qs' = G_p + (G + Q) \times e = 17.34$  KN/m

## **Calcul de la section mixte**

La section mixte est :

$$
S = A + \frac{b \times t}{n}
$$

A : L'aire de la section de profile.

n : Coefficient équivalente Acier-Béton.

E′c : Le module équivalent du béton.

n = 
$$
\frac{E_a}{E_c'}
$$
 =  $\frac{210000}{\frac{30.5 \times 10^3}{2}}$  = 13.77  
S = 33.4 +  $\frac{145 \times 12}{13.77}$  = 154.86 cm<sup>2</sup>

## **Position de l'axe neutre**

$$
F_c = h_c \times b_{\text{eff}} \times 0.85 \times \frac{f_{ck}}{\gamma_c} = 62 \times 1450 \times 0.85 \times \frac{25 \times 10^{-3}}{1.5} = 1273.58 KN
$$

$$
Fa = Aa \times \frac{fy}{\gamma a} = \frac{28.5 \times 23.5}{1.1} = 608.86 \text{ KN}
$$

 $F_c > F_a$  Donc l'axe neutre plastique est dans **la dalle.** 

$$
z = \frac{F_a}{b_{eff} \times 0.85 \times \frac{f_{ck}}{Y_c}} = \frac{608.86}{1450 \times 0.85 \times \frac{25 \times 10^{-3}}{1.5}} = 29.64 \text{ mm}
$$

**b) Vérification à la résistance**

$$
M_{\text{plrd}} = F_a \times \left(\frac{h_a}{2} + h_p + h_c - \frac{z}{2}\right) = 124.92 \text{ KN. m}
$$

$$
M_{\text{sd}} = \frac{q_u \times l^2}{8} = \frac{24.69 \times 5.8^2}{8} = 103.82 \text{ KN. m}
$$

 $M_{sd}$  <  $M_{rd,pl}$  condition non vérifiée

**Position de centre de gravité de la section mixte homogène**

$$
\sum \text{Mstatique/G} = 0
$$
  

$$
\mathbf{d} = \frac{\mathbf{b} \times \mathbf{t}}{\mathbf{n}} \times \frac{\mathbf{t} + \mathbf{h}}{2 \times \mathbf{s}} = \frac{145 \times 12}{13.77} \times \frac{12 + 22}{2 \times 159.76} = 13.05 \text{ cm}
$$

d : La distance entre le CDG de la solive et la position de l'axe neutre.

Vi : Position de la fibre la plus tendue de l'acier par rapport à l'axe neutre.

 $\mathrm{V}_{\mathrm{s}}$ : Position de la fibre la plus comprime de béton par rapport à l'axe neutre.

$$
V_i = \frac{h}{2} + d = \frac{22}{2} + 13.45 =
$$
**23.05 cm**  
 $V_s = \frac{h}{2} + t - d = \frac{22}{2} + 12 - 13.45 =$ **8.95 cm**

#### **c) Le moment d'inertie de la section mixte**

Le moment inertie d'une section mixte est donné par la formule suivante :

$$
I_m = I_a + A \times d^2 + \frac{b \times t^3}{12 \times n} + \frac{b \times t}{n} \times (\frac{h + t}{2} - d)^2 = 9412.82 \text{ cm}^4
$$

#### **d) Contraintes de flexion**

#### **Contraintes dans la poutre d'acier**

**Traction :**

$$
\delta_{ai} = \frac{M}{I} \times V_i = \frac{103.82 \times 10^{-3}}{9412.82 \times 10^{-8}} \times 23.05 \times 10^{-2} = \textbf{254.23 Mpa}
$$

**Compression :**

$$
\delta_{as} = \frac{M}{I} \times (V_i - h) = \frac{103.82 \times 10^{-3}}{9412.82 \times 10^{-8}} \times (23.05 - 20) \times 10^{-2} = 33.64 Mpa
$$

#### **Contrainte dans le béton**

**Compression (fibre supérieure) :**

$$
\delta_{\text{bi}} = \frac{M}{I \times n} \times V_s = \frac{103.82 \times 10^{-3}}{9412.82 \times 10^{-8} \times 13.77} \times 8.95 \times 10^{-2} = 7.17 \text{ Mpa}
$$

**Compression (fibre inferieure) :**

$$
\delta_{bi} = \frac{M}{I \times n} \times (V_i - h) = \frac{103.82 \times 10^{-3}}{9412.82 \times 10^{-8} \times 13.77} \times (23.05 - 20) \times 10^{-2} = 2.44 Mpa
$$

#### **e) Vérification de l'effort tranchant**

Il faut vérifier que :

$$
V_{sd} \le V_{plrd} = \frac{f_y \times A_v}{\sqrt{3} \times \gamma_{mo}}
$$

 $A_v = 14$  cm<sup>2</sup>

$$
V_{sd} = \frac{q_u \times 1}{2} = \frac{24.69 \times 5.8}{2} = 71.60 \text{ KN. m}
$$
  

$$
V_{plrd} = \frac{f_y \times A_v}{\sqrt{3} \times Y_{mo}} = \frac{235 \times 10^3 \times 14 \times 10^{-4}}{\sqrt{3} \times 1.1} = 172.68 \text{ KN}
$$

$$
V_{sd} < V_{plrd}
$$

condition vérifiée

### **f) Vérification de la flèche**

$$
f_{\text{cal}} = \frac{5 \times q \times 1^4}{384 \times E \times I_y} = \frac{5 \times 17.34 \times 10^{-2} \times 580^4}{384 \times 2.1 \times 10^4 \times 11922.75} = 1.29 cm
$$

$$
f_{\text{adm}} = \frac{580}{300} = 1.93 cm
$$

 $f_{\text{cal}} < f_{\text{adm}}$  condition vérifiée

## **g) Contrainte additionnelle de retrait**

### **Contraintes dues au retrait**

On a :

$$
K = \frac{M}{I} = \frac{b \times t \times E_a \times \epsilon \times \beta \times A}{(n \times I_a \times A) + (b \times t \times I_a) + (b \times t \times A \times \beta_2)}
$$

 $\beta$ : Distance entre le CDG de l'acier et CDG du béton

$$
\beta = \frac{h+t}{2} = \frac{20 + 12}{2} = 16 \text{ cm}
$$

 $\alpha$ : Distance entre le CDG de l'acier et l'AN de la section homogène.

$$
\alpha = \frac{I_a}{A \times \beta} = \frac{2771.8}{33.4 \times 17} = 4.26
$$
 cm

: Coefficient du retrait de béton.

$$
\epsilon = 2 \times 10^{-4}
$$

D'où :

$$
K = \frac{145 \times 12 \times 2.1 \times 10^4 \times 2 \times 10^{-4} \times 16 \times 28.5}{(13.77 \times 1943.2 \times 28.5) + (145 \times 12 \times 1943.2) + (145 \times 12 \times 28.5 \times 16^2)} = 0.198 N.cm^{-3}
$$

1 : Distance entre l'interface et l'AN de la section homogène.

$$
Y_1 = \frac{h}{2} + \alpha = \frac{20}{2} + 4.26 = 14.26 cm
$$

2 : Distance entre la fibre supérieure du béton et l'AN de la section homogène.

Y<sup>2</sup> = Y<sup>1</sup> + t = 14.26 + 12 = . E<sup>a</sup> × ε = 2.1 × 10<sup>5</sup> × 2 × 10−4 =

D'où les valeurs de contraintes sont :

$$
\sigma_{as} = K \times Y_1 = 0.198 \times 142.6 = 28.23 \text{ Mpa}
$$
  
\n
$$
\sigma_{ai} = K \times (h - Y_1) = 0.198 \times (200 - 142.6) = 15.32 \text{ Mpa}
$$
  
\n
$$
\sigma_{bi} = \frac{1}{n} \times (E_A \times \varepsilon - K \times Y_1) = \frac{1}{13.77} \times (42 - 0.198 \times 142.6) = 1 \text{ Mpa}
$$
  
\n
$$
\sigma_{bs} = \frac{1}{n} \times (E_A \times \varepsilon - K \times Y_2) = \frac{1}{13.77} \times (42 - 0.198 \times 282.3) = -1 \text{ Mpa}
$$

#### **h) Vérification des contraintes**

 $\sigma_{as}$  = 28.23 + 33.64 = 61.87 Mpa  $\sigma_{ai} = 254.23 + 15.32 = 269.55$  Mpa  $\sigma_{\text{bi}} = 2.44 + 1 = 3.44$  Mpa  $\sigma_{\text{bs}} = -1 + 7.17 = 6.17$  Mpa

Donc :

max( $\sigma_{as}$ ;  $\sigma_{as}$ ) = 269.55 MPa < F<sub>y</sub> = 235 MPa condition non vérifiée max( $\sigma_{bs}$ ;  $\sigma_{bi}$ ) = 6.17 MPa < 0.6f<sub>c28</sub> = 15 MPa condition vérifiée

On augmente la section du profilé jusqua le **IPE220** on trouve les resultats suivants :

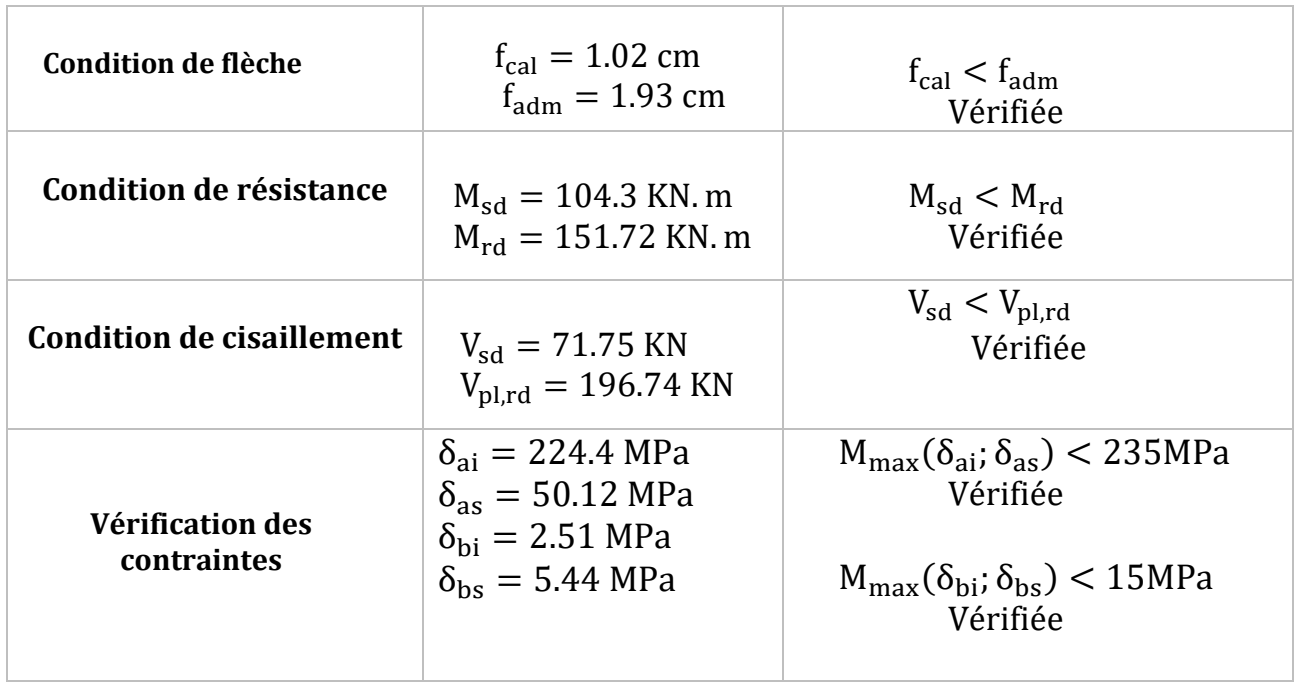

**Tableau 11 :** Les conditions de la phase de construction.

**Donc** : On opte un **IPE220** pour les solives étage courante.

#### **Remarque :**

Ci-dessous nous présentant des tableaux résument les résultats des calculs utilisés pour la vérification des sections de profil type 2 (Plancher terrasse), ceci est basé sur les mêmes étapes que celles du plancher commercial.

### **3.1.4.2 Plancher terrasse (Solive type 2)**

#### **La phase de construction**

#### **Les charges**

-Poids propre de béton frais :  $G_b = 0.12 * 25 = 3$  KN/m<sup>2</sup>

-Poids propre de la tôle :  $G_t = 0.1137$  KN/m<sup>2</sup>

-Surcharge des ouvrières :  $Q = 1$  KN/m<sup>2</sup>

### **Combinaison de charges**

#### **ELU :**

 $q_u = [1.35(G_b + G_t) + 1.5Q] \times e = [1.35(3 + 0.1137) + 1.5 \times 1] \times 1.71$ 

 $q_u = 9.75 \text{ KN/m}$ 

**ELS:**

$$
q_s = [(G_b + G_t) + Q] \times e = [(3 + 0.1137) + 1] \times 1.71
$$

$$
q_s = 7.03 \text{ KN/m}
$$

### **Vérification de la solive type 2**

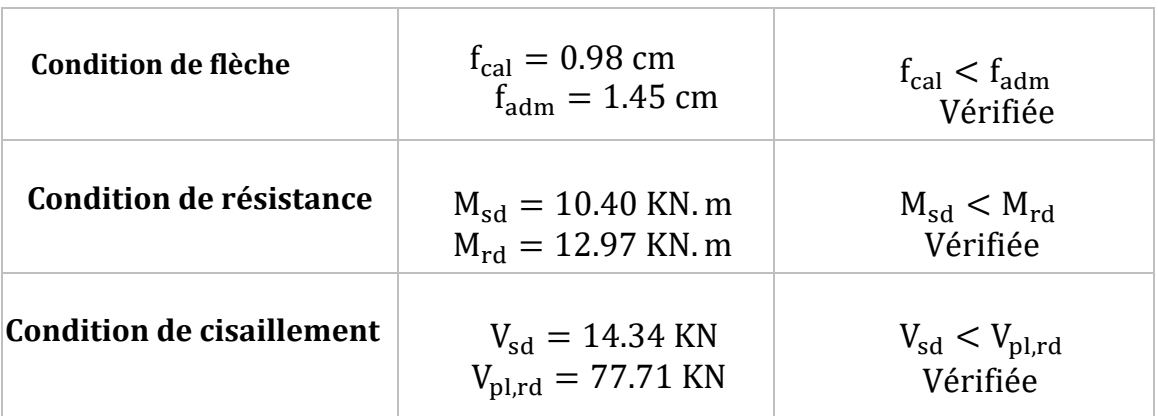

**Tableau 12 :** Les conditions de la phase de construction.

### **La phase finale**

### **Les charges**

-Poids propre de profilé :  $G_P = 0.104$  KN/m.

-La charge de la dalle :  $G = 6.49$  KN/m<sup>2</sup> (tableau 3 chapitre 2 p23).

-Surcharge d'exploitation :  $Q = 1KN/m^2$ (tableau 9 chapitre 2 p26).

## **Les combinaisons de charge**

 $G = 1.71 * G + G_{IPE120} = 1.71 * 6.49 + 0.104 = 11.20$  KN/m

$$
Q = 1.71 * Q = 1.68 * 1 = 1.71 \text{KN/m}
$$

**ELU** :  $q_u = 1.35G + 1.5Q = 1.35 \times 11.20 + 1.51.71 = 17.68 \text{ KN/m}$ 

**ELS:** 
$$
q_s = G + Q = 11.20 + 1.71 = 12.91 \text{ KN/m}
$$

**Tableau 13 :** les vérifications de la phase finale.

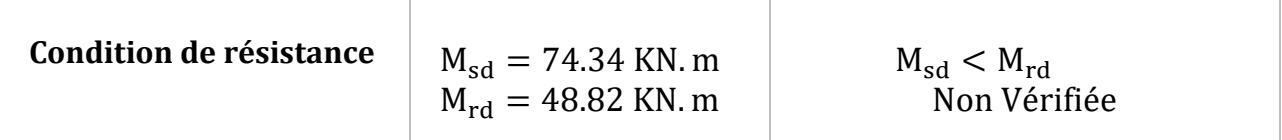

On augmente la section du profilé jusqua le **IPE200** on trouve les resultats suivants :

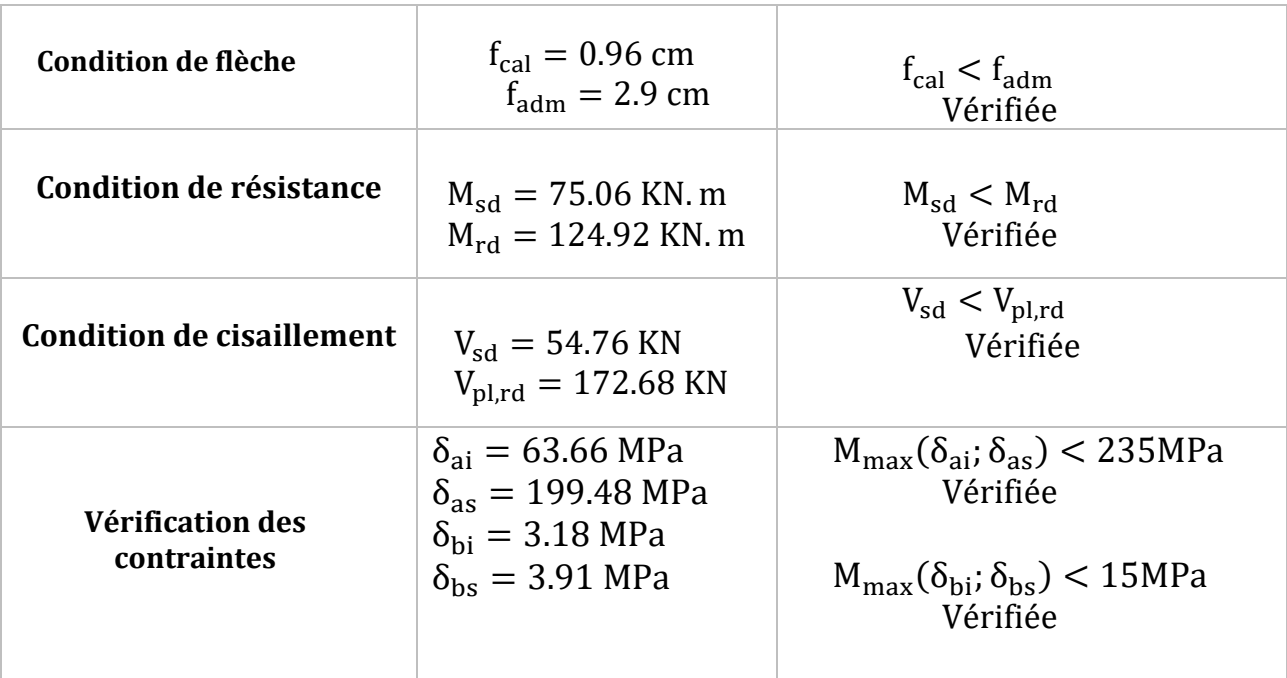

**Tableau 14 :** les vérifications de la phase finale.

**Donc** : On opte un **IPE200** pour les solives terrasse inaccessible.

### **Dimensionnement de la connexion**

Les connecteurs sont des éléments qui assurent la liaison entre la dalle du béton et la solive. Ils doivent être capable de présenter une résistance vis-à-vis du soulèvement de la dalle, et peut être utiles également d'empêcher le glissement entre les deux éléments à assemblée.

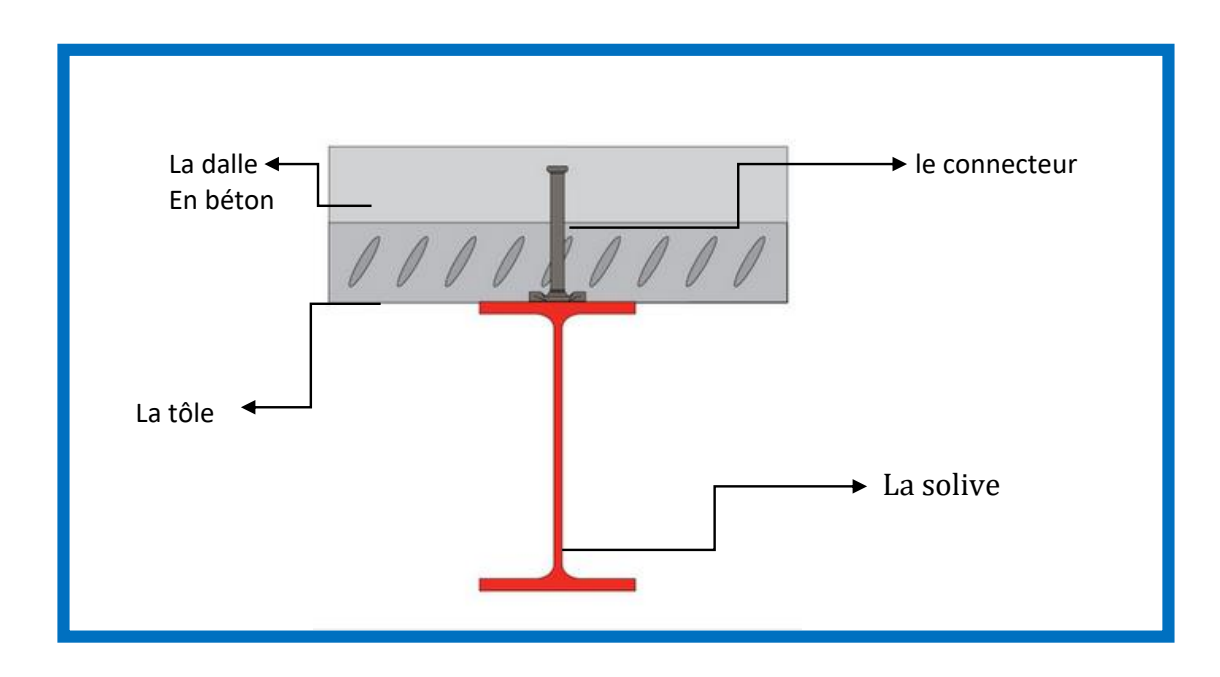

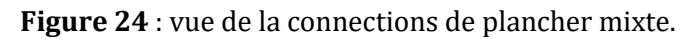

## **3.1.5.1 Les avantages de l'utilisation des goujons**

-Facilité de pose ;

-Rapidité d'exécution ;

-Economie ;

-Bonne résistance au glissement ;

-Les têtes des goujons s'opposent au soulèvement de la dalle.

## **3.1.5.2 Calcul des connecteurs**

Le comportement ductile est satisfaisant pour des goujons à tète on respectant les conditions suivantes **:** 

h >  $4 \times d$  et 16 mm <  $d$  < 22 mm

On choisit donc des goujons avec les caractéristiques géométriques et mécaniques suivantes :

-Diamètre du fut goujon  $d = 19m$  m -Hauteur hors-tout du goujon  $h = 80$  mm -La résistance ultime en traction spécifiée -du matériau du goujon  $f_u = 400 N/mm^2$ -La limite d'élasticité  $f_v = 235 Mpa$ 

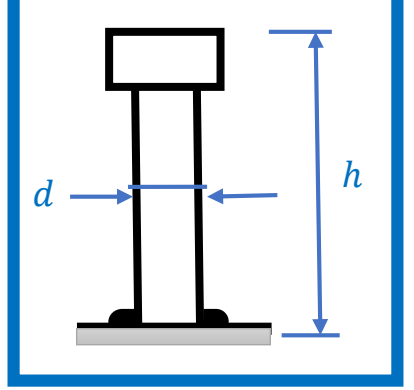

**Figure 25** : Dimension du goujon à tête.

## **Résistance des connecteurs au cisaillement**

Le dimensionnement de la connexion est réalisé en supposant une connexion complète. La résistance de calcul au cisaillement d'un connecteur est donnée par :

$$
p_{rd}=min\left(p_{rd1};p_{rd2}\right)
$$

Avec :

 $p_{rd1}$  : Effort résistant au cisaillement du goujon lui-même.

 $p_{rd2}$  : Effort résistant au cisaillement de l'enrobage du goujon.

$$
p_{rd1} = \frac{0.8 \times f_u \times \pi \times d^2}{4 \times \gamma_v}
$$

$$
p_{rd2} = \frac{0.29 \times \alpha \times d^2 \times \sqrt{f_{ck} \times E_{cm}}}{\gamma_v}
$$

 $\gamma_{v}$ : Facteur partiel de sécurité égale à 1.25 à L'ELU

$$
\alpha: \text{Factor de correction} \qquad \begin{cases} \qquad \alpha = 1 \text{ si } \frac{h}{d} > 4 \\ \alpha = 0.25 \left( \frac{h}{d} + 1 \right) \text{ si } 3 \le \frac{h}{d} \le 4 \end{cases}
$$

 $E_{cm} = 30.5~K N/mm^2$  (Tiré du Tableau 3.2.EC04)

 $f_{c28}$ : Résistance caractéristique du béton à 28 jours  $f_{c28} = 25 Mpa$ 

$$
p_{rd1} = \frac{0.8 \times 400 \times 3.14 \times 19^2}{4 \times 1.25} = 72.546 \text{ KN}
$$
  

$$
\frac{h}{d} = 4.2 > 4 \rightarrow \alpha = 1
$$
  

$$
p_{rd2} = \frac{0.29 \times 1 \times 19^2 \times \sqrt{25 \times 30500}}{1.25} = 73.133 \text{ KN}
$$

Donc : La résistance au cisaillement d'un seul goujon est :  $p_{rd} = 72.546$  KN L'effort total de cisaillement longitudinal :

Il est donné par :

$$
V_{l} = F_{cf} = min(\frac{A_{a} \times f_{y}}{\gamma_{a}}; \frac{0.85 \times A_{c} \times f_{ck}}{\gamma_{c}})(L'ECA l'art6.5)
$$

Avec :

 $A_a$ : L'aire de l'élément structural en acier.

 $A_c$  : L'aire de la section efficace de béton.

$$
A_{c} = b_{eff} \times h_{c}
$$
  
\n
$$
V_{If} = F_{cf} = \min(\frac{33.4 \times 23.5}{1.1}; \frac{0.85 \times 1450 \times 62 \times 25}{1.5})
$$
  
\n
$$
V_{If} = F_{cf} = \min(713.54 \text{ KN}; 1273.58 \text{ KN})
$$

Donc :

$$
V_{\text{If}} = F_{\text{cf}} = 713.54 \text{ KN}
$$

Le nombre de goujons :

$$
N_f = \frac{V_{lf}}{p_{rd}} = \frac{713.54}{72.54} = 9.83 \approx 10 \text{ goujons}
$$

Le nombre de goujons sur la longueur critique :

 $(L_{cr} = \frac{L}{2})$  $\frac{2}{2}$  = 2.9 m) → Est égale à 10 goujons Sur la longueur totale de 5.8 m  $\rightarrow N_{tot} = 20$  goujons

$$
5 \text{ m} < L = 5.8 \text{ m} < 25 \text{ m}
$$
\n
$$
\frac{\text{N}}{\text{N}_{\text{f}}} = \frac{10}{9.83} = 1.017 > 0.25 + 0.03 \times 5.8 = 0.424
$$

 $[Condition vérifiée Ec.4.tr.6.2]$ 

L'espacement :

$$
S_t = \frac{L_{cr}}{N_f} = \frac{290}{10} = 29 \text{ cm}
$$

On adopte donc **20 goujons** pour chaque solive avec un espacement de **29 cm** entre deux goujons successifs.

#### **Vérification des soudures :**

On doit vérifier que les cordons de soudure sont capables de reprendre l'effort de cisaillement, c'est-à-dire :

$$
F_{sd} \le F_{wrd} = \alpha \times I_x \times \frac{F_u}{\sqrt{3} \times \beta_\omega \times \gamma_{M\omega}}
$$

 $F_{wrd}$ : Résistance de calcul d'une soudure d'angle au cisaillement.

 $\beta_{\omega}$ : Facteur de corrélation approprié.

 $\gamma_{M\omega}$ : Coefficient partiel de sécurité.

 $F_u$ : Valeur nominale de la résistance ultime en traction de la plus faible des

Parties assemblées.

α : la gorge.

: Longueur du cordon de soudure circulaire.

Fe400 :

$$
\beta_{\omega} = 0.8 \quad ; \quad \gamma_{M\omega} = 1.25
$$
  
F<sub>u</sub> = 400 Mpa  
 $\alpha = \min(d; t_f) = \min(19; 9.2) = 9.2 \text{ mm}$   
I =  $\pi \times d = 59.66 \text{ mm}$ 

Donc intervals and the set of the set of the set of the set of the set of the set of the set of the set of the set of the set of the set of the set of the set of the set of the set of the set of the set of the set of the s

$$
F_{\text{wrd}} = 9.2 \times 59.66 \times \frac{400 \times 10^{-3}}{\sqrt{3} \times 0.8 \times 1.25} = 126.75 \text{ KN}
$$

L'effort sollicitant

$$
F_{sd} = \frac{V_l}{N_f} = \frac{713.54}{10} = 71.354 \text{ KN}
$$

 $F_{sd} = 71.354$  KN  $\lt F_{wrd} = 126.75$  KN  $\to$  Condition vérifiée

## **Ferraillage de la dalle du plancher**

La dalle est une surface horizontale, supportant des charges verticales concentrées ou réparties. Pour notre cas, il s'agit d'une dalle mixte nervurée qui porte sur un seul sens, les nervures sont perpendiculaire aux solives.

Largueur :  $l_x = 1.45$  m

Longueur :  $l_v = 5.8$  m

Epaisseur :  $e = 12$  cm

Le rapport de dimension :

$$
\rho = \frac{l_x}{l_y} = \frac{1.45}{5.8} = 0.25 < 0.4
$$

On néglige la flexion longitudinale. Donc la flexion est suivant la petite dimension  $Lx$ .

Le calcul se fait pour une bonde de longueur de **1.45 m** et de porte **Lx=1 m.**

#### **Charges et surcharges**

#### • **La charge permanente**

Poids propre de béton :  $G_b = 25 \times 12 = 3$  KN/m<sup>2</sup>

Poids propre du mur (cloison + plâtre) :  $G_m = 1 + 0.1 = 1.1$  KN/m<sup>2</sup>

Carrelage + mortier de pose :  $G_c = 0.4 + 0.4 = 0.8$  KN/m<sup>2</sup>

$$
G=4.9~KN/m^2
$$

• **La charge d'exploitation**

$$
Q = 5 \text{ KN/m}^2
$$

#### **Combinaisons des charges**

**ELU** :  $q_u = 1.35G + 1.5Q = 1.35 \times 4.9 + 1.5 \times 5 = 14.12$  KN/m<sup>2</sup> **ELS:**  $q_s = G + Q = 4.9 + 5 = 9.9$  KN/m<sup>2</sup>

On prendra le moment :

- -En appui :  $M_a = 0.5 M_0$
- -En travée : $M_t = 0.75 M_0$

Avec  $M_0$  est le moment isostatique tel que :

$$
M_0 = \frac{q \times l_x^2}{8}
$$

Le calcul de section des armatures se fait à l'ELU :

$$
M_0 = \frac{14.12 \times 1^2}{8} = 1.77
$$
 KN. m

Ce qui donne :

$$
M_a = 0.5 \times 1.77 = 0.89
$$
 KN. m  

$$
M_t = 0.75 \times 1.77 = 1.33
$$
 KN. m

Alors on a 2 sections à calculer l'une au niveau de travée et l'autre au niveau de l'appui.

#### **3.1.6.1 Détermination de la section d'armatures**

$$
\triangleright
$$
 1<sup>er</sup> Section (travée)

$$
M_t = 1.33
$$
 KN. m  
\nb = 1 m  
\nd = 0.1 m ; e = 2 cm ; d = h – e = 12 – 2 = 10 cm  
\nf<sub>bu</sub> =  $\frac{0.85 \times f_{c28}}{1.5}$  = 14.2 Mpa  
\nu<sub>bu</sub> =  $\frac{M_t}{b \times d^2 \times f_{bu}}$  = 0.009 < 0.186 → pivot A  
\nα = 1.25(1 – √1 – 2u<sub>bu</sub>) = 0.011  
\nz = d(1 – 0.4α) = 9.95 cm  
\nA =  $\frac{M_u}{z \times f_{st}}$  =  $\frac{1.33 \times 10^{-3}}{9.95 \times 10^{-2} \times 348}$  = 0.38 cm<sup>2</sup>/m<sub>1</sub>

• 
$$
2^{\text{eme}}
$$
 Section (appui)

$$
M_{a} = 0.89 \text{ KN. m}
$$
  

$$
u_{bu} = \frac{M_{a}}{b \times d^{2} \times f_{bu}} = 0.006 < 0.186 \to \text{pivot A}
$$
  

$$
\alpha = 1.25(1 - \sqrt{1 - 2u_{bu}}) = 0.07
$$

$$
z = d(1 - 0.4\alpha) = 10 cm
$$
  

$$
A = \frac{M_u}{z \times f_{st}} = \frac{0.89 \times 10^{-3}}{10 \times 10^{-2} \times 348} = 0.26 cm2/m1
$$

## • **Condition de non fragilité**

$$
A_{\rm min} = \frac{0.23 \times b \times d \times f_{c28}}{f_e} = 1.21 \text{ cm}^2 / m_l
$$

Dans les deux cas la section d'armature trouvée est faible et la condition de non fragilité est déterminante.

## • **Les armatures de répartition**

$$
A_t=\frac{A_l}{4}=\textbf{0.3 cm}^2
$$

Donc pour le ferraillage de la dalle de compression, on adopte un treille soudé ∅**6**  dont les dimensions des mailles sont égales à **20cm** dans les deux sens.

## **Les sommiers**

## **La poutre principale**

## **a) Caractéristique du plancher courant :**

## $L = 12 m$

Entre axe des sommiers :  $e_{\text{symmier}} = 11.925 \text{ m}$ 

Entre axe des solives :  $e_{\text{solves}} = 1.71 \text{ m}$ 

$$
G = 5.01 \text{ kn/m}^2 \ ; \ Q = 5 \text{ kn/m}^2
$$

Poids de la solive :  $G_{\text{solves}} = 0.262 \text{ km/m}^2$ 

$$
P_{\text{solve}} = G_{\text{solves}} \cdot e_{\text{sommier}} = 0.262 \times 11.925 = 312 \text{ KN}
$$

Le chargement reparti des charges concentrées est :

$$
P'_{\text{solve}} = \frac{P_{\text{solve}}}{e_{\text{solve}}} \times n_s = \frac{3.12}{1.71} \times 6 = 10.95 \text{ kn/m}
$$

## **b) Vérification de la flèche**

**Remarque :** on adopte un étaiement à mi- travée.

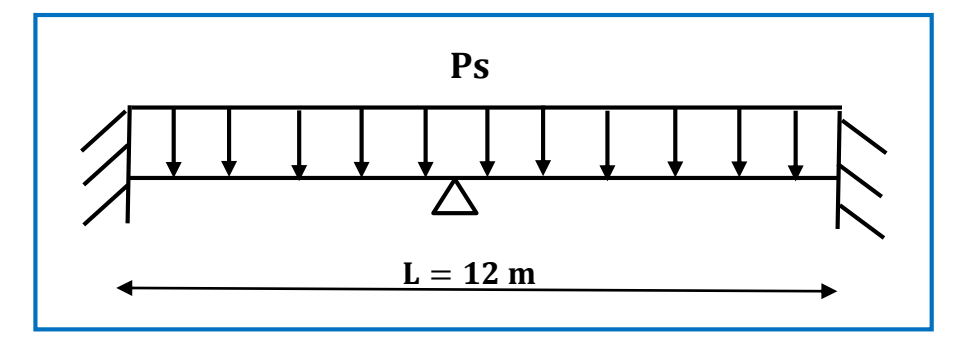

**Figure 26** : Schéma statique d'un sommier.

#### **Combinaison de charges :**

 $P_s = (G + Q) \times e_{\text{sommier}} + P'_{\text{solive}}$  $P_s = (5.01 + 5) \times 11.925 + 10.95 = 130.32$  kn/m  $f_{\text{cal}} =$  $5 \times q \times l^4$  $384 \times E \times I_y$  $\leq f_{\text{adm}} =$ l 250

$$
I_y \geq 250 \times \frac{130.32 \times 600^3}{384 \times 21 \times 10^5} = 8726.78 \text{ cm}^4
$$

On choisit un HEB240 avec un  $I_y = 8726.78 \text{ cm}^4$ 

### **Classe de la section**

**La semelle**

b  $2 \times t_f$ = 240  $\frac{1}{2 \times 17}$  = 7.05 < 10 $\varepsilon \rightarrow$  la semelle est de classe 1

**⇒** Ame fléchie

$$
d = 164 \text{ mm}
$$
  
t<sub>w</sub> = 10 mm  

$$
\frac{d}{t_w} = 16.4 < 33\epsilon \rightarrow l' \text{ame est de classe 1}
$$

La section globale étant de **classe1.**

Réification de la flèche en tenant compte du poids du profilé :

$$
P' = p_s + g_p = 130.32 + 0.832 = 131.15 kn/m
$$

$$
f_{cal} = \frac{1.3115 \times 600^4}{384 \times 21 \times 10^5 \times 11259.3} \le f_{adm} = \frac{600}{250}
$$

 $f_{\text{cal}} = 1.87 \text{ cm} < f_{\text{adm}} = 2.4 \text{ cm}$  condition vérifiée

#### **c) Vérification de la résistance**

$$
P_u = 1.35(G + e_{\text{sommier}} + g_p + P'_{\text{solve}}) + 1.5Q \times e_{\text{sommier}}
$$
  

$$
P_u = 1.35(5.01 \times 11.925 + 0.832 + 10.95) + 1.5 \times 5 \times 11.925
$$
  

$$
P_u = 186 \text{ kn/m}
$$

**En travée :**

$$
M_{sd} = \frac{1^2 P_u}{24} = \frac{186 \times 6^2}{24} = 279 \text{ kn}.\text{m}
$$

**En appuis :**

$$
M_{sd} = -\frac{1^2 P_u}{12} = -\frac{186 \times 6^2}{12} = -558
$$
 km. m

#### **Le moment résistant plastique :**

$$
M_{\text{plrd}} = \frac{W_{pl}f_y}{\gamma_{m0}} = \frac{1053.1 \times 10^{-6} \times 2.35 \times 10^5}{1.1} = 224.98 \text{ kn. m}
$$

 $M_{sd} = 279$  kn.  $m \leq M_{plrd} = 224.98$  kn.  $m$  La résistance n'est pas vérifiée en travée.

 $M_{sd}$  = |−558| kn. m ≤  $M_{p1rd}$  = 224. 98 kn. m La résistance n'est pas vérifiée en appuis.

#### **Il faut augmenter la section du profilé.**

En augmente jusqu'à le HEB360 :

$$
G_p = 1.418 \text{ kn/m}
$$
  
 $P' = 130.32 + 1.418 = 131.74 \text{ kn/m}$ 

 $P_u = 1.35(5.01 \times 11.925 + 1.418 + 10.95) + 1.5 \times 5 \times 11.125 = 186.79 \text{ km/m}$ 

#### **Résistance en travées :**

$$
M_{sd} = \frac{1^2 P_u}{24} = \frac{186.79 \times 6^2}{24} = 280.18
$$
 km. m

**Résistance en appuis :**

$$
M_{sd} = -\frac{1^2 P_u}{12} = -\frac{186.79 \times 6^2}{12} = -560.37 \text{ km}.\text{m}
$$

**Le moment résistant plastique :**

$$
M_{\text{plrd}} = \frac{W_{pl}f_y}{\gamma_{m0}} = \frac{2683 \times 10^{-6} \times 2.35 \times 10^5}{1.1} = 573.19 \text{ km. m}
$$

 $M_{sd} = 280.18$  kn.  $m \le M_{p1rd} = 573.19$  kn. m La résistance est vérifiée en travée.  $M_{sd}$  = |−560.37| kn. m ≤  $M_{plrd}$  = 573.19 kn. m La résistance est vérifiée en appuis.

**Vérification au cisaillement :**

$$
V_{\text{plrd}} = \frac{f_y \times A_v}{\sqrt{3} \times y_{\text{mo}}} = \frac{235 \times 10^3 \times 6060}{\sqrt{3} \times 1} = 822.20 \text{ KN}
$$

$$
V_{\text{sd}} = \frac{q_u \times 1}{2} = \frac{186.79 \times 6}{2} = 560.37 \text{ KN. m}
$$

 $V_{\rm cd} < V_{\rm nlrd}$  condition vérifiée

 $V_{sd} = 560.37 \text{ km} \leq 0.5 V_{plrd} = 411.1 \text{ km}$ 

Il y a l'interaction entre l'effort tranchant et le moment fléchissant.

 $\rightarrow$  On adopte des raidisseurs pour renforcer la poutre au niveau des appuis.

### **La poutre secondaire**

#### **a) Caractéristique du plancher courant :**

$$
L = 5.8 \; \mathrm{m}
$$

Entre axe des solives :  $e_{\text{poutre secondaire}} = 1.71 \text{ m}$ 

$$
G = 5.01 \text{ km/m}^2 \ ; \ Q = 5 \text{ km/m}^2
$$

$$
G_{mur} = 2.6 \times 5 = 13 \text{ kn/m}
$$

#### **b) Vérification de la flèche**

### **Combinaison de charges :**

$$
P_s = (G + Q) \times e_{p \text{ secondaire}} + G_{mur}
$$
  
\n
$$
P_s = (5.01 + 5) \times 1.71 + 13 = 30.12 \text{ kn/m}
$$
  
\n
$$
f_{cal} = \frac{5 \times q \times l^4}{384 \times E \times I_y} \le f_{adm} = \frac{l}{250}
$$
  
\n
$$
I_y \ge 250 \times \frac{30.12 \times 600^3}{384 \times 21 \times 10^5} = 1821.92 \text{ cm}^4
$$

On choisit un HE180 avec un I<sub>y</sub> =  $2510.3$  cm<sup>4</sup>.

#### **Classe de la section**

 **La semelle** b  $2 \times t_f$ = 180  $2 \times 9.5$  $= 9.47 < 10$ ε $\rightarrow$  la semelle est de classe 1

#### **⇒** Ame fléchie

$$
d = 122 \text{ mm}
$$
  
t<sub>w</sub> = 6 mm  

$$
\frac{d}{t_w} = 20 < 33\epsilon \rightarrow l' \text{ame est de classe 1}
$$

La section globale étant de **classe1.**

Vérification de la flèche en tenant compte du poids du profilé :

$$
P' = p_s + g_p = 30.12 + 0.355 = 30.47 \text{ kn/m}
$$

$$
f_{\text{cal}} = \frac{0.3047 \times 580^4}{384 \times 21 \times 10^5 \times 2510.3} \le f_{\text{adm}} = \frac{580}{250}
$$

$$
f_{\text{cal}} = 1.7 \text{ cm} < f_{\text{adm}} = 2.32 \text{ cm}
$$
 condition vérifiée

#### **c) Vérification de la résistance**

$$
P_{u} = 1.35(G + e_{\text{sommier}} + g_{p} + G_{m}) + 1.5Q \times e_{p \text{ secondaire}}
$$
  

$$
P_{u} = 1.35(5.01 \times 1.71 + 0.355 + 13) + 1.5 \times 5 \times 1.71 = 42.42 \text{ kn/m}
$$

**En travée :**

$$
M_{sd} = \frac{1^2 P_u}{24} = \frac{42.42 \times 5.8^2}{24} = 59.46
$$
 km. m

**En appuis :**

$$
M_{sd} = -\frac{1^2 P_u}{12} = -\frac{42.42 \times 5.8^2}{12} = -118.92
$$
 kn. m

**Le moment résistant plastique :**

$$
M_{\text{plrd}} = \frac{W_{\text{pl}} f_{\text{y}}}{\gamma_{\text{m0}}} = \frac{324.9 \times 10^{-6} \times 235 \times 10^{-3}}{1.1} = 69.41 \text{ km. m}
$$

 $M_{sd} = 59.46$  kn.  $m \leq M_{plrd} = 69.41$  kn. m La résistance est vérifiée en travée.

 $M_{sd}$  =  $|-118.92|$  kn.  $m \leq M_{plrd} = 69.41$  kn.  $m$  La résistance n'est pas vérifiée en appuis.

On adopte des jarrets au niveau des appuis pour augmenter la résistance du profilé.

### **Vérification au cisaillement :**

$$
V_{\text{plrd}} = \frac{f_y \times A_v}{\sqrt{3} \times y_{\text{mo}}} = \frac{1450 \times 10^3}{\sqrt{3} \times 1} = 196.73 \text{ KN}
$$

$$
V_{\text{sd}} = \frac{q_u \times 1}{2} = \frac{42.42 \times 5.8}{2} = 123.02 \text{ KN. m}
$$

 $V_{sd} < V_{blrd}$  condition vérifiée

## $V_{sd} = 123.02 \text{ km} \leq 0.5 V_{\text{olrd}} = 98.36 \text{ km}$

 $\rightarrow$  On adopte des raidisseurs pour renforcer la poutre au niveau des appuis.

## **Etude d'Acrotère**

### **Introduction**

L'acrotère est un élément en béton armé encastré au plancher terrasse, il assure l'étanchéité contre toute chute. Il est considéré comme une console soumise à son poids propre et à une surcharge horizontale due à la main courante. Le calcule se fera en flexion composé pour une bande de 1 ml de longueur. La fissuration est préjudiciable, les dimensions de l'acrotère sont données dans la figure suivante :

Le calcul de l'acrotère s'effectue pour une bande de (**1m**) de largeur et comme la force **Q** peut s'agir suivant les deux sens ; on va adopter un ferraillage symétrique. On admet que l'enrobage des armatures soit (**e = 2cm**) à partir de l'axe d'armatures

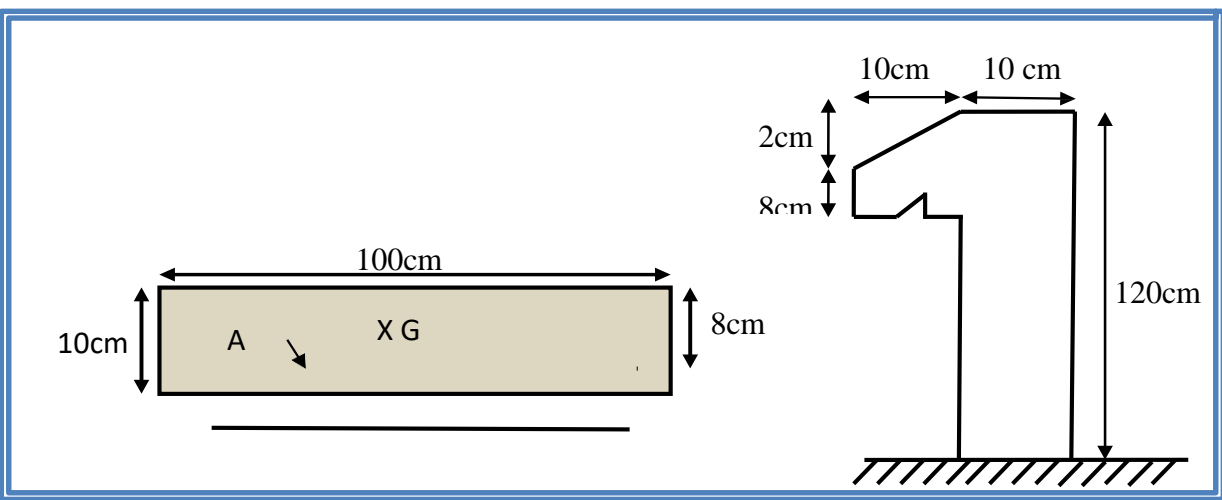

 $b = 100$ cm,  $h = 10$ cm,  $d = 8$ cm.

**Figure 27** : Schéma statique et la section de calcul de l'acrotère.

## **Evaluation des charges et surcharges**

## **Poids propre de l'acrotère :**

**–** La surface :  $(0.08 \times 0.1) + (0.02 \times 0.1/2) + (1.2 \times 0.1) = 0.129 \text{m}^2$ 

**–** Le poids propre de l'acrotère :

 $G_0 = Y_b \times S = 25 \times 0.129 = 3.225$  KN/m

**–** Enduit de ciment e = 15 mm

 $G_1 = (18 \times 0.015 \times 1.2) * 2 = 0.648$  KN/m

Le poids total estimé est :

 $G = G_0 + G_1 = 3.873$  KN/m

Charge horizontale (charge sismique) :

D'après le RPA99 (article 6.2.3), l'acrotère est soumis à une force horizontale due au séisme.

Les forces horizontales de calcul  $F_p$  agissant sur les éléments non structuraux et les éléments ancrés à la structure sont calculées suivant la formule suivante :

$$
F_P=4.\,A.\,C_P.\,W_P
$$

Avec :

: Coefficient d'accélération de zone → RPA99 (Tableau 4 .1)

 $C_P$ : Facteur de force horizontale varie entre 0,3 et 0,8  $\rightarrow$  RPA99 (Tab 6.1)

: Poids de l'élément considéré.

Dans notre cas : Le Groupe d'usage 2 et Zone IIa (Iryahen).

 $A: 0.15$ 

 $C_p: 0.8$  (Tableau 6.1) RPA

## $W_P$ : 3.873 KN/m

 $F_P$ :  $4 \times 0.15 \times 0.8 \times 3.873 = 1.86$  KN/m

 $F_P = 1.86$  KN/m

## **Hypothèse de calcul**

- **–** L'acrotère est sollicité en flexion composée.
- **–** La fissuration est considérée comme préjudiciable.
- **–** Le calcul se fera pour une bande de un mètre linéaire.

 $G = 3.873$  KN/m

- $Q = 1$  KN/m
- $F_P = 1.86$  KN/m

## **Calcul des sollicitations**

#### a) **Calcul du centre de pression**

$$
X_G = \frac{\Sigma_{Ai} \times X_i}{\Sigma_{Ai}} = \frac{[120 \times 10 \times \frac{120}{2}] + [10 \times 8 \times (\frac{8}{2} + 110)] + [\frac{10 \times 2}{2} \times (\frac{10}{3} + 10)]}{120 \times 10 + 8 \times 10 + 10 \times \frac{2}{2}}
$$
  
\n
$$
Y_G = \frac{\Sigma_{Ai} \times Y_i}{\Sigma_{Ai}} = \frac{[120 \times 10 \times \frac{120}{2}] + [10 \times 8 \times (\frac{8}{2} + 110)] + [\frac{10 \times 2}{2} \times (\frac{2}{3} + 118)]}{1200 + 80 + 10}
$$
  
\n
$$
X_G = 5.68 \text{ cm}
$$
  
\n
$$
Y_G = 63.8 \text{ cm}
$$
  
\n
$$
N = 3.873 \text{ KN/m}
$$
  
\n
$$
N = 3.873 \text{ KN/m}
$$
  
\n
$$
N = 0.81 \text{ m}
$$

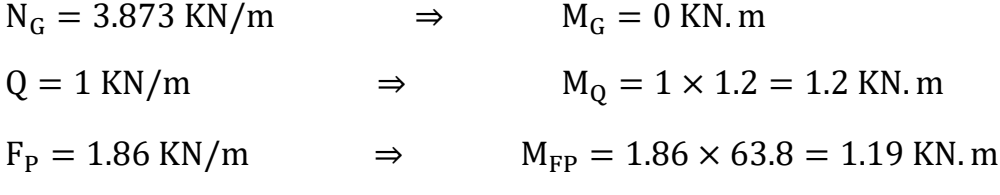

#### c) **Les combinaisons**

#### **ELU :**

Effort normal de compression :  $N = 1.35G + 1.5Q = 5.23$  KN

Moment fléchissant :  $M = 1.5M_Q = 1.8$  KN. m

#### **ELS :**

Effort normal de compression :  $N = G + Q = 3.873$  KN

Moment fléchissant :  $M = M_Q = 1.2$  KN. m

#### **RPA :**

Effort normal de compression :

 $N = G + Q + E = 3.873$  KN

Moment fléchissant :  $M = M_Q + M_{FP} = 2.39$  KN. m

### **d) Position du centre de pression**

$$
e_1 = \frac{M_u}{N_u} = \frac{1.8}{5.23} = 0.34 \text{ m}
$$

$$
\frac{h}{6} = \frac{1.2}{6} = 0.2 \text{ m}
$$

Donc:  $e_1 > \frac{h}{6}$ 

 $\frac{\pi}{6}$   $\longrightarrow$  La section est partiellement comprimée (S.P.C)

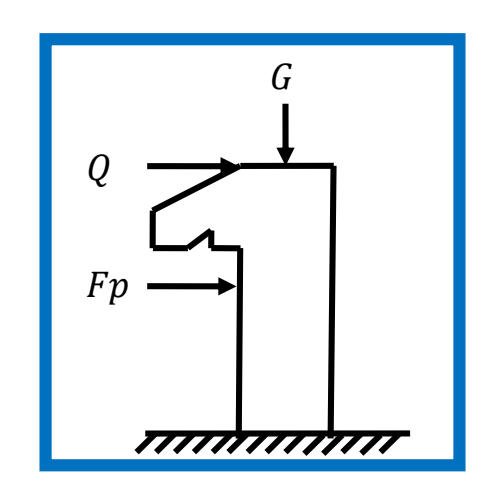

Le ferraillage se fait par assimilation à la flexion simple soumise à un moment :

 $M_{\rm u} = N_{\rm u} \times e$ 

D'après le **BAEL** la section est soumise à un effort normal composé due à la force de compression, elle doit se justifier vis-à-vis l'état limite de stabilité de forme.

Donc le risque de flambement conduit à remplacer « e<sub>1</sub> » par « e ».

 $\rightarrow e = e_1 + e_2 + e_2$ 

#### **Avec :**

e<sub>a</sub> : Excentricités additionnelles.

$$
e_a = max \left( \frac{h}{250}; 2 \text{ cm} \right) \longrightarrow e_a = 0.02 \text{ m}
$$
  

$$
e_a = 3 l_f^2 \times \frac{(2 + \phi + \alpha)}{10^4 \times h_0}
$$
  

$$
\alpha = \frac{M_G}{M_G + M_Q} = \frac{0}{0 + 1.2} = 0
$$

 $l_f$  = 2 × h = 2 × 1.2 = 2.4 m

D'où :  $e_2 = 32.42 \times \frac{2}{104 \text{ m}}$  $\frac{2}{10^4 \times 0.1}$  = 3.45 cm

 $e = 0.34 + 0.02 + 3.45 \times 10 - 2 = 39.45$  cm

Les sollicitations de calcul deviennent :

$$
N_{\rm u} = 5.23 \text{ KN}
$$
  

$$
M_{\rm u} = N_{\rm u} \times e = 2.06 \text{ KN. m}
$$

### **Ferraillage**

#### **L'ELU :**

L'acrotère, est sollicité en flexion composée, mais le calcul se fera par assimilation à la flexion simple sous l'effet d'un moment fictif :

$$
M_{ua} = M_{uG} + N_u \times (d - \frac{h}{2})
$$
  
\n
$$
M_{ua} = 2.06 + 5.23 \times (0.08 - \frac{0.1}{2}) = 2.217 \text{ KN. m}
$$
  
\n
$$
U_{bu} = \frac{M_{ua}}{f_{bu} \times b \times d^2} = \frac{2.217 \times 10^{-2}}{14.2 \times 1 \times 0.08^2} = 0.024
$$
  
\n
$$
U_{bu} = 0.024 < 0.186 \rightarrow \text{Pivot A}
$$
  
\n
$$
U_{bu} = 0.024 < 0.392 \rightarrow A' = 0
$$

$$
\alpha = 1.25(1 - \sqrt{1 - 2U_{bu}})
$$
  

$$
z = d(1 - 0.4\alpha)
$$

$$
A_1 = \frac{M_{ua}}{z \times f_{st}} = \frac{2.217 \times 10^{-2}}{0.079 \times 348} = 0.806
$$
 cm<sup>2</sup>

Revenant à la flexion composée :

$$
A = A_1 - \frac{N_u}{f_{st}} = 0.806 - \frac{5.23 \times 10^{-3}}{348} = 0.806 \text{ cm}^2/\text{ml}
$$

### **Vérification de la condition de non fragilité**

$$
A_{\min} = 0.23 \times b \times d \times \frac{f_{t28}}{f_e} = 0.23 \times 1 \times 0.08 \times \frac{2.1}{400} = 0.966 cm2
$$

 $A_{\text{min}} > A_{\text{cal}} \rightarrow 0$ n ferraille avec  $A_{\text{min}}$ 

Soit :  $4HAB = 2.01$  cm<sup>2</sup>

#### **Armatures de répartition :**

$$
A_r = \frac{A}{4} = \frac{2.01}{4} = 0.5 \text{ cm}^2 \rightarrow \text{Soit}: 4HAB
$$

#### **Espacement :**

Armatures principales : S<sub>t</sub>  $\leq \frac{100}{4}$  $\frac{60}{4}$  = 25  $\rightarrow$  S<sub>t</sub> = 25 cm Armature secondaires : S<sub>t</sub>  $\leq \frac{120}{4}$  $\frac{20}{4} = 30 \rightarrow S_t = 25$  cm

#### **EXECU** > Vérification au cisaillement ≪ ELU >>

$$
FN \rightarrow \mathcal{T}_{adm} = \min(0.15f_{c28} ; 4MPa) = 3.75 MPa
$$

$$
V_u = 1.5(Q + F_p) = 1.5(1 + 3.098) = 6.147 KN
$$

$$
\mathcal{T}_u = \frac{V_u}{d \times b} = \frac{6.147 \times 10^{-3}}{0.08 \times 1} = 0.077 MPa
$$

 $T_{\rm u} < T_{\rm adm} \rightarrow$  pas de risque de rupture par cisaillement.

#### **Vérification d'adhérence**

On doit satisfaire la condition suivante :

$$
\mathcal{T}_{\text{se}} < \overline{\mathcal{T}_{\text{se}}}
$$

On a:  $T_{\text{se}} = \frac{T}{\log T}$  $\frac{1}{0.9d\Sigma_{\text{Ni}}}$  (RPA99/2003 Art A.6.13)

 $\mathcal{T}_{\mathbf{se}}$ : Contrainte d'adhérence qui mesurée la liaison entre une armature et le béton.

 $\Sigma_{\text{Ni}}$ : La somme des périmètres des barres.

 $\Sigma_{\text{Ni}}$  = n. π.  $\emptyset \times 0.8$  = 10.05 cm

### **Donc :**

 $T_{\rm se}$  =  $6.147 \times 10^{-2}$  $\frac{1}{0.9 \times 0.08 \times 10.05 \times 10^{-2}}$  = 0.849 MPa  $\overline{T_{\rm se}} = 0.6 \times \Psi^2 \times f_{\rm t28}$ Ψ : coefficient de scellement.  $\Psi = 1.5$  $\overline{\mathcal{T}_{se}} = 0.6 \times 1.5^2 \times 2.1 = 2.835 \text{ MPa}$  ${\cal T}_{\rm se}<{\overline{\cal T}_{\rm se}} \,\,\, \rightarrow \,\,\,$ pas de risque à l'adhérence **ELS :**

### **Vérification des contraintes**

#### **Position du centre de pression**

 $c = d - e_A$ 

e<sub>A</sub>: Distance du centre de pression 'c'à la fibre la plus comprimée de la section.

$$
e_{A} = \frac{M_{ser}}{N_{ser}}
$$
  
\n
$$
e_{A} = \frac{1.2}{3.873} = 0.309 \text{ m}
$$
  
\n
$$
\frac{h}{6} = \frac{0.1}{6} = 0.017 \text{ m}
$$
  
\n
$$
e_{A} > \frac{h}{6} + N
$$
 Compression : La section est  
\nPartiellement comprimée

 $C = 0.08 - 0.309 = -0.229$  m = -22.9 cm

$$
y_{\text{ser}} = y_c + c
$$
  
 $y_c^2 + py_c + q = 0 \dots (1)$  C'est une équation de 3éme degré en  $y_c$ .

### **Avec :**

$$
P = -3c^{2} - \frac{90A'}{b} (c - d) + \frac{90A}{b} (d - c)
$$
  
q = -2c<sup>2</sup> -  $\frac{90A'}{b} (c - d)^{2} - \frac{90A}{b} (d - c)^{2}$   
A' = 0

 $P = -3 \times (-22.9)^2 + \frac{90 \times 2.01}{100}$  $\frac{100}{100}$  (8 + 22.9) = **- 1573.17 cm<sup>2</sup>**  $q = -2 \times (-22.9)^2 + \frac{90 \times 2.01}{100}$  $\frac{(8)(2.01)}{100}$   $(8 + 22.9)^2 = 22290.07$  cm<sup>2</sup>

### **Résolution de l'équation (1) :**

$$
y_c^3 - 1573.17y_c + 22290.07 = 0
$$
  
On calcul  $\Delta$ :  $\Delta = q^2 + \frac{4P^3}{27}$   

$$
\Delta = 22290.07^2 + \frac{4 \times (-1573.17)^3}{27} = -79950047.7
$$

 $\rightarrow$  3 racines réelles

$$
\cos \varphi = \left(\frac{3q}{2P}\right) \times \sqrt{\frac{-3}{P}} \qquad \rightarrow \qquad \cos \varphi = 158.125^{\circ}
$$

$$
\alpha = 2 \times \sqrt{\frac{-P}{3}} = 45.799
$$

**Les racines sont :**

$$
y_{c1} = \alpha \cdot \cos \frac{\varphi}{3} = 45.799 \times \cos \frac{158.125}{3} = 27.748 \text{ cm}
$$
  

$$
y_{c2} = \alpha \cdot \cos \left(\frac{\varphi}{3} + 120\right) = -45.428 \text{ cm}
$$
  

$$
y_{c3} = \alpha \cdot \cos \left(\frac{\varphi}{3} + 240\right) = 17.68 \text{ cm}
$$

On choisit la solution qui a un sens physique :

N (compression) :  $y = y_c + c$  avec  $0 < y = y_c + c < h$ 

$$
y_{c1} + c = 4.848 \text{ cm}
$$
 ......... Vérifiée.  
\n $y_{c2} + c = -68.328 \text{ cm}$  ......... Non Vérifiée.  
\n $y_{c3} + c = -5.22 \text{ cm}$  ......... Non Vérifiée.  
\n $\Rightarrow y_c = 27.748 \text{ cm}$ 

Ce qui donne :  $y_{ser} = 4.848$  cm

#### **Calcul des contraintes**

$$
I = \frac{b \times y_{\text{ser}}^3}{3} + 15 \text{ A}' (y_{\text{ser}} - d)^2 + 15 \text{ A} (d - y_{\text{ser}})^2; \qquad A' = 0
$$
  
\n
$$
I = \frac{100 \times 4.484^3}{3} + 15 \times 2.01(8 - 4.848)^2 \qquad \rightarrow \qquad I = 4097.64 \text{ cm}^4
$$
  
\n
$$
K = \frac{N_{\text{ser}}}{I} \times y = \frac{3.873}{4097.64} \times 4.848 = 4.58 \times 10^{-3} \text{KN/cm}^3
$$

#### a) **Pour le béton**

On doit vérifier que :

$$
\sigma_{bc} < \overline{\sigma_{bc}}
$$
\n
$$
\sigma_{bc} = k \times y_{ser} = 4.58 \times 10^{-3} \times 4.848 = 0.22 \text{ KN/cm}^2
$$
\n
$$
\overline{\sigma_{bc}} = 0.6 f_{c28} = 15 \text{MPa}
$$

Donc :

$$
\sigma_{bc} < \overline{\sigma_{bc}} \longrightarrow \text{ condition verifiée.}
$$

## b) **Pour l'acier**

$$
\sigma_{s} < \overline{\sigma_{s}}
$$
\n
$$
\sigma_{s} = 15k(d - y_{c1} - c) = 2.16 \, \text{MPa}
$$

Fissuration préjudiciable (élément qui exposé aux intempéries) :

$$
\sigma_s = \min\left(\frac{2}{3}f_e : 110\sqrt{n \times f_{t28}}\right) = 201.63 \text{ MPa}
$$
  

$$
\sigma_s < \overline{\sigma_s} \rightarrow \text{condition verify:}
$$

### **Schémas de ferraillage d'acrotère est donné dans l'annexe2**

## **Étude des escaliers**

### **Introduction**

Un escalier est formé d'une succession de plans horizontaux permettant de passer d'un niveau à un autre dont la longueur s'appelle l'emmarchement et largeur des marches s'appelle giron (g) et la hauteur contre marche (h).

L'escalier de cet immeuble est conçu en béton armé coulé sur place supporté par des profilés métalliques.

La construction à étudier a un seul type d'escalier, il se compose de deux volées liées à un palier de repos .Ce dernier se compose d'une solive **IPE** encastrée aux poteaux, la volée est constituée de deux limons en profilé **UPN**, des marches et une paillasse en béton armé et de tôle striée.

Les deux figures suivantes montrent une vue en plan ainsi qu'une coupe de notre escalier.

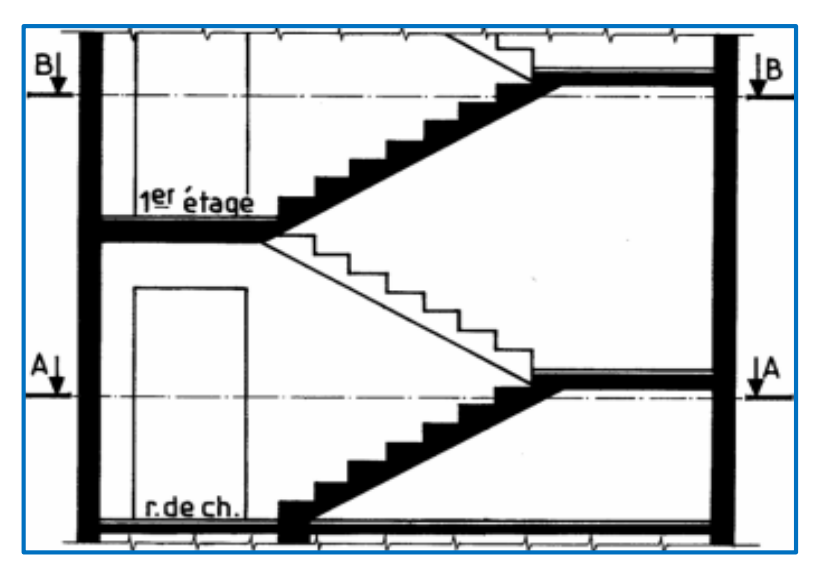

**Figure 28** : Vue des escaliers.

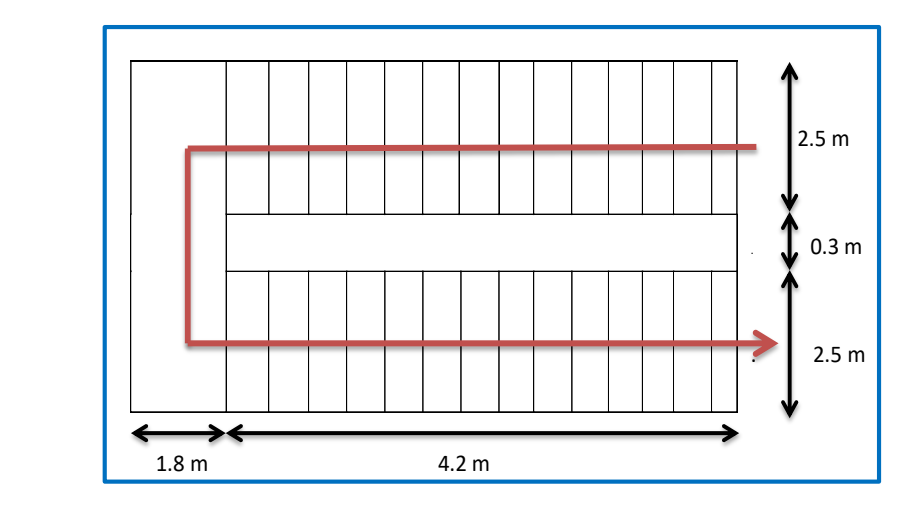

**Figure 29** : Vue en plan de l'escalier.
# **Pré dimensionnement de l'escalier**

Palier : plan horizontal plus large que les marches courantes. Deux paliers consécutifs délimitent une volée d'escalier. Si le palier est au même niveau qu'un étage courant du bâtiment, on parle de palier d'arrivée (ou palier de départ). Sinon, il s'agit d'un palier intermédiaire (Ou palier de repos).

**Volée :** ensemble de marches successives, compris entre deux paliers (quelle que Soit la nature du palier).

#### **3.4.1.1 Calcul des éléments de l'escalier**

Les hauteurs des étages du bâtiment sont identiques, pour cela l'étude se fera pour un seul étage.

#### **a) Calcul du nombre de contremarches et de marches**

La condition assurant le confort de l'escalier est donnée par la relation de **BLONDEL**.

#### $60 \text{cm} \leq \text{g} + \text{h} \leq 64 \text{cm}$

**Contremarche :** face verticale reliant, quand elle existe, deux marches successives.

**Marche :** surface plane de l'escalier sur laquelle le pied se pose pour utiliser l'escalier.

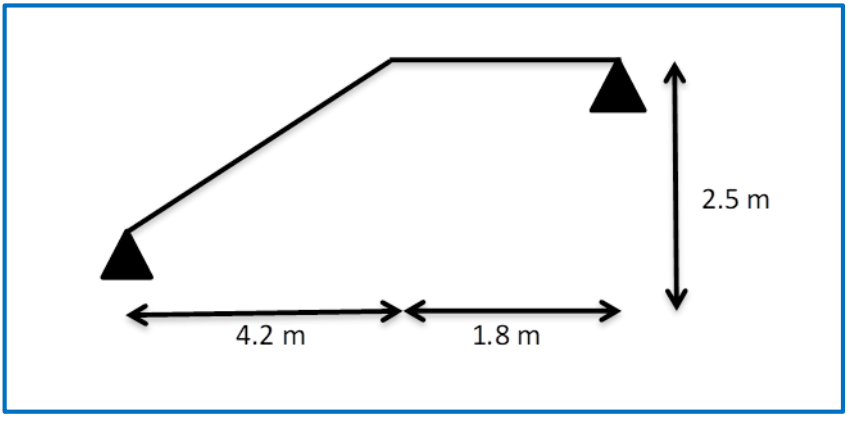

**Figure 30** : Schéma de l'escalier.

h : Hauteur d'une contremarche  $\rightarrow$  16cm < h < 18cm

$$
h=\tfrac{\text{H}}{\text{n}}
$$

On fixant la hauteur des contres marches h à 17 cm, nous aurons le nombre de contre marche correspondant : n = 250/17 = 14.7 **[15 contres marches]**

-Le nombre de marche est (n− 1) = 14 marches

g : Largueur d'une marche

 $25cm \leq g \leq 32cm$  $60 \leq g + 2h \leq 65$  $60 \le g + 2 \times 17 \le 65 \rightarrow 26 \le g \le 31$ 

On prend  $g = 30$ cm

#### **b) Angle de raccordement α**

$$
\alpha = \tan^{-1} \frac{h}{g} = \tan^{-1} \frac{17}{30} = 29.54^{\circ}
$$

#### **c) Epaisseur de la paillasse (e)**

Prenant compte des recommandations du BAEL91, la paillasse prendra une épaisseur comprise dans l'intervalle suivant :

$$
\frac{L}{30} \leq e_p \leq \frac{L}{20}
$$

Avec : L =  $\sqrt{L_0^2 + L_p^2} = 4.88$  m

**L<sup>p</sup> :** Longueur du palier.

**L<sup>0</sup> :** Longueur projetée de la volée.

$$
\frac{L}{30} = \frac{488}{30} = 16.26 \text{ cm} \text{ e}_p \le \frac{L}{20} = \frac{488}{20} = 24.4 \text{ cm}
$$

Soit **ep= 12 cm.**

#### **d) Charge et surcharge**

**Tableau 15 :** charge et surcharge d'escalier.

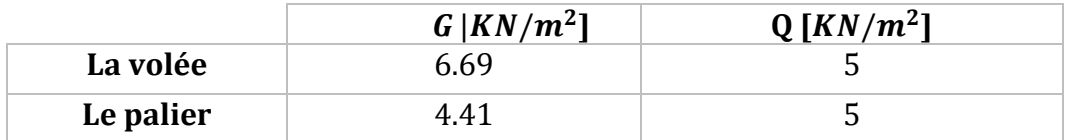

#### **Les combinaisons**

**ELU**: 
$$
q_u^v = (1.35G_v + 1.5Q_v) \times 1ml = 16.53 \text{ KN/m}
$$
  
 $q_u^p = (1.35G_p + 1.5Q_p) \times 1ml = 13.45 \text{ KN/m}$ 

**ELS:** 
$$
q_s^v = (G_v + Q_v) \times 1ml = 11.69 \text{ KN/m}
$$
  
 $q_s^p = (G_p + Q_p) \times 1ml = 9.41 \text{ KN/m}$ 

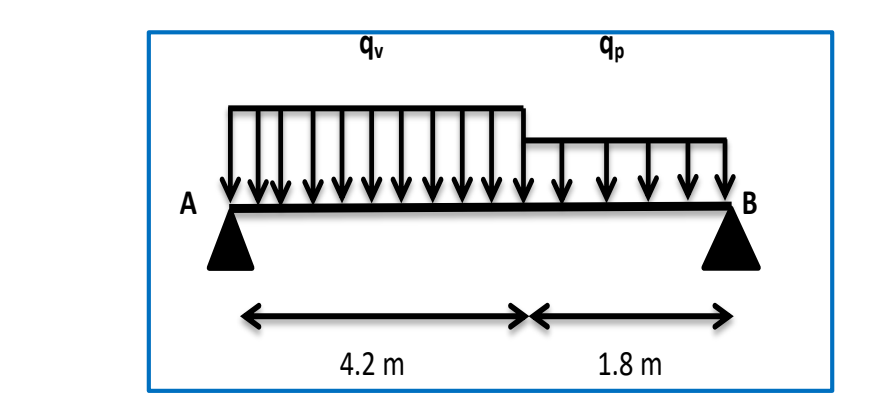

**Figure 31** : Schéma statique de l'escalier.

#### **Calcul des réactions d'appuis**

$$
\Sigma^{F}/y = 0 \rightarrow R_{A} + R_{B} - q_{v} \times 4.2 - q_{p} \times 1.8 = 0
$$
  
\n
$$
R_{A} + R_{B} - 16.53 \times 4.2 - 13.45 \times 1.8 = 0
$$
  
\n
$$
R_{A} + R_{B} = 93.64 \text{ KN}
$$
  
\n
$$
\sum M /_{A} = 0 \rightarrow -6 \times R_{B} + 16.53 \times 4.2 \times 2.1 + 13.45 \times 1.8 \times (4.2 + 0.9) = 0
$$
  
\nELU : {  $R_{B} = 44.88 \text{ KN}$   
\n $R_{A} = 48.76 \text{ KN}$ 

#### **Calcul des moments et efforts tranchants**

La poutre étudiée est isostatique (repose sur deux appuis), donc le calcul des sollicitations va se faire par la méthode des sections (Méthode de la RDM).

#### **A L'ELU**

• **Tronçon 1**: 
$$
0 \le x \le 4.2
$$
 m

$$
\sum F/y = 0 \rightarrow V = 16.53x - 48.76
$$

$$
\Sigma
$$
<sup>M</sup>/<sub>A</sub> = 0  $\rightarrow$  M = 48.76x - 16.53 $\frac{x^2}{2}$ 

Nous aurons donc :

$$
x = 0 \text{ m} \begin{cases} V(0) = -48.76 \text{ KN} \\ M(0) = 0 \text{ KN. m} \end{cases}
$$

$$
x = 4.2 \text{ m} \begin{cases} V(4.2) = 20.67 \text{ KN} \\ M(4.2) = 59 \text{ KN} \end{cases}
$$

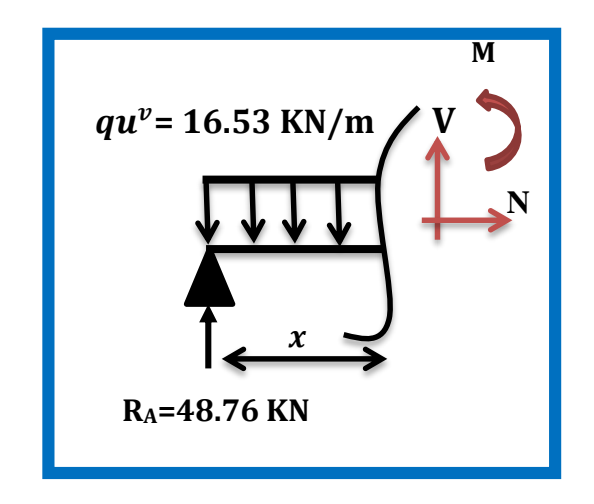

**Tronçon 2** 0 ≤ x≤ 1.8 m

 $\sum \frac{F}{y} = 0 \rightarrow V = 44.88 - 13.45x$ 

 $\sum M / A = 0 \rightarrow M = 44.88x - 13.45 \frac{x^2}{2}$ 2

Nous aurons donc :

 $x = 0 \text{ m} \begin{cases} V(0) = 44.88 \text{ KN} \\ M(0) = 0 \text{ KN m} \end{cases}$  $M(0) = 0$  KN. m  $x = 1.8 \text{ m} \left\{ \frac{V(1.8)}{M(1.8)} \right\} = 20.67 \text{ KN}$  $M(1.8) = 59$  KN. m

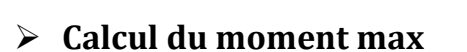

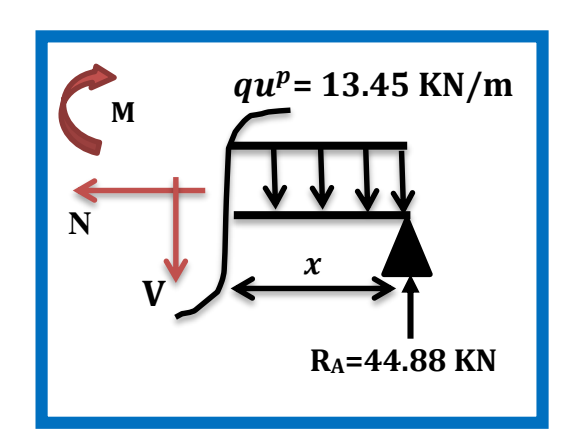

 $M_{\text{max}} = M(x) = \frac{dM}{dx}$  $\frac{dN}{dx} = 0 \rightarrow$ d (44.88 x – 13.45 $\frac{x^2}{2}$  $\frac{1}{2}$ )  $\frac{d^{2} \tan^{2} 2}{dx^{2}} = 44.88 - 13.45x = 0$ 

 $x = 3.34 \text{ m}$   $\rightarrow$   $M_{max} = 74.88 \text{ KN. m}$ 

- **Calcul des moments corrigés**
- En Travée :  $Mt^u = 0.85M_{max} = 63.65$  KN. m
- **En appuis** :  $Ma^{u} = -0.5M_{max} = -37.44$  KN. m

#### **A L'ELS**

Le calcul à l'ELS est similaire à celui de l'ELU, en remplaçant seulement les charges et surcharges par celles à l'ELS.

On aura donc pour  $\begin{cases} q_s^v = 11.69 \text{ KN/m} \\ 0.0256 \text{ N/m} \end{cases}$  $q_s^p = 9.41 \text{ KN/m}$ 

**Les réactions d'appuis**

 $R_A = 34.66$  KN

 $R_B = 31.46$  KN

#### **Les moments et efforts tranchants**

**Tableau 16 :** Calcul de la variation des efforts tranchants et moments fléchissant de l'escalier à l'ELS.

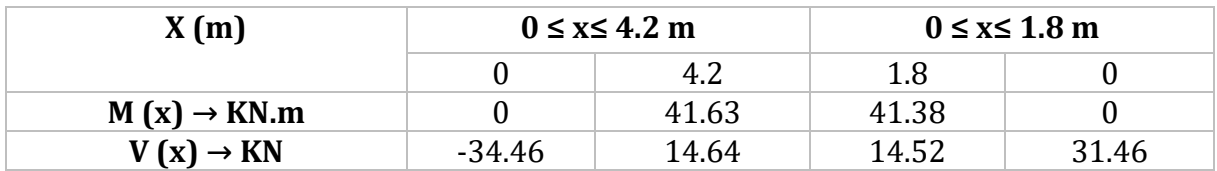

 $M_{\text{max}} = M(x)$ 

$$
\frac{dM}{dx} = 0 \rightarrow \frac{d (31.46x - 9.41 \frac{x^2}{2})}{dx} = 31.46 - 9.41x = 0
$$

 $x = 3.34 \text{ m}$   $\rightarrow M_{\text{max}} = 52.59 \text{ KN.m}$ 

#### **Calcul des moments corrigés**

- **En travée :**  $Mt^s = 0.85M_{max} = 44.70$  KN. **m**
- **En appuis** :  $Ma^s = -0.5M_{max} = -26.29$  KN. m

#### **Calcul du ferraillage**

**Sollicitations maximales**

**Tableau 17 :** Sollicitations maximales dans l'escalier.

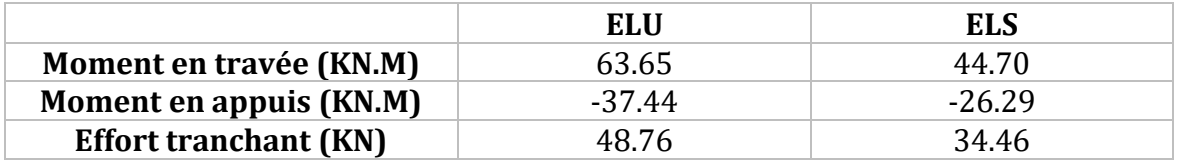

#### **Calcul à L'ELU**

Le calcul se fait à la flexion simple pour une section rectangulaire ( $b \times h$ )=  $(100 \times 14)$  cm<sup>2</sup>.

Tel que :

{  $(b = 100 \, \text{cm})$  $d = 12 \, \text{cm}$  $e = 14 \, \text{cm}$ 

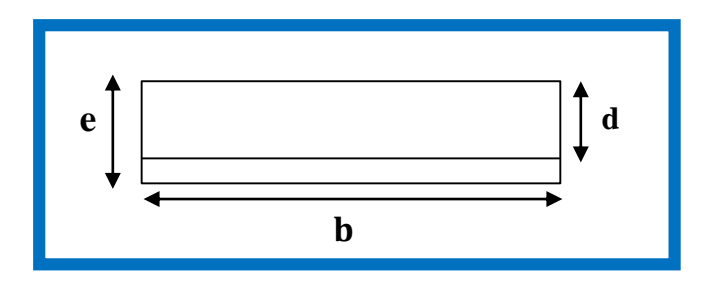

**Figure 32** : Coupe transversale de la section à ferrailler.

Le calcul du ferraillage de la volée est représenté dans le tableau suivant :

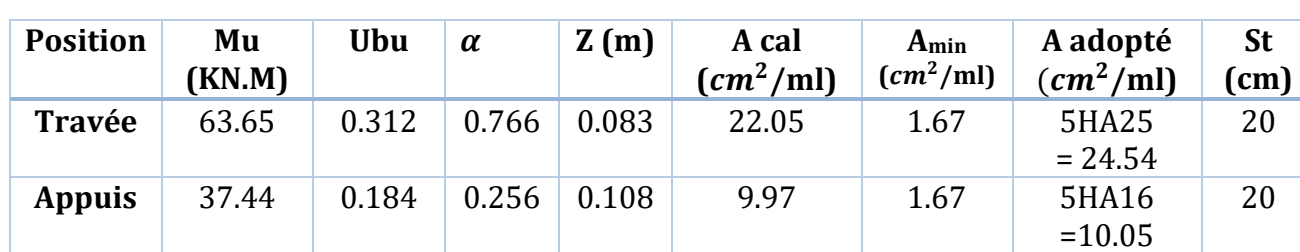

**Tableau 18 :** ferraillage de l'escalier.

**Armature de répartition** 

$$
A_{\text{rép}} = \frac{A_{\text{principal}}}{4}
$$

- En travée :  $A_{\text{rég}} = 6.135 \text{ cm}^2/\text{ml} \rightarrow \text{Soit } 4\text{HA14} = 6.16 \text{ cm}^2/\text{ml}$
- En appuis :  $A_{\text{rég}} = 2.51 \text{ cm}^2/\text{ml} \rightarrow$  Soit 4 HA10 = 3.14 cm<sup>2</sup>/ml

#### **Vérification de l'effort tranchant**

$$
V^{\text{max}} = 48.76 \text{KN}
$$

 $Cu = \frac{V^{max}}{V}$  $\frac{m \text{ax}}{b * d} = \frac{48.76 \times 10^{*3}}{1 \times 0.15}$  $\frac{.76 \times 10^{*3}}{1 \times 0.15} = 0.41 \text{ MPA} < \text{ C} \text{ adm} = \frac{0.07 \text{ fc28}}{\gamma \text{b}}$  $\frac{\gamma_{RZo}}{\gamma_{b}}$  = 1.16 MPA

 $Cu < C$  adm  $\rightarrow$  Pas de risque de rupture par cisaillement, donc les armatures transversales ne sont pas nécessaires.

#### **Vérifications des contraintes à l'ELS**

Comme la fissuration est peu nuisible, donc on vérifie uniquement la contrainte dans le béton  $(\sigma_{hc})$ 

On doit vérifier :  $\sigma_{bc} = \frac{Ms}{l}$  $\frac{a_1}{I} \times y \le \overline{\sigma_{bc}} = 0.6 f_{c28} = 15 MPa$ 

La vérification des contraintes est présentée dans le tableau suivant :

**Tableau 19 :** vérification des contraintes à l'ELS.

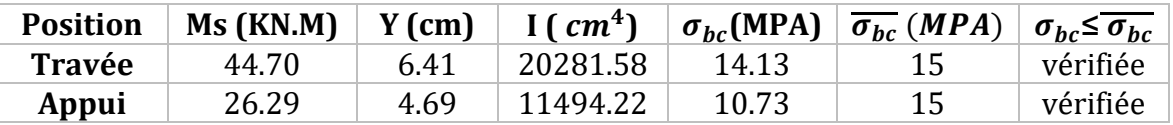

#### **Schémas de ferraillage d'escalier sont donnés dans l'annexe2**

### **Pré dimensionnement du limon**

C'est l'élément qui supporte le poids total et qui permet aux marches de prendre appui :

La charge revenant au limon est :

$$
q_v = \frac{(G_v + Q) \times I_m}{2} + G_{\text{garde comp}} = \frac{(6.69 + 5) \times 2.5}{2} + 0.6 = 14.61 \text{KN/m}
$$

$$
q_p = \frac{(G_p + Q) \times I_m}{2} = \frac{(4.41 + 5) \times 2.5}{2} = 11.76 \text{KN/m}
$$

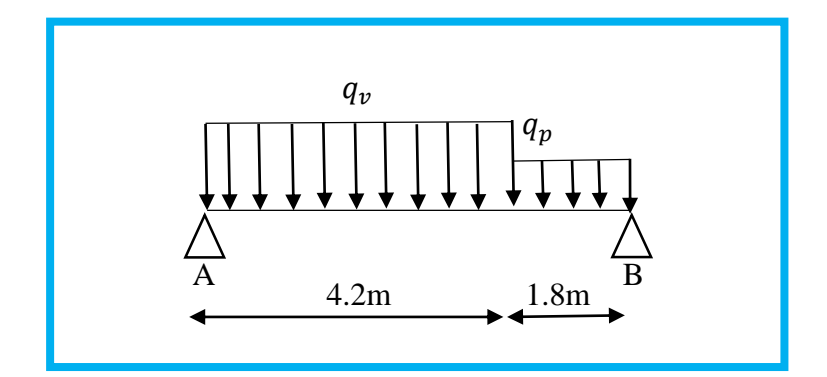

**Figure 33** : Schéma statique et charge revenant au limon.

$$
q' = q_{eq} = \frac{q_v \times L_v + q_p \times L_p}{L} = \frac{14.61 \times 4.2 + 11.76 \times 1.8}{6} = 13.75 \text{ KN/ml}
$$

**Condition de flèche :**

$$
f_{\text{cal}} = \frac{5 \times q \times 1^4}{384 \times E \times I_y} \le f_{\text{adm}} = \frac{1}{300}
$$
  

$$
I_y \ge 300 \times \frac{5 \times 13.75 \times 600^3}{384 \times 21 \times 10^5}
$$
  

$$
I_y \ge 5524.55 \text{ cm}^4
$$

Soit un UPN280 avec les caractéristiques suivantes :

$$
I_y = 6280 \text{ cm}^4
$$

$$
W_{\rm pl} = 532 \text{ cm}^4
$$

 $G<sub>profile</sub> = 0.419 KN/ml$ 

 $A_{vz} = 29.28$  cm<sup>2</sup>

#### **Vérification en tenant compte du poids du profilé**

• **La flèche** 

$$
q = q' + G_{\text{profile}} = 13.75 + 0.419 = 14.17 KN/ml
$$

$$
f_{\text{cal}} = \frac{5 \times 13.93 \times 600^4}{384 \times 21 \times 10^5 \times 6280} \le f_{\text{adm}} = \frac{600}{300}
$$

$$
f_{\text{cal}} = 1.81 \text{ cm} < f_{\text{adm}} = 2 \text{ cm}
$$
 condition verify

• **La résistance** 

$$
q_u = (1.35G + 1.5Q) \left(\frac{I_m}{2}\right) + 1.35G_{\text{profile}}
$$

$$
q_{u} = (1.35 \times 53.91 + 1.5 \times 5) \left(\frac{2.5}{2}\right) + 1.35 \times 0.419 = 15.97 \text{KN/ml}
$$
\n
$$
M_{sd} = \frac{q_{u} \times 1^{2}}{8} = \frac{15.97 \times 6^{2}}{8} = 71.86 \text{KN. m}
$$
\n
$$
M_{plrd} = \frac{W_{pl} \times f_{y}}{Y_{mo}} = \frac{532 \times 235 \times 10^{-3}}{1} = 125.02 \text{KN. m}
$$

 $\rm M_{sd} < M_{plrd} \qquad \qquad condition \ \ v\acute{e}rifi\acute{e}e$ 

• **Cisaillement** 

$$
V_{sd} = \frac{q_u \times l}{2} = \frac{15.97 \times 6}{2} = 47.91 \text{ KN. m}
$$
  

$$
V_{plrd} = \frac{f_y \times A_v}{\sqrt{3} \times y_{mo}} = \frac{29.28 \times 23.5}{\sqrt{3} \times 1} = 397.26 \text{ KN}
$$
  

$$
V_{sd} < V_{plrd}
$$
 condition verify

Toutes les conditions sont vérifiées, alors **UPN280** convient comme limon pour la volée et palier.

### **La poutre palière**

C'est une poutre encastrée sur la moitié des deux poteaux avec une longueur de 5.8 m.

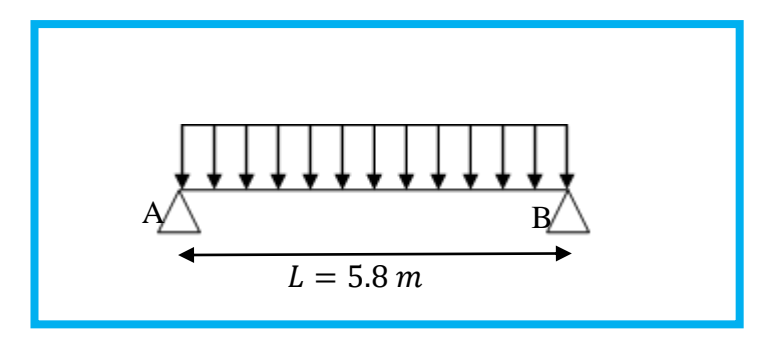

**Figure 34** : Schéma statique de la poutre palière.

Les charges revenantes sur la poutre palière sont :

Les Charges des cloisons :  $G_{\text{cloison}} = 2.6 \times 2.5 = 6.5 \text{ KN/m}$ Les Charges revenantes du palier :  $G_p = 4.41 \times 0.9 = 3.97$  KN/m<sub>l</sub>

$$
Q = 5 \times 0.9 = 4.5 \text{ KN/m}_{l}
$$

$$
q_s = 6.5 + 3.97 + 4.5 = 14.97 \text{ KN/m}_{l}
$$

**Condition de flèche** 

$$
f_{\text{cal}} = \frac{5 \times q \times 1^4}{384 \times E \times I_y} \le f_{\text{adm}} = \frac{1}{300}
$$
  

$$
I_y \ge 300 \times \frac{5 \times 14.97 \times 580^3}{384 \times 21 \times 10^5} = 5433.08 \text{ cm}^4
$$

Soit un IPE270 avec les caractéristiques suivantes :

$$
I_y = 5789.8 \text{ cm}^4
$$

$$
W_{\rm pl} = 484 \text{ cm}^4
$$

 $G<sub>profile</sub> = 0.361 KN/ml$ 

 $A_{vz} = 22.1$  cm<sup>2</sup>

#### **Vérification en tenant compte du poids du profilé**

• **La flèche** 

 $q_s = 6.5 + 3.97 + 0.361 + 4.5 = 15.33$  KN/m  $q_u = 1.35 \times (6.5 + 3.97 + 0.361) + 1.5 \times 4.5 = 21.37$  KN/m

$$
f_{\text{cal}} = \frac{5 \times 15.33 \times 580^4}{384 \times 21 \times 10^5 \times 5789.8} \le f_{\text{adm}} = \frac{580}{300}
$$

 $f_{\text{cal}} = 1.85 \text{ cm} < f_{\text{adm}} = 1.93 \text{ cm}$  condition vérifiée

• **La résistance** 

$$
M_{sd} = \frac{q_u \times l^2}{8} = \frac{21.37 \times 5.8^2}{8} = 89.86 \text{ KN. m}
$$

$$
M_{plrd} = \frac{W_{pl} \times f_y}{\gamma_{mo}} = \frac{484 \times 235 \times 10^{-3}}{1} = 113.74 \text{ KN. m}
$$

 $M_{sd}$  <  $M_{plrd}$  condition vérifiée

• **Cisaillement** 

$$
V_{sd} = \frac{q_u \times 1}{2} = \frac{21.37 \times 5.8}{2} = 61.97 \text{ KN. m}
$$

$$
V_{plrd} = \frac{f_y \times A_v}{\sqrt{3} \times y_{mo}} = \frac{22.1 \times 23.5}{\sqrt{3} \times 1} = 299.84 \text{ KN}
$$

$$
V_{sd} < V_{plrd}
$$
 condition vérifiée

Toutes les conditions sont vérifiées, alors **IPE270** convient comme poutre palière.

# 4CHAPITRE 4 MODELISATION ET ETUDE SISMIQUE

# **Introduction**

Le séisme est parmi les phénomènes naturels les plus dangereux sur les structures. Il engendre des actions dynamiques complexes qui se manifestent par des efforts horizontaux imposés aux fondations, ce qui provoque des vibrations dynamiques. Les structures résistent à ces actions sismiques grâce aux forces d'inertie dues à leurs masses.

Le but de l'étude sismique est la détermination des efforts provoqués et leur distribution dans le système de stabilité afin de limiter les endommagements causés aux constructions et évidemment à la vie humaine, ce qui nécessite une bonne conception en se basant sur les recommandations du règlement parasismique algérien RPA99 version 2003.

L'analyse de la structure est faite par le logiciel ROBOT.

# **Modélisation 3D de la structure**

La modélisation est l'établissement d'un modèle à partir de la structure réelle en respectant les différentes étapes de modélisation (définition de la géométrie, condition au limite, chargement de la structure,…) de façon totalement graphique ; numérique ou combinées, en utilisant les innombrables outils disponibles.

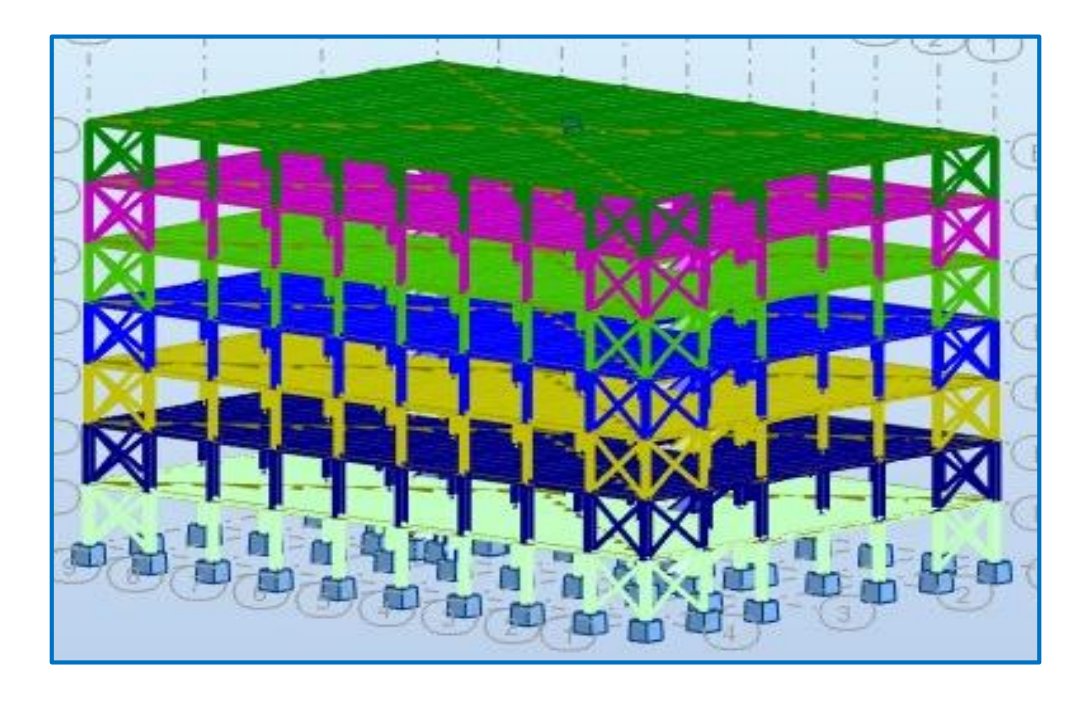

**Figure 35 :** Vue en 3D de la structure.

# **Pré dimensionnement des éléments principaux**

Le pré dimensionnement des sections des éléments sera effectué automatiquement par le logiciel robot.

Avant de commencer le processus de pré dimensionnement, il est nécessaire de définir des barres ou des groupes (familles). La vérification de ces barres peut ensuite être effectuée via la boîte de dialogue calculs.

La procédure de base est la suivante :

- 1. Cliquez sur le menu dimensionnement ensuite sur dimensionnement des barres en acier.
- 2. Une boîte de dialogue similaire à celle de dessous (Définitions) apparait, nous permettant de définir des groupes ou des familles.

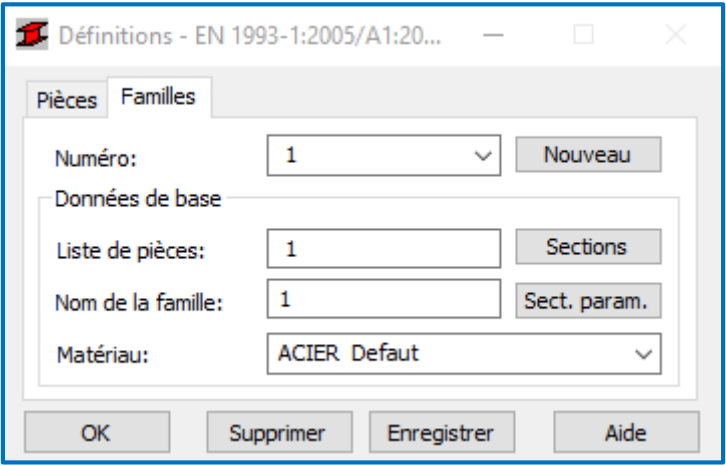

**Figure 36 :** Boite de dialogue définition.

#### **Onglet famille**

Cet onglet permet de définir des groupes de barres

#### **• Numéro**

Sélectionnez un numéro de groupe ou cliquez sur **Nouveau** pour en créer un nouveau.

#### • **Nouveau**

Permet d'ajouter un groupe (famille) à la liste existante.

- **Données de base**
- **– Liste des pièces**

Spécifiez la liste des barres qui appartiennent à un groupe défini.

#### **– Nom**

Saisissez le nom du groupe : (poteau ; poutre p ; poutre s ;...)

#### **– Matériau**

Sélectionnez un matériau pour le groupe de barres (dans notre cas on metacier)

#### **– Sections**

Ouvre la boîte de dialogue Sélection, des sections qui vous permet de sélectionner les types de sections qui seront utilisés lors des processus de vérification et de dimensionnement.

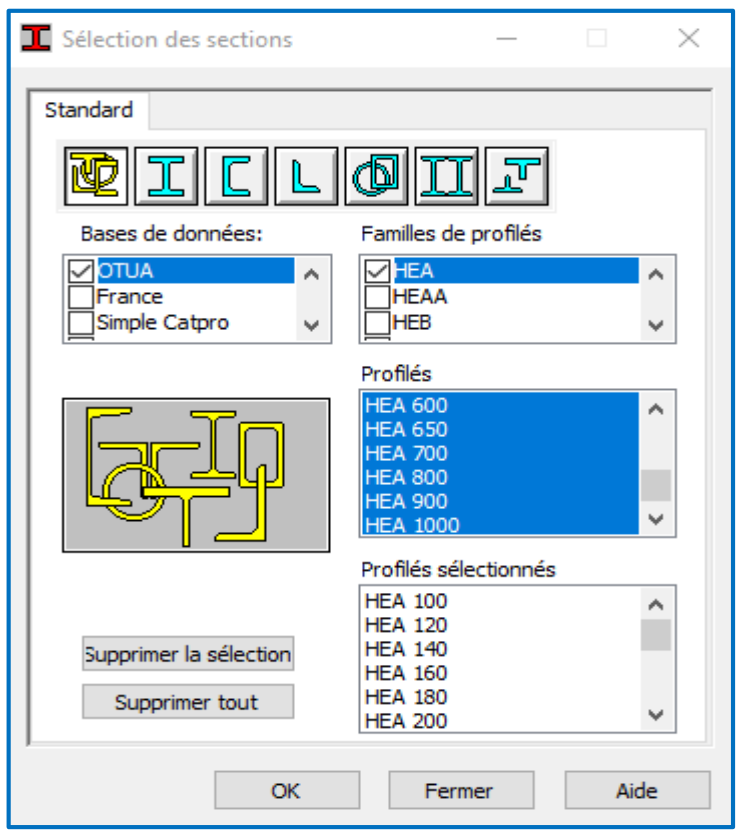

**Figure 37 :** Boite de dialogue sélection des pièces.

3. Dans Barre d'outils cliquez sur  $\frac{1}{\sqrt{2}}$  une boite de dialogue apparait, cliquez sur l'onglet **Groupe** choisir liste des groupes nécessaire.

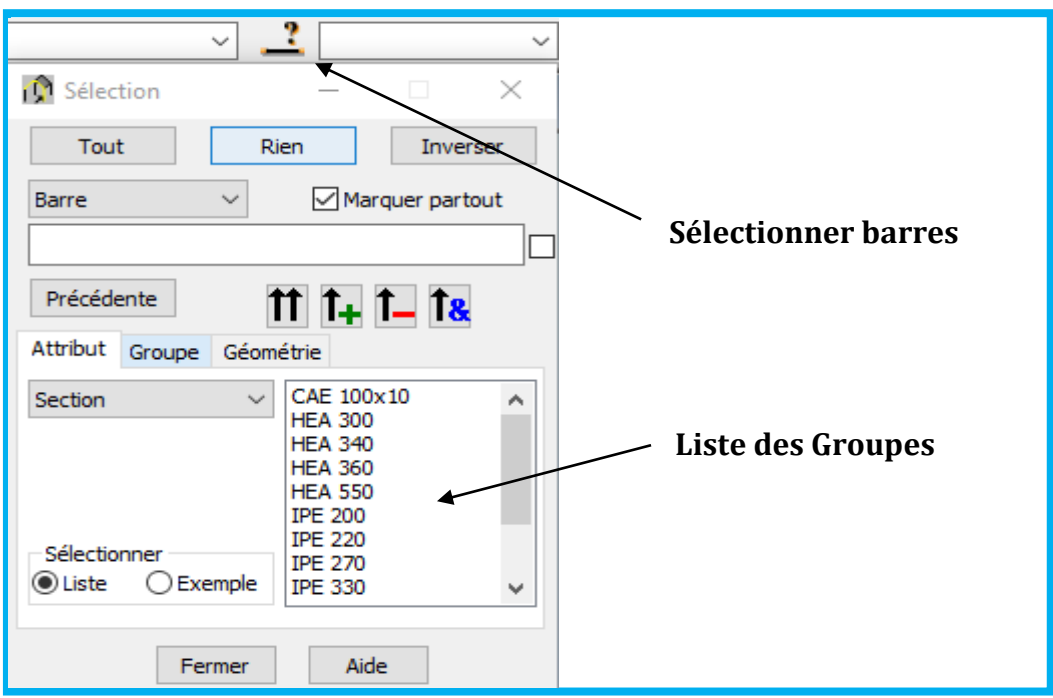

**Figure 38 :** Boite de dialogue sélection.

4. Utilisez la boîte de dialogue **Calculs** pour spécifier lesoptions de vérification et les états limites, puis cliquez sur **Calculs.**

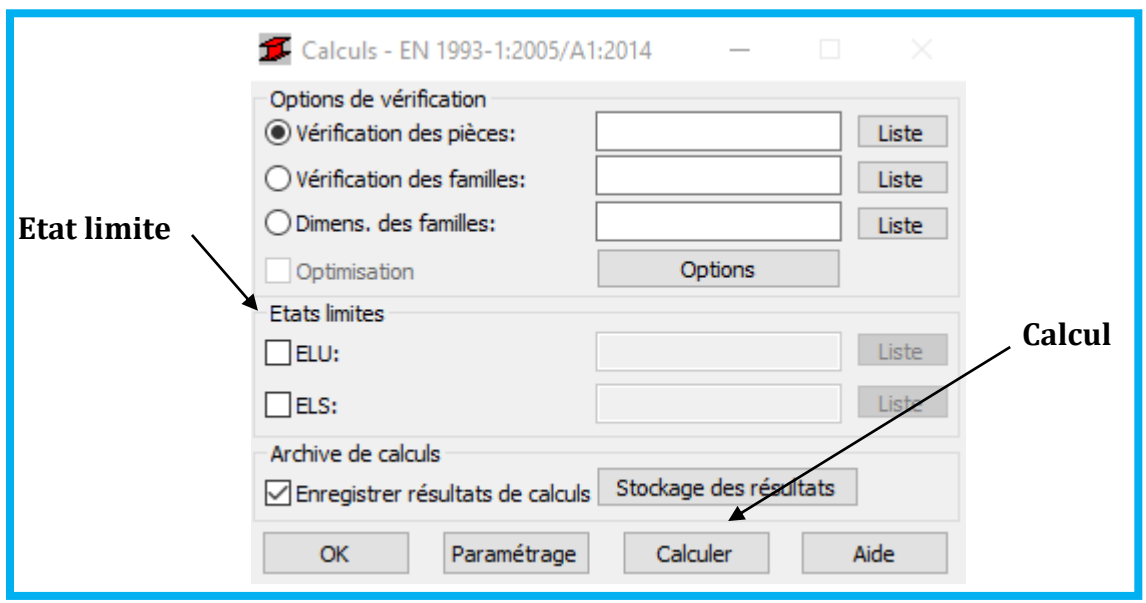

**Figure 39 :** Boite de dialogue calculs.

5. Une fois le calcul terminé, un tableau apparait, choisir la section de profilé la plus optimale.

#### **Pré dimensionnement des poteaux**

Les poteaux sont des éléments verticaux qui transmettent les efforts provenant des charges permanentes et des surcharges d'exploitations aux fondations. Les moyens de transmettre ces charges verticales sont liés au système structural particulier utilisé pour la conception de l'ossature

Familles : 1,5 et 6  $\longrightarrow$  poteaux

Du point de vue de la mécanique des structures, les poteaux sont des éléments verticaux soumis principalement à de la compression. Leur résistance est notamment limitée par le risque de flambage.

- **–** En suivant les étapes mentionné ci-dessus, nous saisissons les numéros de familles correspondants aux types de barres poteaux (1), (5) et (6) dans la rubrique de dimensionnement des familles, et de cocher sur type d'état limite comme indiqué sur la figure ci-dessous, puis nous cliquons sur **Calculer.**
- **–** Après avoir lancé le calcul, le logiciel nous fournis une liste des profilés, les résultats sont donnés sous forme d'un tableau dans la figure ci-après :

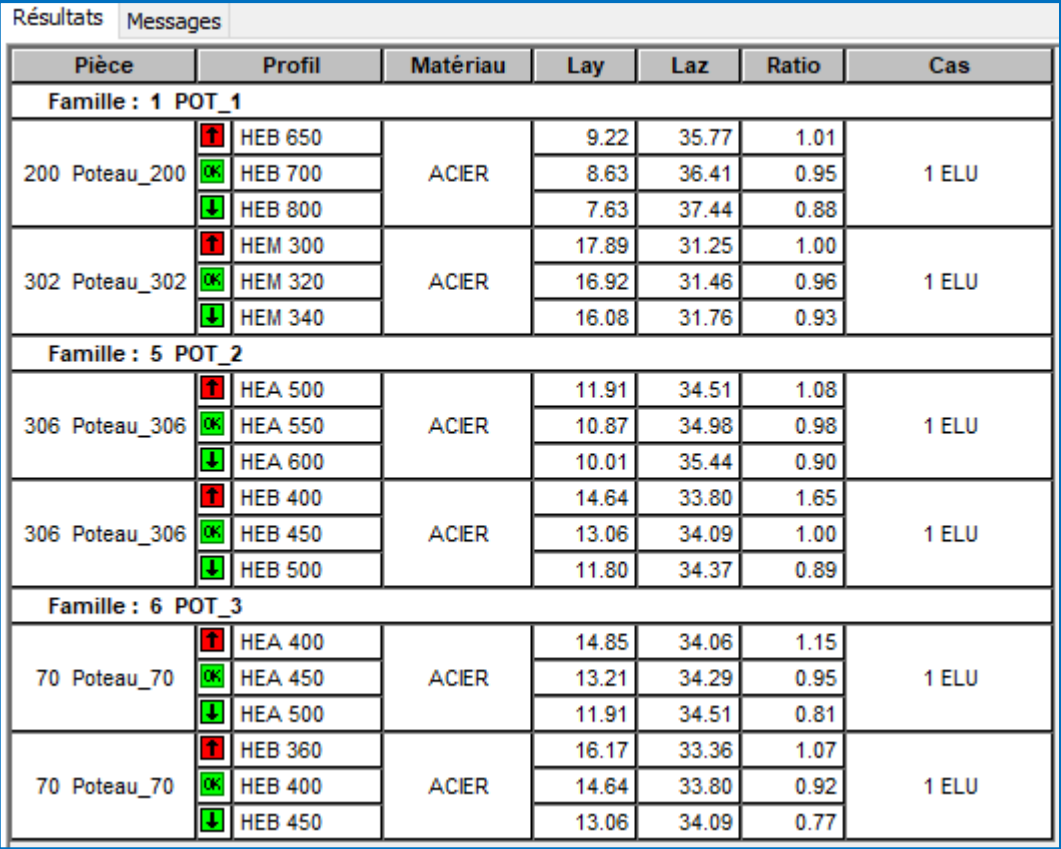

 **Figure 40 :** Pré dimensionnement du poteau avec robot.

**–** Les profilés indiqués en vert sont corrects vis à vis de la contrainte (Ok) mais on bénéficie d'une réserve de résistance (ratio << 1).

#### **Remarque :**

Le Ratio définit le rapport de la contrainte de calcul sur la contrainte ultime du matériau (235 daN/cm² pour l'acier).

 $\rightarrow$  On opte :

**POT 1 :** RDC et 1<sup>er</sup> étage  $\rightarrow$  **HEB700 POT 2 :** 2<sup>éme</sup> et 3<sup>éme</sup> étage → **HEB500 POT 3 :** 4émé, 5émé et 6éme étage **HEB400**

# **Pré dimensionnement des poutres**

Les poutres utilisées en construction métallique de bâtiment sont de divers type selon leur utilisation et leur disposition en plan et en élévation.

**–** Le pré dimensionnement des poutres basées sur le même principeque les poteaux, ce dernier s'effectuer sur les deux types principale et secondaire.

#### **4.3.2.1 Poutre principale**

Ce sont des éléments porteurs, ont pour rôle de recevoir les charges des planchers et de les transmettre aux poteaux.

#### **Définition des poutres principales :**

Famille 2  $\longrightarrow$  pout-P

On lance le calcul, et nous obtenons les résultats listés dans le tableau cidessous :

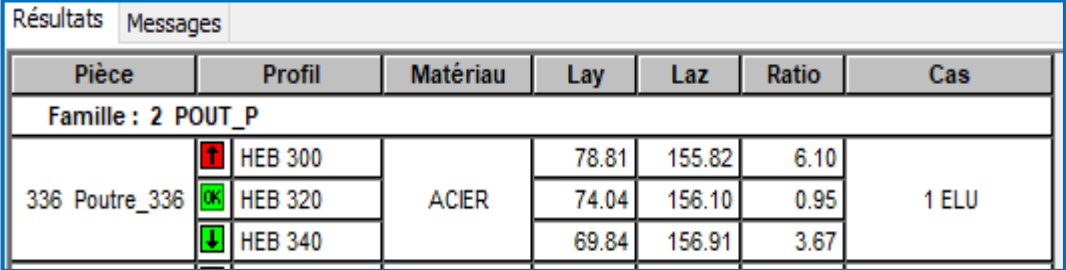

**Figure 41 :** Pré dimensionnement des poutres principales avec robot.

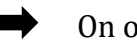

On opte **HEB320.**

#### **4.3.2.2 Poutre secondaires**

Ce sont des éléments de chainage entre les poteaux et de répartition.

#### **Définition des poutres secondaires :**

Famille  $4 \longrightarrow \text{pout-S}$ 

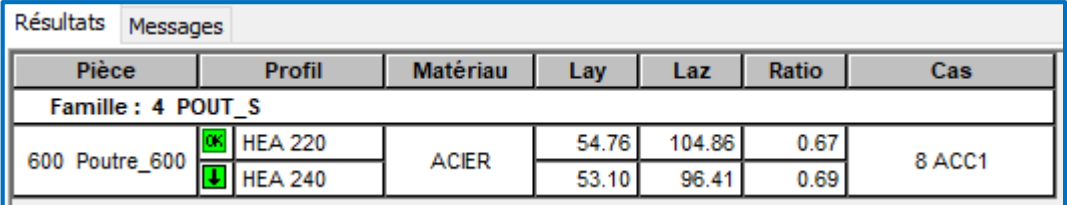

**Figure 42 :** Pré dimensionnement des poutres secondaires avec robot.

Une fois les données d'entrée et le type de résultats souhaités sélectionnés, on lance le calcul et on obtient les résultats illustré dans la figure ci-dessous :

#### On opte **HEA240.**

#### **Récapitulation des sections adoptées aux différents éléments :**

**Tableau 20 :** Récapitulatifs des sections adoptées après le pré dimensionnement.

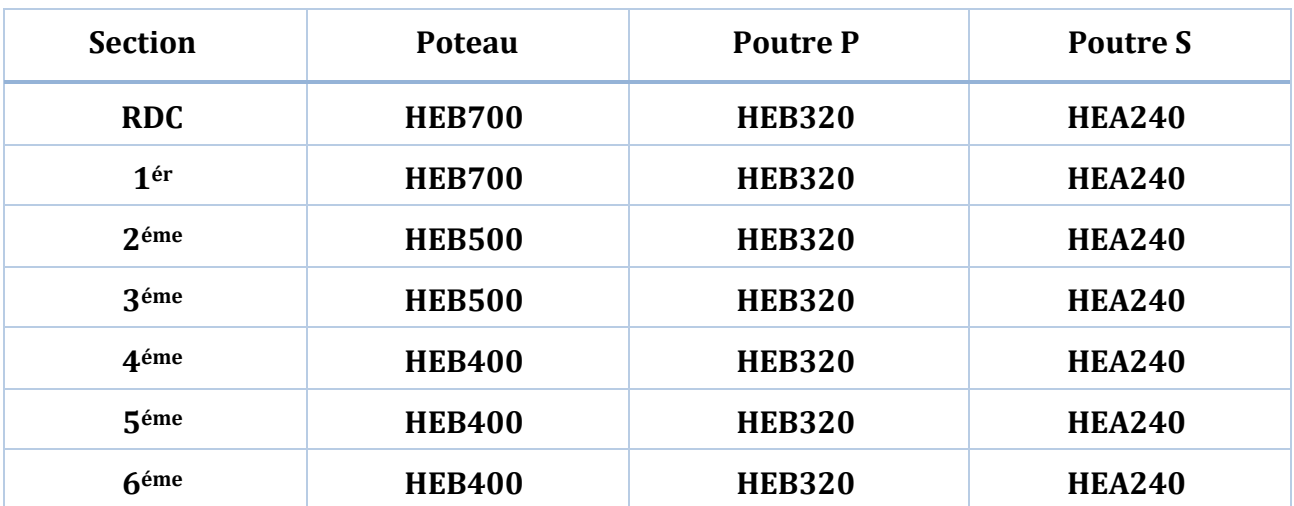

# **Pré dimensionnement des potelets**

### **Introduction**

Les potelets sont des éléments verticaux d'un bâtiment simple ou multiple chargés de transférer aux fondations les efforts prévenant des actions agissant sur le bâtiment. Le choix du type de section pour les potelets dépend de plusieurs paramètres, parmi lesquels on peut citer :

-Le type de sollicitation, c'est-à-dire l'importance relative de la flexion dans le plan de bâtiment et de l'effort normal.

-L'élancement des potelets dans le plan des bâtiments pour le phénomène de flambement.

-Le type de section choisir pour la poutre et la liaison doit être la plus simple et la plus directe possible. En particulier lorsque la liaison et de type rigide c'est-à-dire lorsqu'elle doit transmettre un moment de flexion important, il est souvent nécessaire de prévoir un même type de section (par exemple profilés laminés) pour la poutre et pour le potelet.

Les profilés laminés en I sont conçus pour la flexion selon leur axe de forte inertie. Les profilés à large ailes (profils H) sont capables de supporter des efforts normaux importants. L'épaisseur de leur aile permis d'éviter le voilement local. La forme de ces sections enfin est très favorable pour les assemblages de poutre, barre de contreventement…

Nous avons proposé un type de potelet ayant pour objectif de renforcer le comportement de la structure, le dimensionnement a été effectué par le logiciel robot.

### **4.3.3.1 Type 1 (potelet a la cage d'escalier)**

Ce type est destiné à rigidifier la cage d'escalier qui assure un rôle porteur analogue à celui des poteaux, permettant aux éléments de l'escalier faire appuie Nous retrouvons dans le tableau des résultats, les profilés proposés pour la famille potelet type 1.

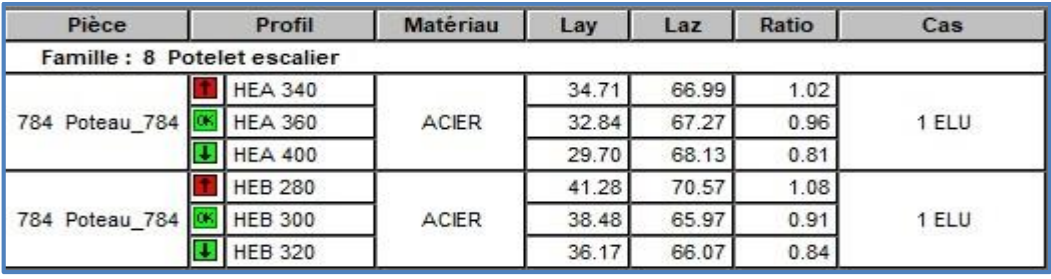

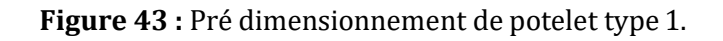

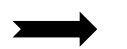

On opte **HEB300.**

#### **Vérification des pièces :**

#### Les vérifications appliquées sur les potelets type 1 sont représentées ci-après :

#### Vérification potelet type 1

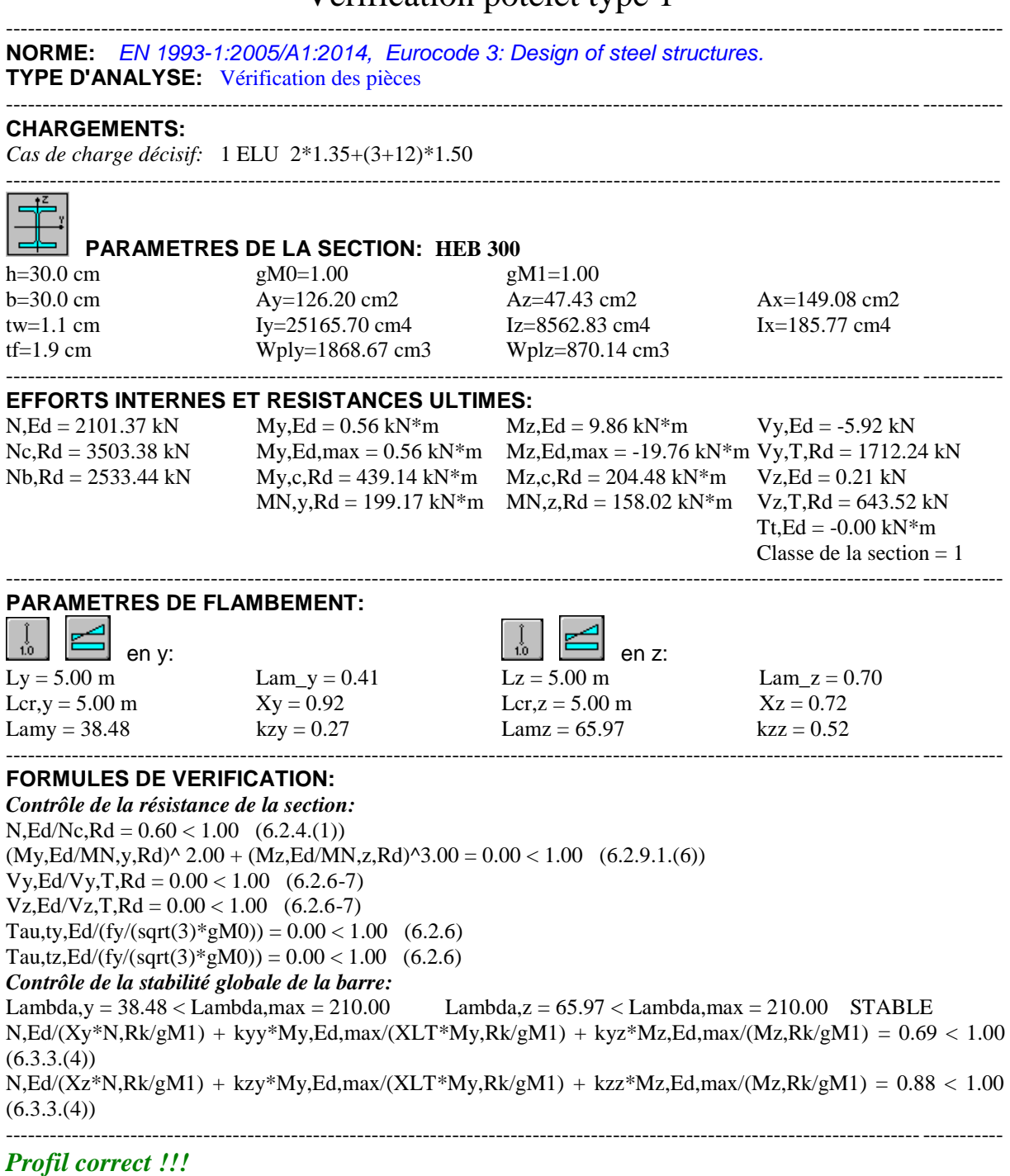

### **4.3.3.1 Type 2**

Ce type de potelet a été créé pour diminuer la portée entre les poteaux. et ce, en jouant le rôle d'un support pour la fixation des contreventements.

Les résultats de dimensionnement de potelet type 2 sont représentés dans le tableau ci-après :

| Pièce               | Profil         | <b>Matériau</b> | Lay   | Laz   | Ratio | Cas    |
|---------------------|----------------|-----------------|-------|-------|-------|--------|
| 1633<br>Poteau 1633 | <b>HEA 280</b> | <b>ACIER</b>    | 21.08 | 35.73 | 3.67  | 9 ACC2 |
|                     | <b>HEA 300</b> |                 | 19.62 | 33.39 | 0.94  |        |
|                     | <b>HEA 320</b> |                 | 18.41 | 33.36 | 0.84  |        |
| 1633<br>Poteau_1633 | <b>HEB 240</b> | <b>ACIER</b>    | 24.26 | 41.09 | 1.05  | 9 ACC2 |
|                     | <b>HEB 260</b> |                 | 22.27 | 37.97 | 0.92  |        |
|                     | <b>HEB 280</b> |                 | 20.64 | 35.28 | 0.81  |        |

**Figure 44 :** Pré dimensionnement de potelet type 2.

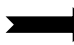

#### On opte **HEB260.**

**Vérification des pièces :**

Les résultats des vérifications des potelets de type 2 sont donnés comme Suit :

# Vérification de potelet type 2

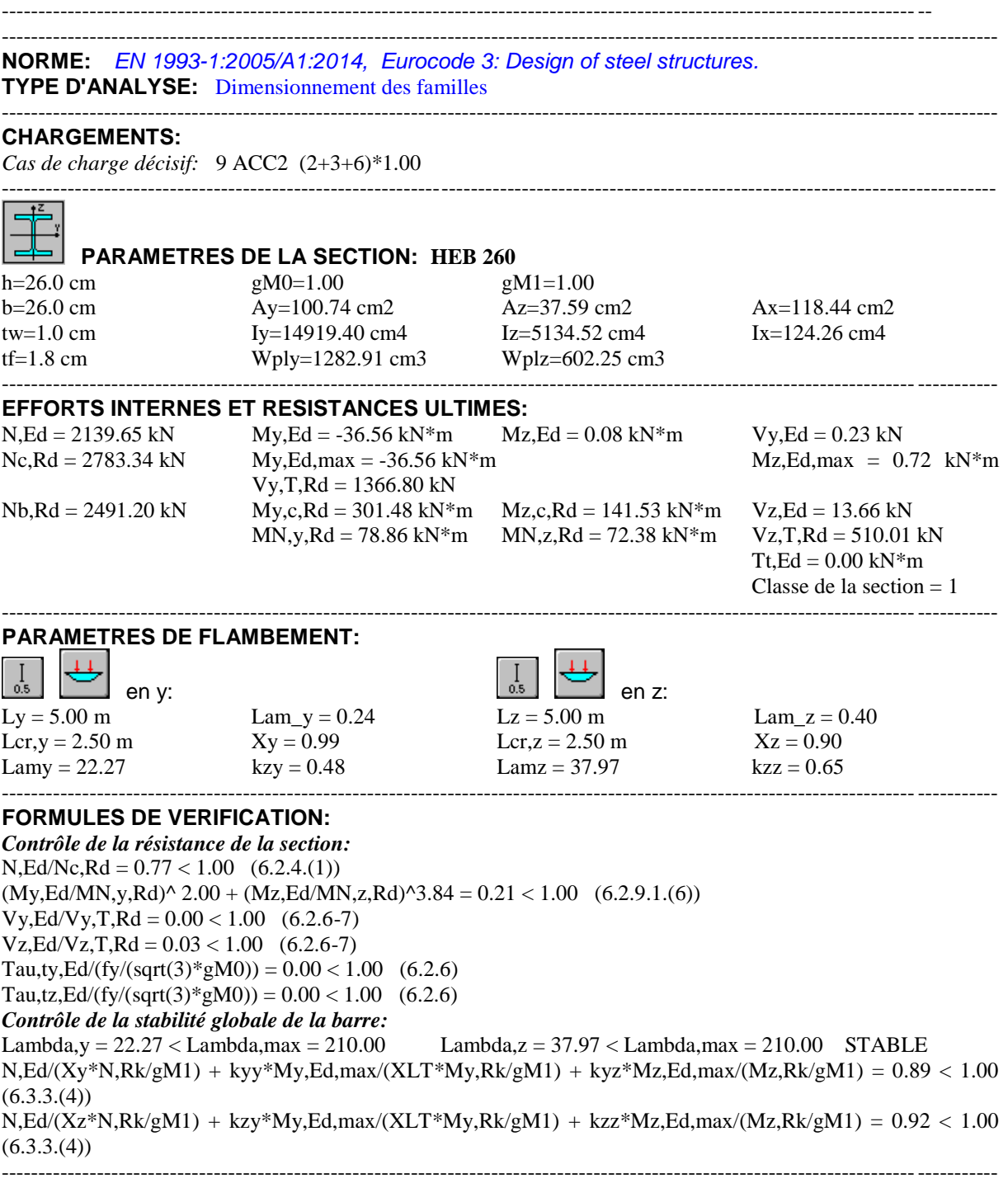

*Profil correct !!!*

# **Etude sismique :**

# **Méthode de calcul utilisables**

Le calcul des forces sismiques peut être mené suivant trois méthodes :

- $\checkmark$  Par la méthode statique équivalente
- $\checkmark$  Par la méthode d'analyse modale spectrale
- $\checkmark$  Par la méthode d'analyse dynamique par accélérogrammes.

Notre étude s'est portée sur la méthode d'analyse modale spectrale.

#### **Analyse modale spectrale**

La méthode la plus couramment employée pour le calcul dynamique des structures, est basée sur l'utilisation des spectres de réponse.

#### **Principe de la méthode spectrale**

Il s'agit de chercher les premiers modes propres de flexion torsion. Les méthodes de calcul sophistiquées et, en particulier l'analyse modale spectrale, sont rendues obligatoires par les codes parasismiques modernes (RPA99) dès lors que les structures considérées ne répondent plus aux critères de régularité spécifiés dans ces codes (régularité en configuration horizontale et verticale).

#### **Spectre de réponse du RPA**

La réponse d'une structure à une accélération dynamique est fonction de l'amortissement  $(\xi)$ , et de la pulsation  $(m)$ . Donc, pour des accélèrogrammes données, si on évalue les réponses maximales en fonction de la période (T), on obtient plusieurs points sur un graphe qui est nommé spectre de réponse, et qui aide à faire une lecture directe des accélérations maximales d'une structure. L'action sismique est représentée par le spectre de calcul suivant :

1.25 1 + 1 2.5 − 1 … … … … … … 0 ≤ ≤ <sup>1</sup> 2.5 1.25 … … … … … … … … … … … … <sup>1</sup> ≤ ≤ <sup>2</sup> 2.5 1.25 2 2 3 … … … … … … … … … <sup>2</sup> ≤ ≤ 3 2.5 1.25 2 3 2 3 3 5 3 … … … … … <sup>2</sup> ≤ ≤ 3 =

#### **Calcul des paramètres de spectre**

**A :** Coefficient d'accélération de zone, il est donné par le tableau 4.1 du **RPA99/version 2003**.

Pour la structure étudie nous avons :

 Groupe d'usage 2  $A = 0.15$ Zone sismique IIa

 $\eta$  = Facteur de correction de l'amortissement, donné par la formule :

$$
\eta = \sqrt{\frac{7}{2+\xi}} \ge 0.7
$$

: Pourcentage d'amortissement critique (**Tab 4.2 RPA99 / 2003**).

$$
A \text{cier dense} \longrightarrow \xi = 5 \%
$$

$$
\Rightarrow \eta = \sqrt{\frac{7}{2+\xi}} = 1
$$

### **Q : facteur de qualité**

Le facteur de qualité de la structure est fonction de :

- La redondance et la géométrie des éléments qui la constituent.
- La régularité en plan et en élévation.
- La qualité du contrôle de la construction La valeur de Q estdéterminée par la formule suivante :

$$
Q = 1 + \sum_{1}^{6} P_q
$$

 $\bm{P}_{\bm{q}}$  : est la pénalité à retenir selon que le critère de qualité q " est satisfait ou non". Sa valeur est donnée par le tableau 4.4 RPA2003.

Le tableau suivant présente les pénalités observées ou non dans notre structure :

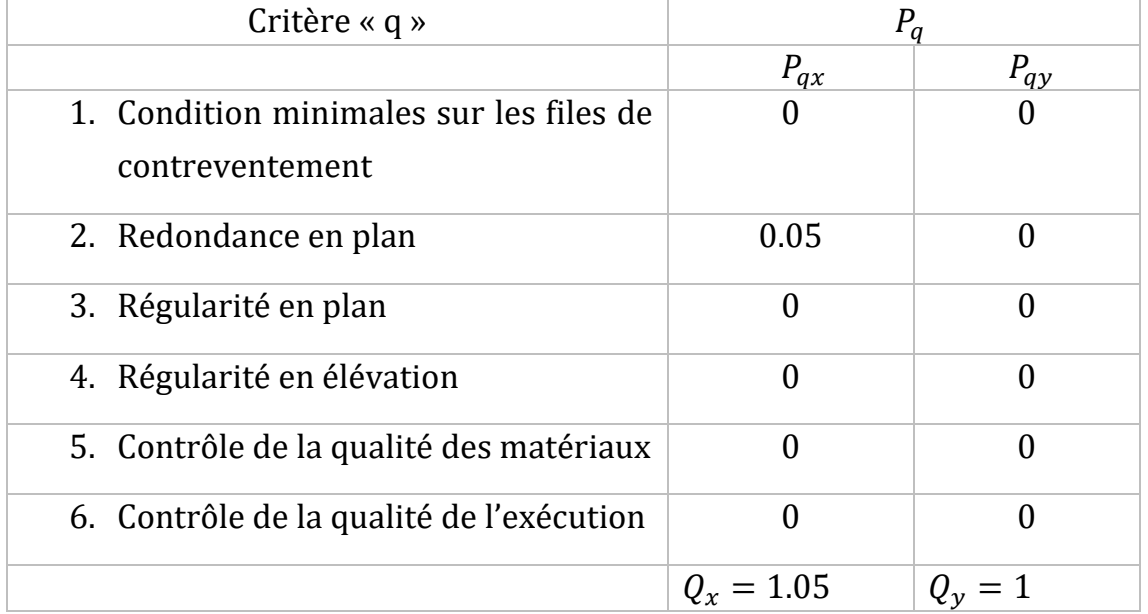

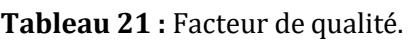

- **R** : Coefficient de comportement global de la structure donnée par le tableau
- 4.3 en fonction du système de contreventement :

Mixte portique/ palées triangulées en X  $\rightarrow$  **R = 4** 

- **T :** période fondamentale de la structure (variable).
- T<sub>1</sub>et T<sub>2</sub> : Périodes caractéristiques associées à la catégorie du site :
	- $\Rightarrow$  d'après le tableau 4.7 RPA99/2003 les périodes caractéristiques sont données par :

**Site multiple** *S*<sub>3</sub> : 
$$
\begin{cases} T_1 = 0.15 \text{ s} \\ T_2 = 0.50 \text{ s} \end{cases}
$$

 Pour notre étude le spectre de réponse est donné par le logiciel robot (spectre RPA99) après avoir injecté les paramètres du spectre suivant X et Y calculés précédemment :

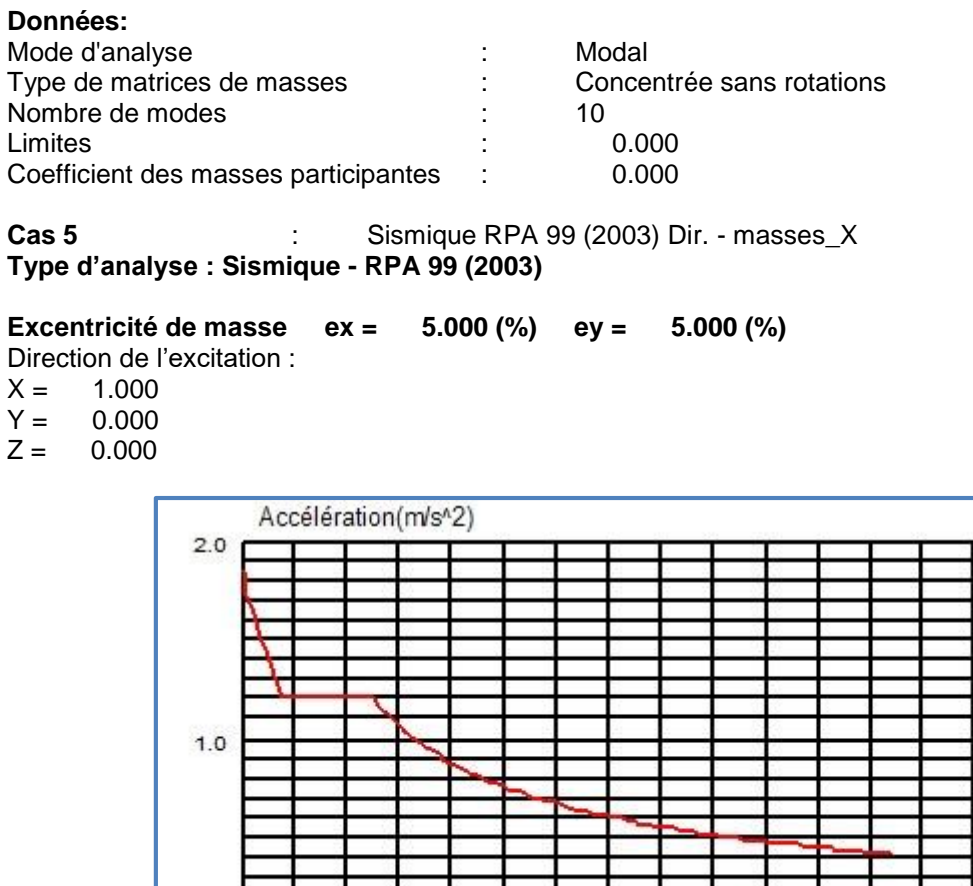

 $1.0$ 

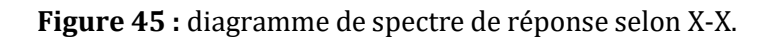

Période (s)

 $3.0$ 

 $2.0$ 

#### **Données:**

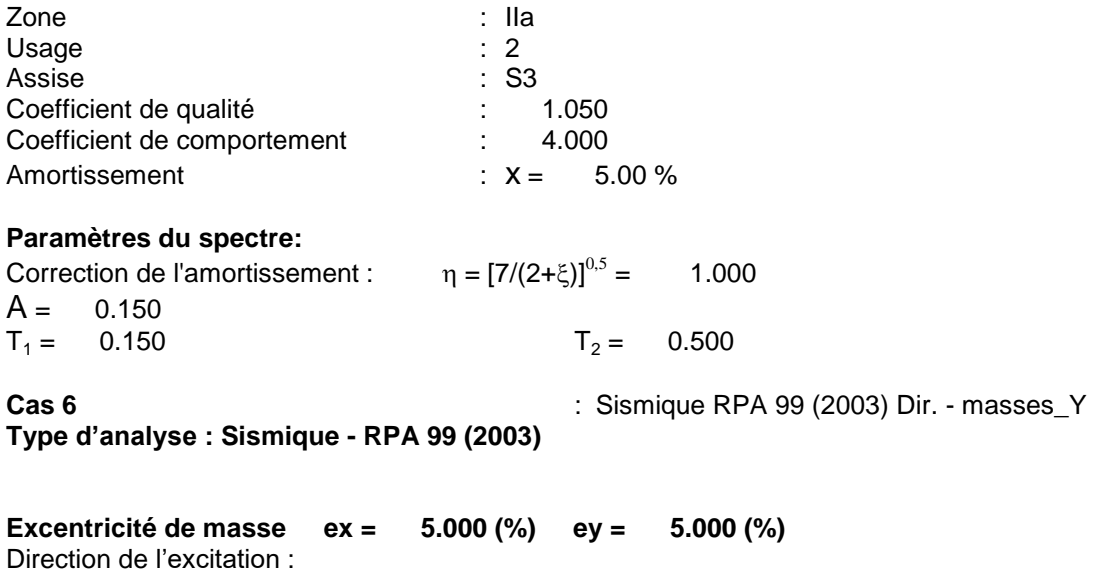

 $X = 0.000$ ;  $Y = 1.000$ ;  $Z = 0.000$ 

 $0.0\frac{1}{0.0}$ 

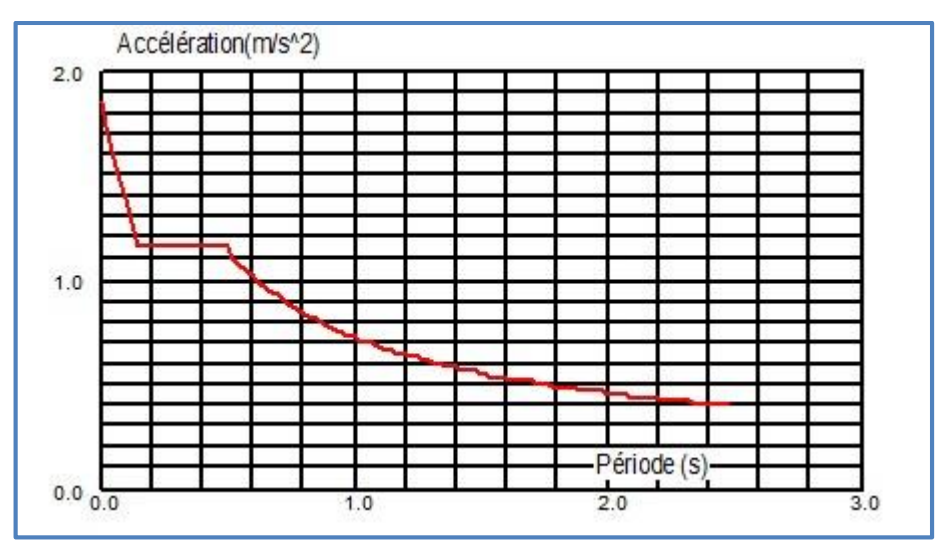

**Figure 46 :** Diagramme de spectre de réponse selon Y-Y.

# **Période de vibrations**

Le tableau suivant montre les 10 premiers périodes de vibration de lastructure étudie :

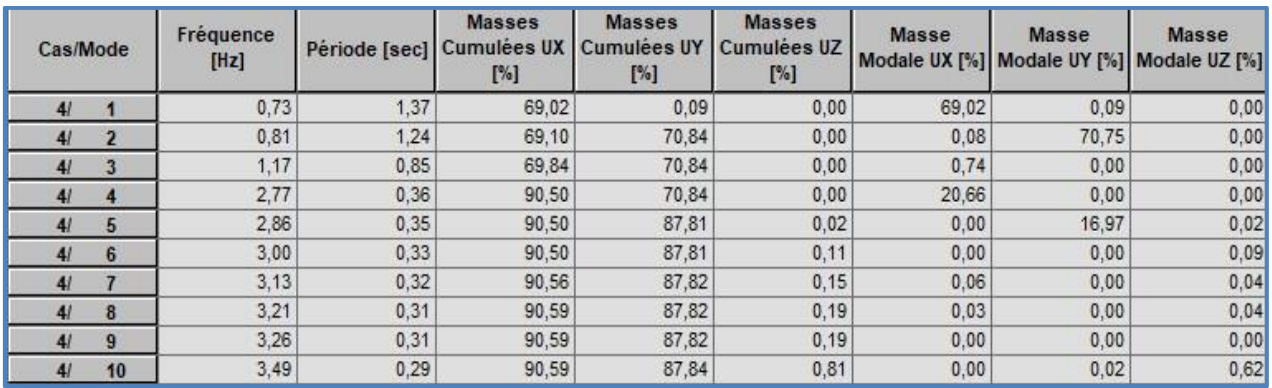

**Figure 47 :** Résultats de mode propre.

### **La déformation de la structure**

La déformation de la structure suivant les modes sur chaque direction (X, Y et Z) sont présentés sur les figures ces dessus :

#### $\Rightarrow 1^{er}$ mode :

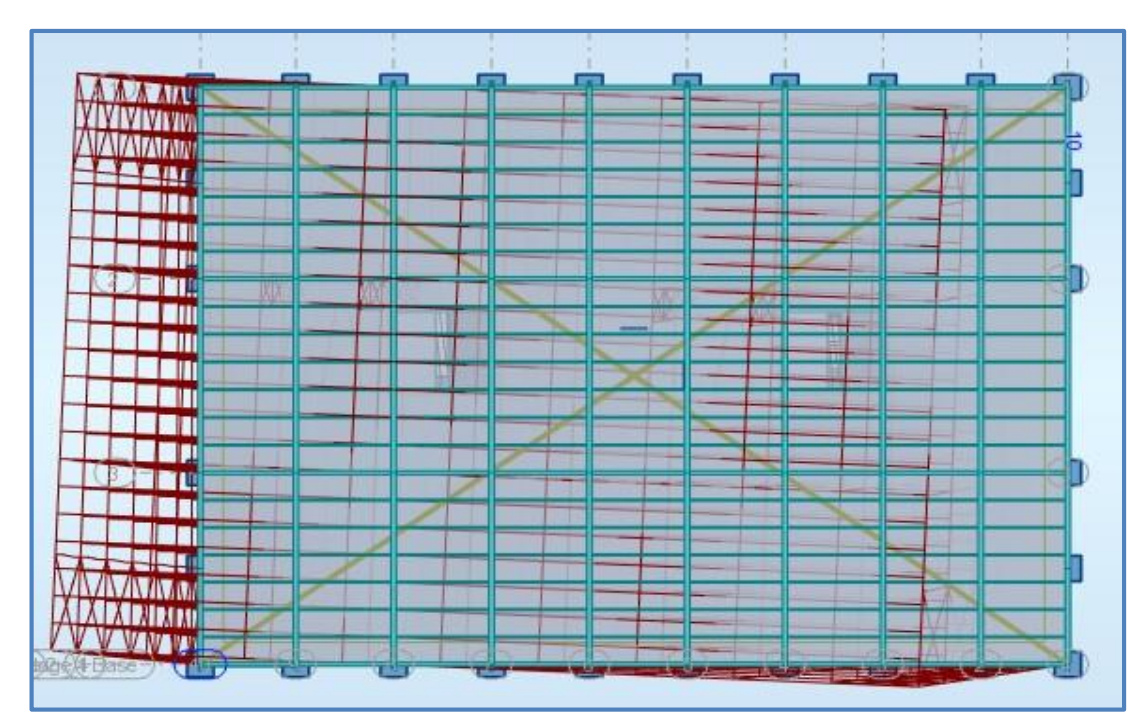

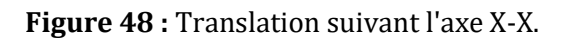

# $\Rightarrow$  2 $^{4}$ mode :

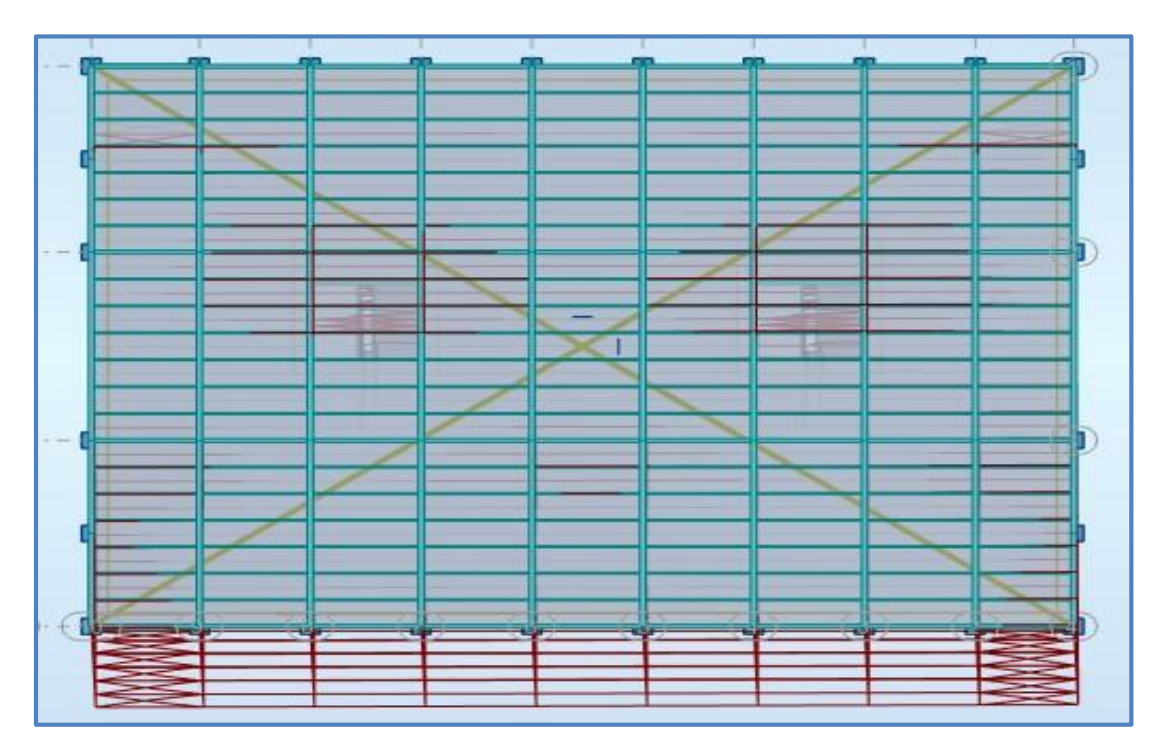

**Figure 49 :** Translation suivant l'axe Y-Y.

#### $\Rightarrow$  3 $^{6me}$ mode :

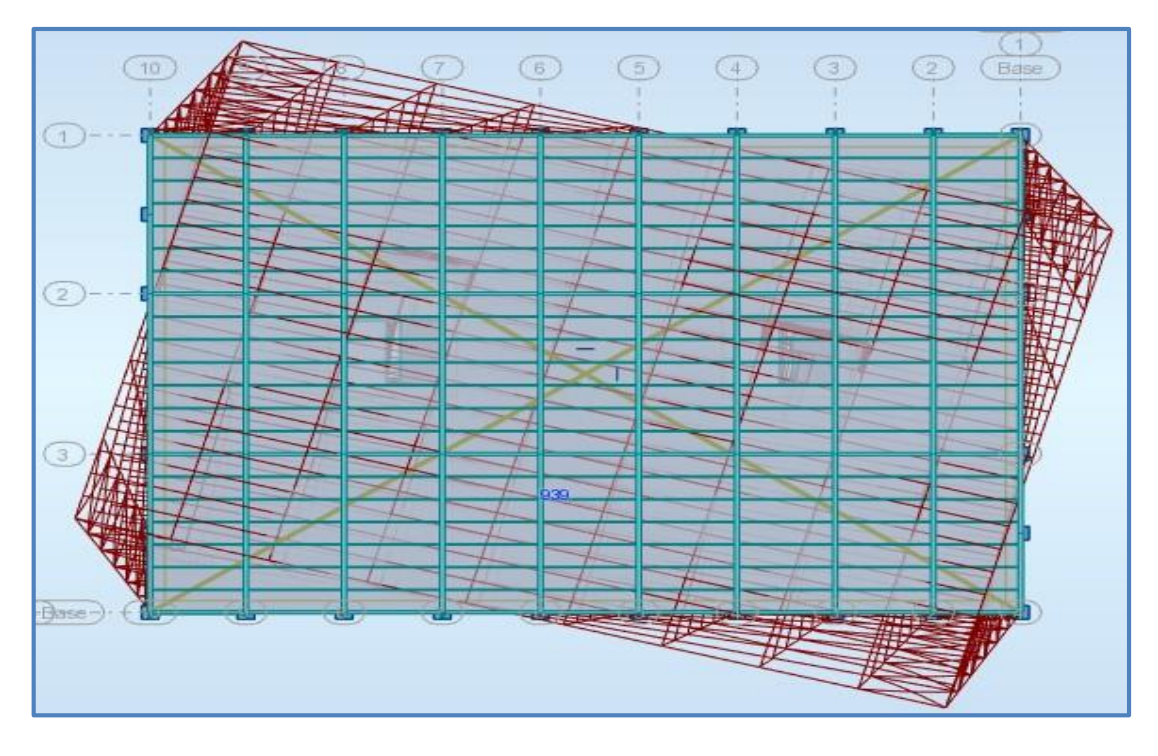

**Figure 50 :** Rotation suivant l'axe Z-Z.

### **Résultats de force sismique**

Selon l'article 4.3.6 du RPA99/2003, la résultante des forces sismique à la base V<sub>dyn</sub> obtenue par la combinaison des valeurs modales ne doit pas être inférieure à 80% de la résultante des forces sismiques déterminée par la méthode statique équivalente **Vst**.

• Si  $V_{dyn}$ < 0.8  $V_{sv}$  il faudra augmenter tous les paramètres de la réponse (forces, déplacements, moments,...) dans le rapport :

$$
r = \frac{0.8 \times V_{st}}{V_{dyn}}
$$

#### • **Vérification des efforts tranchant**

D'après le fichier des résultats du Robot nous avons un effort tranchant dynamique à la base donne par les deux spectres suivant X et Y :

$$
V_{dyn} = \begin{cases} V_{dyn}^{x} = 4093,50 \text{ KN} \\ V_{dyn}^{y} = 4291,99 \text{ KN} \end{cases}
$$

D'après le RPA 99/version 2003 article 4.2.3, la force sismique totale  $V$ , appliquée à la base de la structure, doit être calculée successivement dans les deux directions orthogonales selon la formule :

$$
V=\frac{A.\,D.\,Q}{R}W
$$

D : Facteur d'amplification dynamique moyen, fonction de la période fondamentale de la structure (T), de la catégorie du site et du facteur de correction d'amortissement (η).

1.25 … … … … … … … . . … … 0 ≤ ≤ <sup>2</sup> 2.5 2 2 3 … … … … … . . … <sup>2</sup> ≤ ≤ 3 2.5 2 2 3 3 5 3 … … … … … > 3.0 =

**T** : période fondamentale de la structure

Pour une structure contreventée par des palées triangulées en X, la période fondamentale est donnée par l'expression du RPA99 (art 4.2.4) suivantes.

$$
T = C_T \times h_N^{\frac{3}{4}}
$$

 $h_N$ : Hauteur mesurée à partir de la base de la structure jusqu'au dernier niveau.  $h_N =$  $35<sub>m</sub>$ 

 $C_T$  = Coefficient fonction du système de contreventement et du type de remplissage donnée par le **tableau 4.6 du RPA99 /2003.**

Dans la structure étudiée le contreventement est assuré par des palées triangulées en X avec remplissage en maçonnerie dans les deux directions

$$
\rightarrow C_T = 0.05 \, .
$$

**D'où :**

$$
T_X = T_Y = 0.05 \times 35^{3/4} = 0.72 s
$$
  
T<sub>2</sub> = 0.5s \le T = 0.72 s < 3

$$
\Rightarrow D_X = D_Y = 2.5 \eta \left(\frac{T_2}{T}\right)^{2/3} = 1.96
$$

**W** : poids total de la structure.

$$
W = \sum_{i=1}^{n} W_i \quad \text{avec } W_i = W_{Gi} + \beta W_{Qi}
$$

W<sub>Gi</sub>: Poids dû aux charges permanentes et à celles des équipements fixes éventuels, solidaires de la structure.

W<sub>0i</sub>: Charges d'exploitation.

 ∶ Coefficient de pondération, il est fonction de la nature et de la durée de la charge d'exploitation.

 $\rightarrow$  Dans notre cas :  $\beta = 0.30$ 

A l'aide de logiciel robot on peut déterminer directement le poids de la structure

 $\Rightarrow$  W = 8344.34 t

$$
V_{st} = \frac{A \times D_{x,y} \times Q_{x,y}}{R} \times W
$$
  
\n
$$
\Rightarrow V_{st}^{x} = \frac{0.15 \times 1.96 \times 1.05}{4} \times 83443.45 = 6439.75 \text{ KN}
$$
  
\n
$$
\Rightarrow V_{st}^{y} = \frac{0.15 \times 1.96 \times 1}{4} \times 83443.45 = 6133.09 \text{ KN}
$$

**Tableau 22 :** Vérification d'effort tranchant.

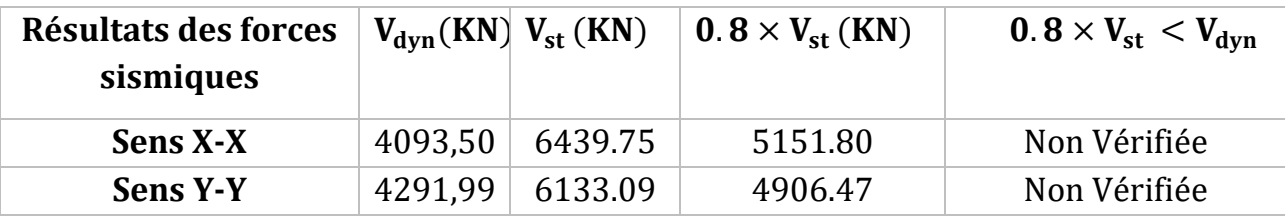

On remarque que la condition de RAP n'est pas vérifiée dans les deux sens.

 $V_{dyn}$  < 0.8 $V_{st}$ , il faudra augmenter tous les paramètres de la réponse (forces, déplacements, moments,...) de la valeur calculée par le rapport

r=  $0.8 \times V_{sr}/V_{dyn}$ Soit : r=1.26

# **Vérification des déplacements :**

Le RPA99/2003 précise que le déplacement horizontal est calculé sous les forces sismiques seules et préconise de limiter les déplacements relatifs latéraux d'un étage par rapport aux étages qui lui sont adjacent à 1% de la hauteur d'étage (article 5.10).

Les résultats de déplacement dans chaque étages et les déplacements relatives sont regroupe dans le tableau qui suit :

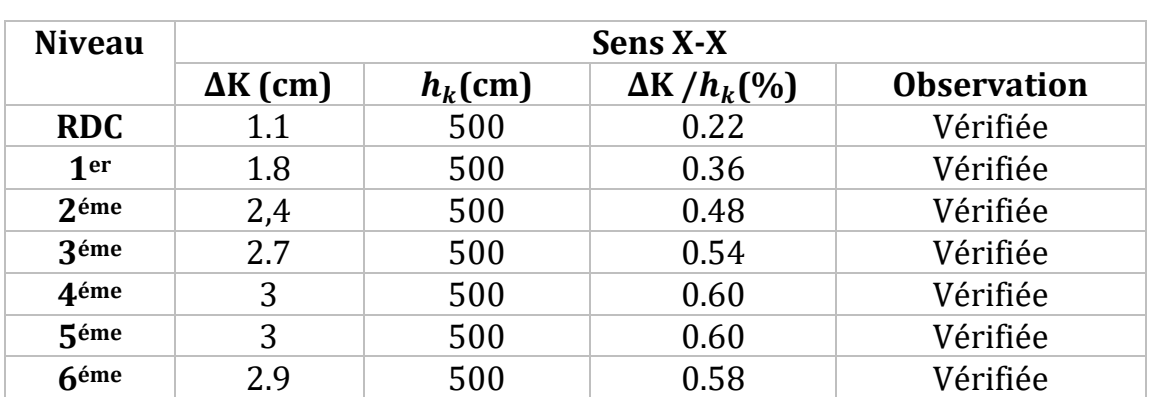

**Tableau 23** : Vérification des déplacements dans le sens X-X.

**Tableau 24 :** Vérification des déplacements dans le sens Y-Y.

| <b>Niveau</b>    | <b>Sens Y-Y</b> |            |                    |                    |  |  |  |
|------------------|-----------------|------------|--------------------|--------------------|--|--|--|
|                  | $\Delta K$ (cm) | $h_k$ (cm) | $\Delta K/h_k$ (%) | <b>Observation</b> |  |  |  |
| <b>RDC</b>       | 0.9             | 500        | 0.18               | Vérifiée           |  |  |  |
| 1 <sub>er</sub>  | 1.7             | 500        | 0.34               | Vérifiée           |  |  |  |
| 2 <sup>éme</sup> | 2.1             | 500        | 0.42               | Vérifiée           |  |  |  |
| 3éme             | 2.3             | 500        | 0.46               | Vérifiée           |  |  |  |
| 4éme             | 2.4             | 500        | 0.48               | Vérifiée           |  |  |  |
| 5éme             | 2.3             | 500        | 0.46               | Vérifiée           |  |  |  |
| <b>6</b> éme     | 2.2             | 500        | 0.44               | Vérifiée           |  |  |  |

D'après les deux tableaux ci-dessus nous constatons que les déplacements relatifs des niveaux sont inferieur au centième de la hauteur d'étage, ce qui condition est vérifiée.

#### **Justification vis-à-vis de l'effet P-Δ : Article 5.9 RPA99/Version 2003**

#### **4.4.7.1 Définition :**

L'effet (P-Δ) est un effet du second ordre (non linéaire) qui se produit pour chaque structure où les éléments sont sujets à une charge axiale (P). Il

est associé à l'importance de l'application de la charge axiale (P) et du déplacement (Δ).

L'effet (P-Δ) est lié à :

- La charge axiale (P)
- La rigidité ou la souplesse de la structure dans son ensemble.
- La souplesse des différents éléments de la structure.

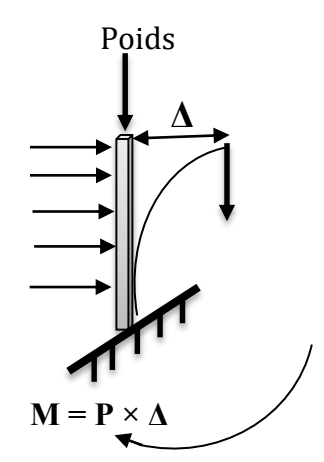

Les effets de seconde ordre (ou effet P-Δ) peuvent être négligés si la condition suivante est satisfaite :

$$
\theta = \frac{Pk \times \Delta k}{Vk \times hk} < 0.10
$$

**Pk :** Poids total de la structure et des charges d'exploitation associés au-dessus du niveau (k).

$$
PK = \sum_{i=k}^{n}(\text{ WGi} + \beta \text{WQi~})
$$

**Vk :** Effort tranchant d'étage au niveau k.

**Δk :** Déplacement relatif du niveau(k) par rapport au niveau (k-1).

**Hk :** Hauteur d'étage (k).

#### **Si :**

 $0.1 \leq \theta k \leq 0.20$  : Les effets P- $\Delta$  peuvent être pris en compte de manière approximative en amplifiant les effets de l'action sismique calculés au moyen d'une analyse élastique du 1erordre par le facteur :  $\frac{1}{\sqrt{2}}$  $1+\theta k$ 

 $\theta k > 0.20$ : La structure estpotentiellement instable et doit être redimensionnée.

Les résultats sont résumés sur le tableau ci- après :

| <b>Niveau</b> | Sens X-X      |             |              |            |            |                    |  |  |
|---------------|---------------|-------------|--------------|------------|------------|--------------------|--|--|
|               | $\Delta$ (cm) | $P_{K}(KN)$ | $V_{K}$ (KN) | $h_k$ (cm) | $\theta$ K | <b>Observation</b> |  |  |
| <b>RDC</b>    | 1.1           | 83443.45    | 4093.50      | 500        | 0.045      | Vérifiée           |  |  |
| 1er           | 1.8           | 71369.16    | 3870.99      | 500        | 0.066      | Vérifiée           |  |  |
| 2éme          | 2,4           | 59320.58    | 3449.14      | 500        | 0.082      | Vérifiée           |  |  |
| 3éme          | 2.7           | 47391.91    | 2987.25      | 500        | 0.086      | Vérifiée           |  |  |
| 4éme          | 3             | 35463.24    | 2586.56      | 500        | 0.082      | Vérifiée           |  |  |
| 5éme          | 3             | 23598.57    | 2115.58      | 500        | 0.067      | Vérifiée           |  |  |
| <b>6</b> éme  | 2.9           | 11759.28    | 1316.74      | 500        | 0.052      | Vérifiée           |  |  |

**Tableau 15 :** Vérification des effets P -Δ (sens X-X).

**Tableau 26 :** Vérification des effets P -Δ (sens Y-Y).

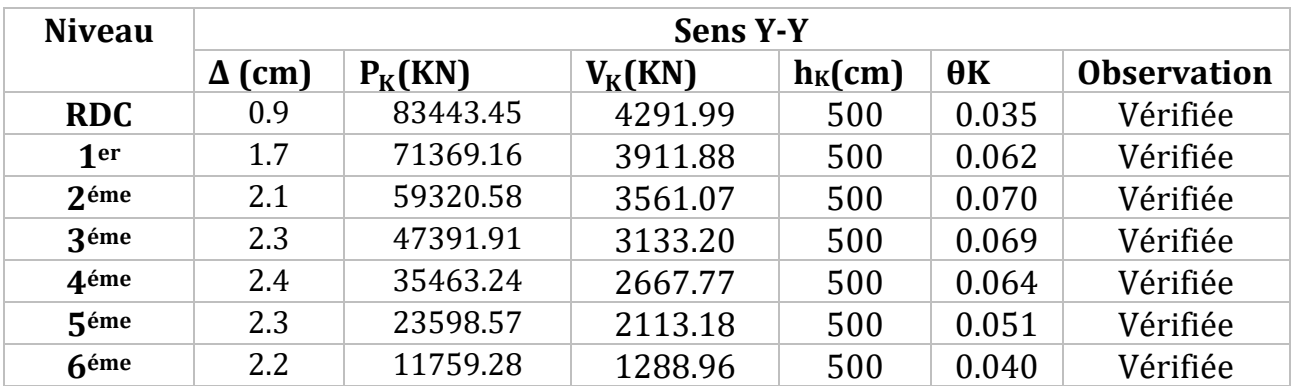

Donc les effets **P- Δ** peuvent être négligés dans les deux sens.

# 5CHAPITRE 5 DIMENSIONNEMENTDES ELEMENTS PRINCIPAUX

# **Introduction**

Les éléments structuraux doivent être dimensionnés sur la base des règles [CCM97], et la vérification est faite à l'aide des combinaisons de la force sismique, et des charges verticales, sous les combinaisons les plus défavorables tirés du logiciel Robot.

# **Vérification de la poutre principale**

La longueur de la poutre :  $L = 11.85$  m.

Les efforts sont tirés à partir du ROBOT sous la combinaison la plus défavorable dans notre cas : 1.35G+1.5Q

$$
\begin{cases} V_{sd} = 476.96 \text{ KN} \\ M_{sd} = 1086.35 \text{ KN} \end{cases}
$$

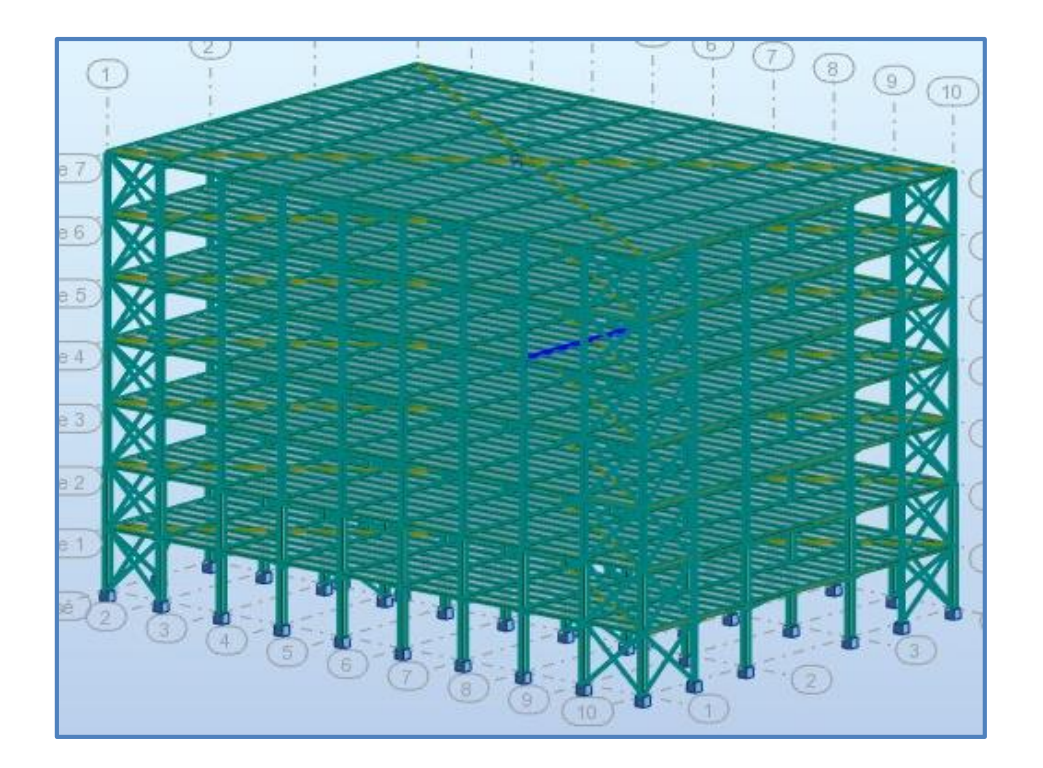

**Figure 51 :** Poutre principale la plus sollicitée.

#### **A. Vérification manuelle**

#### **Vérification à la résistance**

#### **Vérification au cisaillement**

La condition s'exprime ainsi :

$$
V_{sd} \le V_{rd} = \frac{f_y \times A_{vz}}{\sqrt{3} \times y_{mo}}
$$
  
\n
$$
V_{rd} = \frac{23.5 \times 84.38}{\sqrt{3} \times 1.1} = 1040.77 \text{ KN}
$$
  
\n
$$
V_{sd} = 476.96 \text{ KN} < V_{rd} = 1040.77 \text{ KN}
$$
 condition vérifiée  
\n0.5 $V_{rd}$ =520.38 KN >  $V_{sd}$ =476.96 KN condition vérifiée

Pas d'interaction entre l'effort tranchant et le moment fléchissant.

#### **Vérification au moment de résistant**

$$
M_{sd} < M_{plrd}
$$
\n
$$
M_{plrd} = \frac{W_{pl} \times f_y}{\gamma_{mo}} = \frac{6131.95 \times 235 \times 10^{-3}}{1.1} = 1310 \, \text{KN} \cdot \text{m}
$$
\n
$$
M = 4206.35 \, \text{W} \cdot \text{m} \cdot \text{m} \cdot \text{m} \cdot \text{m}
$$

 $M_{sd} = 1086.35$  KN. m  $M_{rd} = 1310$  KN. m condition vérifiée

### **Vérification à la stabilité**

#### **Vérification au déversement**

Il faut vérifier que :

$$
\overline{\lambda_{LT}} = \frac{\lambda_{LT}}{\lambda_1} \sqrt{\beta_{\omega}} \text{ avec } \lambda_1 = 93.9 \, ; \, \beta_{\omega} = 1 \text{ (section de classe 2)}
$$
\n
$$
\lambda_{LT} = \frac{\left(\frac{L}{L}\right)}{\sqrt{C_1} \left[1 + \frac{1}{20} \left(\frac{L/_{i_2}}{h/_{t_f}}\right)^2\right]^{0.25}} \, ; \, C_1 = 0.43
$$
\n
$$
\lambda_{LT} = \frac{\left(1185/_{15.5}\right)}{\sqrt{0.43} \left[1 + \frac{1}{20} \left(\frac{1185/_{15.5}}{36/_{23}}\right)^2\right]^{0.25}} = 35.23 \Rightarrow \overline{\lambda_{LT}} = \frac{35.23}{93.9} \sqrt{1}
$$
\n
$$
\Rightarrow \overline{\lambda_{LT}} = 0.37 < 0.4 \quad \text{ pas de risque de déversement.}
$$

Donc le profilé **HEB 360** convient comme poutre principale.

#### **B. Vérification avec ROBOT**

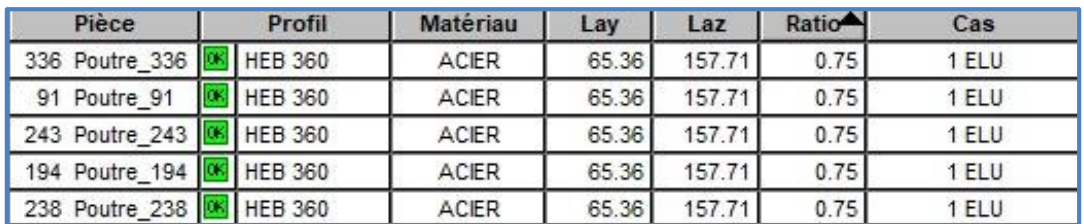

#### **Figure 52 :** Vérification poutre principale.

# Vérification des poutres principales

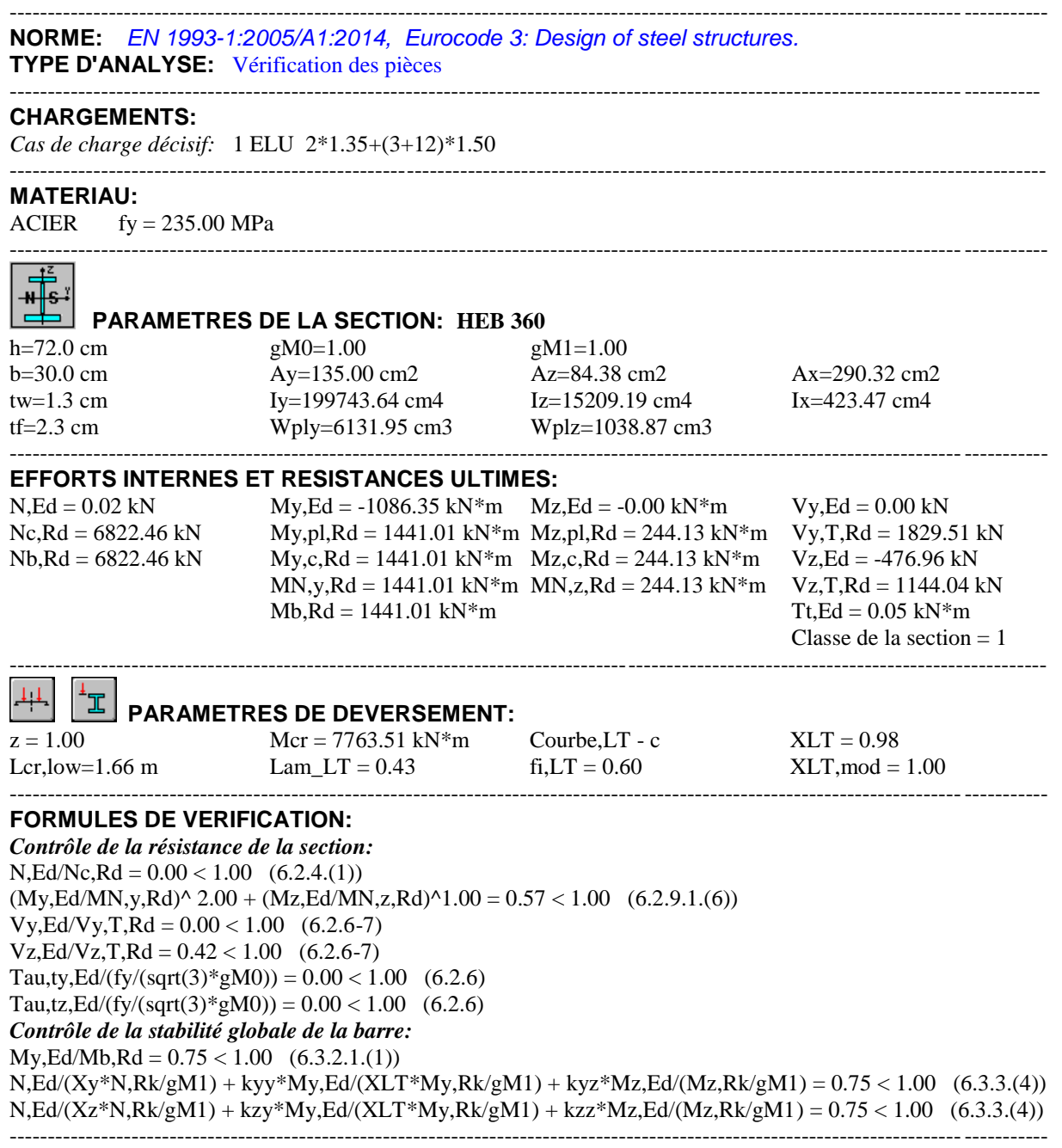

*Profil correct !!!*

# **Vérification de la poutre secondaire**

La longueur de la poutre :  $L = 5.8$  m.

Les efforts sont tirés à partir du ROBOT sous la combinaison la plus défavorable

dans notre cas :  $G+Q+E_x$ 

 $V_{sd} = 25.18 \text{ KN}$  $M_{sd} = 69.90$  KN. m

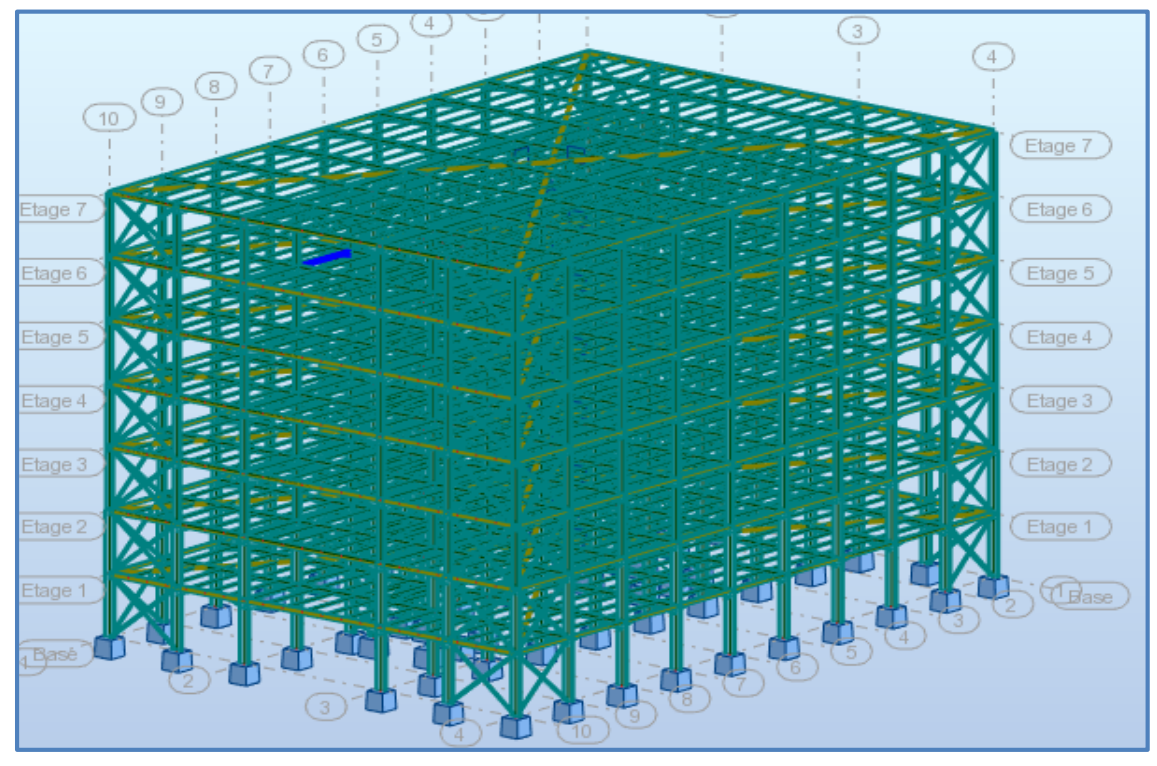

**Figure 53 :** Poutre secondaire la plus sollicitée.

### **A. Vérification manuelle**

# **Vérification à la résistance**

### **Vérification au cisaillement**

La condition s'exprime ainsi :

$$
V_{sd} \le V_{rd} = \frac{f_y \times A_{vz}}{\sqrt{3} \times y_{mo}}
$$
  
\n
$$
V_{rd} = \frac{23.5 \times 32.70}{\sqrt{3} \times 1.1} = 403.33 \text{ KN}
$$
  
\n
$$
V_{sd} = 25.18 \text{ KN} < V_{rd} = 403.33 \text{ KN}
$$
 condition verify  
\n
$$
0.5V_{rd} = 201.665 \text{ KN} > V_{sd} = 25.18 \text{ KN}
$$
 condition verify  
\n
$$
V_{sd} = 25.18 \text{ KN} < V_{sd} = 25.18 \text{ KN}
$$

Pas d'interaction entre l'effort tranchant et le moment fléchissant.
## **Vérification au moment de résistant**

$$
M_{sd} < M_{plrd}
$$
\n
$$
M_{plrd} = \frac{W_{pl} \times f_y}{V_{mo}} = \frac{1646.67 \times 235 \times 10^{-3}}{1.1} = 351.79 \text{ KN. m}
$$

 $M_{sd} = 69.90$  KN. m  $< M_{rd} = 351.79$  KN. m condition vérifiée

## **Vérification à la stabilité**

## **Vérification au déversement**

Il faut vérifier que :

$$
\overline{\lambda_{LT}} = \frac{\lambda_{LT}}{\lambda_1} \sqrt{\beta_{\omega}} \text{ avec } \lambda_1 = 93.9 \, ; \, \beta_{\omega} = 1 \text{ (section de classe 2)}
$$
\n
$$
\lambda_{LT} = \frac{\left( L_{/i_2} \right)}{\sqrt{C_1} \left[ 1 + \frac{1}{20} \left( \frac{L_{/i_2}}{h_{/i_2}} \right)^2 \right]^{0.25}} \, ; \, C_1 = 0.43
$$
\n
$$
\lambda_{LT} = \frac{\left( 580 /_{10.05} \right)}{\sqrt{1.046} \left[ 1 + \frac{1}{20} \left( \frac{580 /_{10.05}}{23 /_{12}} \right)^2 \right]^{0.25}} = 23.55 \Rightarrow \overline{\lambda_{LT}} = \frac{23.55}{93.9} \sqrt{1}
$$
\n
$$
\Rightarrow \overline{\lambda_{LT}} = 0.25 \, < 0.4 \text{ pas de risque de déversement}
$$

Donc le profilé **HEA 240** convient comme poutre principale.

## **B. Vérification avec ROBOT**

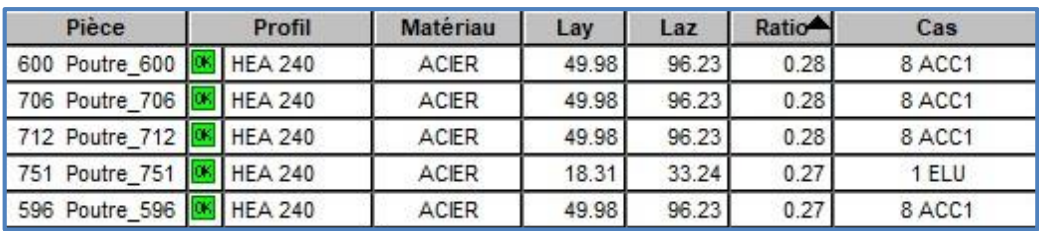

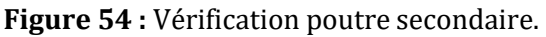

# Vérification des poutres secondaires

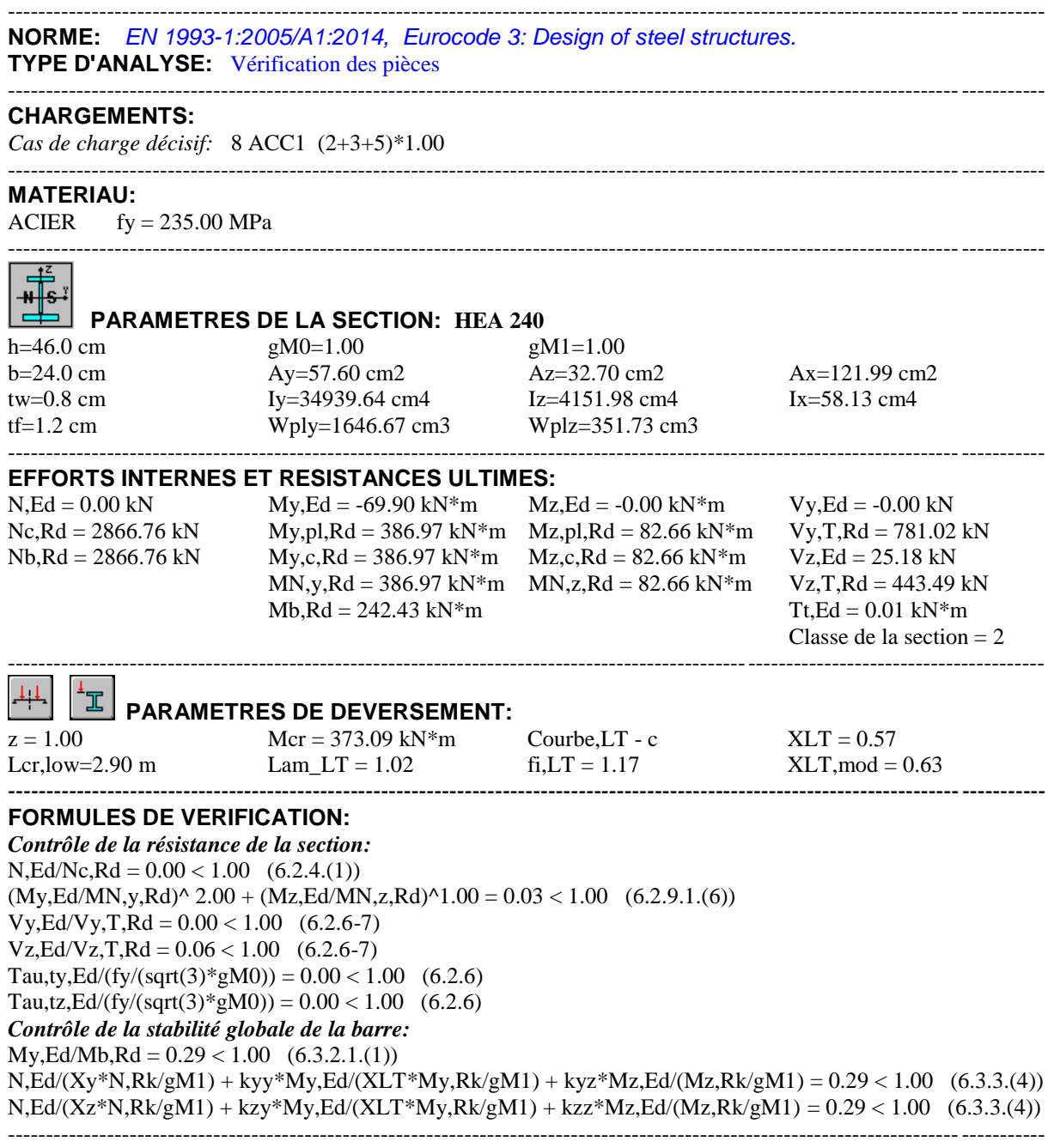

*Profil correct !!!*

# **Vérification des poteaux**

Les poteaux sont calculés en flexion composée en fonction de l'effort normal (N) et le moment fléchissant (M) donnés par les combinaisons les plus défavorables.

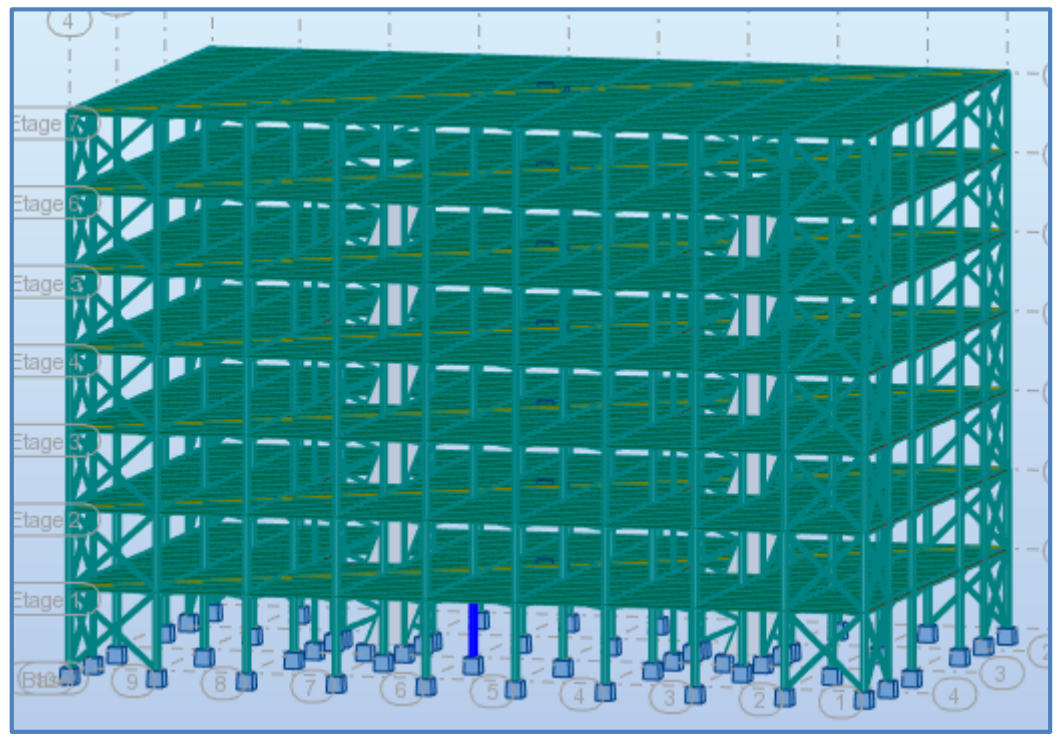

**Figure 55 :** Poteau le plus sollicitée.

Les sollicitations les plus défavorables tirés à partir du ROBOT sont sous la combinaison : 1.35G+1.5Q

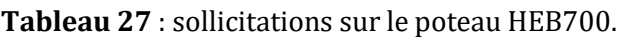

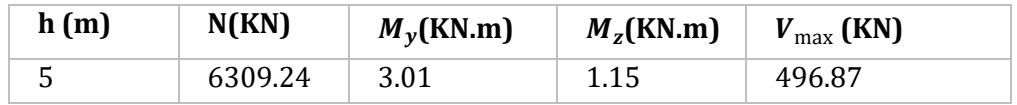

## **Caractéristique de profilé HEB700 :**

**Tableau 28 :** Caractéristique de profilé HEB 700.

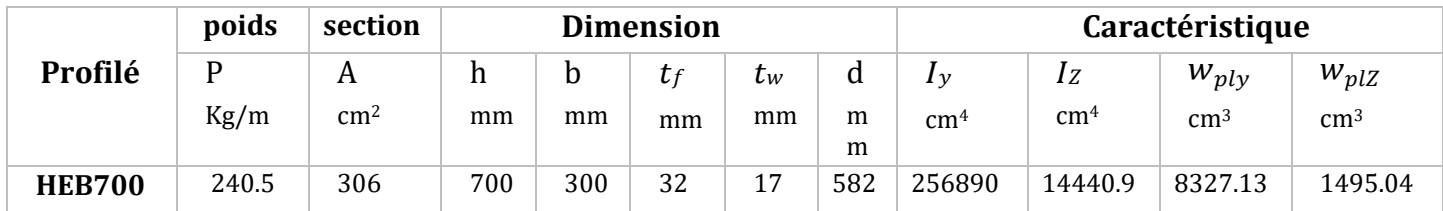

## **A. Vérification manuelle**

## **Vérification à la résistance**

- **Classe de la section** 
	- **La semelle**

On a :

$$
\epsilon = \sqrt{\frac{235}{f_y}} = 1
$$

Semelle comprimée

$$
c = \frac{b}{2} = 150 \text{mm}
$$
  

$$
\frac{c}{t_f} = \frac{150}{32} = 4.89 < 10\epsilon \rightarrow \text{la semelle est de classe 1}
$$
  

$$
\Rightarrow \text{Ame fléchie}
$$

$$
d = 582 \text{mm}
$$
  
t<sub>w</sub> = 32mm  

$$
\frac{d}{t_w} = 18.18 < 33\epsilon \rightarrow l' \text{ame est de classe 1}
$$

La section globale étant de **classe1** le calcul peut amener à la plasticité.

## **Vérification à l'effort tranchant**

La condition s'exprime ainsi :

$$
V_{sd} \le V_{rd} = \frac{f_y \times A_{vz}}{\sqrt{3} \times y_{mo}}
$$
  
 $V_{rd} = \frac{23.5 \times 137.1}{\sqrt{3} \times 1.1} = 1691.03 \text{ KN}$ 

 $V_{sd} = 496.87 \text{ KN } < V_{rd} = 1691.03 \text{ KN}$  condition vérifiée  $0.5 V_{\text{rd}} = 845.51 \text{ KN} > V_{\text{sd}} = 496.87 \text{ KN} \rightarrow \text{condition } \text{vein} \text{fifi} \text{e}$ Pas d'interaction entre l'effort tranchant et le moment fléchissant.

## **Vérification au moment fléchissant**

La condition s'exprime ainsi :

$$
M_{sd} < M_{rd}
$$
\n
$$
M_{rd} = \frac{W_{pl} \times f_y}{V_{mo}} = \frac{8327.98 \times 235 \times 10^{-3}}{1.1} = 1778.98 \, \text{KN. m}
$$

 $M_{sd} = 3.01$  KN. m  $M_{rd} = 1778.98$  KN. m  $\rightarrow$  condition vérifiée

## **Vérification à l'effort normal**

$$
N_{\text{tsd}} \le N_{\text{trd}} = \frac{Af_y}{\gamma_{\text{m0}}}
$$
  
 $N_{\text{trd}} = \frac{306 \times 23.5}{1.1} = 6537.27 \text{ KN}$ 

 $N_{\text{tsd}} \leq N_{\text{trd}} \rightarrow$  condition vérifiée

## **Vérification à la stabilité**

Les éléments à section transversale de Classe 1 sollicités en flexion et en compression axiale doivent satisfaire à la condition suivante :

$$
\frac{N_{sd}}{\chi_z \frac{N_{pl}}{\gamma_{m1}}} + K_{LT} \frac{M_y}{\frac{Mply}{\gamma_{m1}}} + K_z \frac{M_z}{\frac{W_{plz}}{\gamma_{m1}}} \le 1 \quad \to \quad (I)
$$

## **Vérification au déversement**

Il faut vérifier que :

$$
\beta_{\omega} = 1 \text{ (section de classe 2)}
$$
\n
$$
\overline{\lambda_{LT}} = \sqrt{\frac{\beta_{\omega} \times M_{ply}}{Mcr}}
$$
\n
$$
\begin{cases}\nM_{cr} = 9906.04 \text{ kn.m} \\
M_{ply} = 1956.88 \text{ kn.m}\n\end{cases}
$$
\n
$$
\overline{\lambda_{LT}} = \sqrt{\frac{1 \times 1956.88}{9906.04}} = 0.44
$$
\n
$$
\Rightarrow \overline{\lambda_{LT}} = 0.44 < 0.4 \quad y \text{ a un risque de déversement}
$$

## **Vérification au flambement avec risque de déversement**

Le risque de flambement d'un élément comprimé n'est pas à considérer si  $\lambda \leq 0.2$ .

## **Longueurs de flambement**

$$
L_{ky} = 0.5L_0 = 2.5 m
$$
  

$$
L_{kz} = 0.5L_0 = 2.5 m
$$

**Selon (y-y)**

$$
\overline{\lambda}_y = \frac{\lambda_y}{\lambda_{cr}}\sqrt{\beta_A}
$$

 $\overline{\lambda}_{\rm y} =$  elancement réduit de l'élément.

Classe 3 → β<sub>A</sub> = 1  
\n
$$
λ1 = π \sqrt{\frac{E}{f_y}}
$$

Et :

$$
\varepsilon = \sqrt{\frac{235}{f_y}} = 1 \rightarrow \lambda_1 = 93.9
$$

 $\lambda$  : L'elancement pour le mode de flambement à considérer.

$$
\lambda_{y} = \frac{L_{fy}}{i_{y}} = \frac{250}{29} = 8.62
$$
  
\n
$$
\implies \overline{\lambda}_{y} = 0.09 < 0.2
$$
 Pas de risque de flambement.

**Selon (z-z)**

$$
\lambda_z = \frac{L_{fz}}{i_z} = \frac{250}{6.87} = 36.39
$$

 $\Rightarrow$   $\overline{\lambda}_z$  = 0.39 > 0.2 Donc il ya un risque de flambement suivant l'axe z

## **Calcul de**  $\chi$  :

 **:** Le coefficient de réduction pour le mode de flambement à considérer indiqué dans le paragraphe 5.5.1 des CCM97 en fonction de l'élancement approprié λ et de la courbe de flambement adéquate.

$$
\frac{h}{b} = \frac{700}{300} = 2.33 > 1.2
$$
\n
$$
\Rightarrow \text{Courbe de flambement} \le c \le t_f = 32 \text{mm}
$$

 $\overline{\lambda}_z = 0.39$ ; courbe  $c \Rightarrow \chi = 0.93$ 

⇒ Calcul de K<sub>z</sub>:

$$
K_{z} = 1 - \frac{\mu_{z} \times N_{sd}}{\chi_{z} \times A \times f_{y}} \text{ Mais } K_{z} \le 1.5
$$

$$
\mu_{z} = \overline{\lambda} (2\beta_{MZ} - 4) + \left(\frac{w_{plz} - w_{elz}}{w_{elz}}\right)
$$

$$
\beta_{MZ} = 1.8 - 0.7 \psi
$$

 $\beta_{MZ}$  : Le facteur de moment uniforme équivalent pour le flambement par flexion.

$$
\psi = \frac{M_{\text{min}}}{M_{\text{max}}} = -\frac{0.58}{1.15} = -0.50 \rightarrow \beta_{\text{MZ}} = 2.15
$$
  
\n
$$
K_{LT} = 1 - \frac{\mu_{LT} \cdot N}{\chi_z \cdot N_{\text{pl}}}, \quad K_{LT} \le 1 \quad ; \mu_{LT} = 0.15 \cdot \overline{\lambda_z} \cdot \beta_{LT} - 0.15 \text{ avec } \mu_{LT} \le 0.9
$$
  
\nOn trouve :  
\n
$$
\mu_z = 0.66 < 0.9
$$
  
\n
$$
K_z = 0.38 < 1.5
$$

$$
\mu_{LT} = 0.11 \le 0.9
$$
  

$$
K_{LT} = 0.89 \le 1
$$

Donc à partir de l'équation (**I**) on aura : 1.041 > 1→ (Condition Non vérifiée).

Le profilé ne résiste pas aux sollicitations, alors on augmente la section en adoptant un **HEB 800.**

Le logiciel ROBOT effectue les vérifications suivantes :

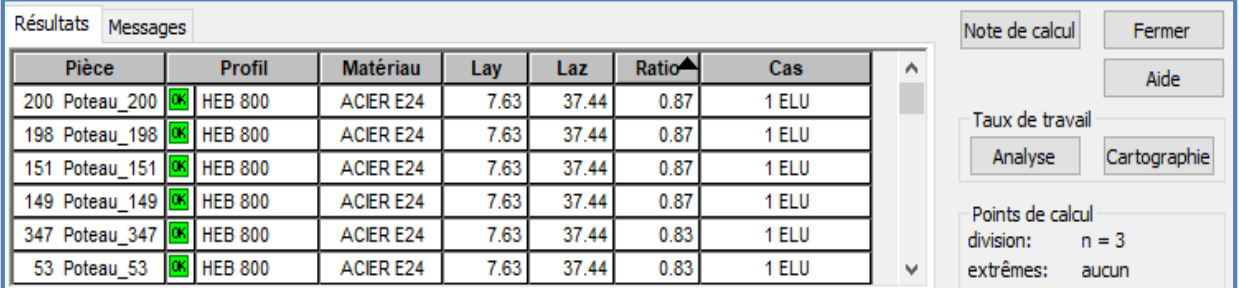

**Figure 56 :** Vérification de poteau.

## **Remarque :**

La vérification des poteaux des autres étages a été effectuée par la même procédure.

Les vérifications effectuées par le logiciel ROBOT pour les poteaux les plus sollicités des différents étages sont résumées dans le tableau suivant :

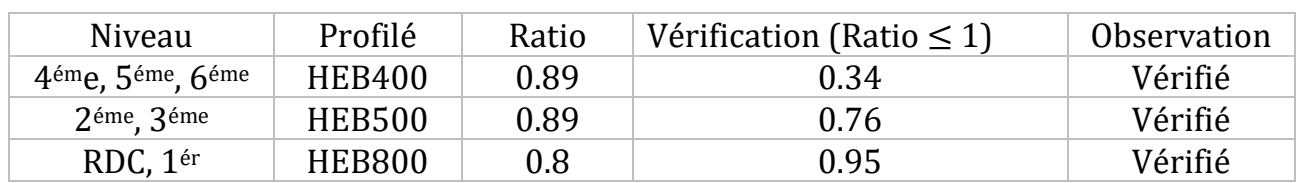

Vérification des poteaux

**Tableau 29 :** Vérification des poteaux.

#### ---------------------------------------------------------------------------------------------------- **NORME:** *EN 1993-1:2005/A1:2014, Eurocode 3: Design of steel structures.* ---------------------------------------------------------------------------------------------------- **PARAMETRES DE LA SECTION : HEB 800** h=80.0 cm  $gM0=1.00$   $gM1=1.00$ b=30.0 cm Ay=216.23 cm2 Az=161.76 cm2 Ax=334.18 cm2 tw=1.8 cm Iy=359084.00 cm4 Iz=14903.70 cm4 Ix=949.12 cm4 tf=3.3 cm Wely=8977.10 cm3 Welz=993.58 cm3 ---------------------------------------------------------------------------------------------------- **EFFORTS INTERNES ET RESISTANCES ULTIMES:**  $N, Ed = 6271.74$  kN  $My, Ed = 2.39$  kN\*m  $Mz, Ed = -0.55$  kN\*m  $Vy, Ed = 0.33$  kN  $Nc, Rd = 7853.23 kN$  My,Ed,max = -3.38 kN\*m  $Mz$ ,Ed,max = 1.12 kN\*m  $Vy$ ,T,Rd = 2933.75 kN  $Nb, Rd = 7276.97 kN$   $My,c, Rd = 2109.62 kN*m$   $Mz, c, Rd = 233.49 kN*m$   $Vz, Ed = 1.15 kN$  $Vz,T,Rd = 2194.65$  kN Tt,Ed =  $-0.00 \text{ kN}$ <sup>\*</sup>m Classe de la section = 3 ---------------------------------------------------------------------------------------------------- **PARAMETRES DE FLAMBEMENT:** en y:  $\begin{array}{ccc} \boxed{0.5} & \boxed{ } & \boxed{ } & \text{e} \text{n z:} \end{array}$ Ly = 5.00 m Lam\_y = 0.08 Lz = 5.00 m Lam\_z = 0.40 Lcr,  $y = 2.50$  m  $Xy = 1.00$  Lcr,  $z = 2.50$  m  $Xz = 0.93$ Lamy = 7.63 kzy = 0.99 Lamz = 37.44 kzz = 1.04 ---------------------------------------------------------------------------------------------------- **FORMULES DE VERIFICATION:** *Contrôle de la résistance de la section:*  $N, Ed/Ne, Rd + My, Ed/My, c, Rd + Mz, Ed/Hz, c, Rd = 0.80 < 1.00$  (6.2.1(7))  $sqrt(Sig, x, Ed^2 + 3*(Tau, y, Ed + Tau, ty, Ed)^2)/(fy/gM0) = 0.80 < 1.00$  (6.2.1.(5))  $Vy, Ed/Vy, T, Rd = 0.00 < 1.00$  (6.2.6-7)  $Vz, Ed/Vz, T, Rd = 0.00 < 1.00$  (6.2.6-7) Tau,ty,Ed/(fy/(sqrt(3)\*gM0)) =  $0.00 < 1.00$  (6.2.6) Tau,tz,Ed/(fy/(sqrt(3)\*gM0)) =  $0.00 < 1.00$  (6.2.6) *Contrôle de la stabilité globale de la barre:* Lambda,y =  $7.63 <$ Lambda,max =  $210.00$  Lambda,z =  $37.44 <$ Lambda,max =  $210.00$  STABLE N,Ed/(Xy\*N,Rk/gM1) + kyy\*My,Ed,max/(XLT\*My,Rk/gM1) + kyz\*Mz,Ed,max/(Mz,Rk/gM1) = 0.81 < 1.00  $(6.3.3.(4))$ N,Ed/(Xz\*N,Rk/gM1) + kzy\*My,Ed,max/(XLT\*My,Rk/gM1) + kzz\*Mz,Ed,max/(Mz,Rk/gM1) = 0.87 < 1.00  $(6.3.3.(4))$ ----------------------------------------------------------------------------------------------------

*Profil correct !*

# **Vérification des systèmes de contreventements**

Le rôle principal des palées de stabilités est de résister aux efforts horizontaux et les transmettre aux fondations.

Les types des palées triangulées en X utilisées dans cette étude sont autorisés par le règlement parasismique algérien RPA99/2003. Dans ce type de palée, il est admis de considérer que seules les barres tendues, pour un sens donné de l'action sismique, interviennent avec efficacité dans la résistance dissipative de l'ossature. Ainsi elles peuvent être conçues pour agir seulement en traction.

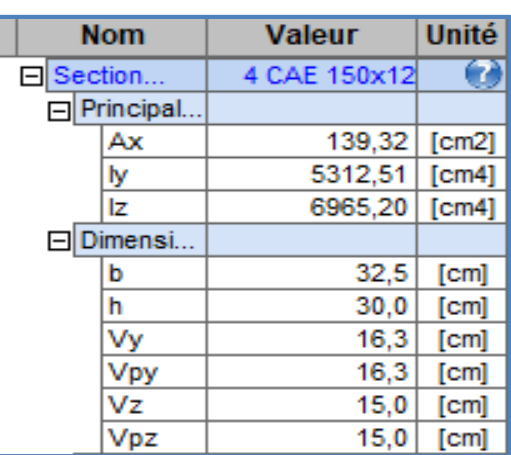

## **Palées triangulées en**  $X \rightarrow CAE150 \times 12$

**Figure 57 :** Propriétés de lasection (4CAE150\*12).

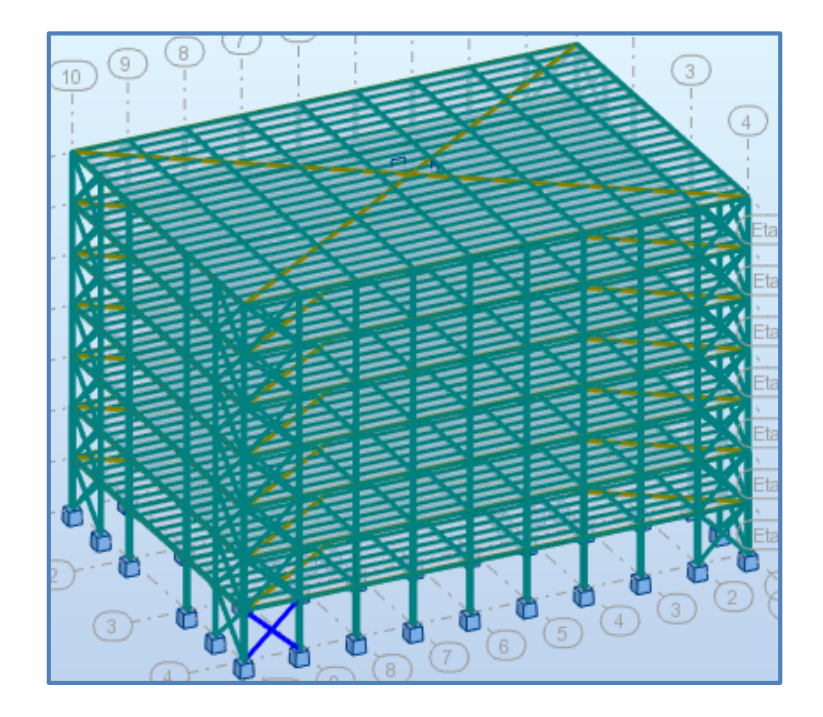

## **Vérification sous l'effort de traction**

Ils sont sollicités en traction avec un effort  $N_{tsd} = 880.22$  KN obtenue sous la combinaison  $G + Q + Ex$  (combinaison qui donne l'effort maximum). On doit vérifier que :

$$
N_{\text{tsd}} \le N_{\text{trd}} = \frac{Af_y}{\gamma_{\text{m0}}}
$$
  
A = 139.32 cm<sup>2</sup> section brute  
 $N_{\text{trd}} = \frac{139.32 \times 23.5}{1.1} = 2976.38 \text{ KN}$ 

$$
N_{tsd} \leq N_{trd} \quad \text{ condition } v\acute{e}rifi\acute{e}e
$$

## **Vérification sous l'effort de compression**

Les diagonales sont sollicitées à la compression  $N_{csd} = 880.22$  KN donnée par la combinaison :  $G + Q + Ex$ 

$$
N_{c,sd}\leq N_{c,rd}=\chi.A.\,\beta_A\frac{f_y}{\gamma_{m1}}
$$

La classe de la section 4 $CAE$  150  $\times$  12 est (4)  $\longrightarrow$   $\beta_{A}=\frac{A_{eff}}{4}$  $\overline{A}$ 

## **Longueurs de flambement**

 $L_{kv} = L_0 = 7.54$  m  $L_{kz} = L_0 = 7.54$  m

## **Les rayons de giration :**

$$
i_y = 6.2 m
$$
  

$$
i_z = 7.1 m
$$

**Les élancements**

**Selon (y-y)**

$$
\lambda_{\mathbf{y}} = \frac{\mathbf{L}_{\mathbf{ky}}}{\mathbf{i}_{\mathbf{y}}} = \frac{754}{6.2} = 121.61
$$

$$
\overline{\lambda}_{\mathbf{y}} = \frac{\lambda_{\mathbf{y}}}{\lambda_{\text{cr}}} \sqrt{\beta_{\mathbf{A}}} = 1.3
$$

Courbe de flambement  $\mathbf{b} \rightarrow \chi_y = 0.4269$ 

# **Selon (z-z)**

$$
\lambda_{z} = \frac{L_{kz}}{i_{z}} = \frac{754}{7.1} = 106.20
$$

$$
\overline{\lambda}_{z} = \frac{\lambda_{z}}{\lambda_{cr}} \sqrt{\beta_{A}} = 1.13
$$

Courbe de flambement  $c \rightarrow \chi_z = 0.4673$ 

$$
\chi_{\min} = \min(\chi_y; \chi_z) = 0.4269
$$

**Alors :**

$$
N_{c,rd} = 0.4269 \times 139.32 \times 1 \times \frac{23.5}{1.1} = 1397.68 \text{ KN}
$$

 $N_{c,sd} \le N_{c,rd}$  condition vérifiée

Donc pas de risque de flambement.

## **Vérification avec le logiciel ROBOT :**

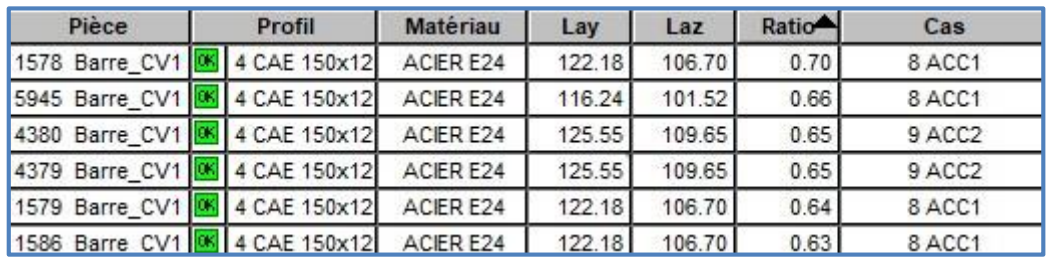

**Figure 58 :** Vérification de la cornière en X 4CAE150\*12.

# Vérification des CV CAE150\*12

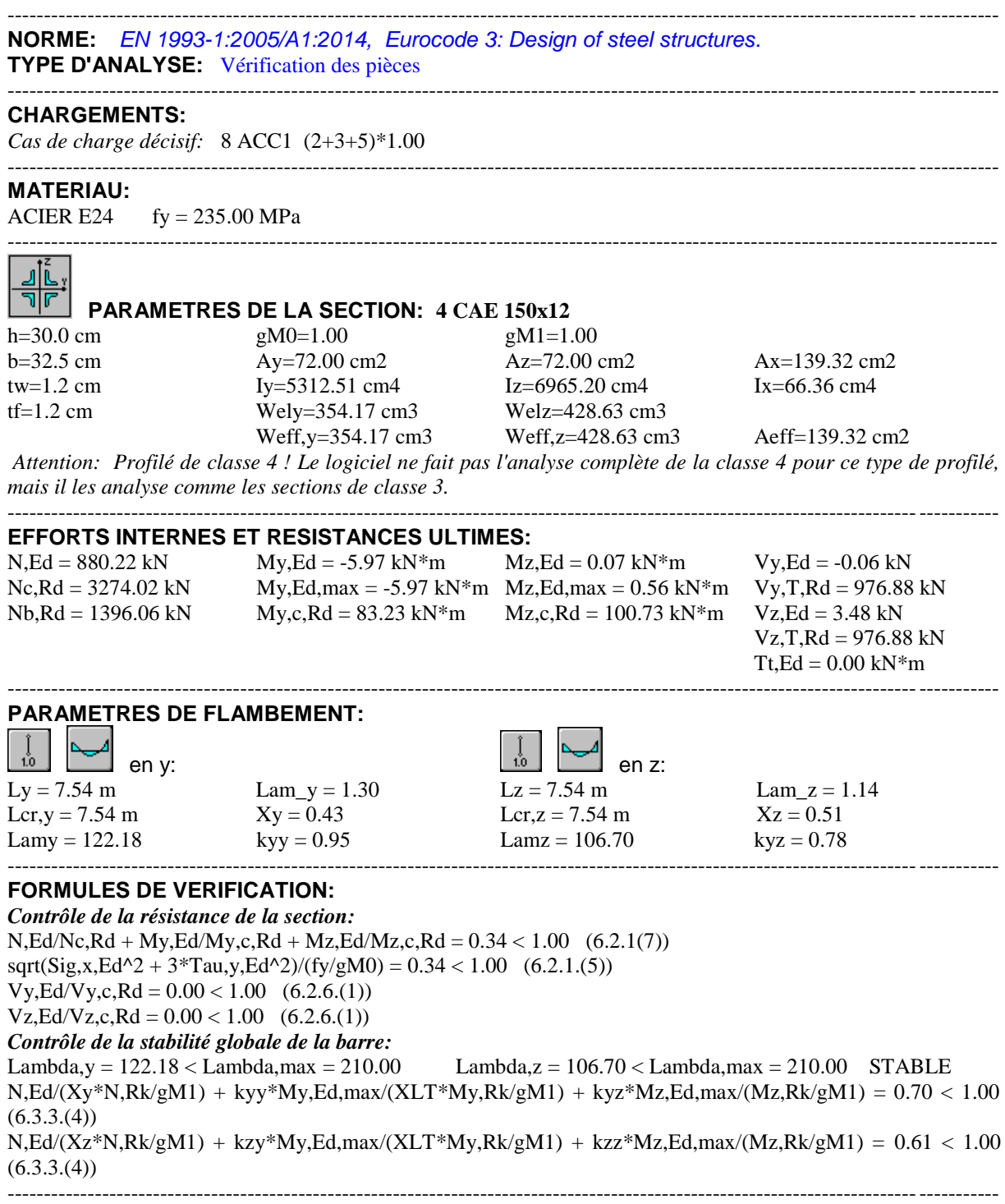

*Profil correct !!!*

 $\triangleright$  Palées triangulées en X  $\rightarrow$  CAE120  $\times$  12

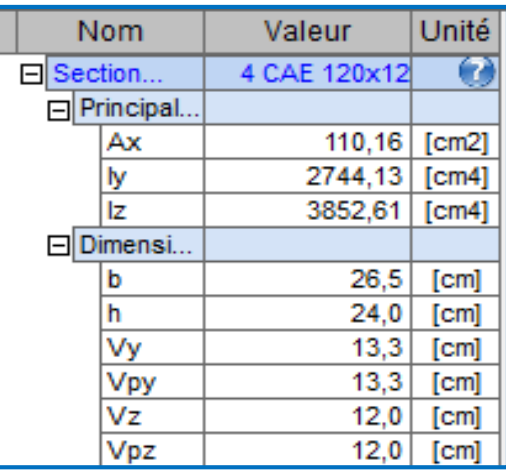

## **Figure 59 :** propriétés de lasection (4CAE120\*12).

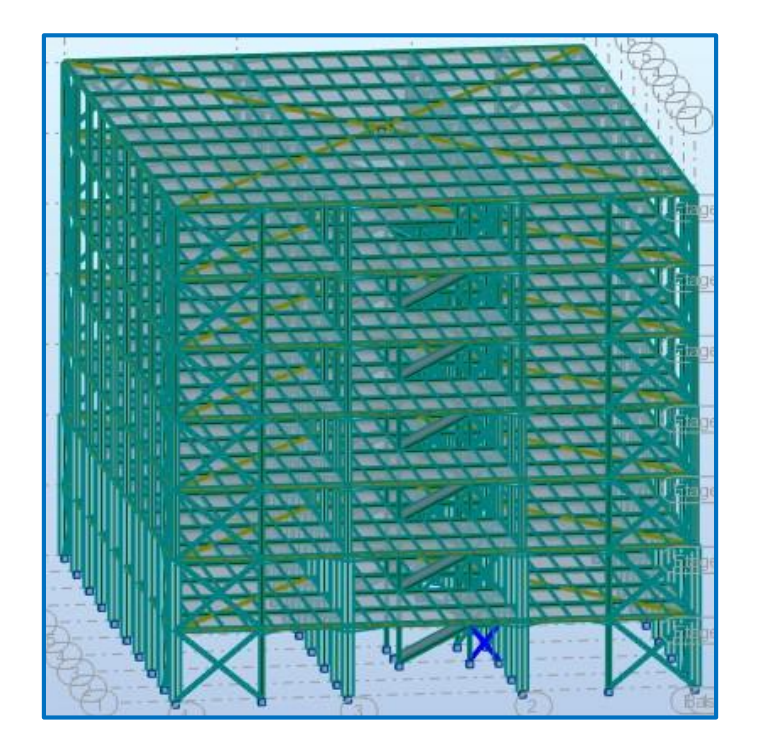

## **Vérification sous l'effort de traction**

Ils sont sollicités en traction avec un effort,  $N_{tsd} = 455.54$  KN, obtenue sous la combinaison  $\boldsymbol{G} + \boldsymbol{Q}$  (combinaison qui donne l'effort maximum). On doit vérifier que :

$$
N_{tsd} \leq N_{trd} = \frac{Af_y}{\gamma_{m0}}
$$

 $A = 110.16$  cm<sup>2</sup> section brute

$$
N_{\text{trd}} = \frac{110.16 \times 23.5}{1.1} = 2353.42 \text{ KN}
$$

 $N_{\text{tsd}} \leq N_{\text{trd}}$  condition vérifiée

## **Vérification sous l'effort de compression**

Les diagonales sont sollicitées à la compression,  $N_{csd} = 455$ . 54 KN, donnépar la combinaison :  $G + Q$ 

$$
N_{c,sd}\leq N_{c,rd}=\chi.A.\,\beta_A\frac{f_y}{\gamma_{m1}}
$$

La classe de la section 4CAE 120  $\times$  12 est (3)  $\rightarrow \beta A = 1$ 

## **Longueurs de flambement**

 $L_{kv} = L_0 = 3.20$  m  $L_{kz} = L_0 = 3.20$  m

**Les rayons de giration :**

$$
i_y = 5 m
$$
  

$$
i_z = 5.9 m
$$

**Les élancements**

**Selon (y-y)**

$$
\lambda_{y} = \frac{L_{ky}}{i_{y}} = \frac{320}{5} = 64.15
$$

$$
\overline{\lambda}_{y} = \frac{\lambda_{y}}{\lambda_{cr}} \sqrt{\beta_{A}} = 0.68
$$

Courbe de flambement  $\mathbf{b} \rightarrow \chi_y = 0.7999$ **Selon (z-z)**

$$
\lambda_{z} = \frac{L_{kz}}{i_{z}} = \frac{320}{5.9} = 54.14
$$

$$
\overline{\lambda}_{z} = \frac{\lambda_{z}}{\lambda_{cr}}\sqrt{\beta_{A}} = 0.58
$$

Courbe de flambement  $\boldsymbol{b} \rightarrow \chi_{z} = 0.8500$ 

$$
\chi_{\min} = \min\bigl(\chi_y; \chi_z\bigr) = 0.8500
$$

**Alors :**

$$
N_{c,rd} = 0.8500 \times 110.16 \times 1 \times \frac{23.5}{1.1} = 2000 \text{ KN}
$$

$$
N_{c, sd} \le N_{c, rd}
$$
 condition vérifiée

Donc pas de risque de flambement.

# **Vérification avec le logiciel ROBOT :**

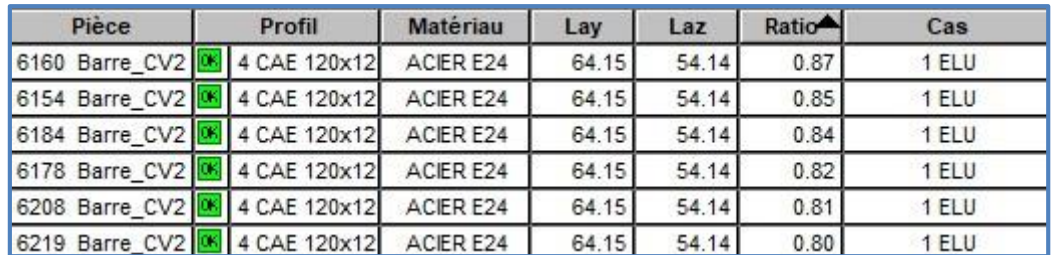

**Figure 60 :** Vérification de la cornière en X 4CAE120\*12.

# Vérification des CV CEA120\*12

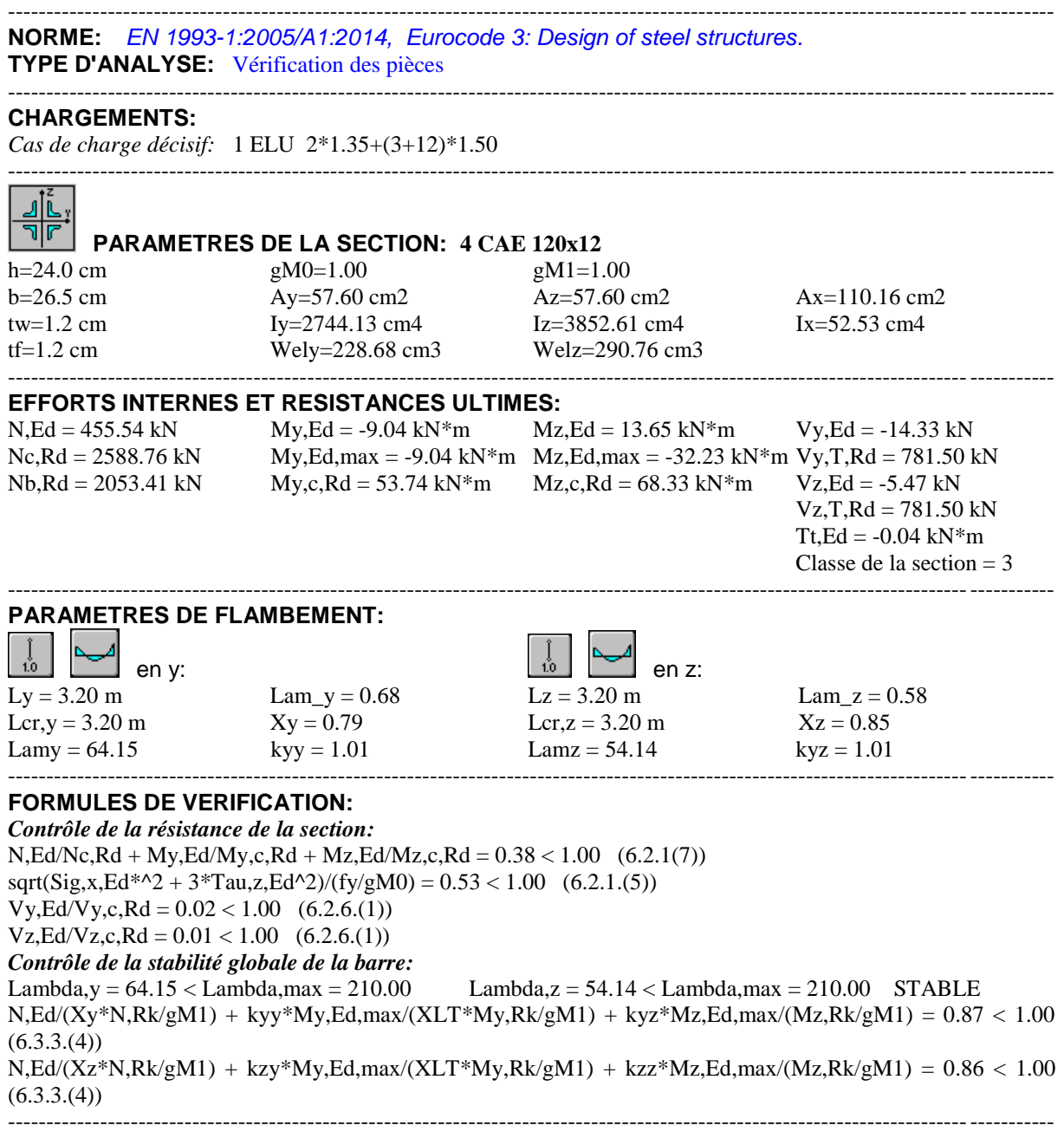

*Profil correct !!!*

# 6CHAPITRE 6 CALCUL DES ASSEMBLAGES

# **Introduction**

Les ossatures de bâtiments en acier sont constituées de différents types d'éléments structuraux qui doivent être chacun et de manière appropriée, relié aux parties environnantes de la structure. Cela implique le recours à de nombreuses formes d'assemblages. Les classes principales d'assemblages sont les suivantes :

- **•** Assemblages où se produit un changement de direction ; assemblages poutre-poteau, assemblages poutre - poutre et assemblages entre éléments de structures en treillis.
- **•** Assemblages d'éléments différents incluant l'assemblage de la structure en acier à d'autres parties du bâtiment comme par exemple les pieds de poteaux, les assemblages au noyau en béton et les assemblages avec des panneaux, des planchers et des toitures.

Les assemblages constituent des parties importantes de chaque structure en acier. Les propriétés mécaniques des assemblages ont une influence significative sur la raideur et la stabilité de la structure tout entière.

# **Assemblage des éléments de contreventement**

## **Assemblage du contreventement en croix de Saint-André-portique**

L'assemblage se fait par la détermination de l'élément le plus sollicité avec un effort de traction **Nt,Sd= 880.22 kN**

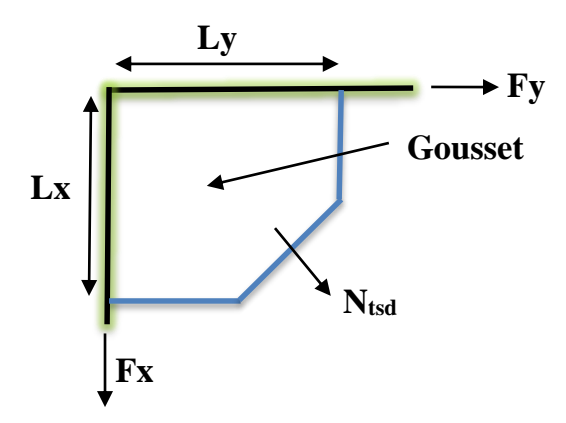

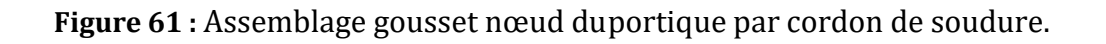

## **Assemblage gousset-nœud du portique**

## **Pré dimensionnement du gousset**

L'épaisseur de gousset est donnée par le tableau suivant :

**Tableau 30 :** Epaisseur du gousset en fonction de l'effort appliquée.

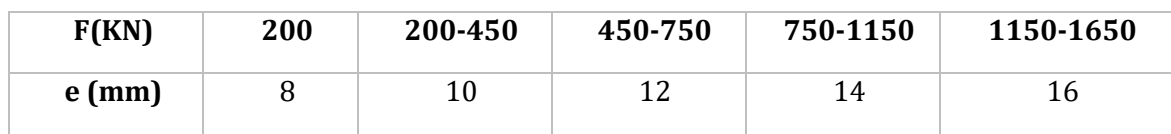

Nt=880.22 KN, on prend : **e=14 mm**.

## **Calcul de la gorge**

Elle est donnée par la formule suivante :

 $3mm \le a \le 0.5t_{max}$ 

 $t_{max}$ : Epaisseur maximale des pièces assemblées (gousset, semelle du poteau et la semelle de la poutre).

 $t_{\text{max}} = t_{\text{HEB800}} = 32 \text{ mm} \rightarrow \text{donc a} = 15 \text{ mm}$ 

## **La longueur du cordon de soudure**

La longueur du cordon est donnée par la formule suivante :

$$
L \ge \frac{\frac{N}{2} \times \gamma_{MW} \times \beta_{\omega} \times \sqrt{3}}{a \times F_u} \dots \dots \dots \dots \dots \dots 1
$$
  
S235  $\rightarrow \begin{cases} F_u = 360 MPa \\ \gamma_{Mw} = 1.25 \\ \beta_{\omega} = 0.8 \end{cases}$ 

Il faut décomposer l'effort en deux composantes (Fx et Fy).

$$
\tan \frac{5}{5.65} = 0.88 \rightarrow a = 41.51^{\circ} \Rightarrow \begin{cases} F_y = N \cos \alpha = 659.14 \text{ KN} \\ F_x = N \sin \alpha = 583.37 \text{ KN} \end{cases}
$$
  
A partir l'équation (1) :  $\Rightarrow \begin{cases} F_y \ge 21.14 \text{ mm} \\ F_x \ge 18.71 \text{ mm} \end{cases} \Rightarrow \begin{cases} L_y = 22 \text{ mm} \\ L_x = 19 \text{ mm} \end{cases}$ 

## **Assemblage gousset-diagonale :**

Pour ce type d'assemblage, on choisit des boulons ordinaires de classe 8.8 et on dispose trois boulons dans chaque rangée.

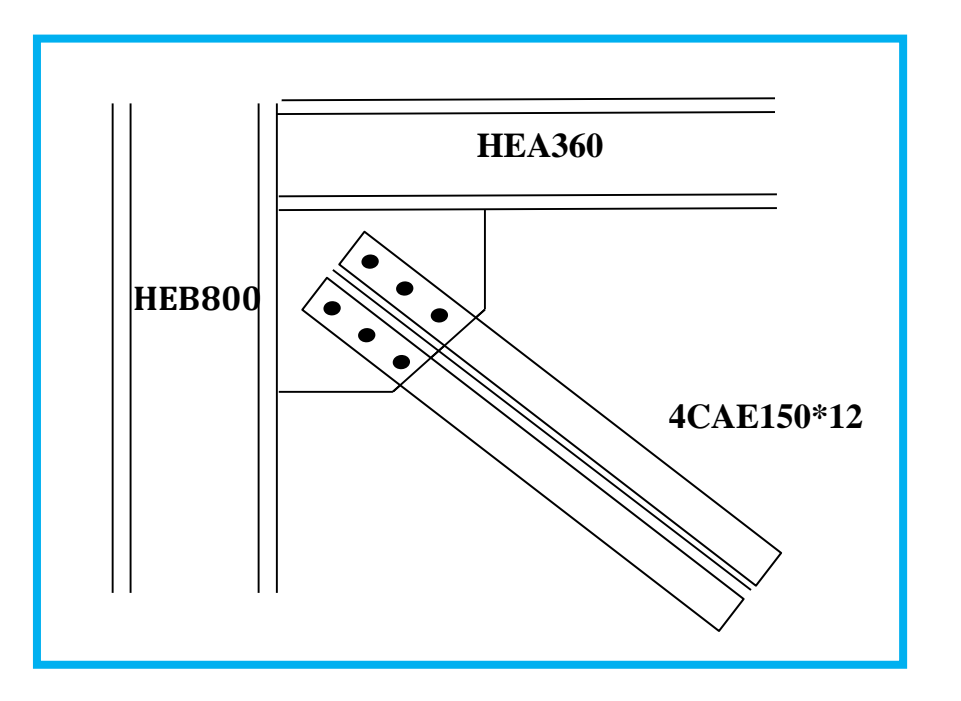

**Figure 62 :** assemblage des diagonales sur gousset.

## **Distribution de l'effort normal sur les boulons**

$$
F_{v, sd} = \frac{V_{sd}}{n.p}
$$

Avec

- p : Nombre de plan de cisaillement
- n : Nombre de boulons

$$
F_{v, sd} = \frac{880.22}{6 \times 2} = 73.35 \text{ KN}
$$

**Dimensionnement des boulons**

$$
F_{v,sd} \le F_{v,rd} = \frac{0.6 \times A_s f_{ub}}{\gamma_{Mb}}
$$
  

$$
A_s \ge \frac{F_{v,sd} \gamma_{Mb}}{0.6 f_{ub}} = \frac{73.35 \times 10^3 \times 1.25}{0.6 \times 800} = 191.01 \text{ mm}^2
$$

On choisit des boulons de type  $M18 \Rightarrow A_s = 192 \text{ mm}^2$ 

#### **Disposition constructive**

$$
\begin{cases}\n3d_0 \le p_2 \le \min(14t; 200 \text{mm}) \\
1.2d_0 \le e_1 \le \min(12t; 150 \text{mm}) \\
1.5d_0 \le e_2 \le \min(12t; 150 \text{mm})\n\end{cases}\n\Rightarrow\n\begin{cases}\n\mathbf{p}_2 = 100 \text{mm} \\
\mathbf{e}_1 = 50 \text{mm} \\
\mathbf{e}_2 = 50 \text{mm}\n\end{cases}
$$

Avec :

 $d_0 = 20$  mm et  $t_f = 12$  mm

## **Vérifications nécessaires :**

#### **• La pression diamétrale**

La vérification réglementaire est la suivante :

$$
F_{v,sd} \leq F_{b,Rd}
$$

#### **Gousset**

 $F_{\rm v, sd} = 73.35 \text{ KN}$ 

$$
F_{b,Rd} = 2.5 \alpha f_u dt_p / \gamma_{Mb}
$$

Et :

 $\gamma_{Mb} = 1.5$ : Résistance des boulons sollicités à la traction.

 $\gamma_{Mb}$  = 1.25 : Résistance des boulons sollicités autre qu'à la traction.

$$
\alpha = \min\left(\frac{e_0}{3d_0}; \frac{p_1}{3d_0} - \frac{1}{4}; \frac{f_{ub}}{f_u}; 1\right) \implies \alpha = 0.76
$$
  
F<sub>b, Rd</sub> =  $\frac{2.5 \times 0.76 \times 360 \times 18 \times 12 \times 10^{-3}}{1.25} = 118.20 \text{ KN}$ 

 $F_{v, sd}$  = 73.35 KN <  $F_{b, Rd}$  = 118.20 KN  $\rightarrow$  Condition vérifiée

## **La cornière**

$$
F_{v, sd} = 73.35 \text{ KN}
$$
  

$$
F_{b, Rd} = \frac{2.5 \times 0.76 \times 360 \times 18 \times 12 \times 10^{-3}}{1.25} = 118.20 \text{ KN}
$$

 $F_{v, sd}$  = 73.35 KN <  $F_{b, Rd}$  = 118.20 KN  $\rightarrow$  Condition vérifiée

## **Vérification de la section nette de la cornière**

$$
F_{t, sd} \le F_{t, Rd} = 0.9 \times A_{net} \times \frac{f_{ub}}{\gamma_{Mb}}
$$

Avec :

$$
A_{\text{net}} = e \times (b - n_{i}\phi + \frac{\sum l_{i}^{2}}{4t_{i}})
$$
  
\n
$$
A_{\text{net}} = 12(325 - 1 \times 20) = 3660 \text{ mm}^{2}
$$
  
\n
$$
F_{\text{t,Rd}} = \frac{0.9 \times 3660 \times 800 \times 10^{-3}}{1.5} = 1756.8 \text{ KN}
$$
  
\n
$$
F_{\text{t,sd}} = \frac{880.22}{6} = 146.70 \text{ KN}
$$

 $F_{t, sd}$  = 73.35 KN <  $F_{b, Rd}$  = 118.20 KN  $\rightarrow$  Condition vérifiée

# **Assemblage solive-poutre principale**

## **Assemblages par double cornière :**

Ils sont de loin les plus répandus, notamment en Algérie, pour assembler les solives ou les poutres secondaires du plancher sur les poutres principales. Les boulons utilisés sont des boulons ordinaires non précontraints, autorisant un certain glissement. Ce fait ainsi que la souplesse intrinsèque des cornières confèrent à la poutre supportée une certaine latitude pour tourner. C'est la raison pour laquelle ce type d'assemblage est considéré comme une articulation par conséquent ne transmet pas de moment fléchissant. Le seul effort global transmis est l'effort tranchant V<sub>sd</sub> correspondant à la réaction de la poutre supportée sur la poutre support.

## **Caractéristiques des éléments d'assemblage :**

Les solives sont articulées aux poutres par des cornières d'attache, l'effort tranchant repris par l'assemblage est celui qui transmet la solive à la poutre soit **V<sub>Sd</sub>=2.82 KN**. Cette assemblage est réalisé avec des boulons ordinaire de classe 8.8 caractérisé par : Fyb = 640 MPa (Limite d'élasticité). Fub = 800Mpa (Limite de la résistance ultime à la traction).

Solive : IPE 220

Poutre principale : HEB360

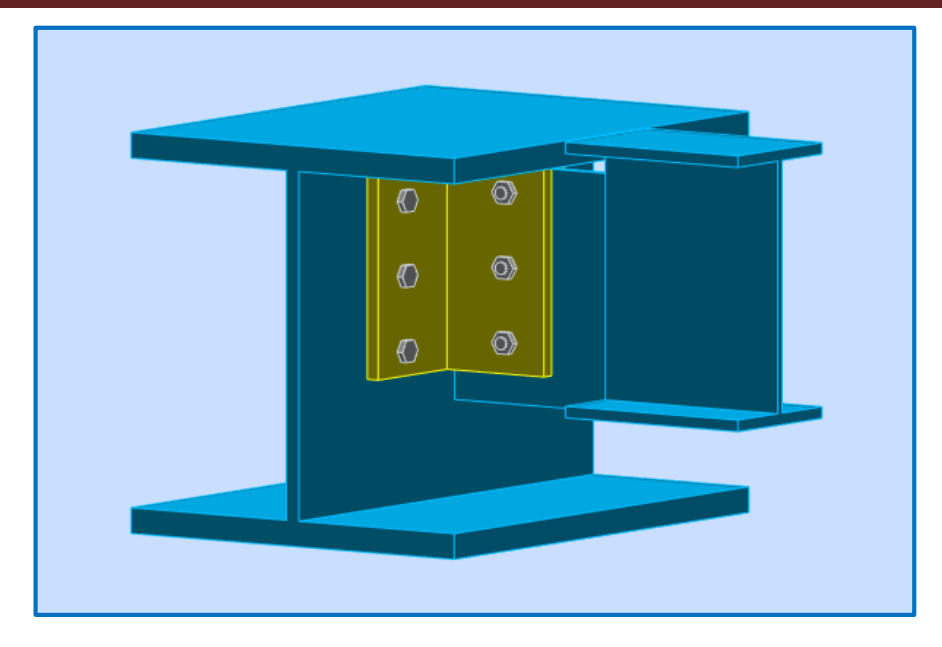

**Figure 63 :** Assemblage solive-poutre principale.

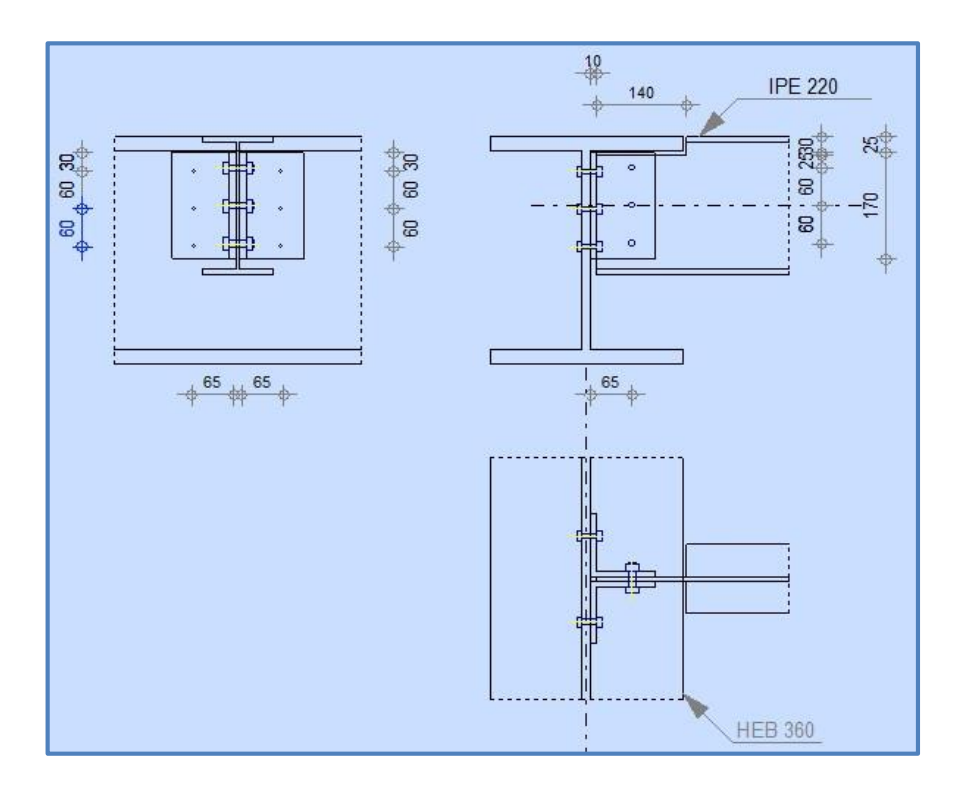

**Figure 64 :** Schéma assemblage solive-poutre principale.

## **Dimensionnement des boulons**

## **a) Coté solive**

$$
F_{s,rd} = (K_s \times \mu \times \frac{n}{\gamma_{ms}} F_{p,crd}) (CCM97 \text{ art6.5.6.1})
$$
  

$$
\mathbf{F}_{p,crd} = \mathbf{0.7} \mathbf{A_s} \mathbf{f_{ub}}
$$

Avec :

 $F_{s,rd}$ : Résistance de calcul au glissement d'un boulon précontrainte.

 $F_{p,crd}$ : Force de précontrainte dans le boulon (force de serrage).

n : Nombre d'interface de frottement.

µ : coefficient de frottement.

Ks : Facteur de forme.

 $\gamma_{ms}$ : 1.25 (Résistance au cisaillement).

 $\rightarrow$  Il faut satisfaite la condition suivante :

$$
\frac{V}{n_b} < F_{s,rd}
$$

Avec :

n<sub>b</sub>: Nombre de boulons.

$$
A_s \ge \frac{V \times \gamma_{Ms}}{K_s \times n_b \times n \times \mu \times f_{ub}} = \frac{2.82 \times 1.25 \times 10}{1 \times 3 \times 2 \times 0.3 \times 0.7 \times 800} = 1.03 \text{ mm}^2
$$

On adopte des boulons de type  $M8 \Rightarrow A_s = 36.6$   $mm^2$ 

## **b) Coté poutre principale**

On adopte des boulons de type  $M8 \Rightarrow A_s = 36.6$   $mm^2$ 

## **Choix de la cornière**

On a choisis une cornière L100\*100\*10

## **Disposition géométrique**

$$
\begin{cases}\n3d_0 \le p_2 \le \min(14t; 200 \text{mm}) \\
1.2d_0 \le e_2 \le \min(12t; 150 \text{mm}) \\
1.5d_0 \le e_1 \le \min(12t; 150 \text{mm})\n\end{cases}\n\Rightarrow\n\begin{cases}\n\mathbf{p}_2 = 60 \text{mm} \\
\mathbf{e}_2 = 60 \text{mm} \\
\mathbf{e}_1 = 30 \text{mm}\n\end{cases}
$$

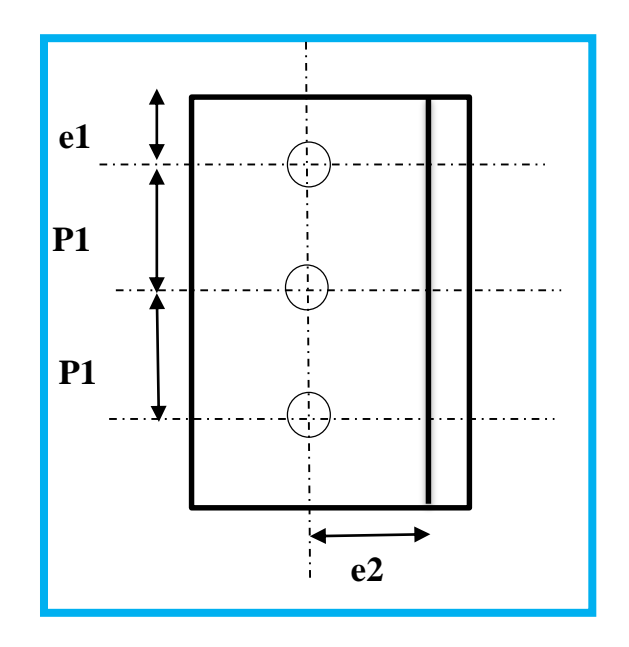

**Figure 65 :** Disposition desboulons.

## **Vérification des boulons au cisaillement**

L'assemblage est réalisé avec des boulons de classe **8.8** alors, la résistanceau cisaillement d'un boulon est donnée par :

$$
F_{s,rd} = (K_s \times \mu \times \frac{n}{\gamma_{ms}} F_{p,crd})
$$

Il faut vérifier la condition suivante :

$$
\frac{V}{n_b} < F_{s,rd}
$$
\n
$$
\frac{V}{n_b} = \frac{2.82}{3} = 0.94 \, KN
$$
\n
$$
F_{s,rd} = \frac{1 \times 0.3 \times 2 \times 0.7 \times 0.58 \times 800 \times 10^{-1}}{1.25} = 15.59 \, KN
$$
\n
$$
\frac{V}{n_b} = 0.94 \, KN \, \langle F_{s,rd} = 15.59 \, KN \to \text{condition } v \text{érfi} \text{é}
$$

# **Assemblage poteau-poutre principale**

Le principe de cet assemblage est de souder une platine en bout de la poutre principale « **HEB360** », qui est percée symétriquement de part et d'autre de la poutre pour permettre son assemblage avec le poteau.

L'assemblage est sollicité par un moment fléchissant, effort tranchant, Dont la combinaison la plus défavorable est : **1.35G+1.5Q**

**Mb1, Ed =1088.34 [kN\*m]** Moment fléchissant dans la poutre droite

**Vb1, Ed = 475.21 [kN]** Effort tranchant dans la poutre droite

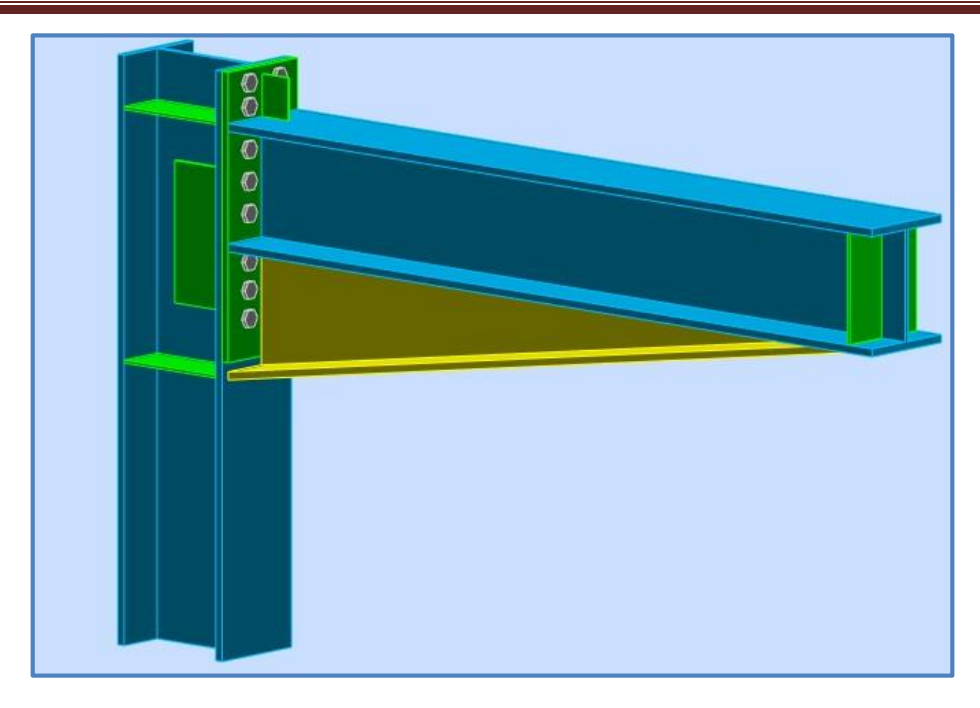

**Figure 66 :** Assemblage poteau-poutre principale.

Pour assurer une meilleure résistance aux flexions, qui en sont les sollicitations prédominantes, deux jarrets sont installés sous et dessous de la poutre ce qui permet d'obtenir un bras de levier suffisamment résistant.

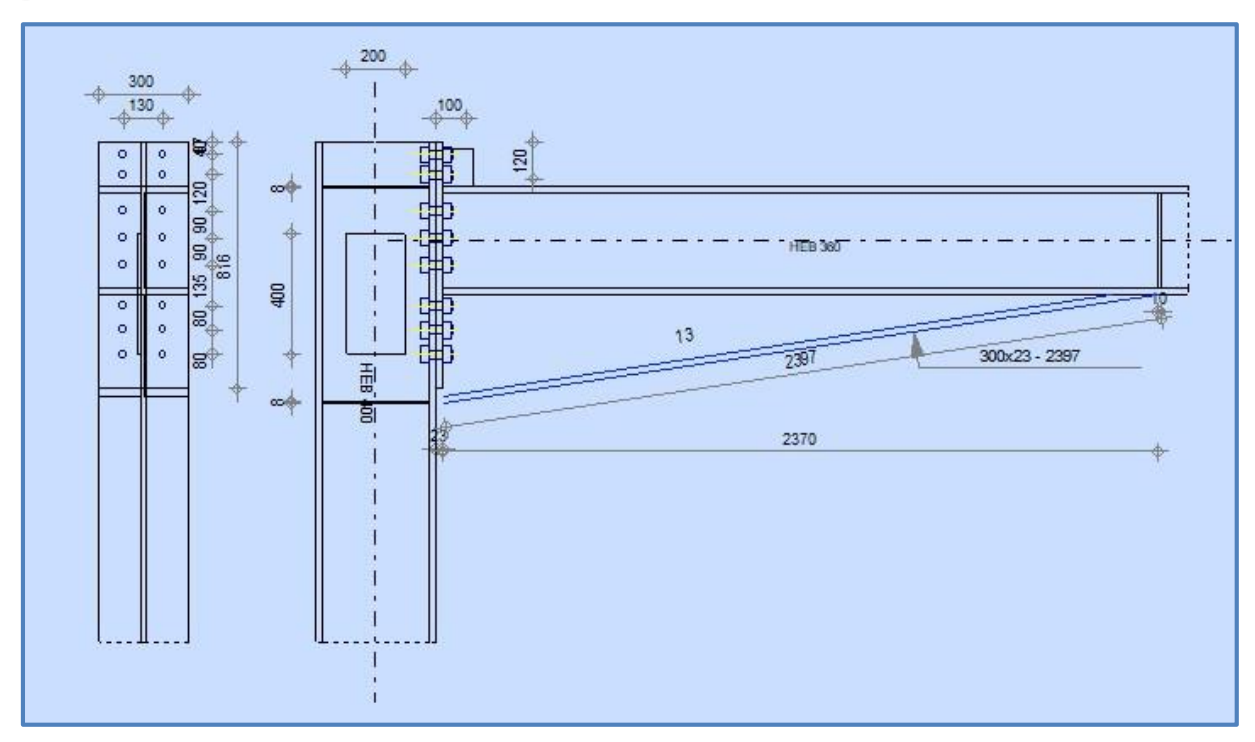

**Figure 67 :** Schéma assemblage poteau-poutre principale.

## **POTEAU**

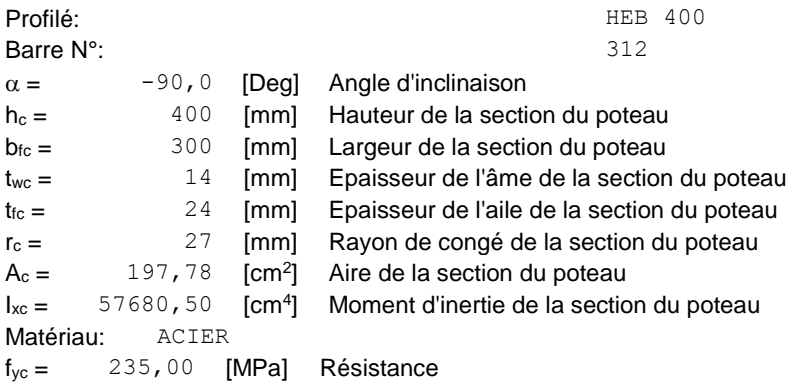

#### **POUTRE**

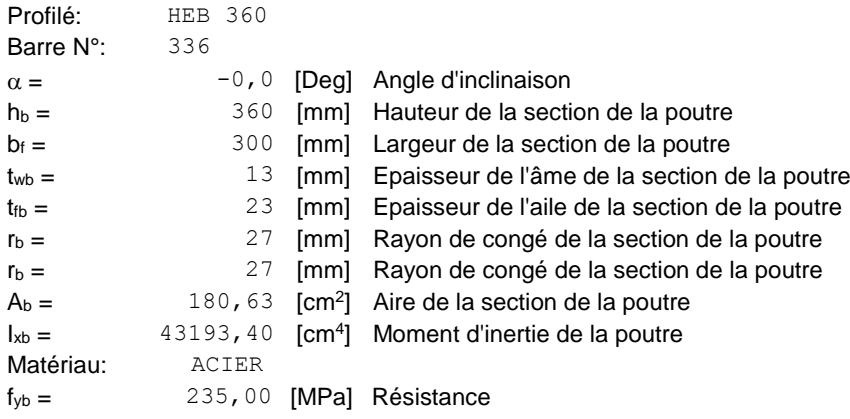

## **BOULONS**

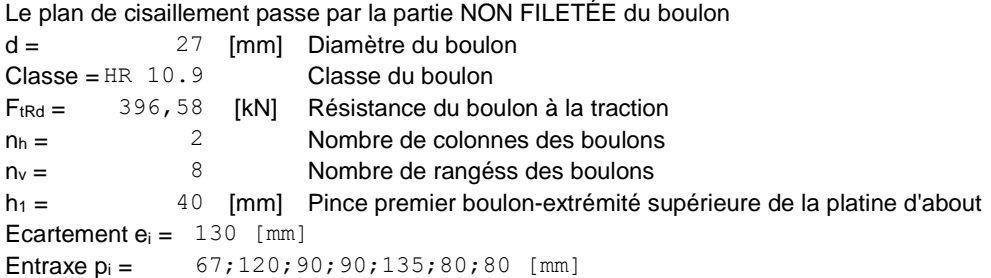

## **PLATINE**

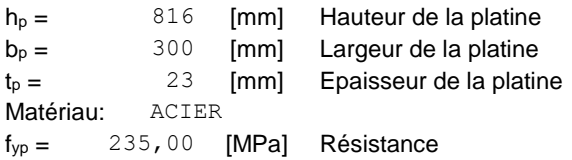

#### **JARRET INFERIEUR**

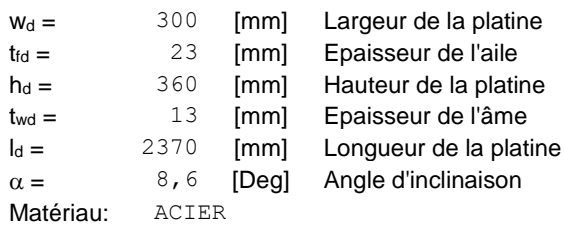

 $f_{ybu} = 235,00$  [MPa] Résistance

#### **RAIDISSEUR SUPERIEUR**

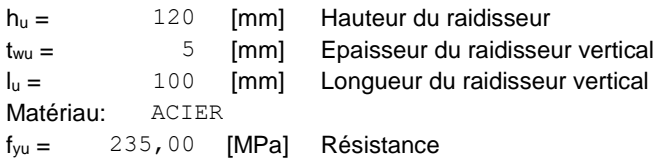

#### **RAIDISSEUR POTEAU**

#### **Supérieur**

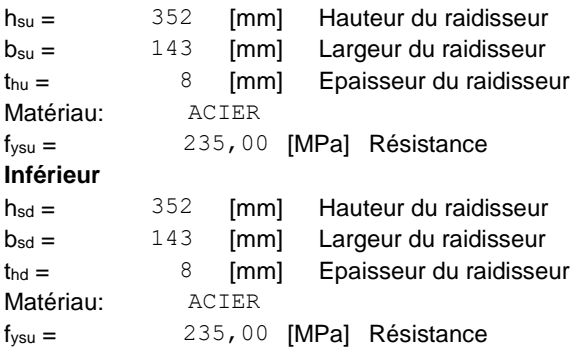

#### **PLATINE - RENFORT AME DU POTEAU**

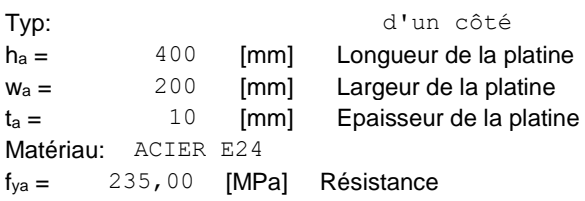

## **SOUDURES D'ANGLE**

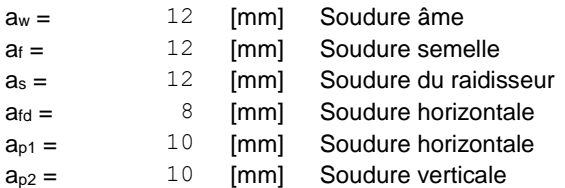

#### **COEFFICIENTS DE MATERIAU**

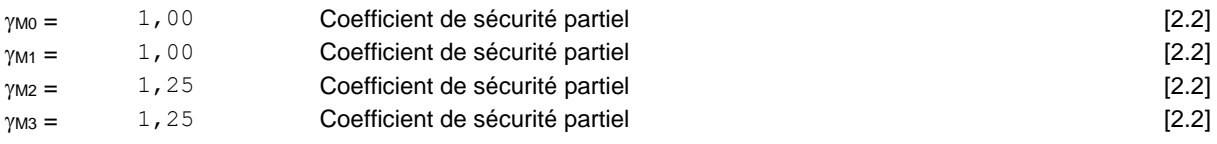

## **EFFORTS**

#### **Etat limite: ultime**

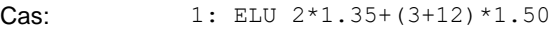

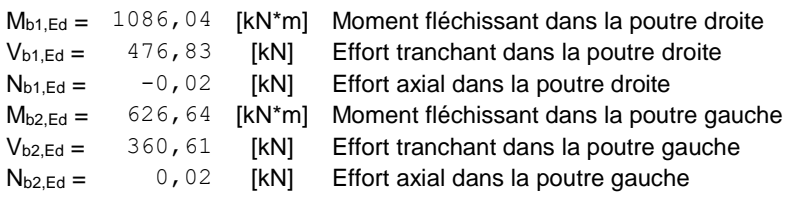

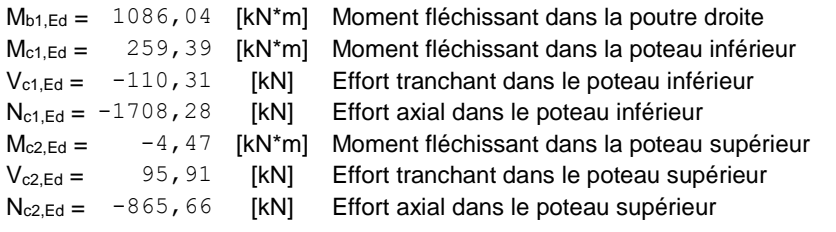

#### **RESULTATS**

#### **RESISTANCES DE LA POUTRE**

#### **COMPRESSION**  $A_b = 180,63$  $[cm<sup>2</sup>]$  Aire de la section EN1993-1-1: $[6.2.4]$  $N_{cb,Rd} = A_b f_{yb} / \gamma_{MO}$ N<sub>cb,Rd</sub> = 4244,81 [kN] Résistance de calcul de la section à la compression EN1993-1-1:[6.2.4] **CISAILLEMENT**  $A_{vb} = 111,59$  [cm<sup>2</sup>] Aire de la section au cisaillement EN1993-1-1:[6.2.6.(3)]  $V_{cb,Rd} = A_{vb} (f_{yb} / \sqrt{3}) / \gamma_{MO}$ V<sub>cb,Rd</sub> = 1514,06 [kN] Résistance de calcul de la section au cisaillement EN1993-1-1:[6.2.6.(2)]  $V_{b1,Ed}$  /  $V_{cb,Rd}$  ≤ 1,0 0 vérifié (0,31) (0,31)

#### **RESISTANCES DU POTEAU**

#### **PANNEAU D'AME EN CISAILLEMENT**

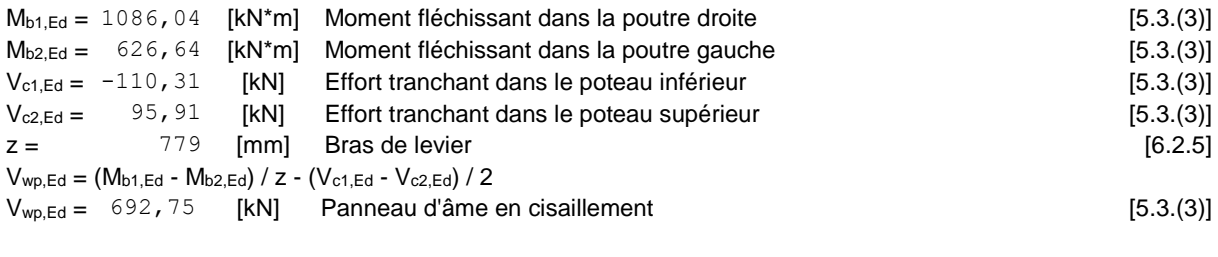

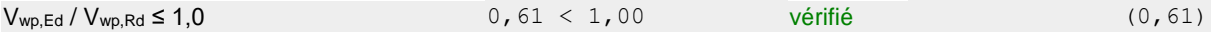

#### **RESISTANCE DE L'ASSEMBLAGE A LA COMPRESSION**

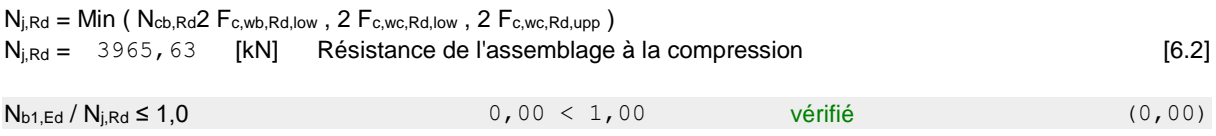

#### **RESISTANCE DE L'ASSEMBLAGE A LA FLEXION**

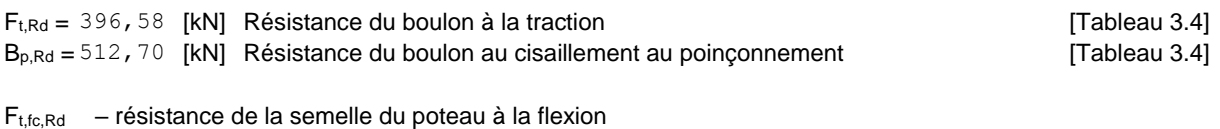

 $F_{t,wc,Rd}$  – résistance de l'âme du poteau à la traction

 $F_{t,ep,Rd}$  – résistance de la platine fléchie à la flexion

 $F_{t,wb, Rd}$  – résistance de l'âme à la traction

 $F_{t,fc,Rd}$  – résistance de la semelle du poteau à la flexion

 $F_{t,fc,Rd} = Min (F_{T,1,fc,Rd}, F_{T,2,fc,Rd}, F_{T,3,fc,Rd})$  [6.2.6.4], [Tab.6.2]  $F_{\text{t,wc,Rd}} = \omega \text{ bef}_{\text{t,t,wc}} \text{ twc f}_{\text{yc}} / \gamma_{\text{M0}}$  [6.2.6.3.(1)]  $F_{\text{top,Rd}} = \text{Min}$   $(F_{\text{T,1,ep,Rd}}$ ,  $F_{\text{T,2,ep,Rd}}$ ,  $F_{\text{T,3,ep,Rd}}$   $F_{\text{T,3,ep,Rd}}$   $(F_{\text{out}})$   $(F_{\text{T,1,ep,Rd}})$   $F_{\text{T,1,ep,Rd}}$  $F_{\text{t,wb,Rd}} = \text{Def}_{\text{t,t,wb}}$  two fyb /  $\gamma$ M0 [6.2.6.8.(1)]

#### **TABLEAU RECAPITULATIF DES EFFORTS**

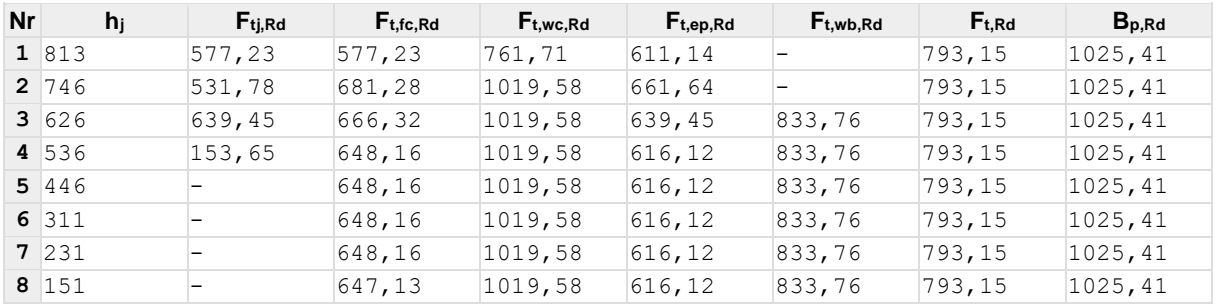

#### **RESISTANCE DE L'ASSEMBLAGE A LA FLEXION Mj,Rd**

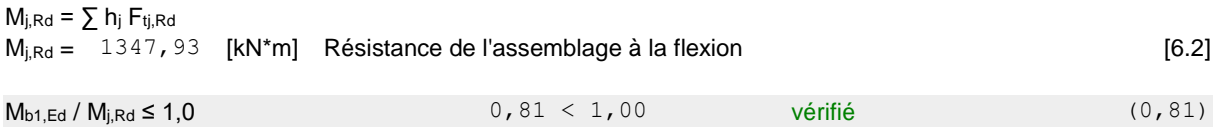

#### **RESISTANCE DE L'ASSEMBLAGE AU CISAILLEMENT**

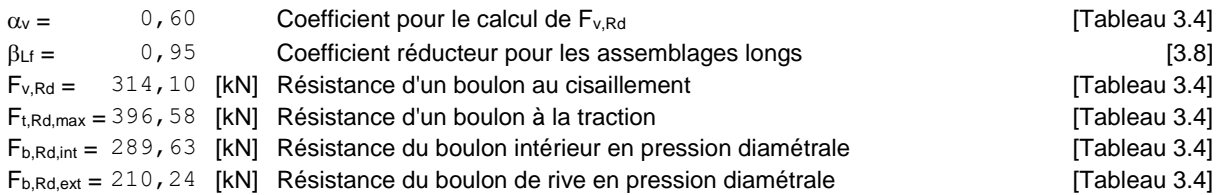

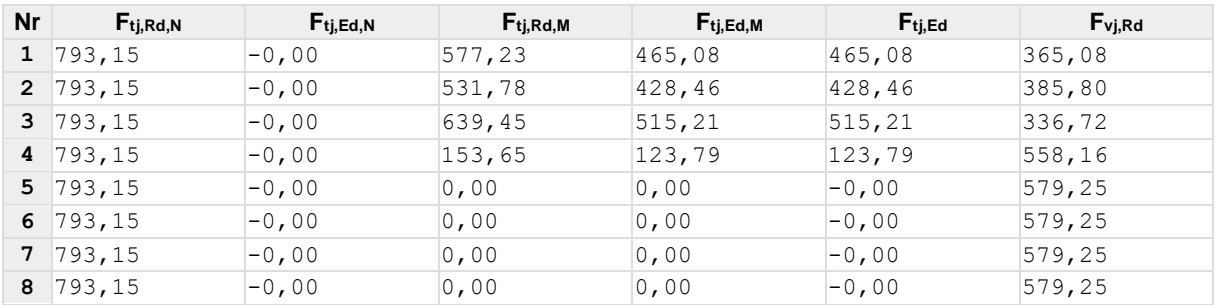

 $F_{ti, Rd, N}$  – Résistance d'une rangée de boulons à la traction pure

 $F_{tj,Ed,N}$  – Effort dans une rangée de boulons dû à l'effort axial

 $F_{ti, Rd,M}$  – Résistance d'une rangée de boulons à la flexion pure

 $F_{ti,Ed,M}$  – Effort dans une rangée de boulons dû au moment

 $F_{ti,Ed}$  – Effort de traction maximal dans la rangée de boulons

Fvj,Rd – Résistance réduite d'une rangée de boulon

 $F_{tj,Ed,N} = N_{j,Ed} F_{tj,Rd,N} / N_{j,Rd}$ 

 $F_{tj,Ed,M} = M_{j,Ed} F_{tj,Rd,M} / M_{j,Rd}$ 

 $F_{tj,Ed} = F_{tj,Ed,N} + F_{tj,Ed,M}$ 

 $F_{\text{Vj,Rd}} = M\text{in (n_h } F_{\text{V,Ed}} (1 - F_{\text{tj,Ed}} / (1.4 \text{ n_h } F_{\text{t,Rd,max}}), \text{n_h } F_{\text{V,Rd}} , \text{n_h } F_{\text{b,Rd}}))$ 

 $V_{i,Rd} = n_h \sum_1^n F_{vi,Rd}$  $V_{i,Rd}$  = 3962,79 [kN] Résistance de l'assemblage au cisaillement [Tableau 3.4]

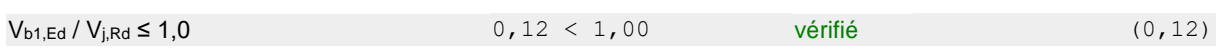

## **RESISTANCE DES SOUDURES**

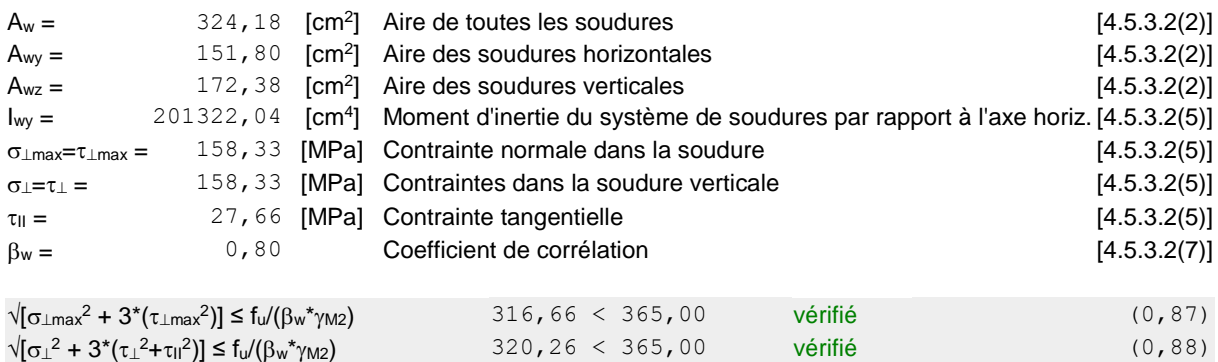

 $\sigma_{\perp}$ ≤ 0.9\*fu/ $\gamma$ <sub>M2</sub> 158,33 < 262,80 vérifié (0,60)

## **RIGIDITE DE L'ASSEMBLAGE**

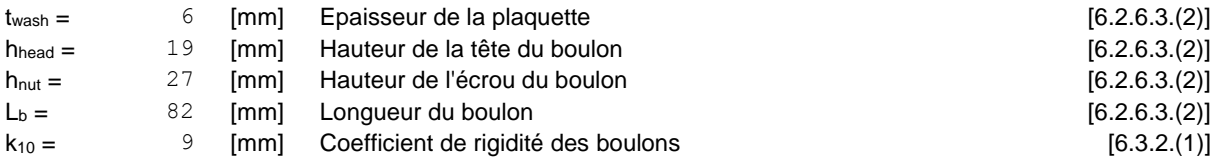

#### **RIGIDITES DES RANGEES DE BOULONS**

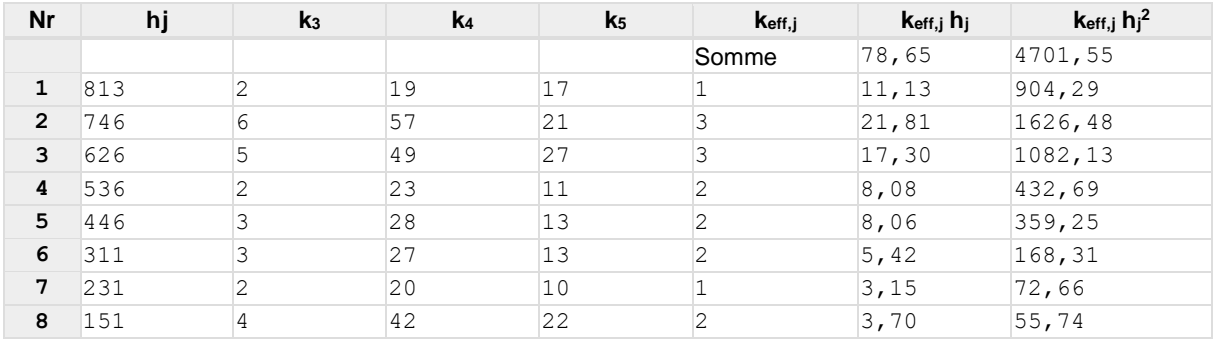

#### **Classification de l'assemblage par rigidité.**

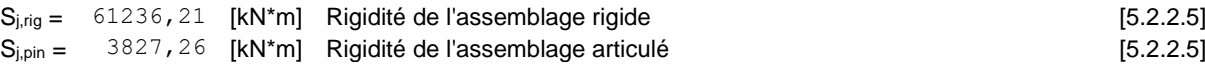

S<sub>j,ini</sub> B S<sub>j,rig</sub> RIGIDE

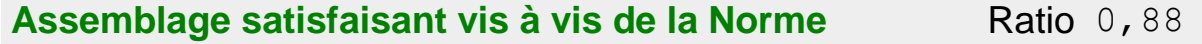

# **Assemblage poteau-poutre secondaire**

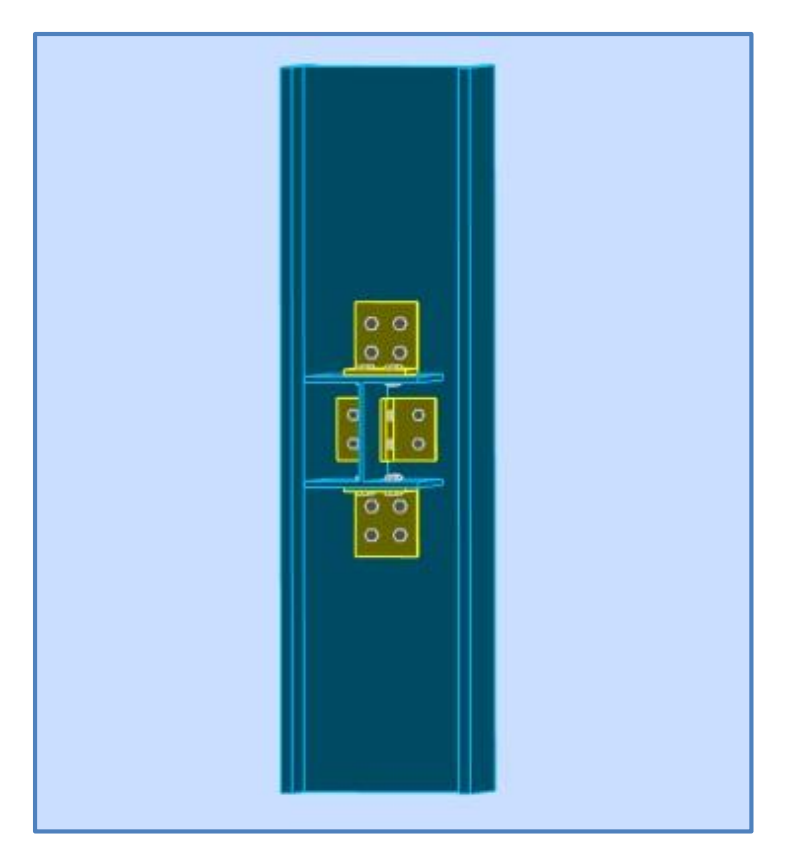

**Figure 68 :** Assemblage poteau-poutre secondaire.

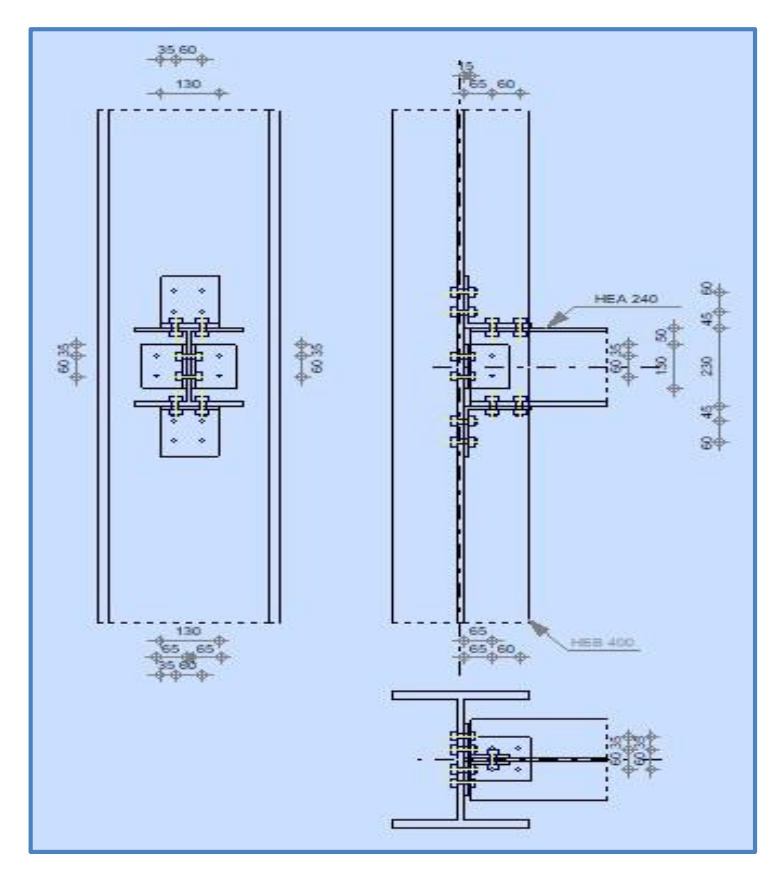

**Figure 69 :** Schéma assemblage poteau-poutre secondaire.

## **POTEAU**

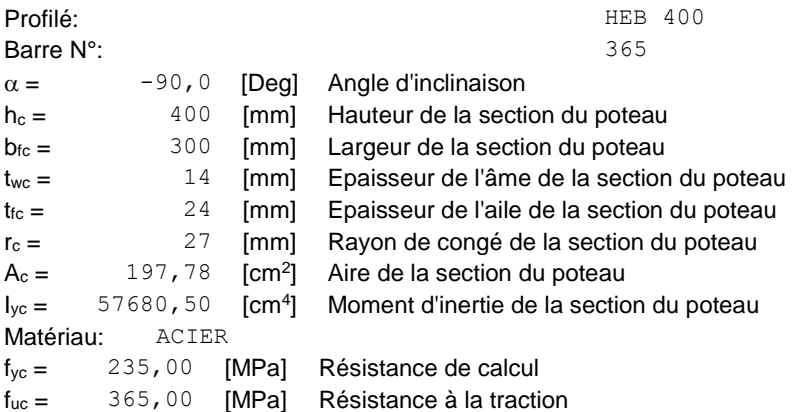

## **POUTRE**

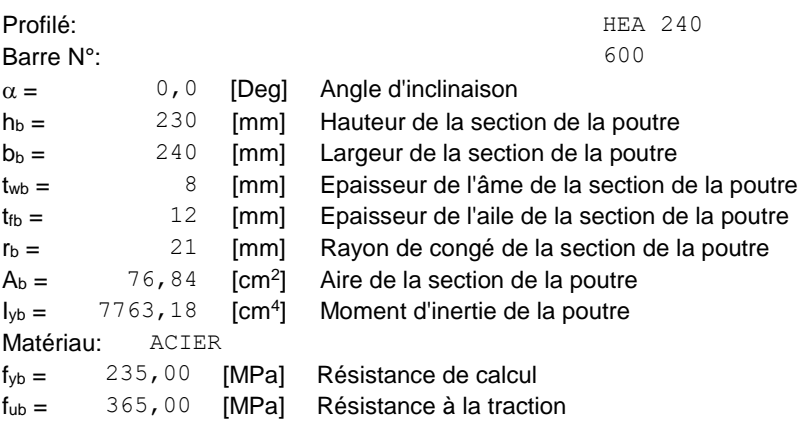

## **CORNIERE**

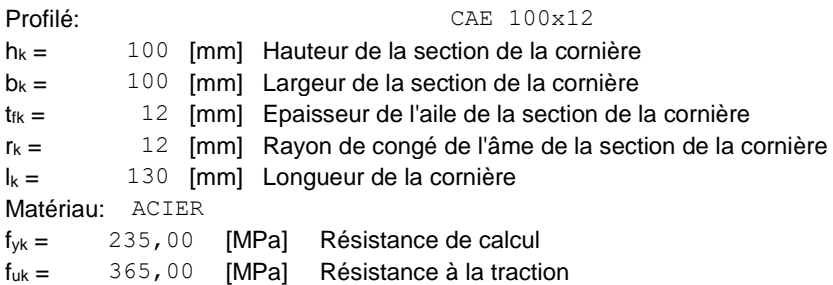

# **APPAREIL D'APPUI SUPERIEUR**

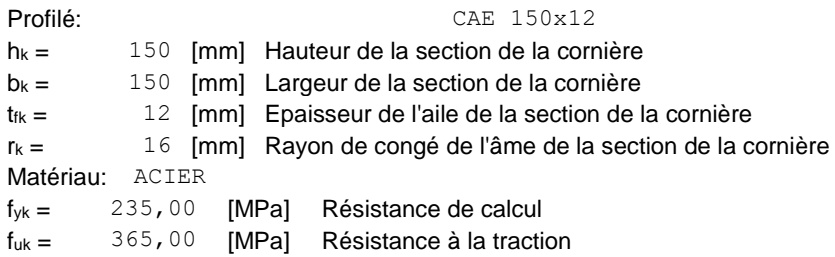

#### **APPAREIL D'APPUI INFERIEUR**

Profilé: CAE 150x12

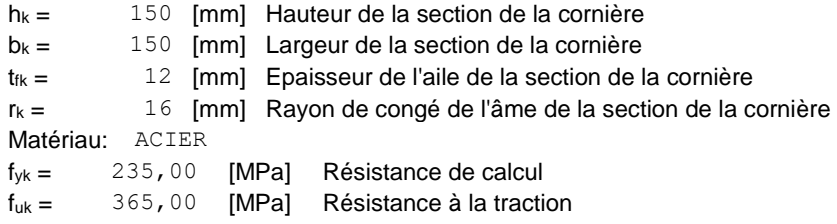

#### **BOULONS**

#### **BOULONS ASSEMBLANT LE POTEAU A LA CORNIERE**

Le plan de cisaillement passe par la partie NON FILETÉE du boulon

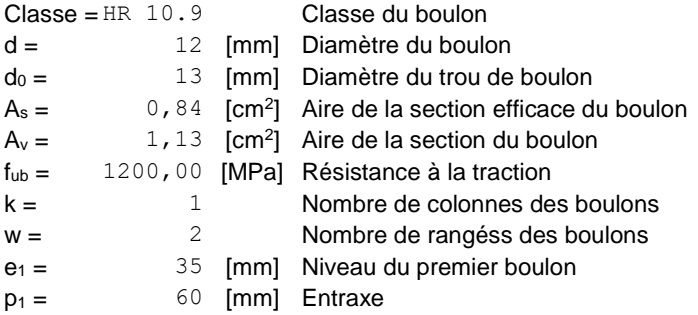

#### **BOULONS ASSEMBLANT LA CORNIERE A LA POUTRE**

Le plan de cisaillement passe par la partie NON FILETÉE du boulon

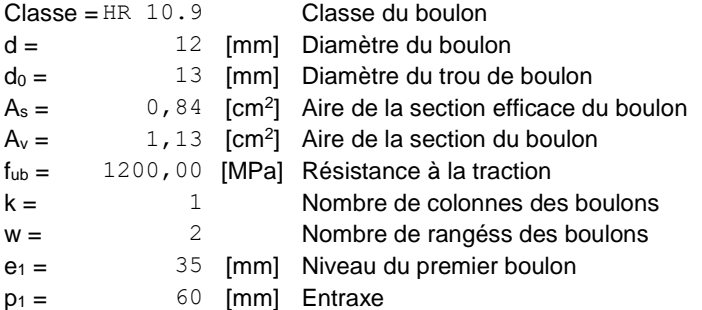

#### **BOULONS ASSEMBLANT L'APPAREIL D'APPUI SUPERIEUR AU POTEAU**

Le plan de cisaillement passe par la partie NON FILETÉE du boulon

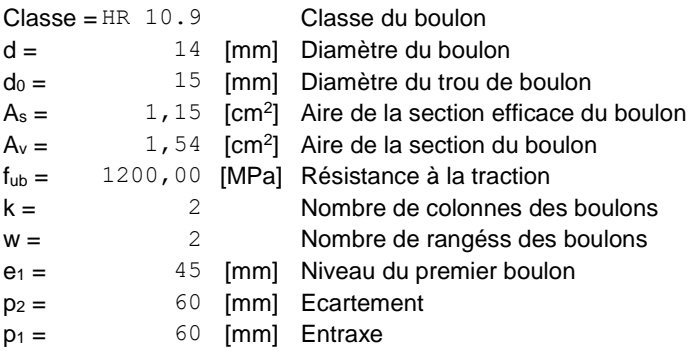

#### **BOULONS ASSEMBLANT L'APPAREIL D'APPUI SUPERIEUR A LA POUTRE**

Le plan de cisaillement passe par la partie NON FILETÉE du boulon Classe = 8.8 Classe du boulon d = 14 [mm] Diamètre du boulon

Le plan de cisaillement passe par la partie NON FILETÉE du boulon

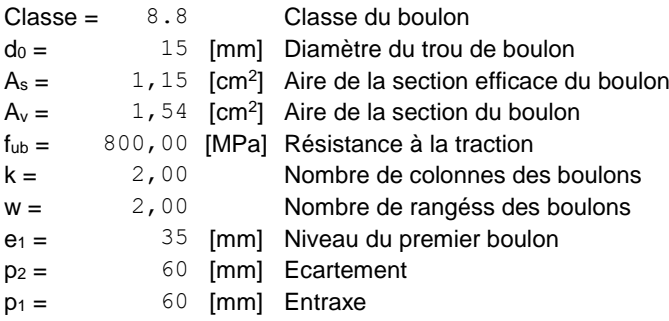

#### **BOULONS ASSEMBLANT L'APPAREIL D'APPUI INFERIEUR AU POTEAU**

Le plan de cisaillement passe par la partie NON FILETÉE du boulon

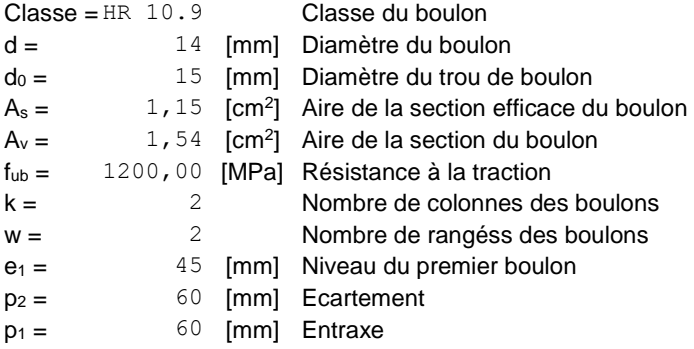

#### **BOULONS ASSEMBLANT L'APPAREIL D'APPUI INFERIEUR A LA POUTRE**

Le plan de cisaillement passe par la partie NON FILETÉE du boulon<br>Classe  $\frac{100-8}{2}$  Classe du boulon

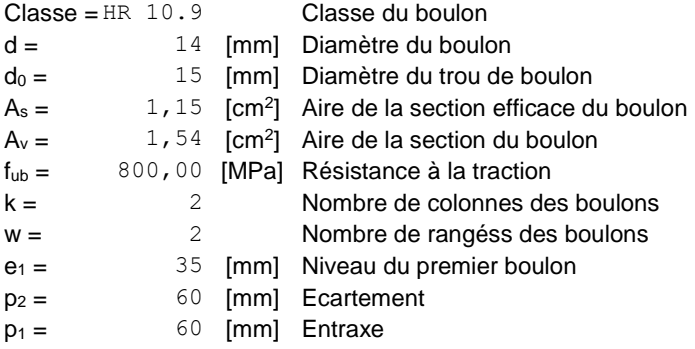

#### **COEFFICIENTS DE MATERIAU**

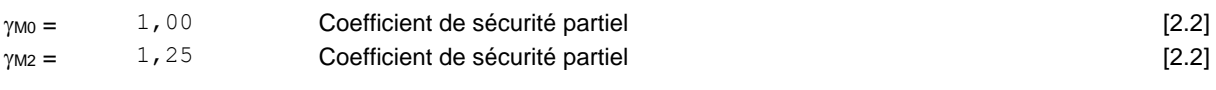

#### **EFFORTS**

Cas: 14: G+Q+T 2\*1.35+3\*1.50+13\*0.80

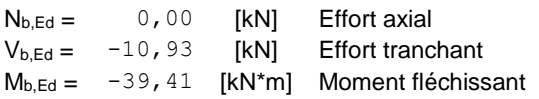

## **RESULTATS**

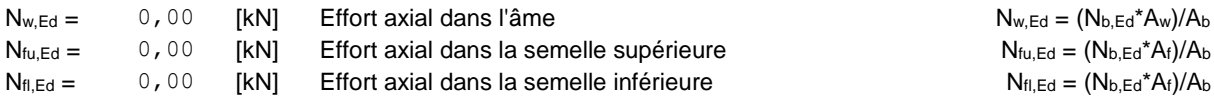

#### **BOULONS ASSEMBLANT LE POTEAU A LA CORNIERE**

#### **FORCES AGISSANT SUR LES BOULONS DANS L'ASSEMBLAGE POTEAU - CORNIERE**

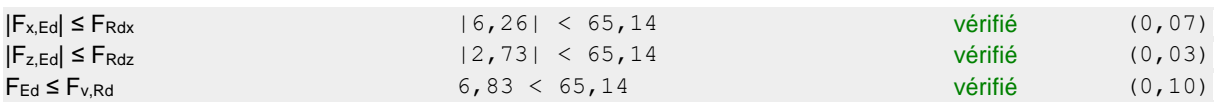

#### **Traction des boulons**

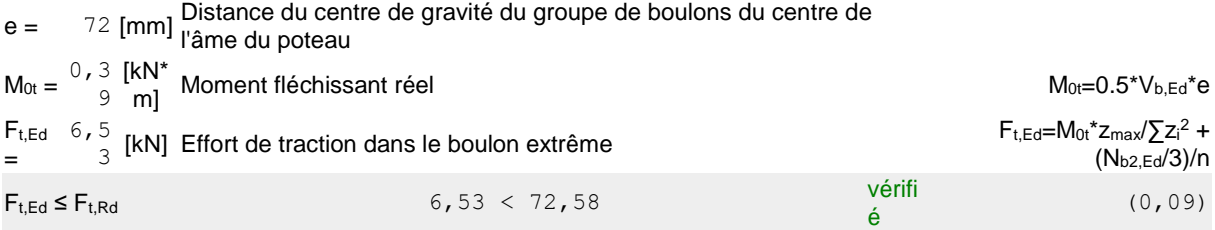

#### **Action simultanée de l'effort de traction et de cisaillement dans le boulon**

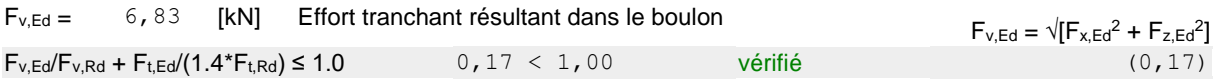

#### **BOULONS ASSEMBLANT LA CORNIERE A LA POUTRE**

#### **FORCES AGISSANT SUR LES BOULONS DANS L'ASSEMBLAGE CORNIERE - POUTRE**

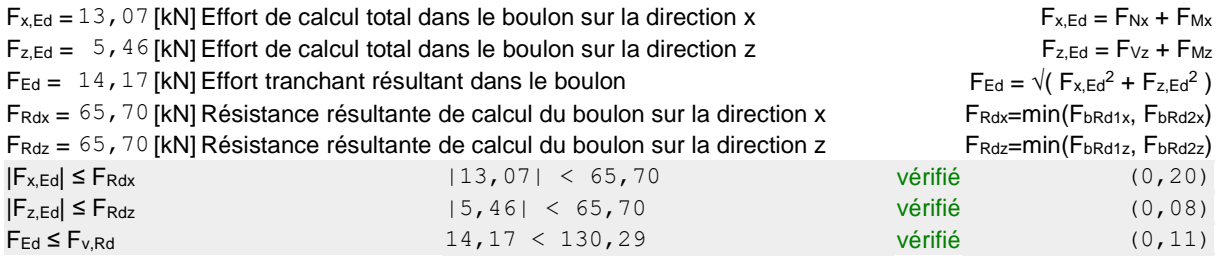

#### **BOULONS ASSEMBLANT L'APPAREIL D'APPUI SUPERIEUR AU POTEAU**

#### **FORCES AGISSANT SUR LES BOULONS DANS L'ASSEMBLAGE POTEAU - APPAREIL D'APPUI SUP.**

#### **BOULONS ASSEMBLANT L'APPAREIL D'APPUI SUPERIEUR A LA POUTRE**

#### **FORCES AGISSANT SUR LES BOULONS DANS L'ASSEMBLAGE APPAREIL D'APPUI - POUTRE**

#### **cisaillement des boulons**

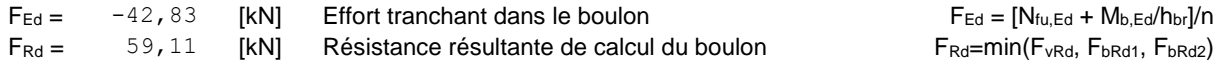

 $|F_{Ed}|$  ≤  $F_{Rd}$  (0,72)  $|-42,83|$  < 59,11 vérifié (0,72)

#### **BOULONS ASSEMBLANT L'APPAREIL D'APPUI INFERIEUR AU POTEAU**

**FORCES AGISSANT SUR LES BOULONS DANS L'ASSEMBLAGE POTEAU - APPAREIL D'APPUI INF.**

#### **Traction des boulons**

 $F_{t,Ed} =$  42,83 [kN] Effort de traction dans le boulon extrême  $F_{t,Ed} = [0.5 \times N_{b,Ed} - N_{b,Ed}/z]/n$  $F_{t,Ed}$  ≤  $F_{t,Red}$  (0,43)  $42,83 < 99,36$  vérifié (0,43)

#### **BOULONS ASSEMBLANT L'APPAREIL D'APPUI INFERIEUR A LA POUTRE**

#### **FORCES AGISSANT SUR LES BOULONS DANS L'ASSEMBLAGE APPAREIL D'APPUI INF. - POUTRE**

#### **cisaillement des boulons**

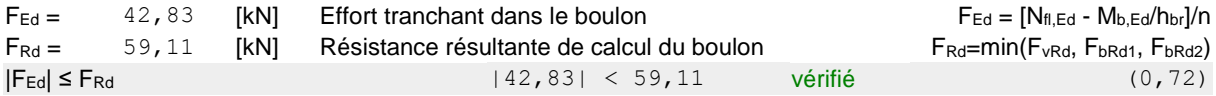

#### **VERIFICATION DE LA SECTION POUR LE CISAILLEMENT DE BLOC (EFFORT AXIAL)**

#### **CORNIERE**

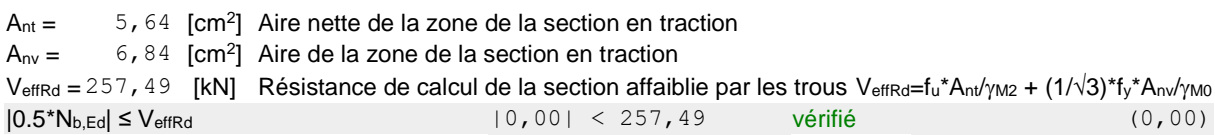

#### **POUTRE**

 $A<sub>nt</sub> = 3,52$  [cm<sup>2</sup>] Aire nette de la zone de la section en traction  $A_{\text{nv}} = 6$ , 52 [cm<sup>2</sup>] Aire de la zone de la section en traction VeffRd = 191,46 [kN] Résistance de calcul de la section affaiblie par les trous  $V_{effRd} = f_u * A_{nt}/\gamma_{M2} + (1/\sqrt{3}) * f_y * A_{nt}/\gamma_{M0}$  $|N_{b,Ed}|$  ≤ VeffRd  $|0,00|$  < 191,46 vérifié (0,00) (0,00)

#### **VERIFICATION DE LA SECTION POUR LE CISAILLEMENT DE BLOC (EFFORT TRANSVERSAL)**

#### **CORNIERE**

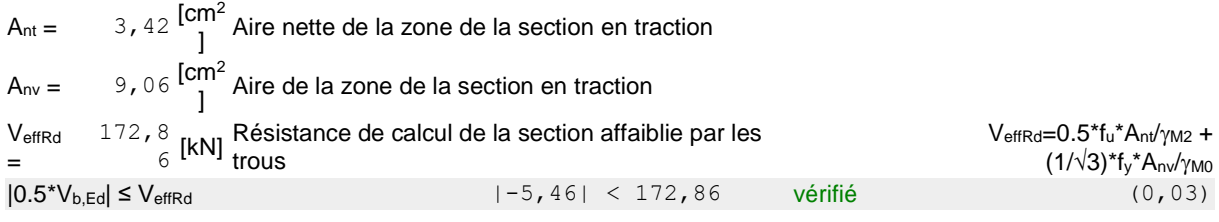

#### **POUTRE**

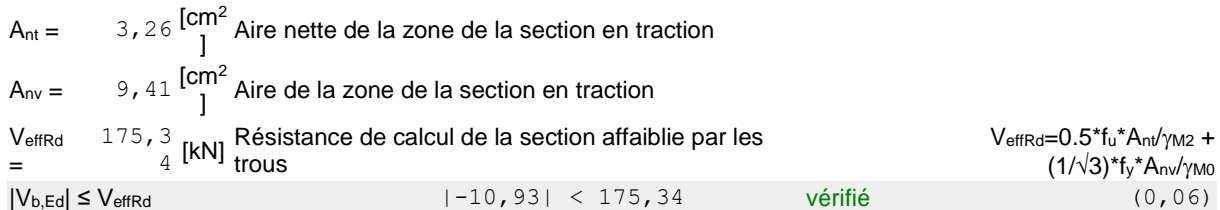

#### **VERIFICATION DE LA RESISTANCE DE LA SECTION DE LA CORNIERE AFFAIBLIE PAR LES TROUS**

 $A_t = 7,80$  [cm<sup>2</sup>] Aire de la zone tendue de la sectionu brutte  $A_{t,net} = 6,24$  [cm<sup>2</sup>] Aire nette de la zone de la section en traction  $0.9*(A<sub>t,net</sub>/A<sub>t</sub>) ≥ (f<sub>y</sub>*/<sub>γM2</sub>)/(f<sub>u</sub>*/<sub>γM0</sub>)$  0, 72 < 0, 80

 $W_{\text{net}} = 33,06$  [cm<sup>3</sup>] Facteur élastique de la section  $M_{c,Rdnet} = 7.77$  [kN\*m] Résistance de calcul de la section à la flexion  $M_{c,Rdnet} = W_{net} * f_{yp}/\gamma_{MO}$  $|M_0|$  ≤  $M_c$ ,Rdnet (0,05) =  $|-0,39|$  < 7,77 vérifié (0,05) = (0,05)

 $A_v = 15,60$  [cm<sup>2</sup>] Aire de la section efficace en cisaillement  $A_v = 1$   $A_v = I_a * t_{ta}$  $A_{v,net} = 12,48$  $\lbrack cm^{2}]$  Aire de la section efficace nette en cisaillement  $A_{\text{vnet}}=A_{\text{v}}-n_{\text{v}}*d_{0}$  $V_{pl, Rd} = 211,66$  [kN] Résistance plastique de calcul pour le cisaillement  $V_{pl, Rd} = (A_{v, net} * f_y) / (\sqrt{3} * \gamma_{M0})$  $|0.5^*V_{b,Ed}|$  ≤  $V_{p1,Rd}$  (0,03) = 1-5,46| < 211,66 vérifié (0,03)

#### **VERIFICATION DE LA RESISTANCE DE LA SECTION DE LA POUTRE AFFAIBLIE PAR LES TROUS**

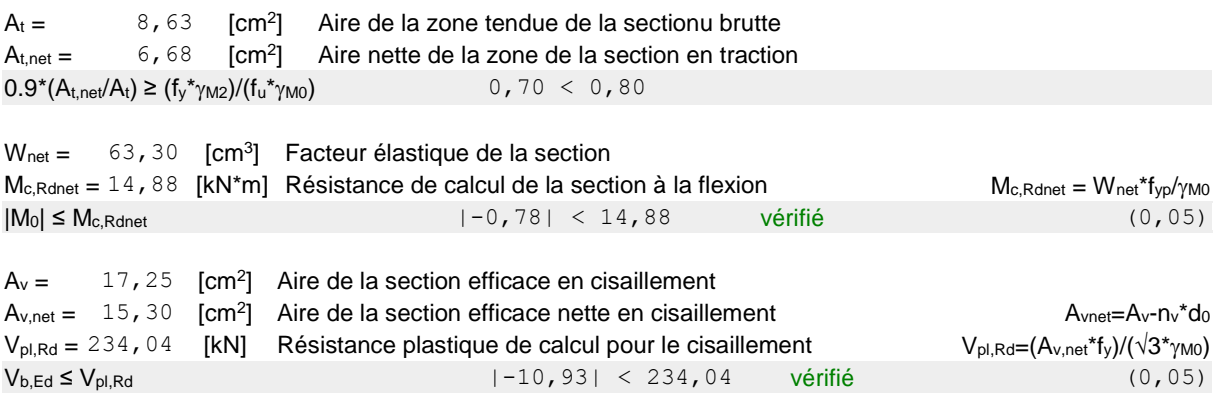

**Assemblage satisfaisant vis à vis de la Norme Ratio 0,72** 

 $\sim$  131  $\sim$
## **Assemblage poteau-poteau**

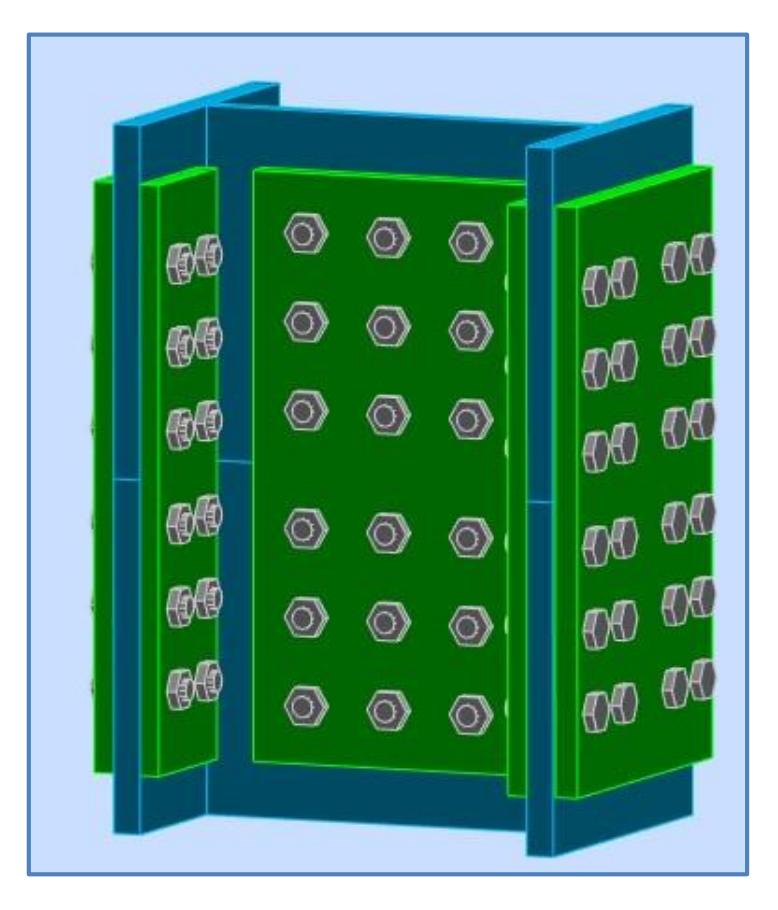

**Figure 70 :** Vue assemblage poteau-poteau.

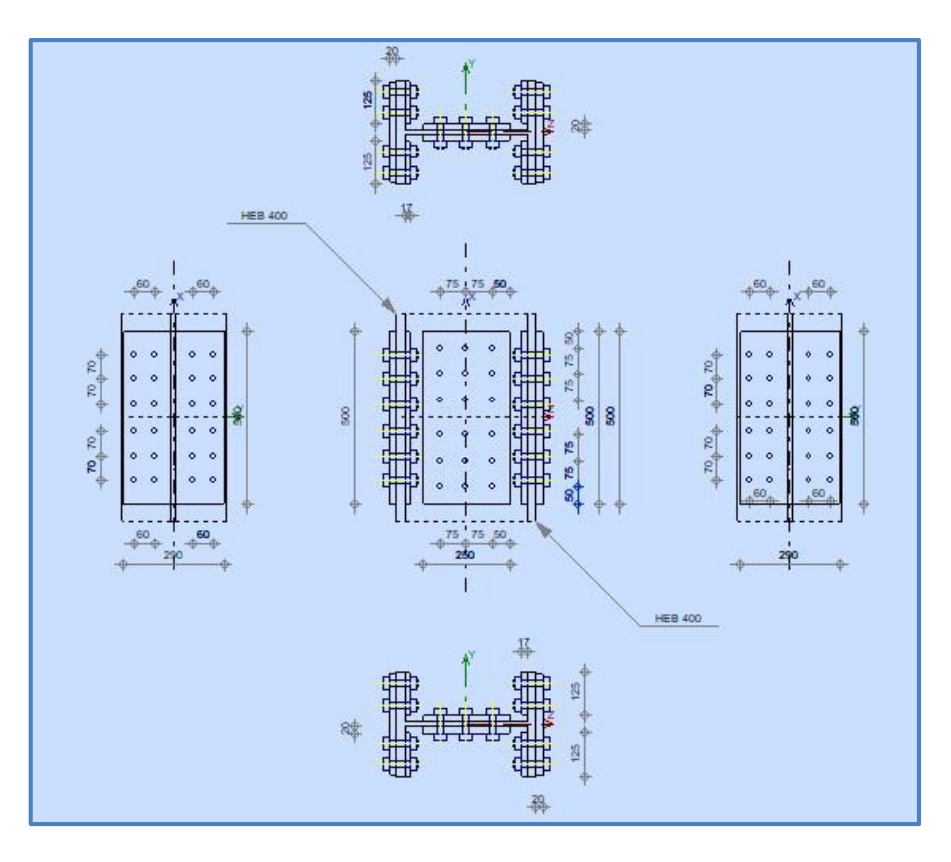

**Figure 71 :** Schéma assemblage poteau-poteau.

## **POTEAU INFERIEUR**

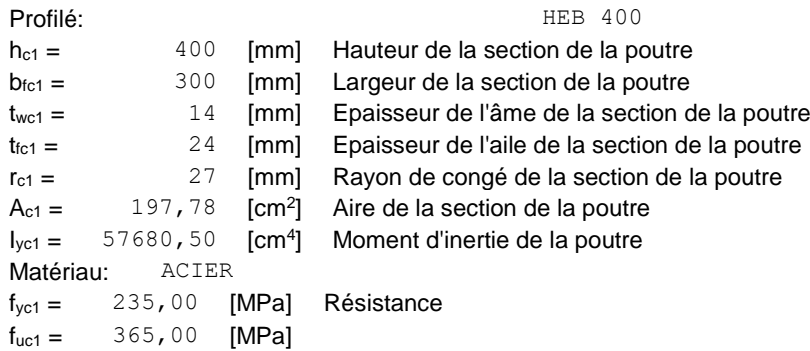

## **POTEAU SUPERIEUR**

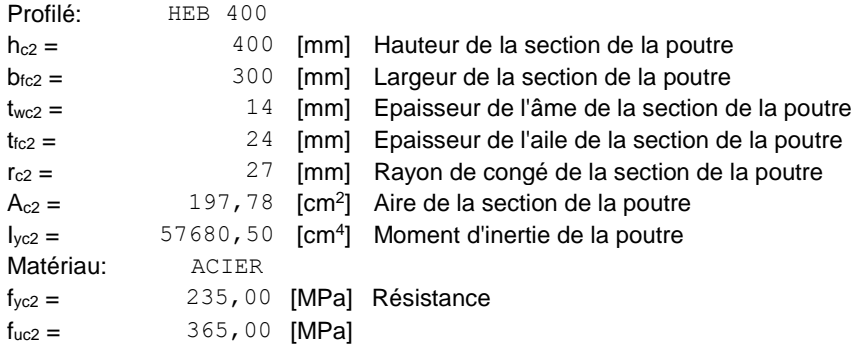

## **ÉCLISSE D'AME**

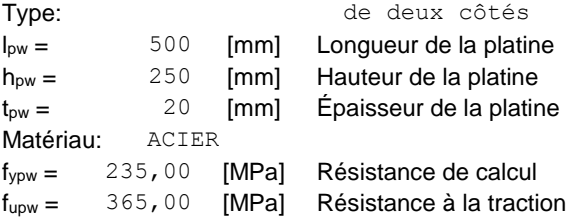

## **PLATINE EXTERNE DROITE**

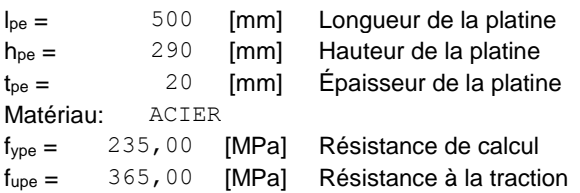

## **PLATINE INTERNE DROITE**

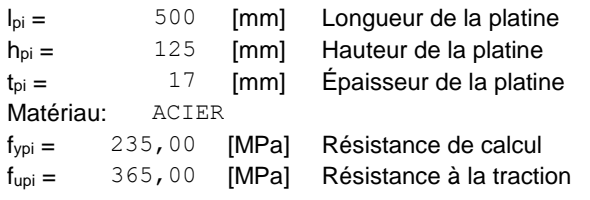

## **PLATINE EXTERNE GAUCHE**

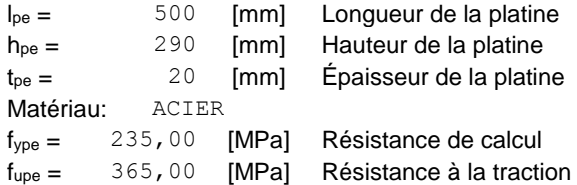

## **PLATINE INTERNE GAUCHE**

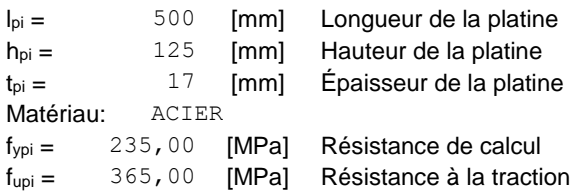

## **PAROI INFERIEURE**

## **BOULONS RACCORDANT UNE ECLISSE D'AME A L'AME DU POTEAU**

Le plan de cisaillement passe par la partie NON FILETÉE du boulon OUT:Catégorie d'assemblage A

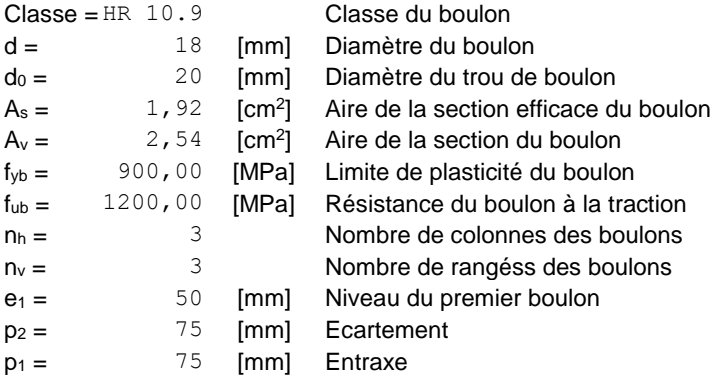

## **BOULONS RACCORDANT UNE ECLISSE D'AILE A L'AILE DROITE DU POTEAU**

Le plan de cisaillement passe par la partie NON FILETÉE du boulon OUT:Catégorie d'assemblage A

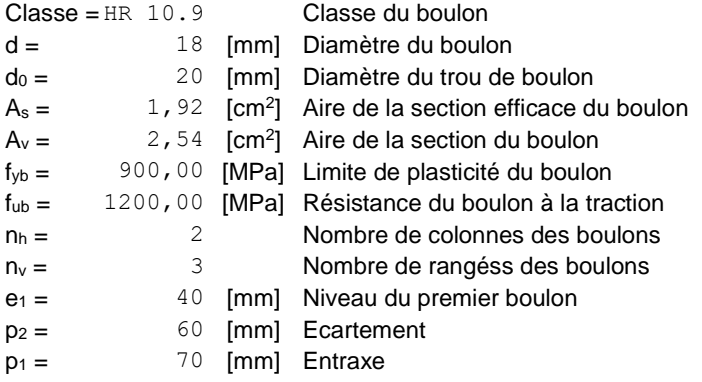

## **BOULONS RACCORDANT UNE ECLISSE D'AILE A L'AILE GAUCHE DU POTEAU**

Le plan de cisaillement passe par la partie NON FILETÉE du boulon

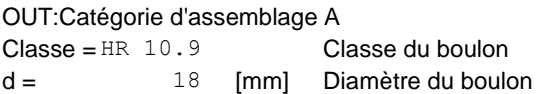

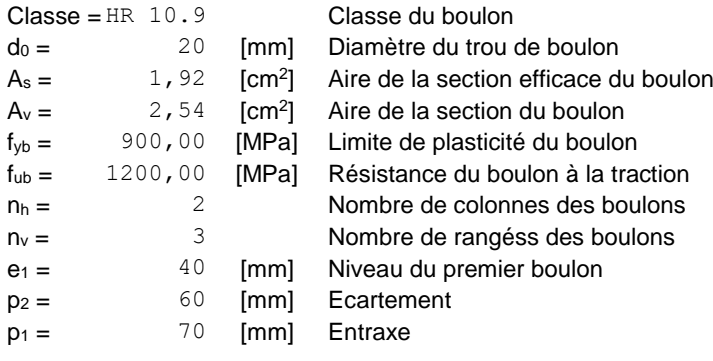

## **PAROI SUPERIEURE**

## **BOULONS RACCORDANT UNE ECLISSE D'AME A L'AME DU POTEAU**

Le plan de cisaillement passe par la partie NON FILETÉE du boulon OUT:Catégorie d'assemblage A

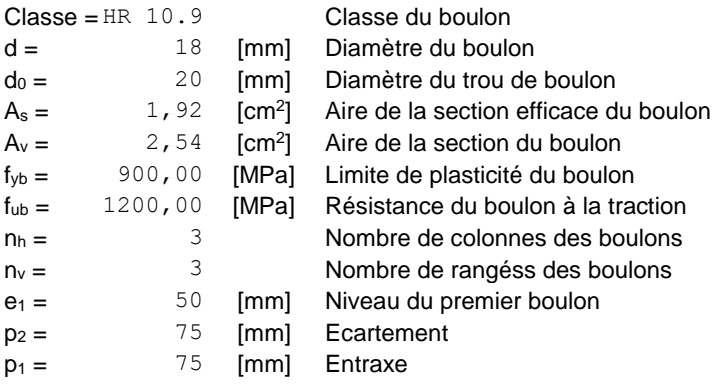

## **BOULONS RACCORDANT UNE ECLISSE D'AILE A L'AILE DROITE DU POTEAU**

Le plan de cisaillement passe par la partie NON FILETÉE du boulon OUT:Catégorie d'assemblage A

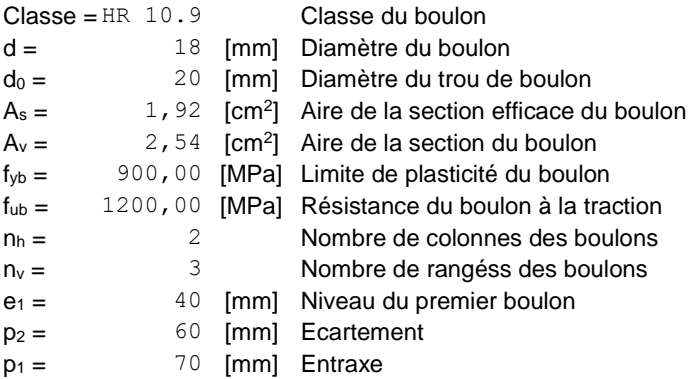

## **BOULONS RACCORDANT UNE ECLISSE D'AILE A L'AILE GAUCHE DU POTEAU**

Le plan de cisaillement passe par la partie NON FILETÉE du boulon

OUT:Catégorie d'assemblage A

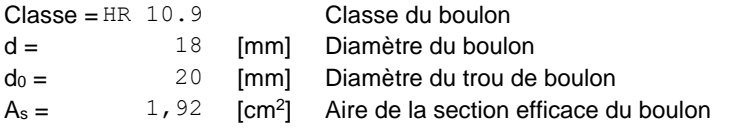

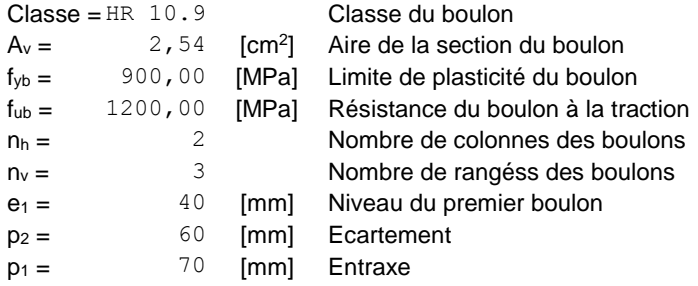

## **COEFFICIENTS DE MATERIAU**

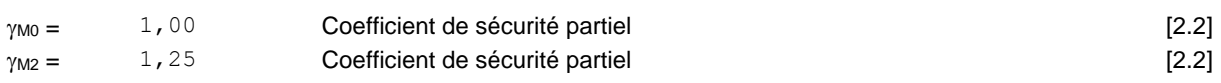

## **EFFORTS**

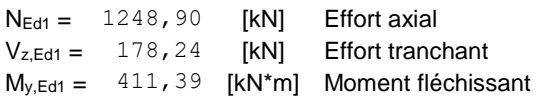

## **RESULTATS**

## **BOULONS RACCORDANT UNE ECLISSE D'AME A L'AME DU POTEAU**

## **RESISTANCE DES BOULONS**

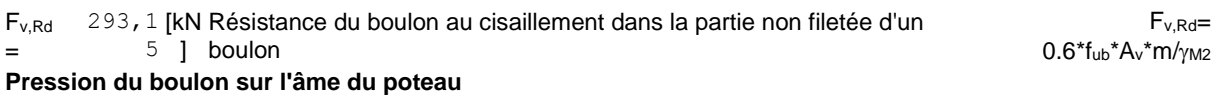

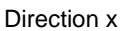

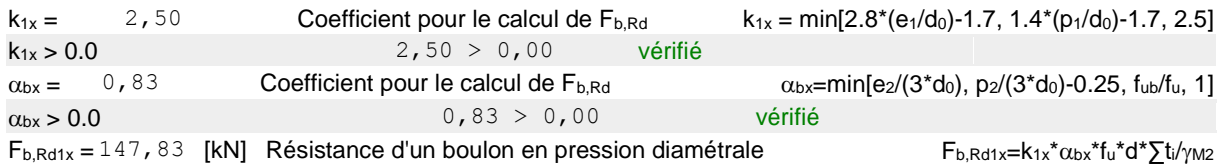

### Direction z

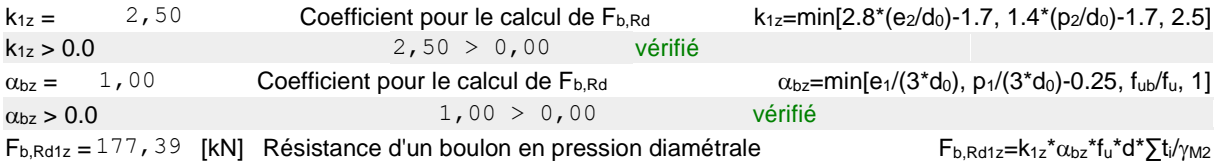

## **Pression du boulon sur la plaquette**

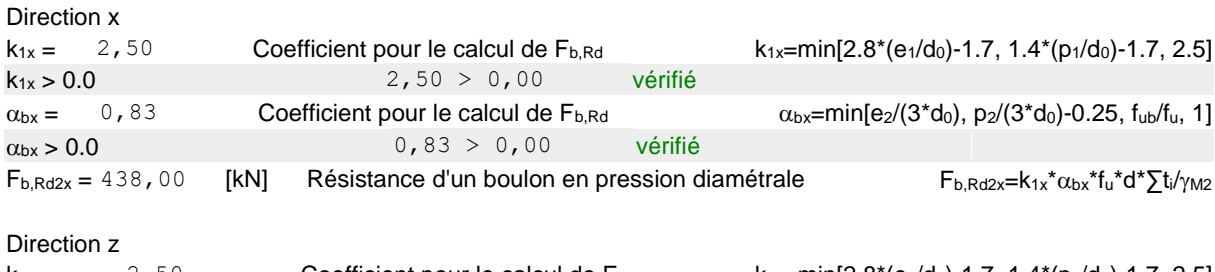

 $k_{1z} = 2,50$  Coefficient pour le calcul de  $F_{b, Rd}$   $k_{1z} = min[2.8*(e_2/d_0)-1.7, 1.4*(p_2/d_0)-1.7, 2.5]$ 

## Chapitre VI Chapitre VI Calcul des assemblages

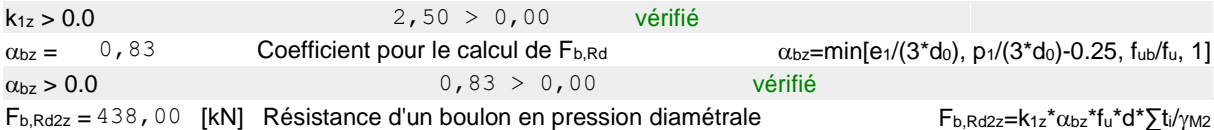

## **ETAT LIMITE: ULTIME**

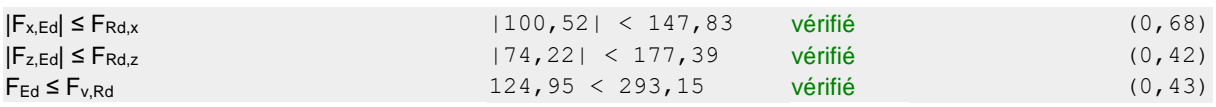

## **BOULONS RACCORDANT UNE ECLISSE D'AILE A L'AILE DROITE DU POTEAU**

## **RESISTANCE DES BOULONS**

 $F_{v,Rd} = 293,15$  [kN] Résistance de la tige d'un boulon au cisaillement  $F_{v,Rd} = 0.6*f_{ub}*A_v*m/\gamma_{M2}$ **Pression du boulon sur l'aile du poteau**

### Direction x

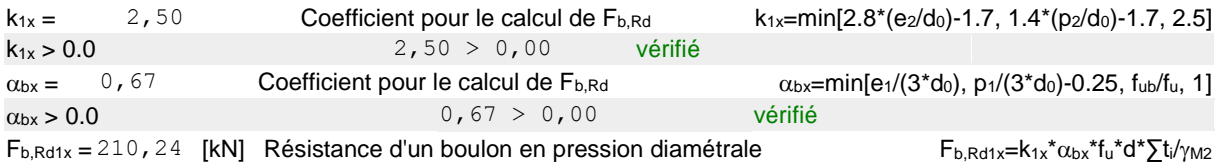

#### Direction y

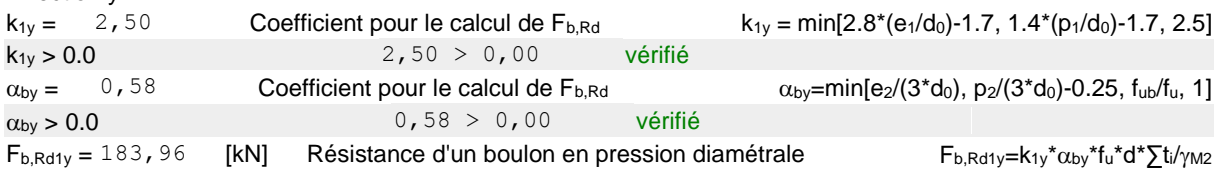

### **Pression du boulon sur la plaquette**

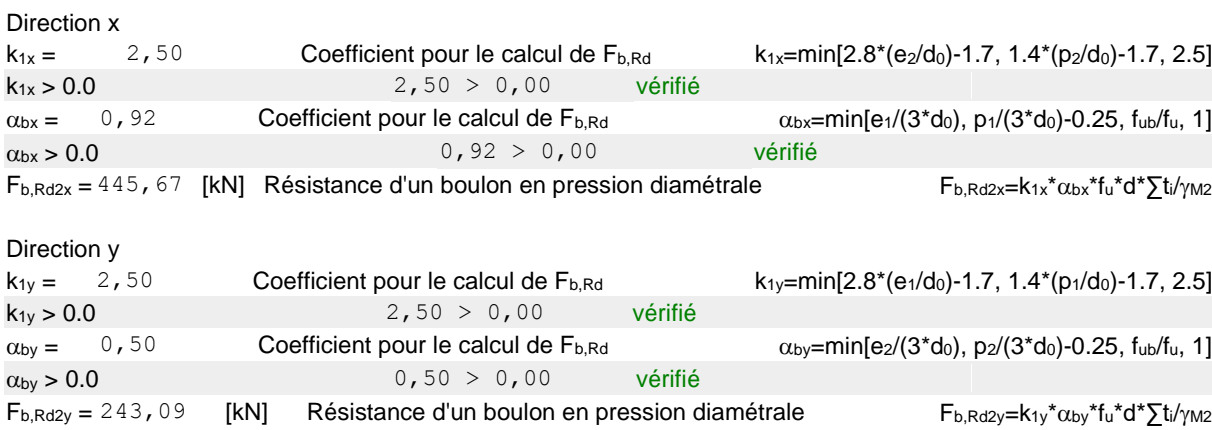

## **ETAT LIMITE: ULTIME**

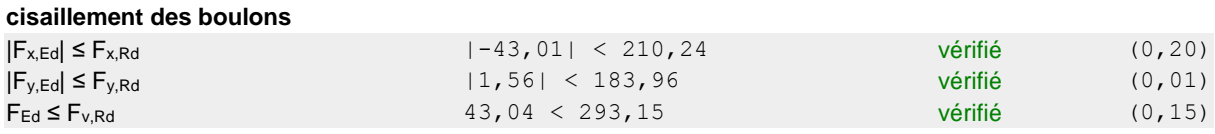

## **BOULONS RACCORDANT UNE ECLISSE D'AILE A L'AILE GAUCHE DU POTEAU**

## **RESISTANCE DES BOULONS**

 $F_{v, Rd} = 293,15$  [kN] Résistance de la tige d'un boulon au cisaillement  $F_{v, Rd} = 0.6*f_{ub}*A_v*m/\gamma_{M2}$ **Pression du boulon sur l'aile du poteau**

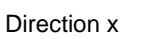

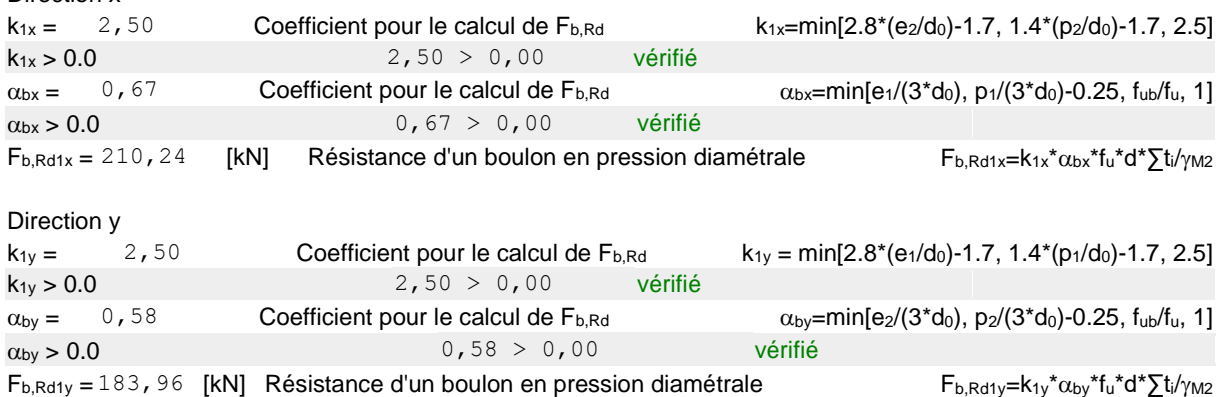

## **Pression du boulon sur la plaquette**

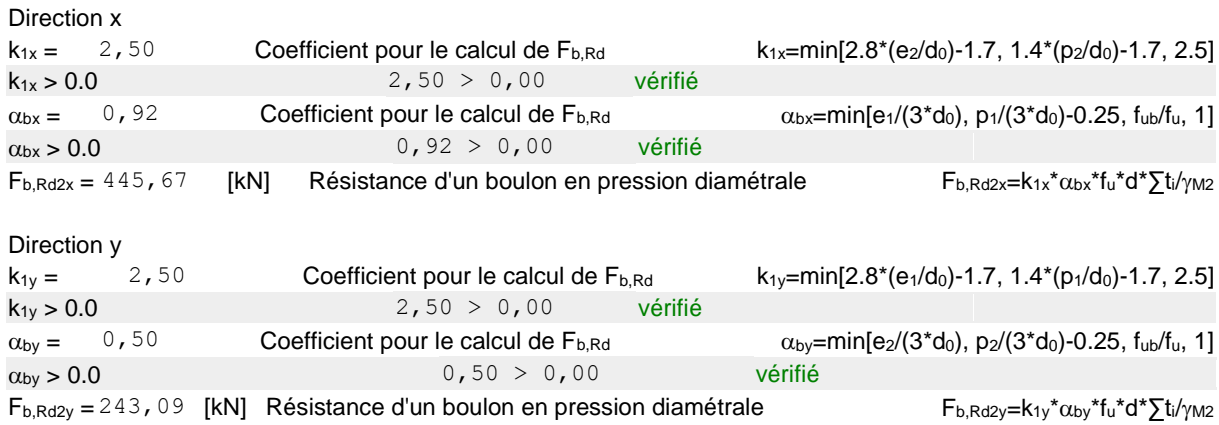

## **ETAT LIMITE: ULTIME**

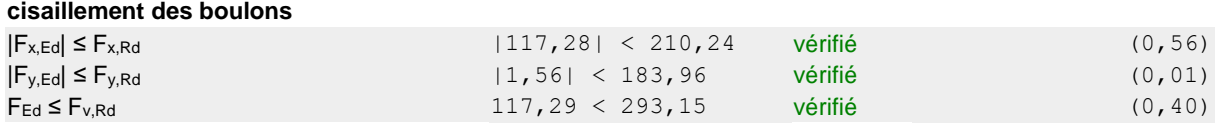

## **VERIFICATION DE LA SECTION POUR LE CISAILLEMENT DE BLOC - [3.10]**

## **POTEAU**

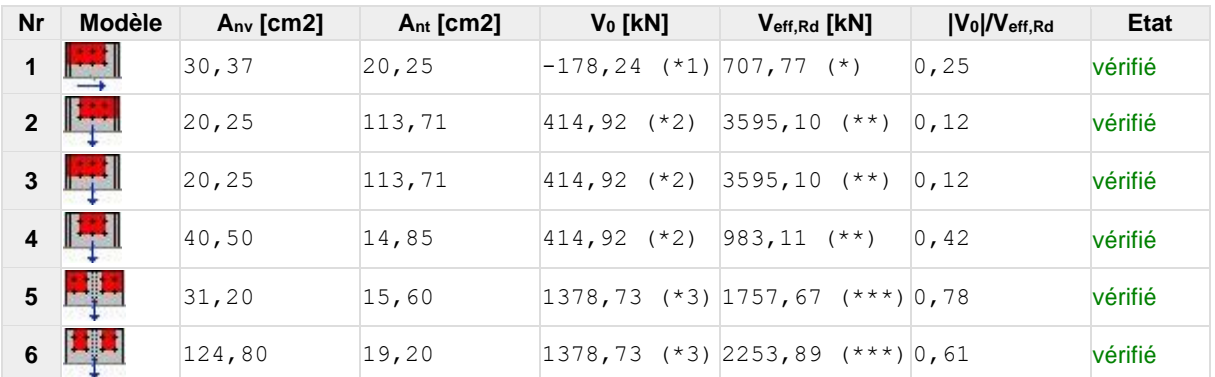

- $(*1) V_0 = V_{zEd1}$
- $(*2) V_0 = N_{wEd}$
- $(*3) V_0 = N_{\text{fIEd}}$

(\*)  $V_{\text{effRd}} = 0.5 * f_u * A_{nt} / \gamma_{M2} + (1/\sqrt{3}) * f_y * A_{nv} / \gamma_{M0}$ (\*\*)  $V_{\text{effRd}} = f_u * A_{nt}/\gamma_{M2} + (1/\sqrt{3}) * f_y * A_{nv}/\gamma_{M0}$ (\*\*\*)  $\sqrt{\text{effRd}} = 2^*[\text{ftu}^* \text{Ant/}\gamma_{M2} + (1/\sqrt{3})^* \text{fty}^* \text{Ant/}\gamma_{M0}]$ 

## **ÉCLISSE D'AME**

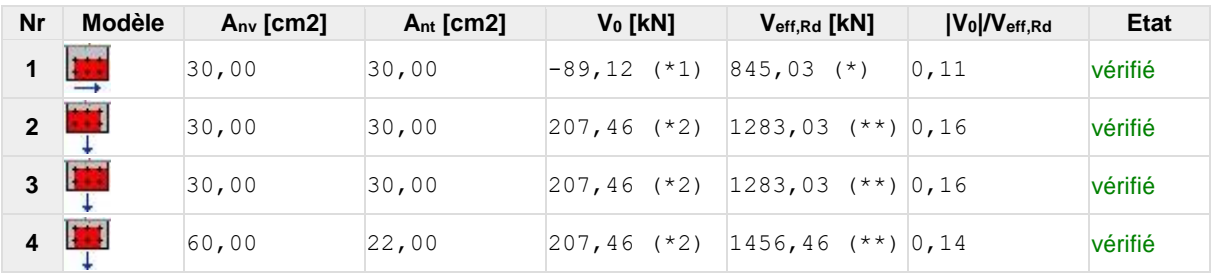

 $(*1) V_0 = V_{zEd1}$ 

 $(*2) V_0 = N_{wEd}$ 

(\*)  $V_{\text{effRd}} = 0.5 * f_u * A_{nt}/\gamma_{M2} + (1/\sqrt{3}) * f_y * A_{nv}/\gamma_{M0}$ (\*\*)  $V$ effRd = fu\*Ant/ $\gamma$ M2 + (1/ $\sqrt{3}$ )\*fy\*Anv/ $\gamma$ M0

## **PLATINE EXTERNE DROITE**

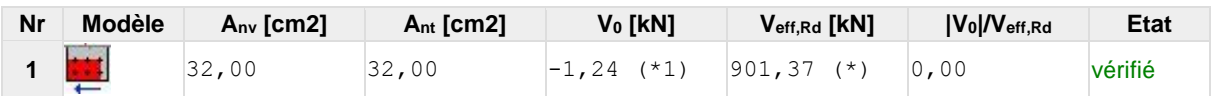

 $(*1) V_0 = 0.5 * V_{yEd1}$ 

(\*)  $V_{\text{effRd}} = 0.5 * f_u * A_{\text{nt}} / \gamma_{\text{M2}} + (1/\sqrt{3}) * f_y * A_{\text{nv}} / \gamma_{\text{M0}}$ 

## **PLATINE INTERNE GAUCHE**

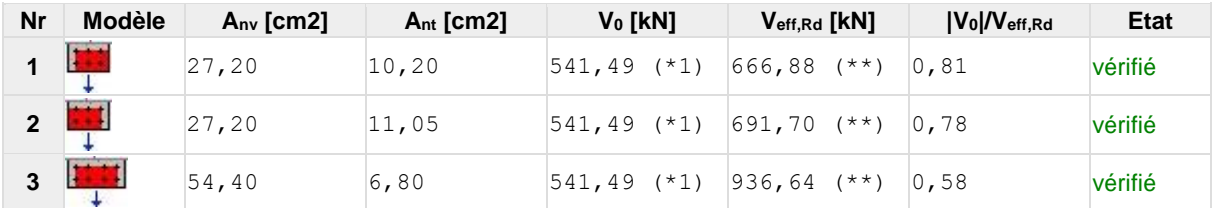

 $(*1) V_0 = N_{\text{filed}}$ 

(\*\*)  $V$ effRd = fu\*Ant/ $\gamma$ M2 + (1/ $\sqrt{3}$ )\*f<sub>y</sub>\*Anv/ $\gamma$ M0

## **PLATINE EXTERNE GAUCHE**

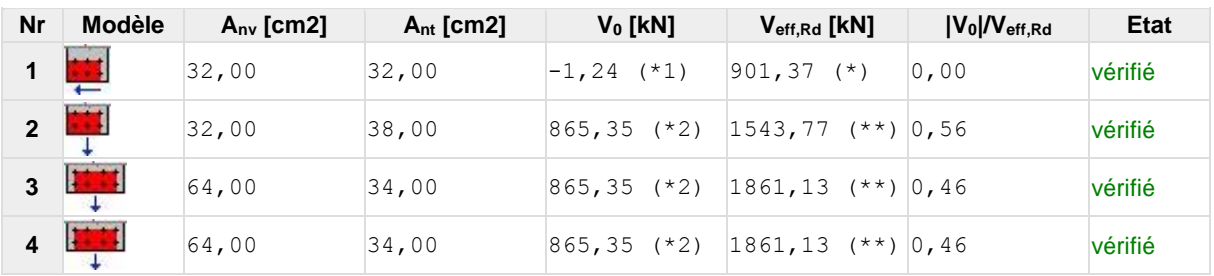

 $(*1) V_0 = 0.5 * V_{yEd1}$ 

## $(*2) V_0 = N_{\text{fleEd}}$

(\*)  $V_{\text{effRd}} = 0.5 \text{°f}_{\text{u}} \text{°A}_{\text{nt}} / \gamma_{\text{M2}} + (1/\sqrt{3}) \text{°f}_{\text{y}} \text{°A}_{\text{nv}} / \gamma_{\text{M0}}$ (\*\*)  $V$ effRd = fu\*Ant/ $\gamma$ M2 + (1/ $\sqrt{3}$ )\*f<sub>y</sub>\*Anv/ $\gamma$ M0

## **VERIFICATION DES SECTIONS AFFAIBLIES PAR LES TROUS - [5.4]**

## **POTEAU**

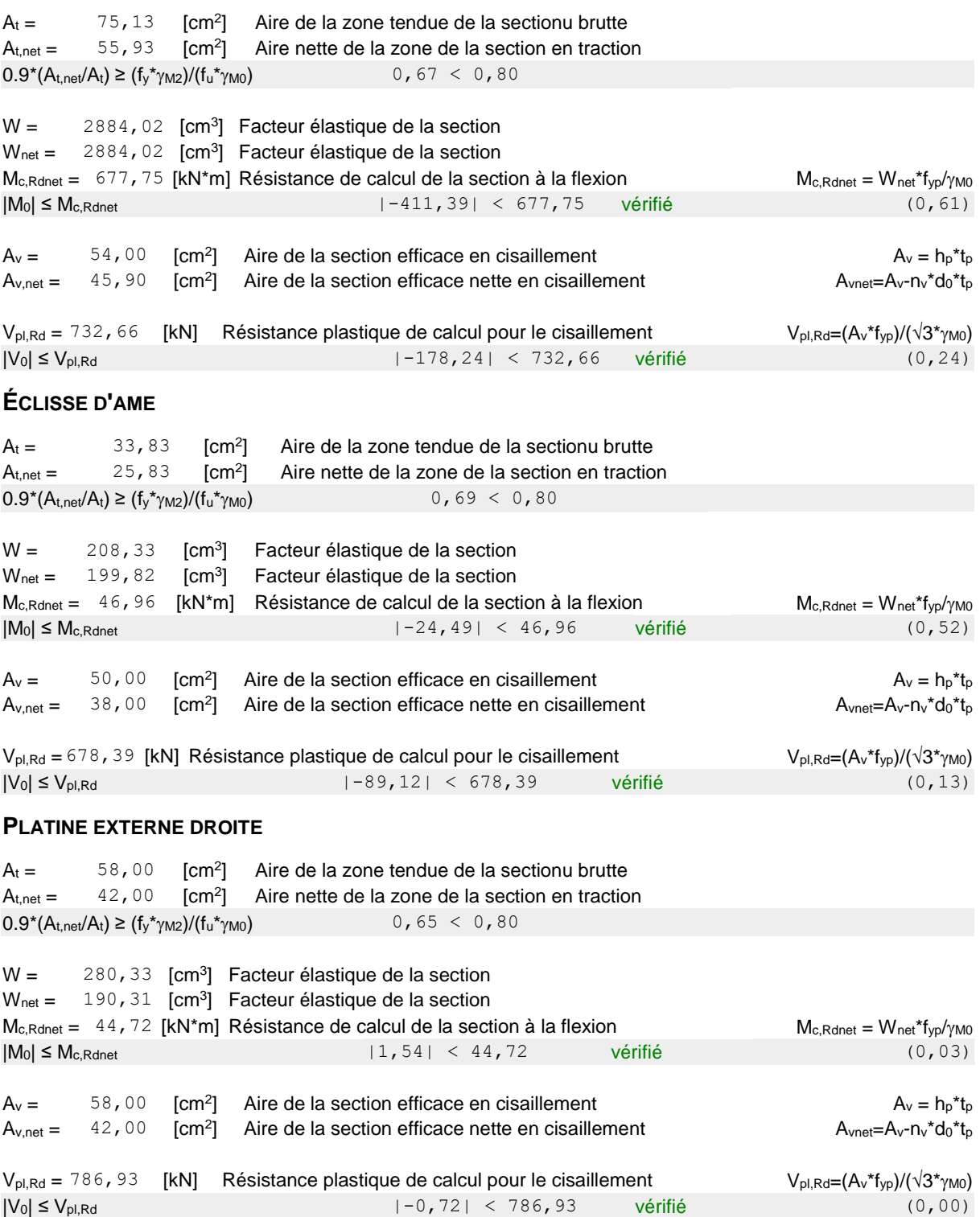

## **PLATINE INTERNE DROITE**

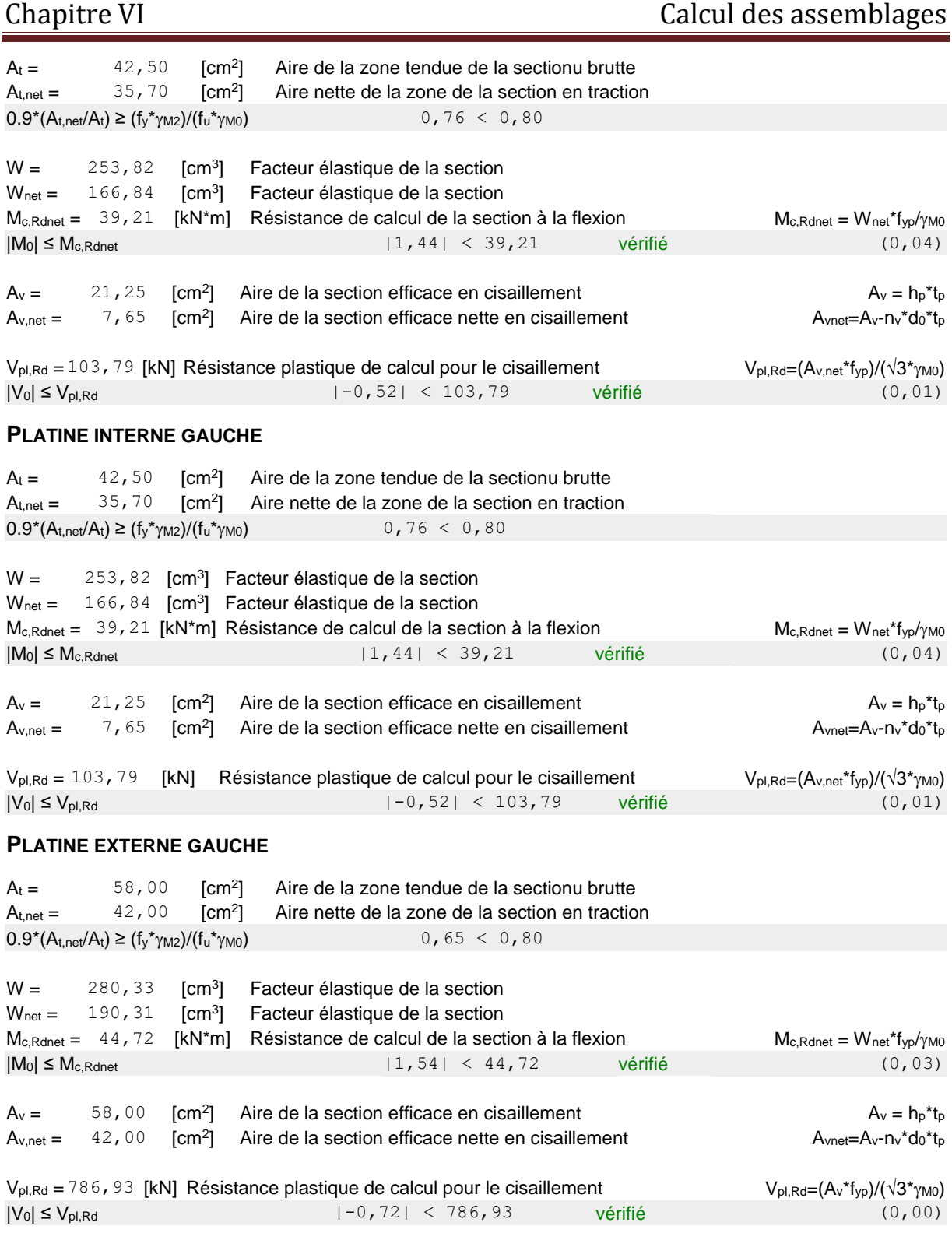

## **PAROI SUPERIEURE**

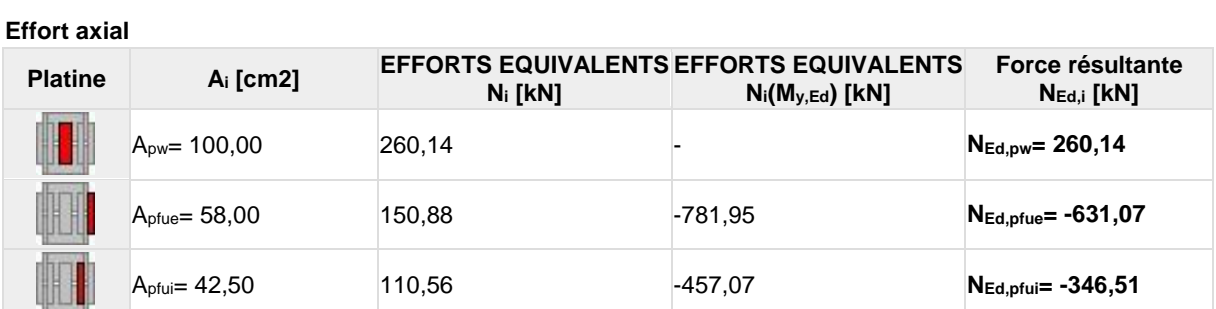

## Chapitre VI Chapitre VI Calcul des assemblages

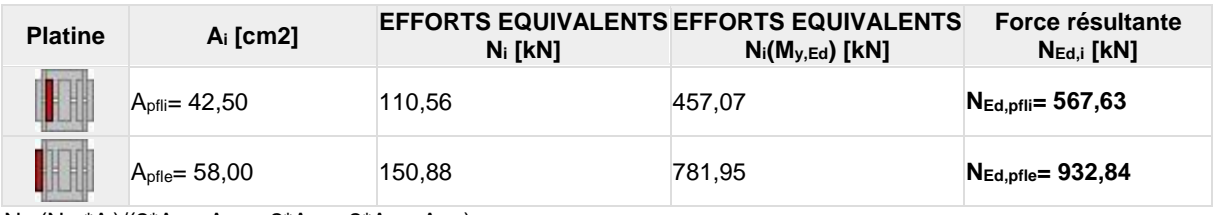

Ni=(NEd\*Ai)/(2\*Awp+Apfue+2\*Apfui+2\*Apfli+Apfle)  $N_{Ed,i} = N_i + N_i(M_{y,Ed})$ 

## **Effort tranchant Z**

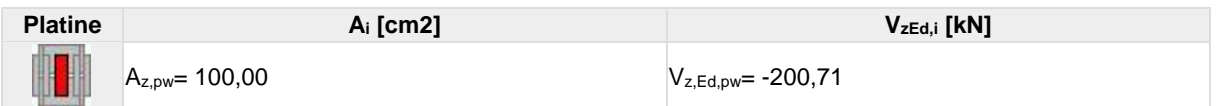

## **Effort tranchant Y**

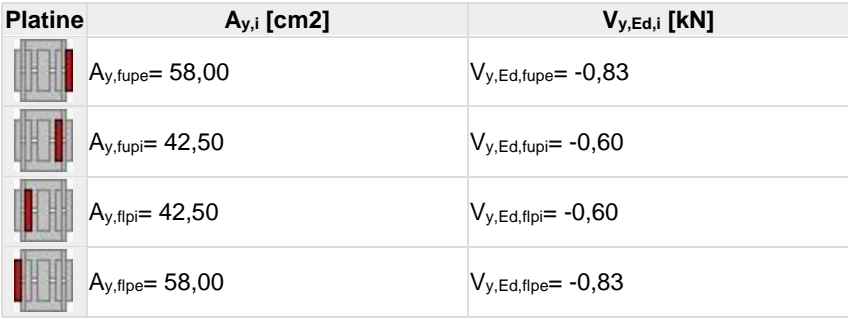

 $V_{y,i}=(V_{y,Ed} A_{y,i})/(A_{pfue}+2^*A_{pfui}+2^*A_{pfli}+A_{pfle})$ 

## **Moment fléchissant Y**

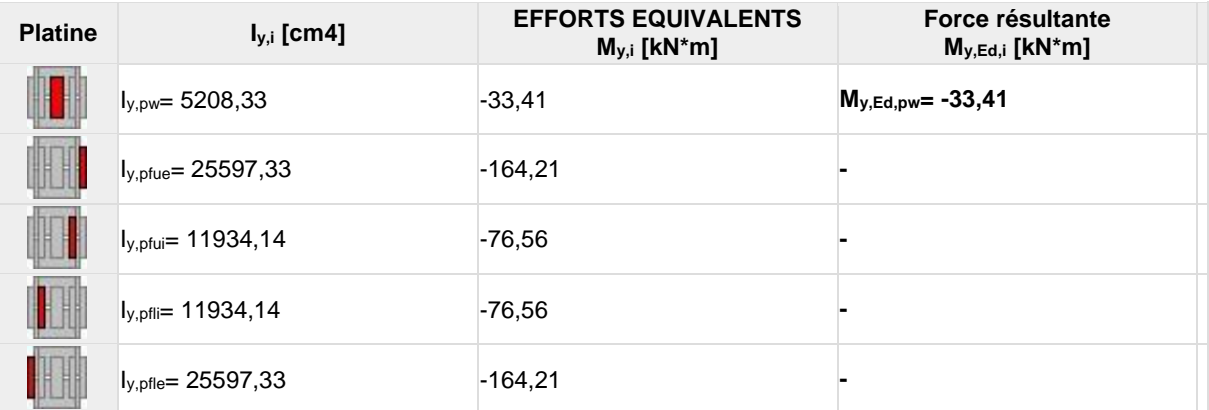

 $\mathsf{M}_{y,i}{=}(\mathsf{M}_{y,\mathsf{Ed}}\text{-}\mathsf{I}_{y,i})/(2\text{-}\mathsf{I}_{\mathsf{p}\mathsf{w}\mathsf{v}}\text{-}\mathsf{I}_{\mathsf{p}\mathsf{f}\mathsf{u}\mathsf{e}}\text{-}\mathsf{2}\text{-}\mathsf{I}_{\mathsf{p}\mathsf{f}\mathsf{u}\mathsf{i}}\text{-}\mathsf{2}\text{-}\mathsf{I}_{\mathsf{p}\mathsf{f}\mathsf{l}\mathsf{e}}\text{-}\mathsf{I}_{\mathsf{p}\mathsf{f}\mathsf{f}\mathsf{e}})$ 

### **Moment fléchissant Z**

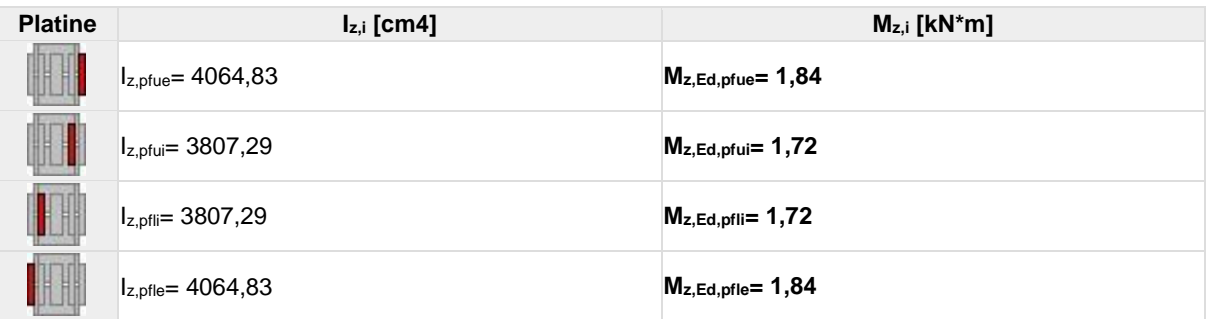

 $\mathsf{M}_{\mathsf{i}}\mathsf{=}\big(\mathsf{M}_{\mathsf{z},\mathsf{Ed}}\mathsf{*}\mathsf{I}_{\mathsf{z},\mathsf{i}}\big)/\big(\mathsf{I}_{\mathsf{z},\mathsf{p}\mathsf{fue}}\mathsf{+}\mathsf{I}_{\mathsf{z},\mathsf{p}\mathsf{fui}}\mathsf{+}\mathsf{2} \mathsf{*}\mathsf{I}_{\mathsf{z},\mathsf{p}\mathsf{flie}}\big)$ 

## **BOULONS RACCORDANT UNE ECLISSE D'AME A L'AME DU POTEAU**

## **RESISTANCE DES BOULONS**

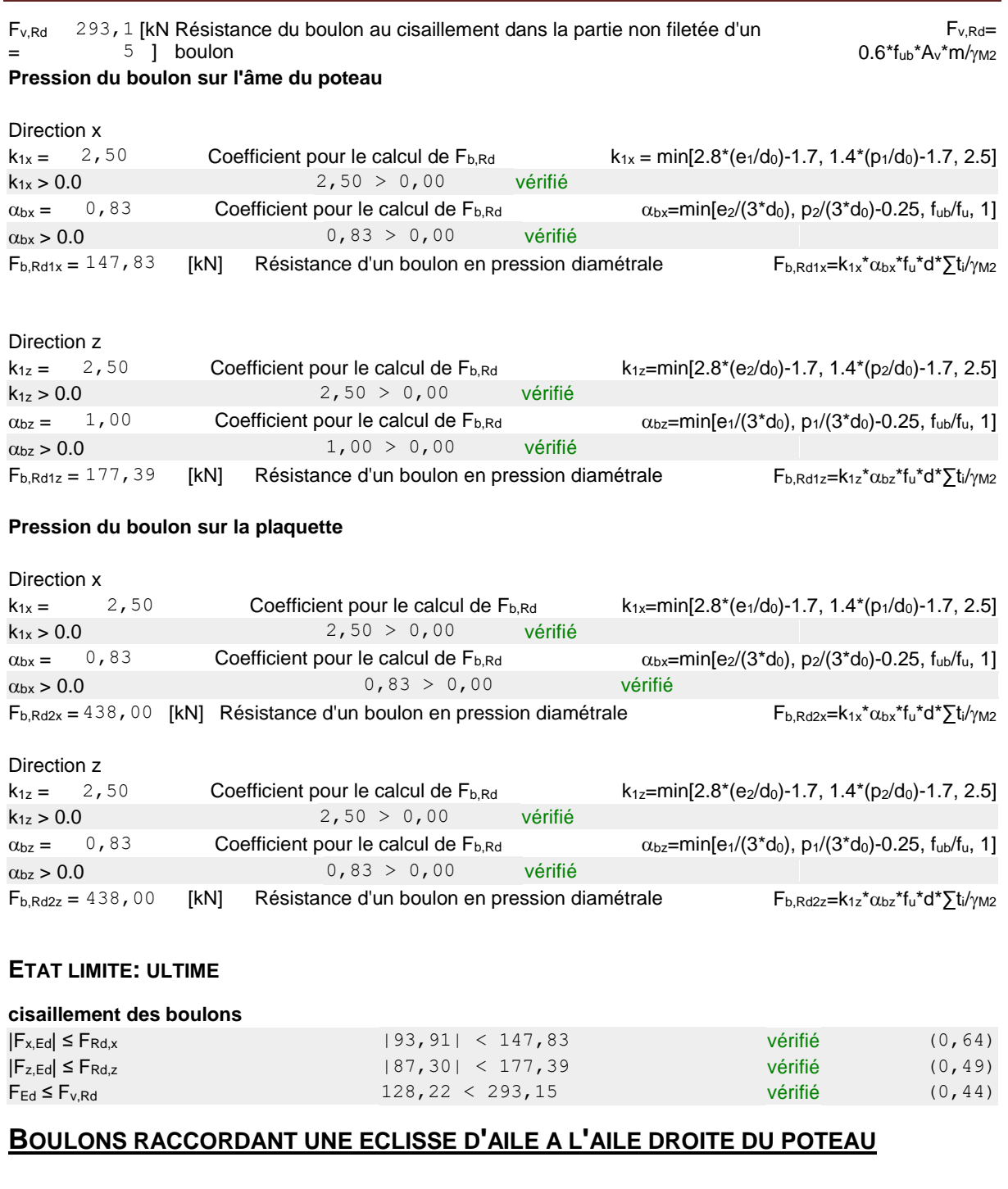

## **RESISTANCE DES BOULONS**

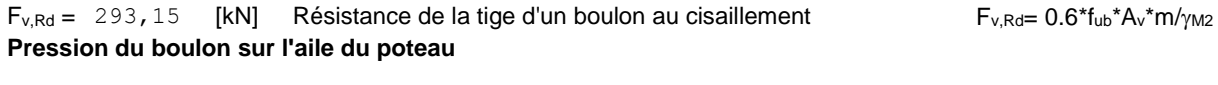

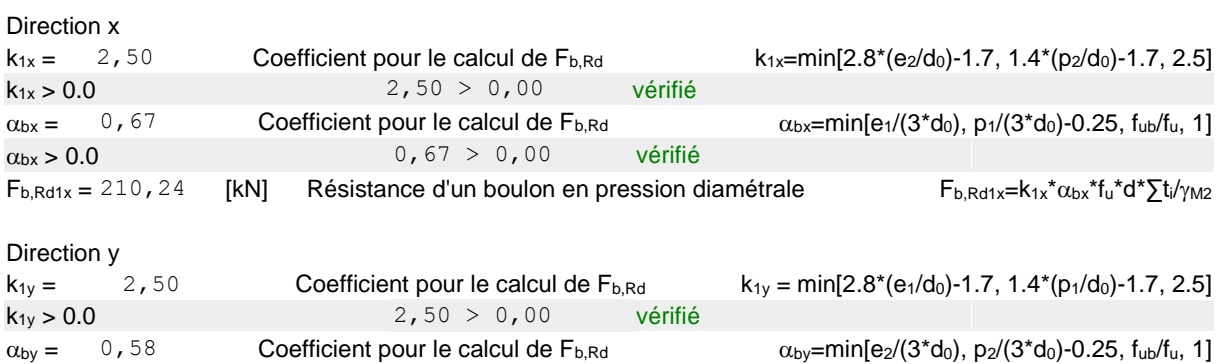

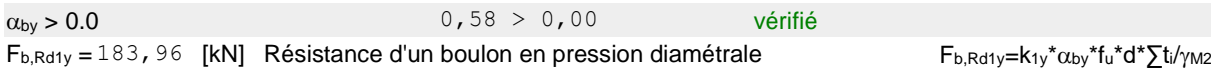

## **Pression du boulon sur la plaquette**

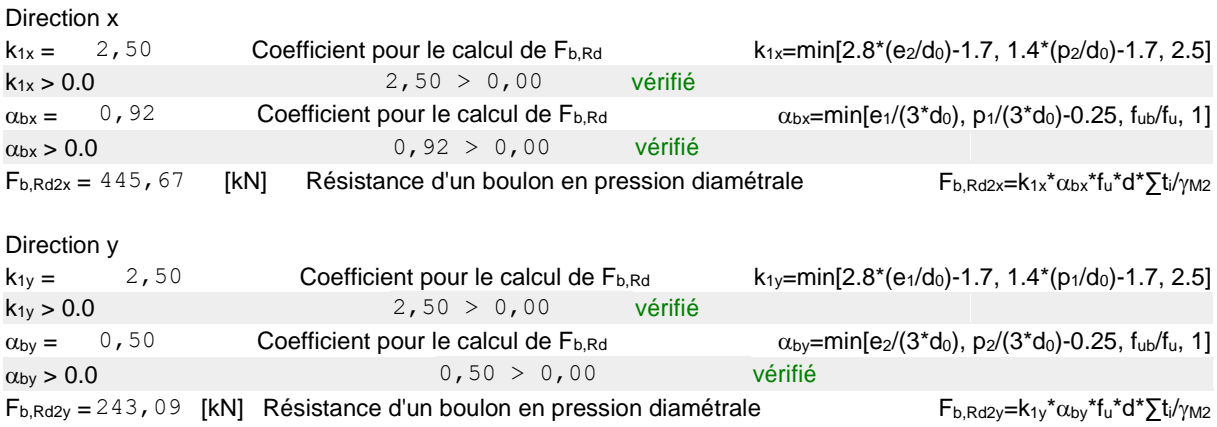

## **ETAT LIMITE: ULTIME**

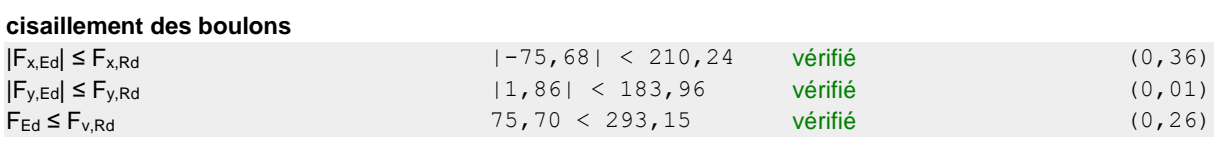

## **BOULONS RACCORDANT UNE ECLISSE D'AILE A L'AILE GAUCHE DU POTEAU**

## **RESISTANCE DES BOULONS**

 $F_{v, Rd} = 293,15$  [kN] Résistance de la tige d'un boulon au cisaillement  $F_{v, Rd} = 0.6*f_{ub}*A_v*m/\gamma_{M2}$ **Pression du boulon sur l'aile du poteau**

Direction x

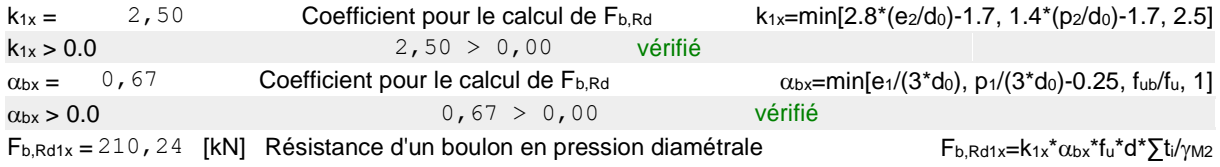

### Direction y

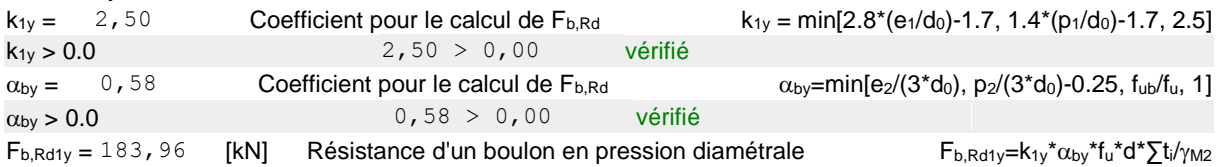

### **Pression du boulon sur la plaquette**

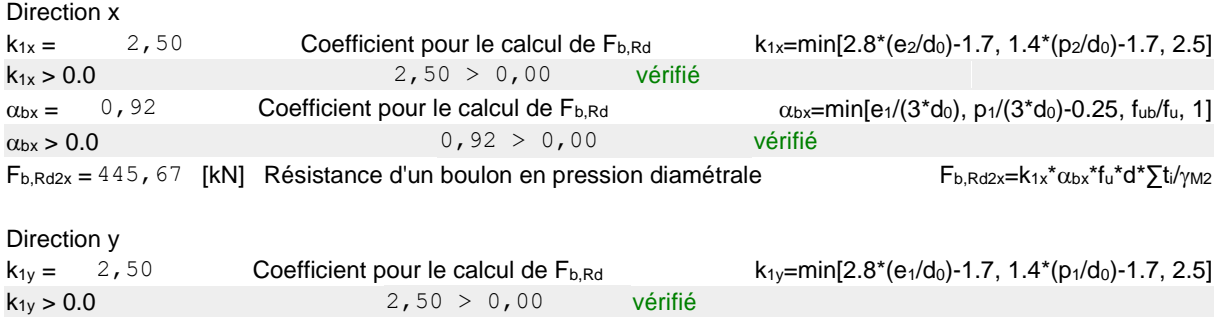

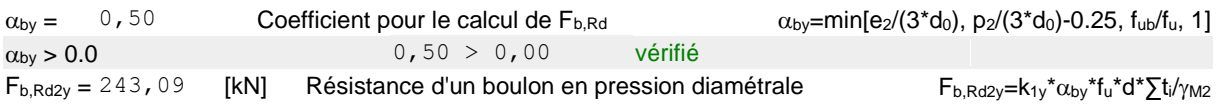

## **ETAT LIMITE: ULTIME**

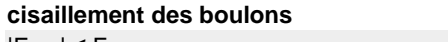

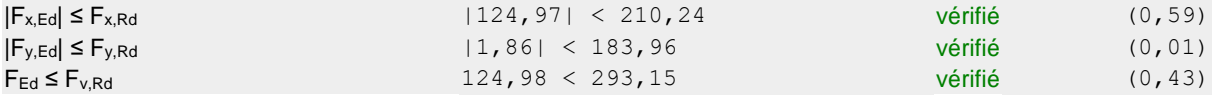

## **VERIFICATION DE LA SECTION POUR LE CISAILLEMENT DE BLOC - [3.10]**

## **POTEAU**

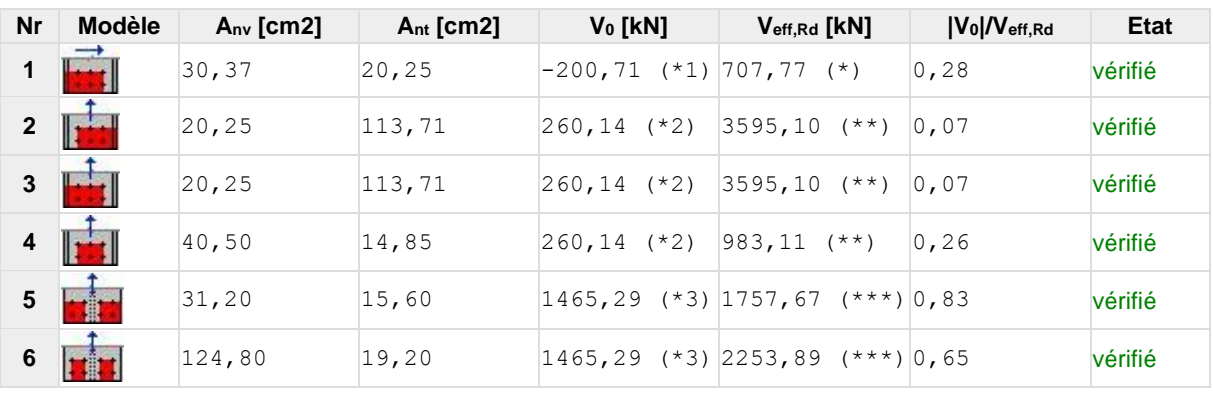

 $(*1) V_0 = V_{zEd2}$ 

 $(*2) V_0 = N_{wEd}$ 

(\*3)  $V_0 = N_{\text{fIEd}}$ 

(\*)  $V_{\text{effRd}} = 0.5 * f_u * A_{nt}/\gamma_{M2} + (1/\sqrt{3}) * f_y * A_{nv}/\gamma_{M0}$ 

(\*\*)  $V_{\text{effRd}} = f_u * A_{nt}/\gamma_{M2} + (1/\sqrt{3}) * f_y * A_{nv}/\gamma_{M0}$ 

(\*\*\*)  $\mathsf{V}_\mathsf{effRd} = 2^*[\mathsf{f}_\mathsf{u}{}^* \mathsf{A}_\mathsf{nt} \gamma_\mathsf{M2} + (1/\sqrt{3})^* \mathsf{f}_\mathsf{y}{}^* \mathsf{A}_\mathsf{nv} \gamma_\mathsf{M0}]$ 

## **ÉCLISSE D'AME**

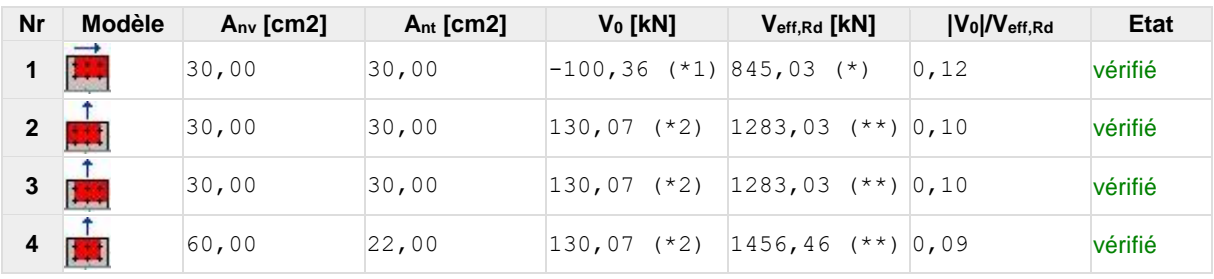

 $(*1) V_0 = V_{zEd2}$ 

 $(*2) V_0 = N_{wEd}$ 

(\*)  $V$ effRd =  $0.5$ \*fu\*Ant/ $\gamma$ M2 +  $(1/\sqrt{3})$ \*f<sub>y</sub>\*Anv/ $\gamma$ M0

(\*\*)  $V$ effRd = fu\*Ant/ $\gamma$ M2 + (1/ $\sqrt{3}$ )\*fy\*Anv/ $\gamma$ M0

## **PLATINE EXTERNE DROITE**

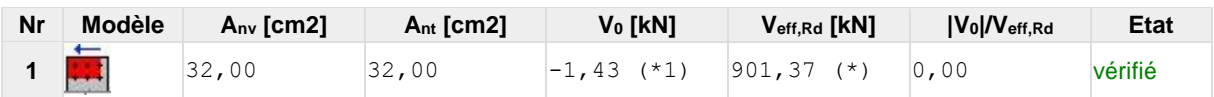

(\*1)  $V_0 = 0.5*V_{yEd2}$ 

(\*)  $V_{\text{effRd}} = 0.5 * f_u * A_{nt}/\gamma_{M2} + (1/\sqrt{3}) * f_y * A_{nv}/\gamma_{M0}$ 

## **PLATINE INTERNE GAUCHE**

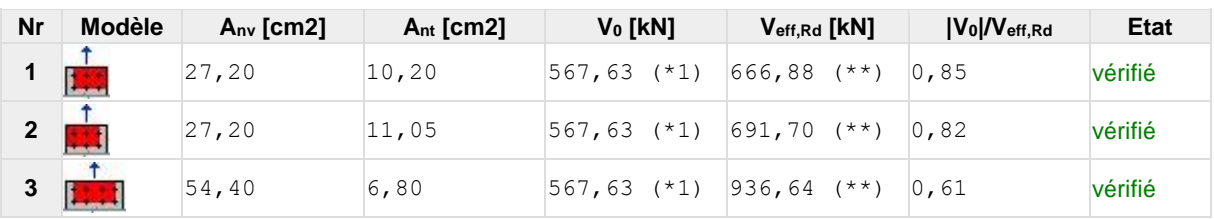

 $(*1) V_0 = N_{\text{filed}}$ 

(\*\*)  $V$ effRd = fu\*Ant/ $\gamma$ M2 + (1/ $\sqrt{3}$ )\*f<sub>y</sub>\*Anv/ $\gamma$ M0

## **PLATINE EXTERNE GAUCHE**

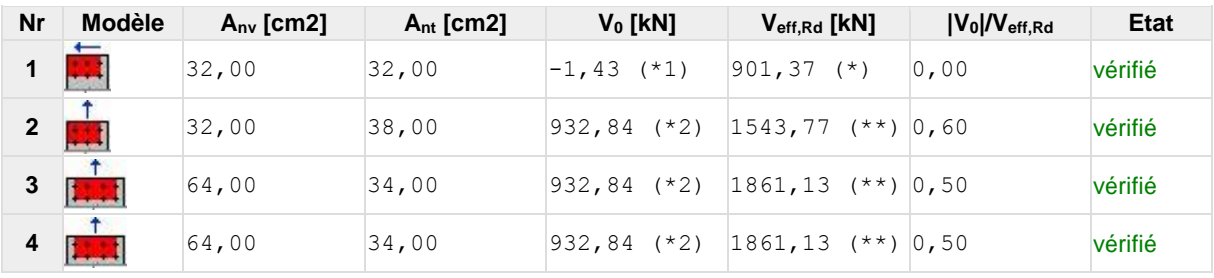

(\*1)  $V_0 = 0.5*V_{yEd2}$ 

 $(*2) V_0 = N_{\text{fleEd}}$ 

(\*)  $V_{\text{effRd}} = 0.5 * f_u * A_{nt}/\gamma_{M2} + (1/\sqrt{3}) * f_y * A_{nv}/\gamma_{M0}$ 

(\*\*)  $V_{\text{effRd}} = f_u * A_{nt}/\gamma_{M2} + (1/\sqrt{3}) * f_y * A_{nv}/\gamma_{M0}$ 

## **VERIFICATION DES SECTIONS AFFAIBLIES PAR LES TROUS - [5.4]**

## **POTEAU**

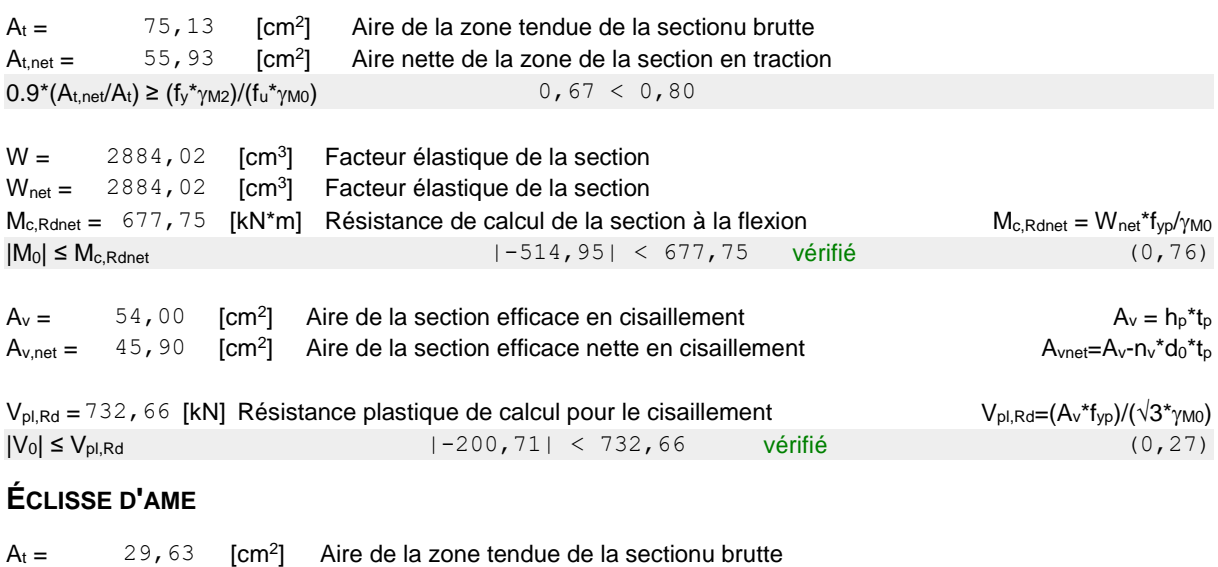

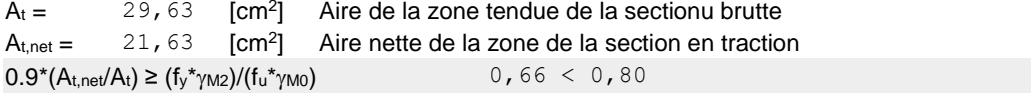

 $W = 208,33$  [cm<sup>3</sup>] Facteur élastique de la section  $W_{net} = 199,82$  [cm<sup>3</sup>] Facteur élastique de la section  $M_{c,Rdnet} = 46,96$  [kN\*m] Résistance de calcul de la section à la flexion  $M_{c,Rdnet} = W_{net} * f_{Vp}/\gamma_{M0}$  $|M_0|$  ≤  $M_c$ <sub>Rdnet</sub> (0,62) =  $|-29,25|$  < 46,96 vérifié (0,62)  $A_v = 50,00$  [cm<sup>2</sup>] Aire de la section efficace en cisaillement  $A_v = h_p^*t_p$  $A_{v.net} = 38,00$  [cm<sup>2</sup>] Aire de la section efficace nette en cisaillement  $A_{\text{vnet}}=A_{\text{v}}-n_{\text{v}}*d_{0}*t_{\text{p}}$  $V_{pl,Rd} = 678,39$  [kN] Résistance plastique de calcul pour le cisaillement  $V_{pl,Rd} = (Av^*f_{yp})/(v^2v_{pM0})$  $|V_0| \le V_{\text{pl,Rd}}$  (0,15)  $|-100,36| < 678,39$  vérifié (0,15) **PLATINE EXTERNE DROITE**  $A_t = 58,00$  [cm<sup>2</sup>] Aire de la zone tendue de la sectionu brutte  $A_{t,net} =$  42,00 [cm<sup>2</sup>] Aire nette de la zone de la section en traction  $0.9*(A_{t,net}/A_t) \geq (f_v *_{YM2})/(f_u *_{YM0})$  0,65 < 0,80  $W = 280,33$  [cm<sup>3</sup>] Facteur élastique de la section  $W_{\text{net}} = 190, 31$   $\text{[cm}^3$ Facteur élastique de la section  $M_{c,Rdnet} = 44,72$  [kN\*m] Résistance de calcul de la section à la flexion  $M_{c,Rdnet} = W_{net} * f_{yp}/\gamma_{MO}$  $|M_0|$  ≤  $M_c$ <sub>Rdnet</sub> (0,04)  $|1,84|$  < 44,72 vérifié (0,04)  $A_v = 58,00$  [cm<sup>2</sup>] Aire de la section efficace en cisaillement  $A_v = h_0 * t_0$  $A_{v,net} = 42,00$  $\lceil$  Cm<sup>2</sup> Aire de la section efficace nette en cisaillement  $A_{\text{vnet}}=A_{\text{v}}-n_{\text{v}}*d_0*_{\text{t}_p}$  $V_{\text{pl,Rd}} = 786$ , 93 [kN] Résistance plastique de calcul pour le cisaillement  $V_{\text{pl,Rd}} = (A_v * f_{\text{VD}})/(3 *_{\text{YM}})$  $|Vol ≤ V<sub>ol, Rd</sub>$  (0,00)  $|-0,83| < 786,93$  vérifié (0,00) **PLATINE INTERNE DROITE**  $A_t = 42,50$  [cm<sup>2</sup>] Aire de la zone tendue de la sectionu brutte  $A_{t.net} = 35,70$  [cm<sup>2</sup>] Aire nette de la zone de la section en traction  $0.9*(A<sub>t,net</sub>/A<sub>t</sub>) ≥ (f<sub>y</sub><sup>*</sup>γ<sub>MA2</sub>)/(f<sub>u</sub><sup>*</sup>γ<sub>MA0</sub>)$  0,76 < 0,80  $W = 253,82$  [cm<sup>3</sup>] Facteur élastique de la section  $W_{net} = 166,84$  [cm<sup>3</sup>] Facteur élastique de la section  $M_{c,Rdnet} = 39,21$  [kN\*m] Résistance de calcul de la section à la flexion  $M_{c,Rdnet} = W_{net} * f_{yp}/\gamma_{MO}$  $|M_0|$  ≤  $M_c$ <sub>Rdnet</sub> (0,04)  $|1,72|$  < 39,21 vérifié (0,04)  $A_v = 21,25$  [cm<sup>2</sup>] Aire de la section efficace en cisaillement  $A_v = h_p t_p$  $A_{v,net} = 7,65$  [cm<sup>2</sup>] Aire de la section efficace nette en cisaillement  $A_{\text{vnet}}=A_{\text{v}}-n_{\text{v}}*d_0*_{\text{tp}}$  $V_{pl,Rd} = 103,79$  [kN] Résistance plastique de calcul pour le cisaillement  $V_{pl,Rd} = (A_{v,net} * f_{yp})/( \sqrt{3} * \gamma_{M0})$  $|Vol ≤ V<sub>ol, Rd</sub>$  (0,01)  $|-0,60| < 103,79$  vérifié (0,01) **PLATINE INTERNE GAUCHE**  $A_t =$  42,50 [cm<sup>2</sup>] Aire de la zone tendue de la sectionu brutte  $A_{t,net} = 35,70$  [cm<sup>2</sup>] Aire nette de la zone de la section en traction  $0.9^*(A_{t,net}/A_t) \geq (f_v^* \gamma_{M2})/(f_u^* \gamma_{M0})$  0,76 < 0,80  $W = 253,82$  [cm<sup>3</sup>] Facteur élastique de la section  $W_{net} = 166,84$  [cm<sup>3</sup>] Facteur élastique de la section  $M_{c,Rdnet} = 39,21$  [kN<sup>\*</sup>m] Résistance de calcul de la section à la flexion  $M_{c,Rdnet} = W_{net} * f_{yp}/\gamma_{MO}$  $|M_0|$  ≤  $M_c$ , Rdnet (0,04)  $|1,72|$  < 39, 21 vérifié (0,04) (0,04)  $A_v = 21,25$  [cm<sup>2</sup>] Aire de la section efficace en cisaillement  $A_v = h_p^*t_p$  $A_{v.net} = 7,65$  $[cm^2]$  Aire de la section efficace nette en cisaillement  $A_{vnet}=A_v-h_v^*d_0^*t_p$  $V_{\text{pl,Rd}} = 103$ , 79 [kN] Résistance plastique de calcul pour le cisaillement  $V_{\text{pl,Rd}} = (A_{\text{v,net}}^{*}f_{\text{VD}})/(\sqrt{3}^{*}_{\text{YM0}})$ 

 $|Vol \le V_{\text{ol,Rd}}$  (0,01)  $|-0,60| < 103,79$  vérifié (0,01)

## **PLATINE EXTERNE GAUCHE**

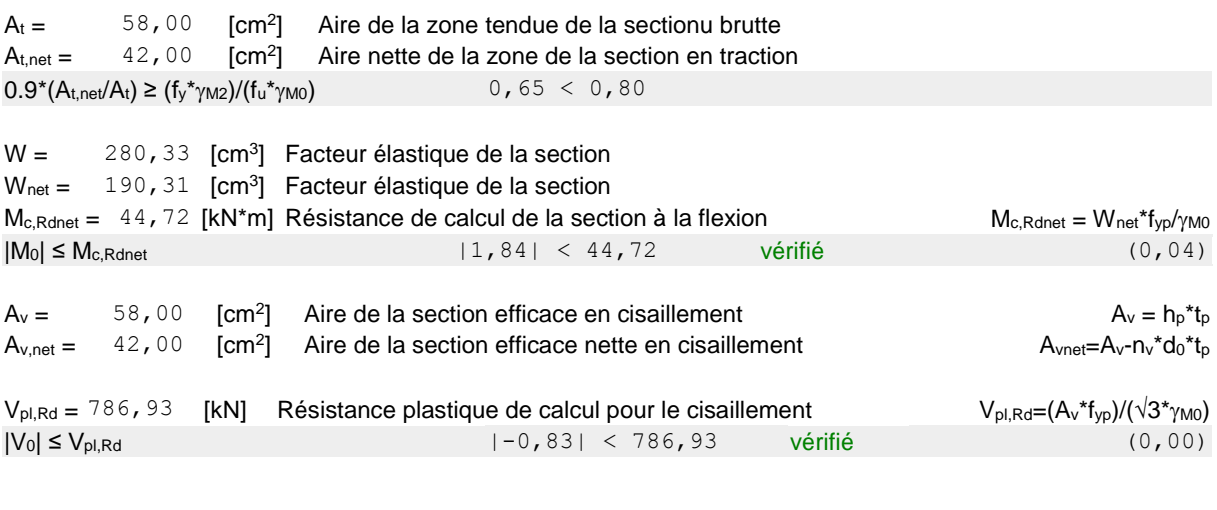

**Assemblage satisfaisant vis à vis de la Norme** Ratio 0,85

## **Calcul des pieds de poteau**

## **Introduction**

Les pieds de poteau ont pour rôle de transmettre les efforts aux fondations. Cette liaison a aussi un rôle dans la stabilité des bâtiments pour absorber les efforts de flexion. La plaque d'assise (platine) sont des plaques soudés en bout de poteau doit être suffisamment épaisse ou comporter des raidisseurs pour absorber les efforts de soulèvement (vent). On utilise des boulons (tige d'ancrage) moyen dans le béton de fondation.

## **Dimensionnement de la platine**

La platine sera dimensionnée avec l'effort de compression maximal (**N=6313.61kN**) et le moment **(M=0.67kN.m**) par la relation suivante :

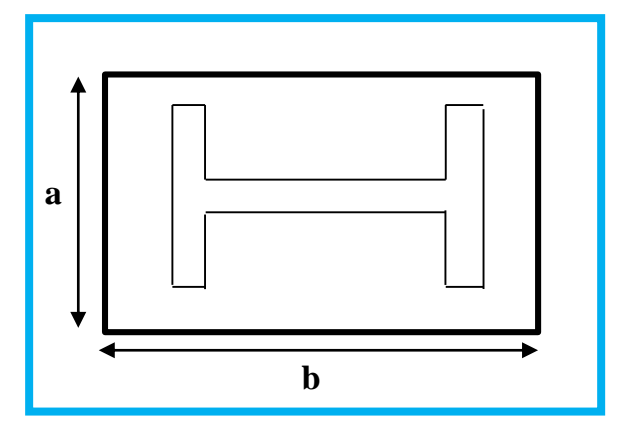

**Figure 72 :** Dimension de la platine.

$$
\delta < \overline{\delta} \rightarrow \frac{N_t}{b \times a} + \frac{6 \times M}{b \times h^2} \le \frac{0.85 f_{c28}}{\gamma_b}
$$

Soit  $b = 1.1$   $m$   $a > 0.82$   $\Rightarrow$  soit  $a = 0.95$   $m$ 

## **Tiges d'ancrages**

Les tiges d'ancrages ont pour but de résister aux effets des charges de calcul, elles doivent assurer la résistance en traction nécessaire vis-à-vis des effets de soulèvement et des moments de flexions.

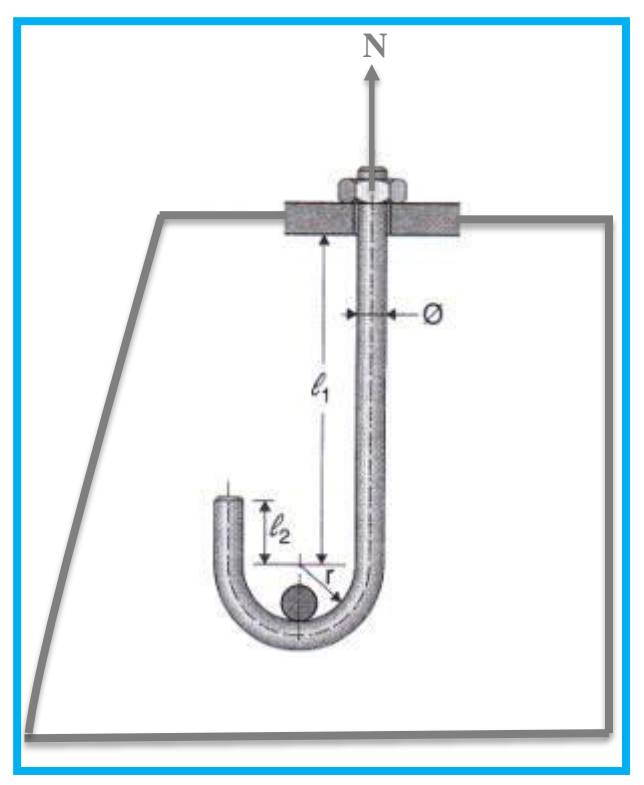

**Figure 73 :** Dimension de la tige d'ancrage.

La tige d'ancrage sera dimensionnée avec l'effort de traction le plus défavorable, Soit :  $\phi = 27mm$  (classe HR10.9/M27)  $l_1 = 56cm$  $l_2 = 10 cm$ 

## **Raidisseur**

Nous avons mis des raidisseurs avec tôle trapézoïdal qui vont nous servir a diminué les moments de flexion :

Longueur  $: b = 100$ cm

Largeur  $: a = 80$ cm

Hauteur:  $hs = 80cm$ 

Epaisseur  $: t_s = 3.3$ cm

## **La soudure poteau/platine**

-la soudure sur la platine : **ap=10mm** -la soudure sur les raidisseurs : **as=12mm**

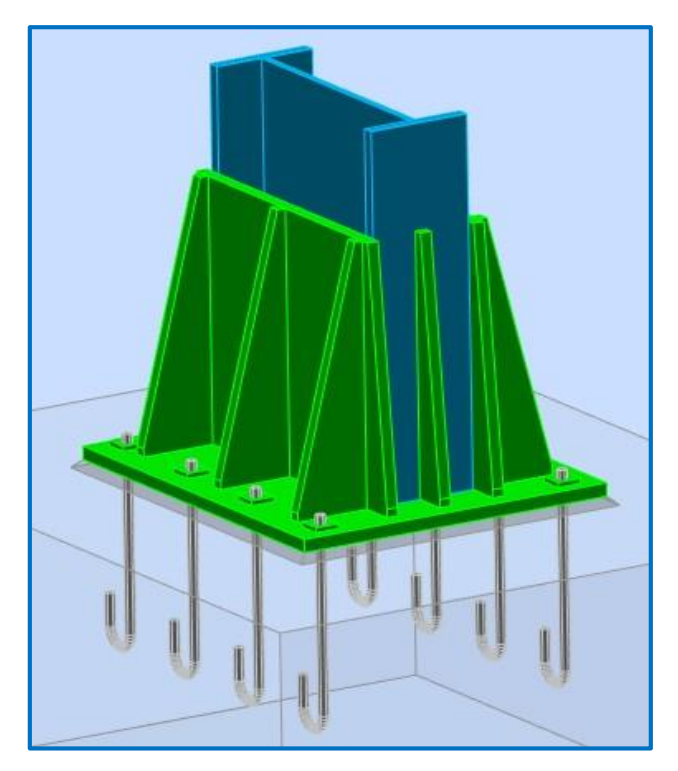

**Figure 74 :** Vue d'ensemble de l'assemblage.

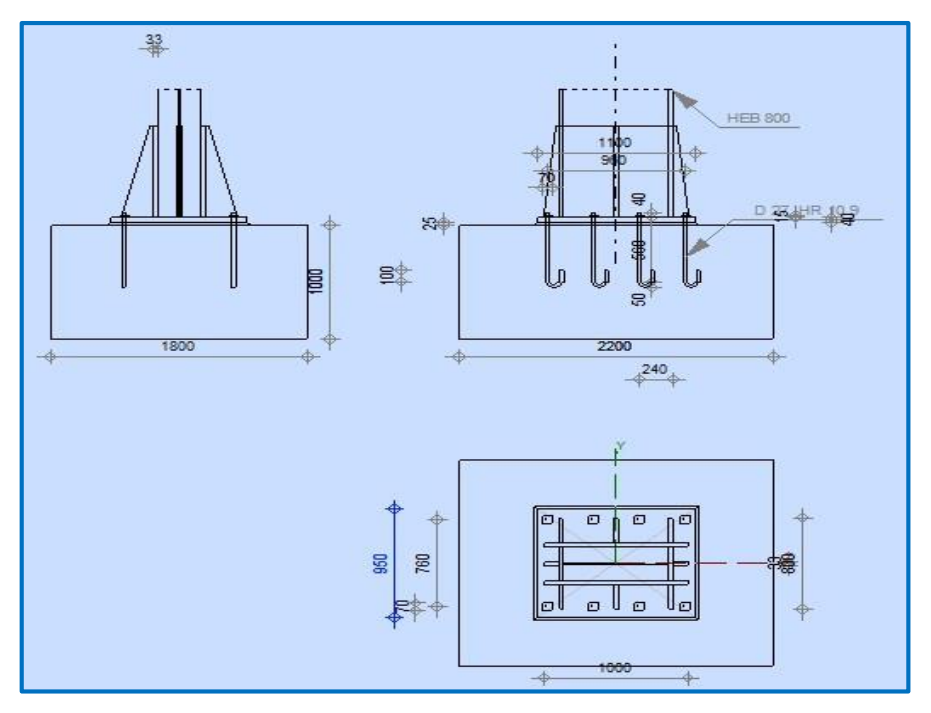

 **Figure 75 :** Schéma pied de poteau.

## **POTEAU**

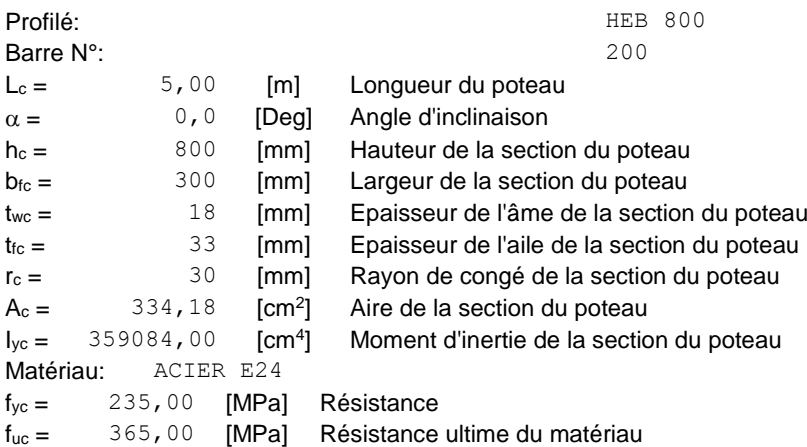

## **PLATINE DE PRESCELLEMENT**

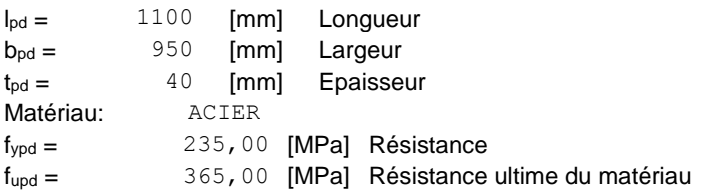

## **ANCRAGE**

Le plan de cisaillement passe par la partie NON FILETÉE du boulon Classe = HR 10.9 Classe de tiges d'ancrage fyb = 900,00 [MPa] Limite de plasticité du matériau du boulon fub = 1200,00 [MPa] Résistance du matériau du boulon à la traction d = 27 [mm] Diamètre du boulon  $A_s = 4,59$  [cm<sup>2</sup>] Aire de la section efficace du boulon  $A_v = 5,73$  [cm<sup>2</sup>] Aire de la section du boulon  $n_H = 4$  Nombre de colonnes des boulons  $n_v = 2$  Nombre de rangéss des boulons Ecartement  $e_{Hi} = 320;320$  [mm] Entraxe  $ev_i = 760$  [mm]

### **Dimensions des tiges d'ancrage**

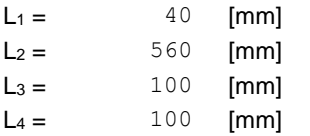

### **Platine**

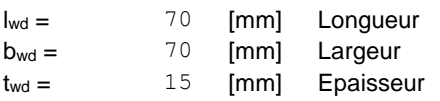

## **RAIDISSEUR**

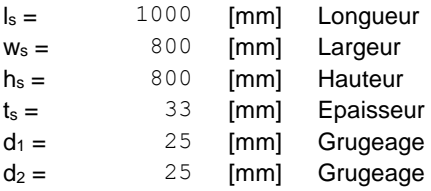

 $I_s =$  1000 [mm] Longueur

## **COEFFICIENTS DE MATERIAU**

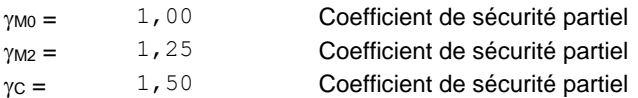

## **SEMELLE ISOLEE**

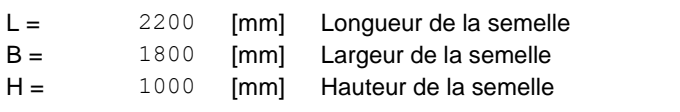

## **Béton**

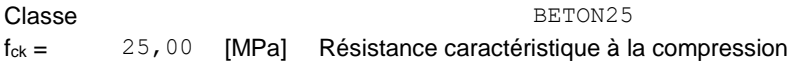

## **Mortier de calage**

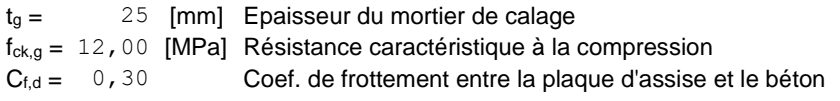

## **SOUDURES**

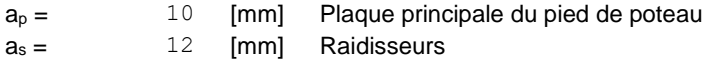

## **EFFORTS**

Cas: 1: ELU 2\*1.35+(3+12)\*1.50

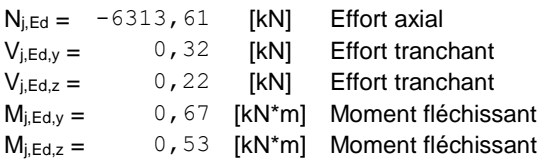

## **RESULTATS**

## **ZONE COMPRIMEE**

### **COMPRESSION DU BETON**

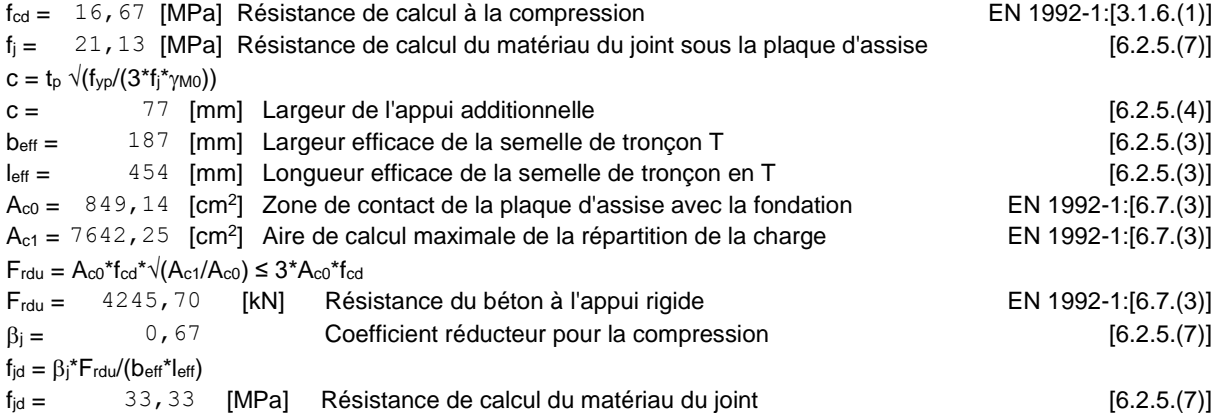

## Chapitre VI Chapitre VI Calcul des assemblages

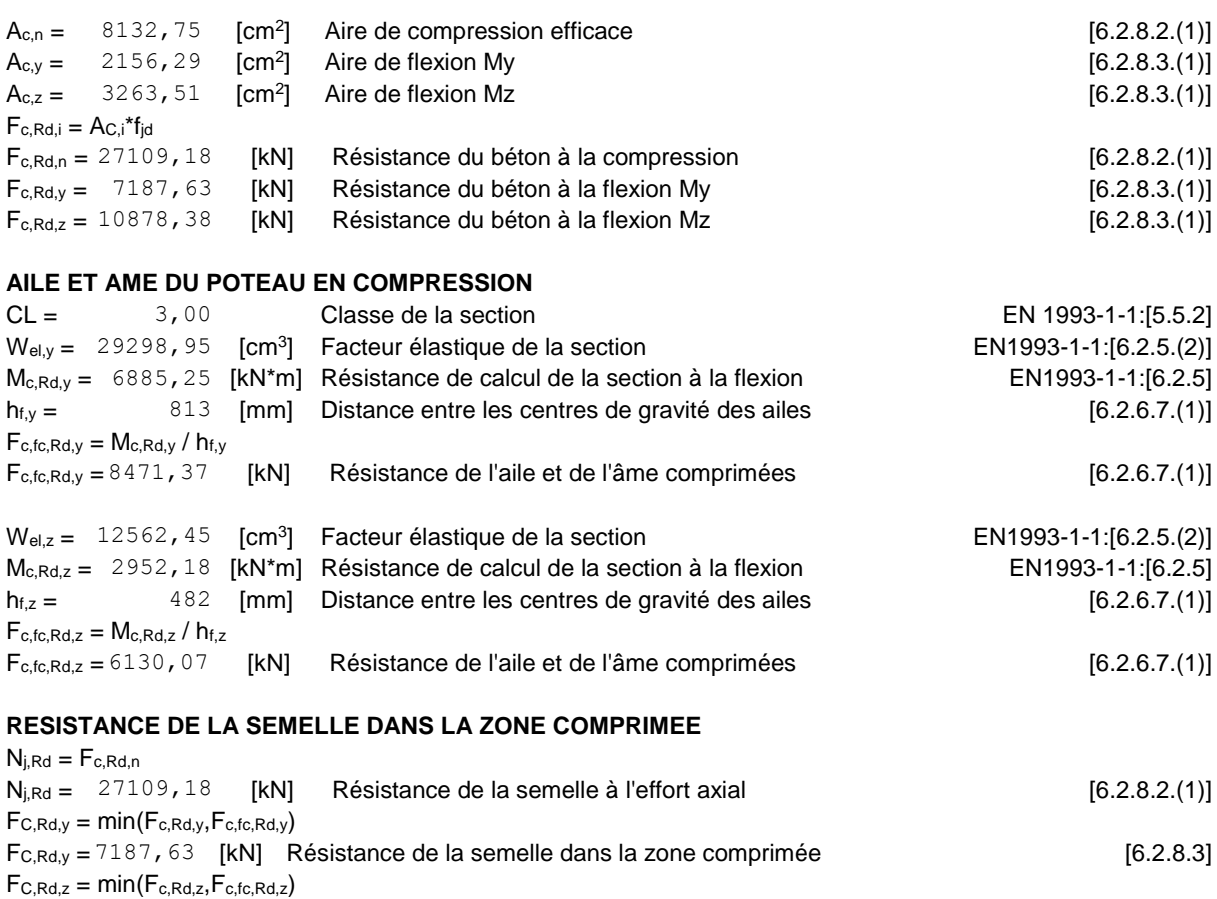

## **CONTROLE DE LA RESISTANCE DE L'ASSEMBLAGE**

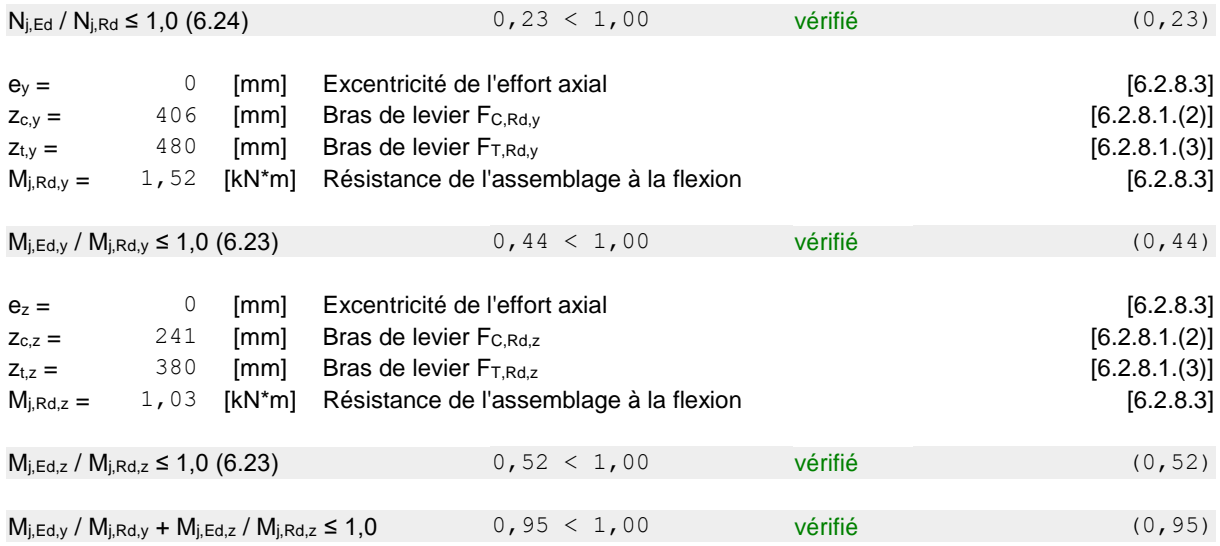

 $Fc, Rd, z = 6130,07$  [kN] Résistance de la semelle dans la zone comprimée [6.2.8.3]

## **CISAILLEMENT**

## **PRESSION DU BOULON D'ANCRAGE SUR LA PLAQUE D'ASSISE**

## **Cisaillement par l'effort Vj,Ed,y**

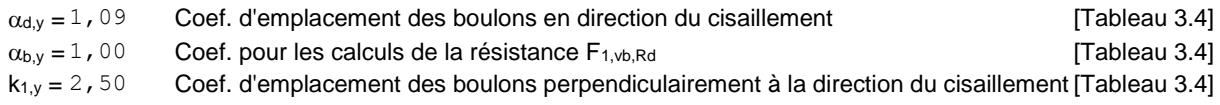

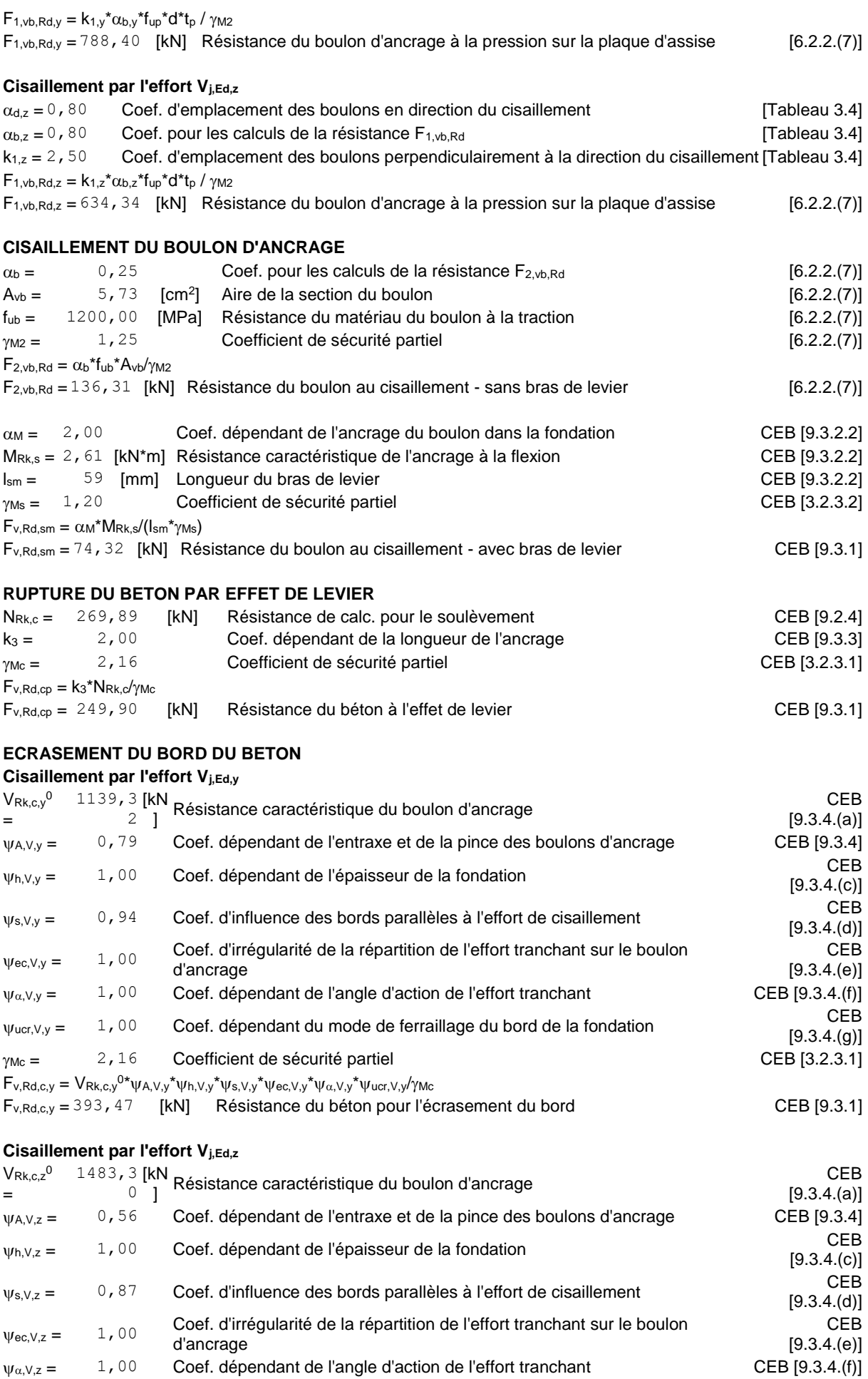

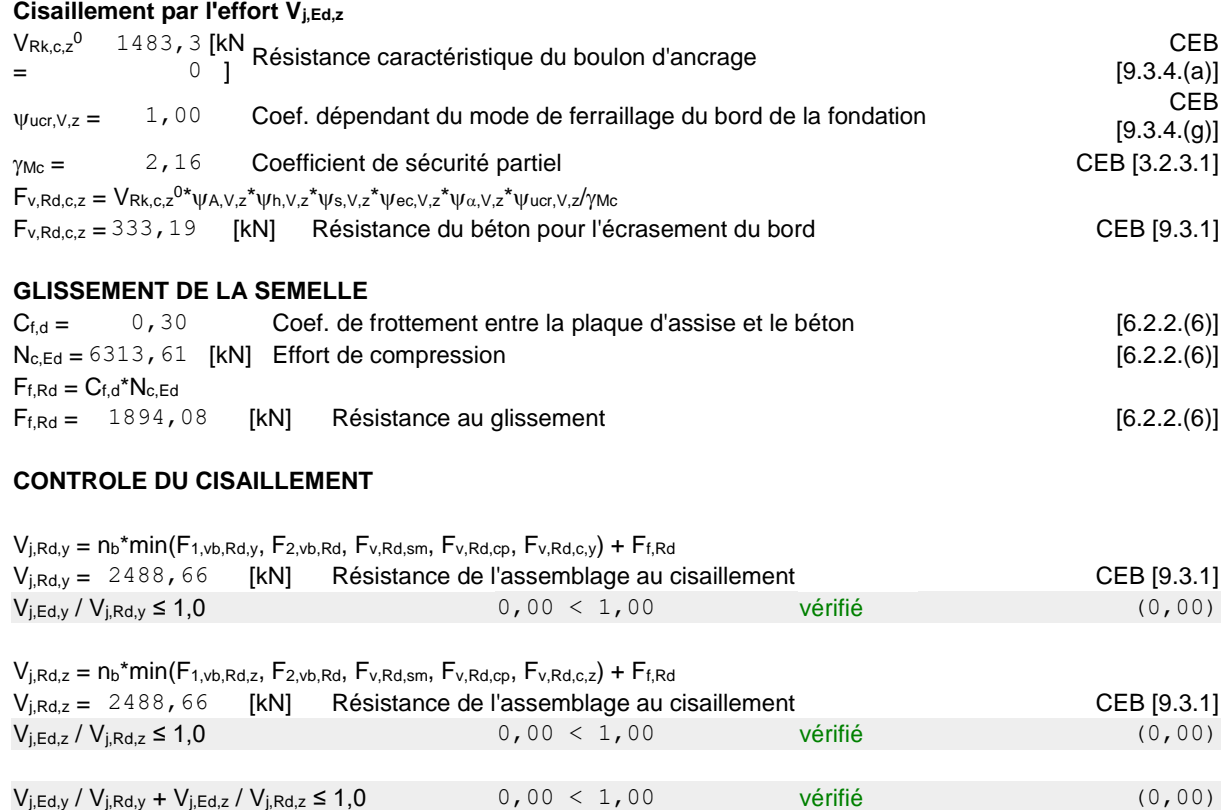

## **CONTROLE DES RAIDISSEURS**

## **Raidisseur parallèle à l'âme (sur le prolongement de l'âme du poteau)**

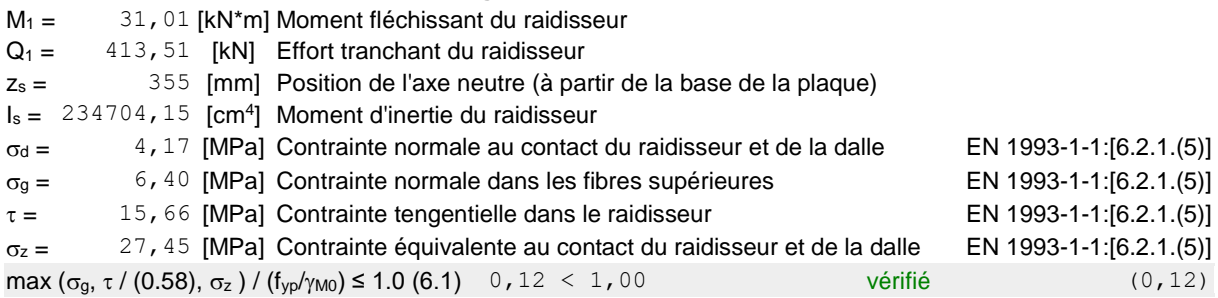

### **Plaque trapézoïdale parallèle à l'âme du poteau**

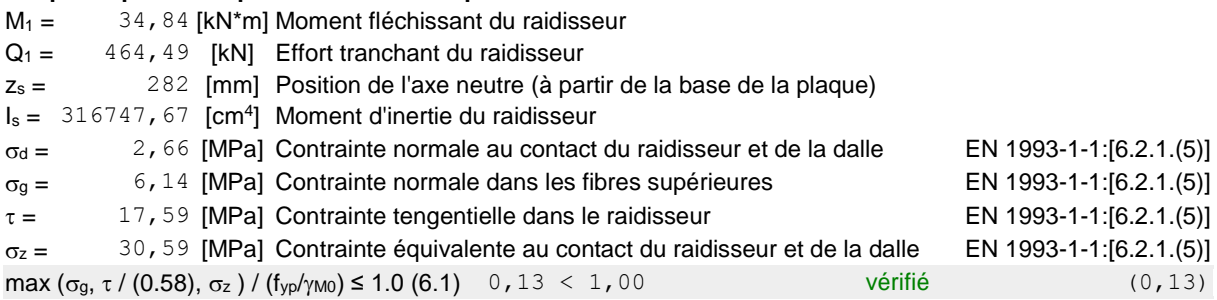

## **Raidisseur perpendiculaire à l'âme (au milieu de l'âme du poteau)**

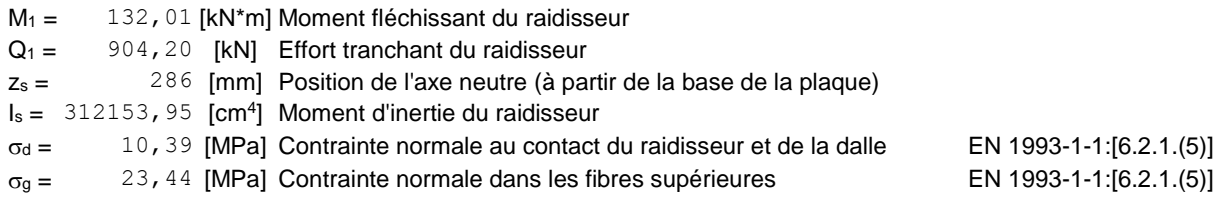

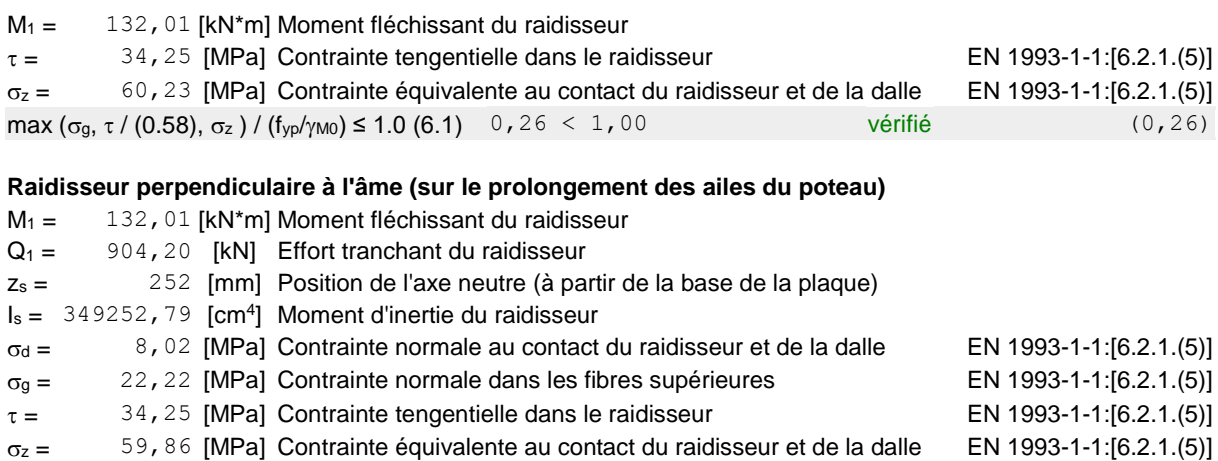

## **SOUDURES ENTRE LE POTEAU ET LA PLAQUE D'ASSISE**

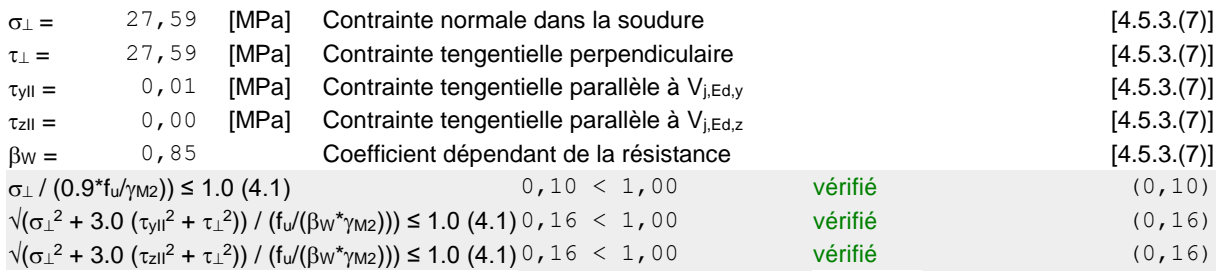

max ( $\sigma$ <sub>g</sub>,  $\tau$  / (0.58),  $\sigma$ <sub>z</sub> ) / (f<sub>yp</sub>/ $\gamma$ <sub>M0</sub>) ≤ 1.0 (6.1) 0, 25 < 1, 00 vérifié (0,25)

## **SOUDURES VERTICALES DES RAIDISSEURS**

### **Raidisseur parallèle à l'âme (sur le prolongement de l'âme du poteau)**

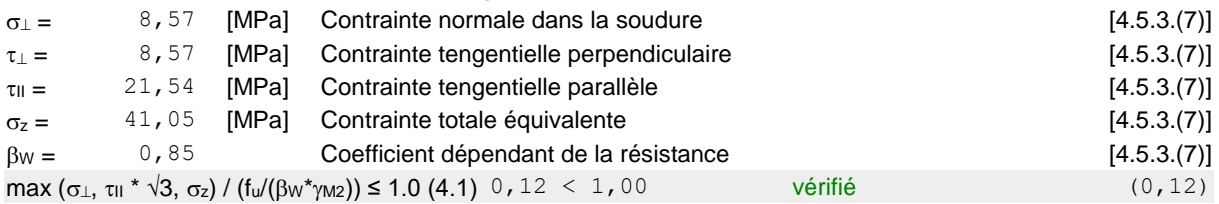

### **Plaque trapézoïdale parallèle à l'âme du poteau**

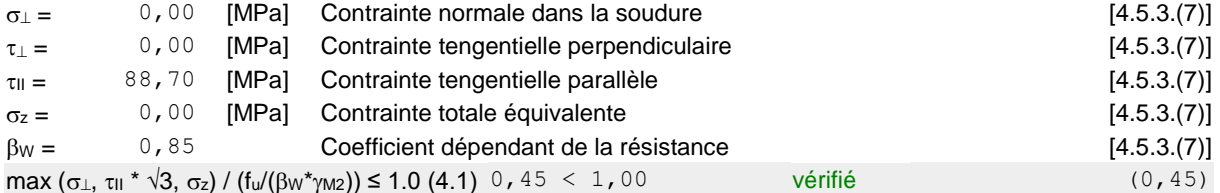

## **Raidisseur perpendiculaire à l'âme (au milieu de l'âme du poteau)**

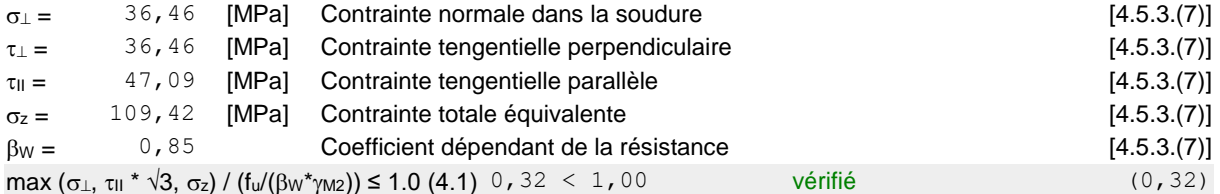

## **Raidisseur perpendiculaire à l'âme (sur le prolongement des ailes du poteau)**

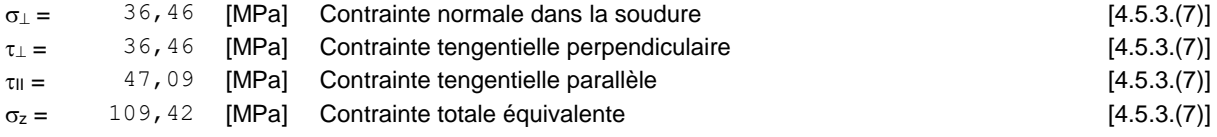

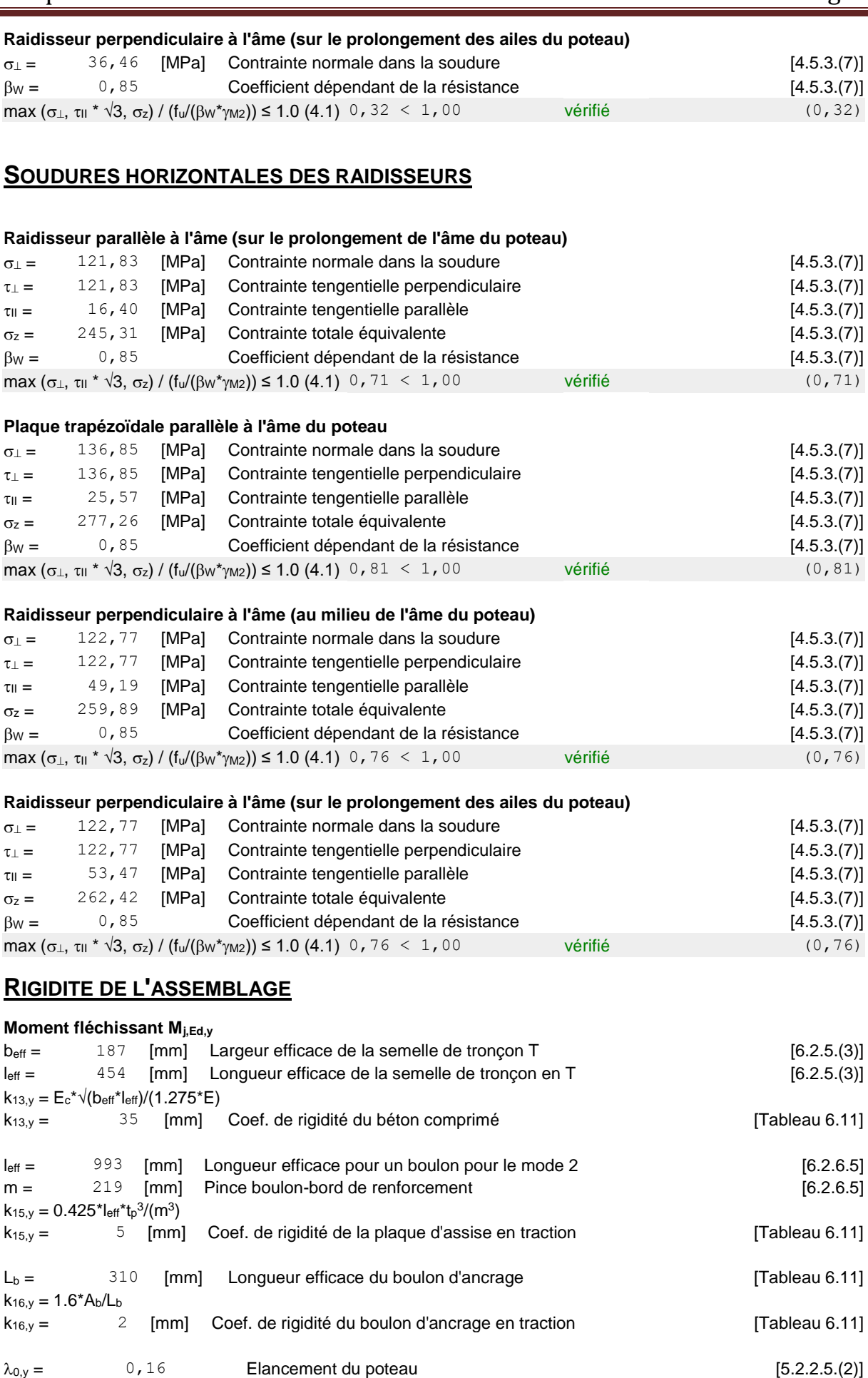

 $S_{j,ini,y} = 2415639,86$  [kN\*m] Rigidité en rotation initiale [Tableau 6.12]

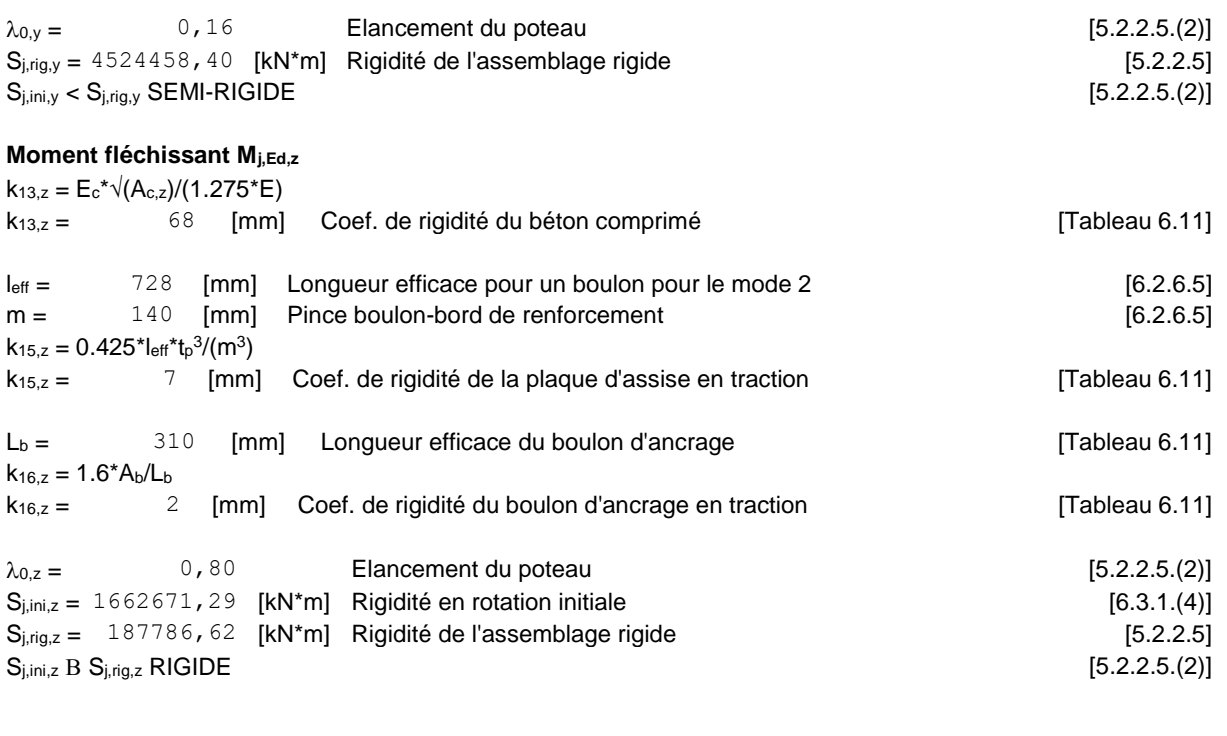

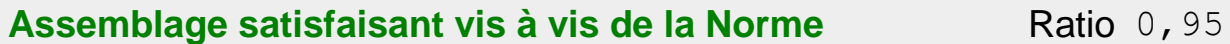

## **Calcul de pied de potelet**

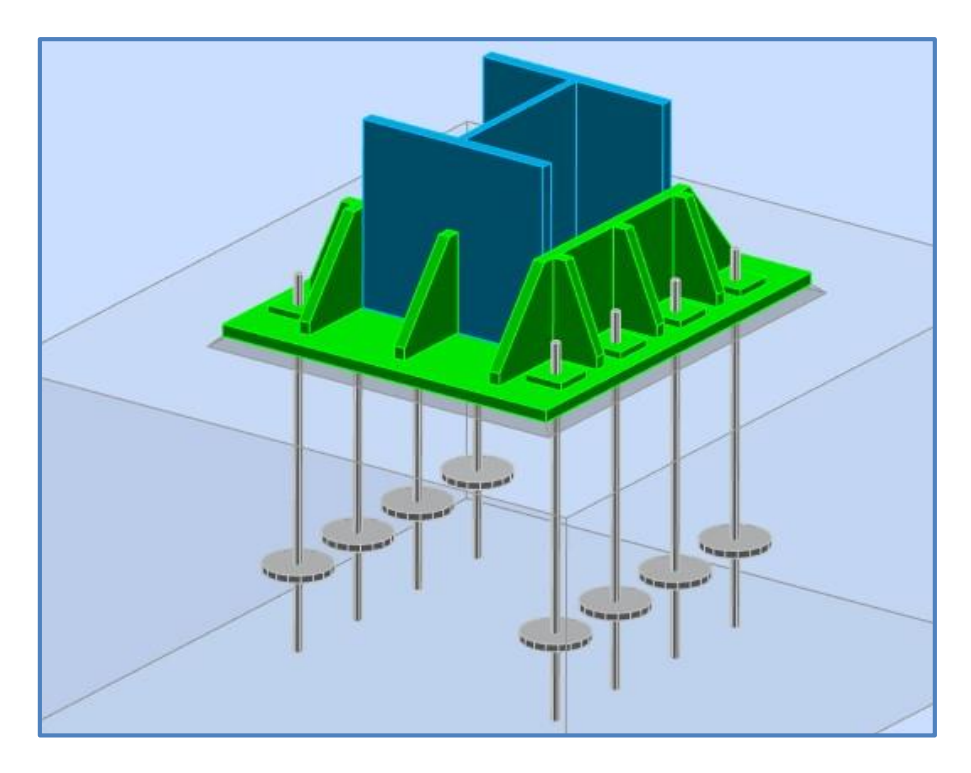

**Figure 76 :** Vue d'ensemble de l'assemblage.

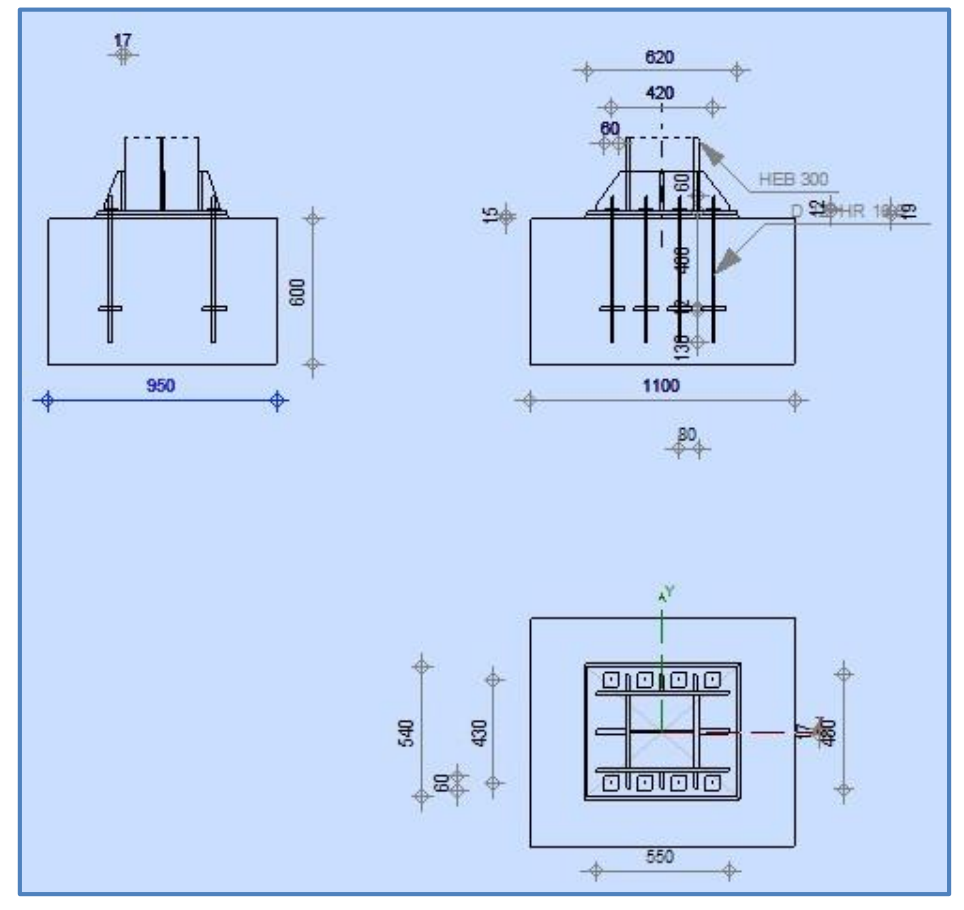

**Figure 77 :** Schéma pied de potelet.

## **POTEAU**

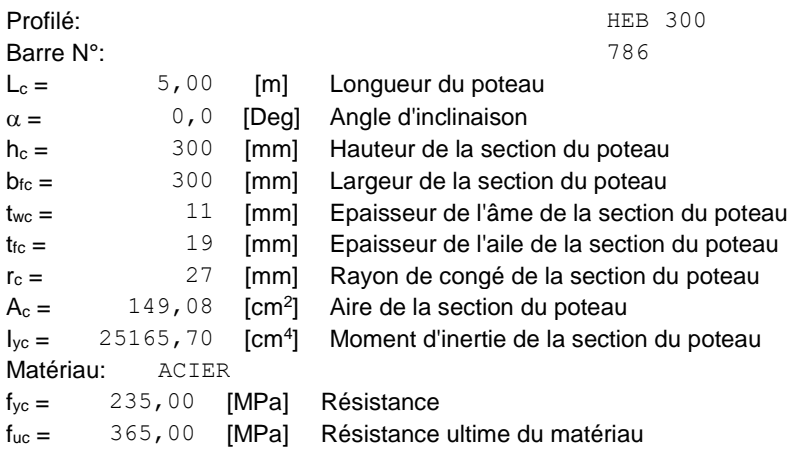

## **PLATINE DE PRESCELLEMENT**

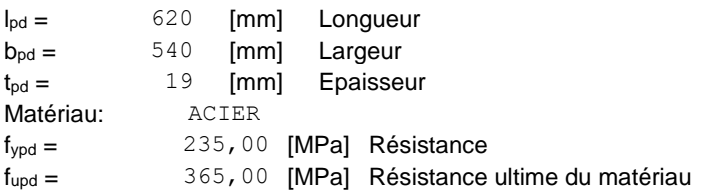

## **ANCRAGE**

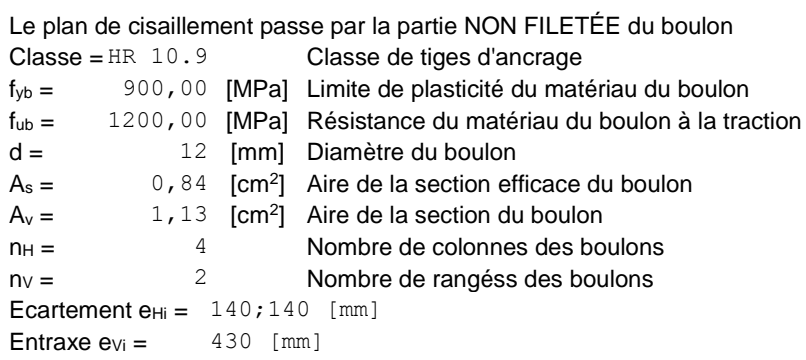

## **Dimensions des tiges d'ancrage**

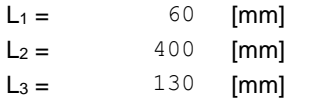

### **Plaque d'ancrage**

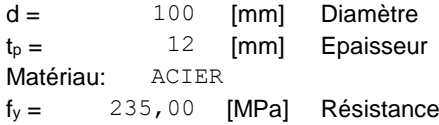

### **Platine**

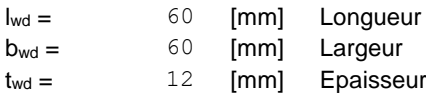

## **RAIDISSEUR**

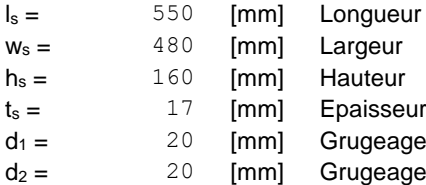

## **COEFFICIENTS DE MATERIAU**

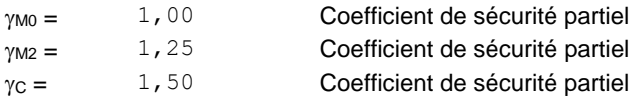

## **SEMELLE ISOLEE**

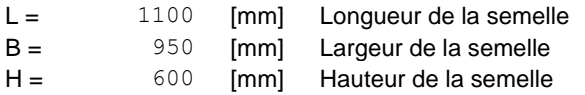

## **Béton**

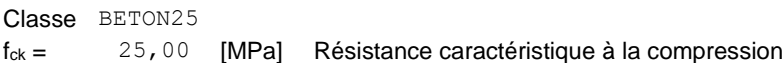

## **Mortier de calage**

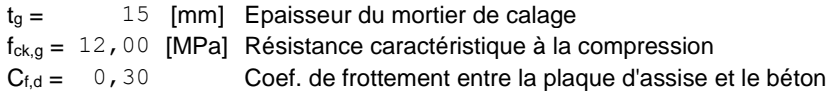

## **SOUDURES**

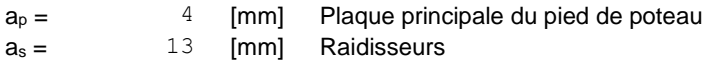

## **EFFORTS**

Cas: Calculs manuels

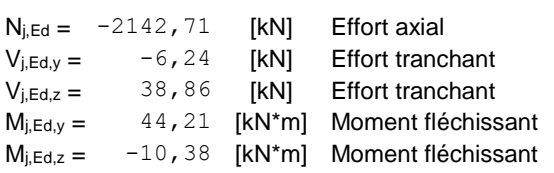

## **RESULTATS**

## **ZONE COMPRIMEE**

## **COMPRESSION DU BETON**  $f_{\text{cd}} = 16,67$  [MPa] Résistance de calcul à la compression EN 1992-1:[3.1.6.(1)]

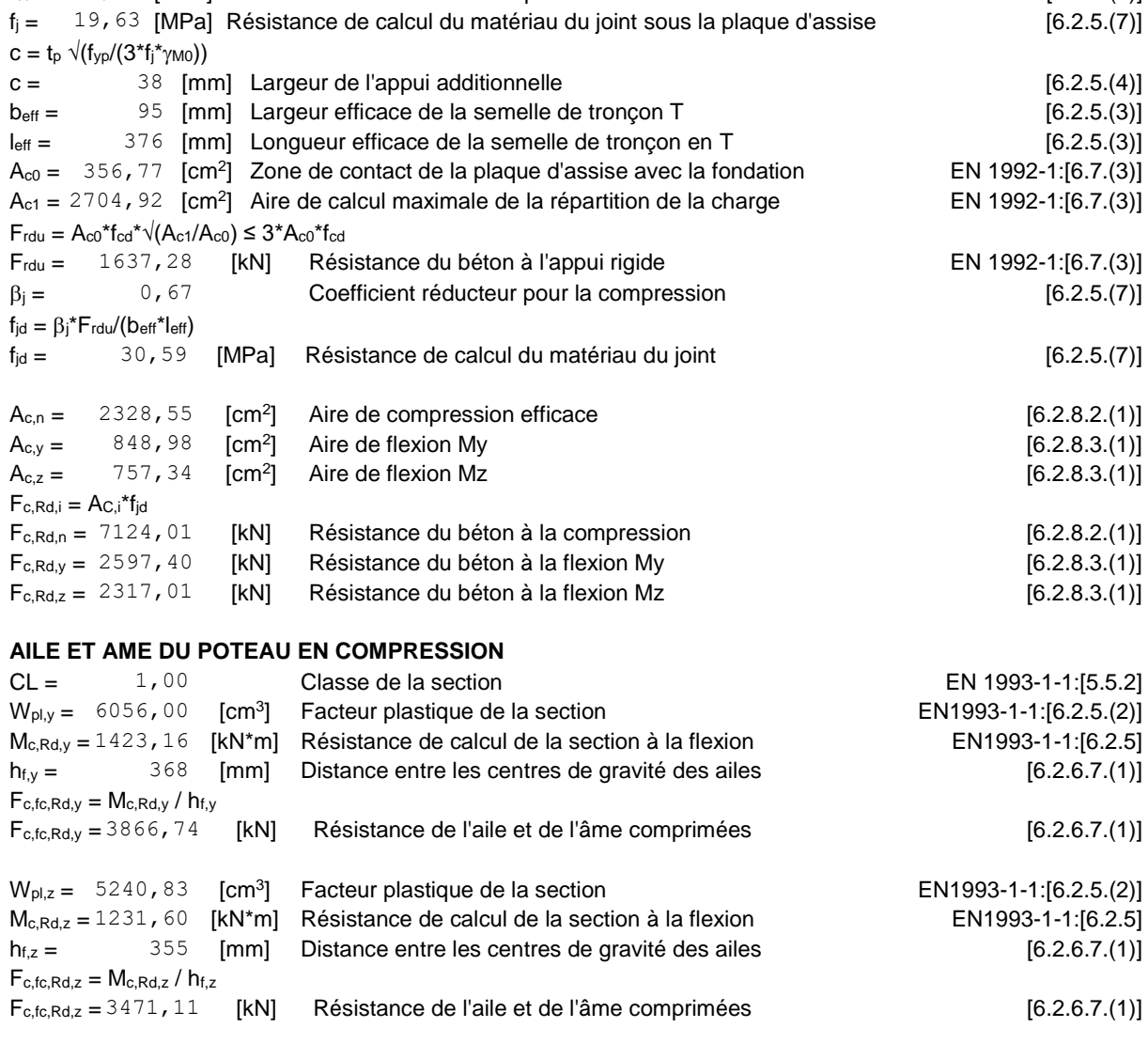

### **RESISTANCE DE LA SEMELLE DANS LA ZONE COMPRIMEE**

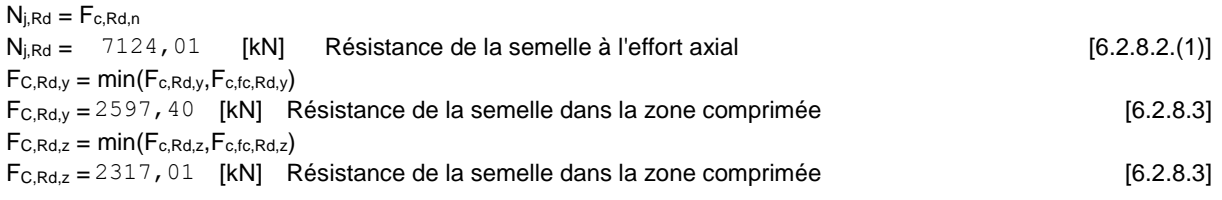

## **CONTROLE DE LA RESISTANCE DE L'ASSEMBLAGE**

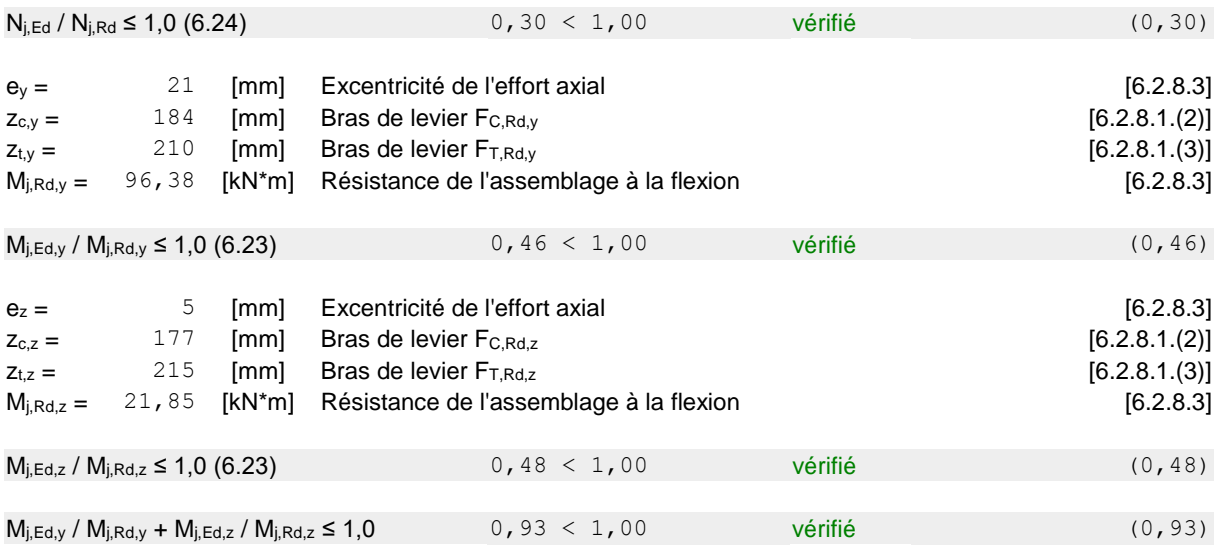

## **CISAILLEMENT**

## **PRESSION DU BOULON D'ANCRAGE SUR LA PLAQUE D'ASSISE**

**Cisaillement par l'effort Vj,Ed,y**

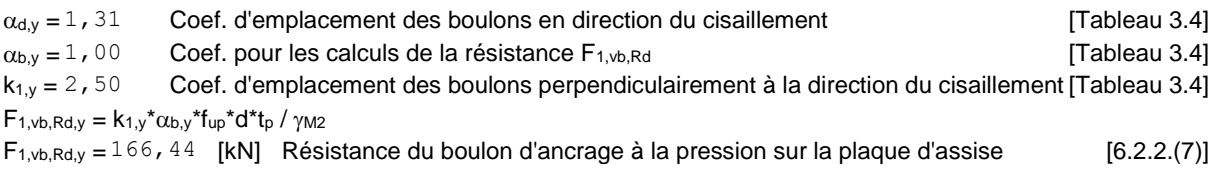

### **CISAILLEMENT DU BOULON D'ANCRAGE**

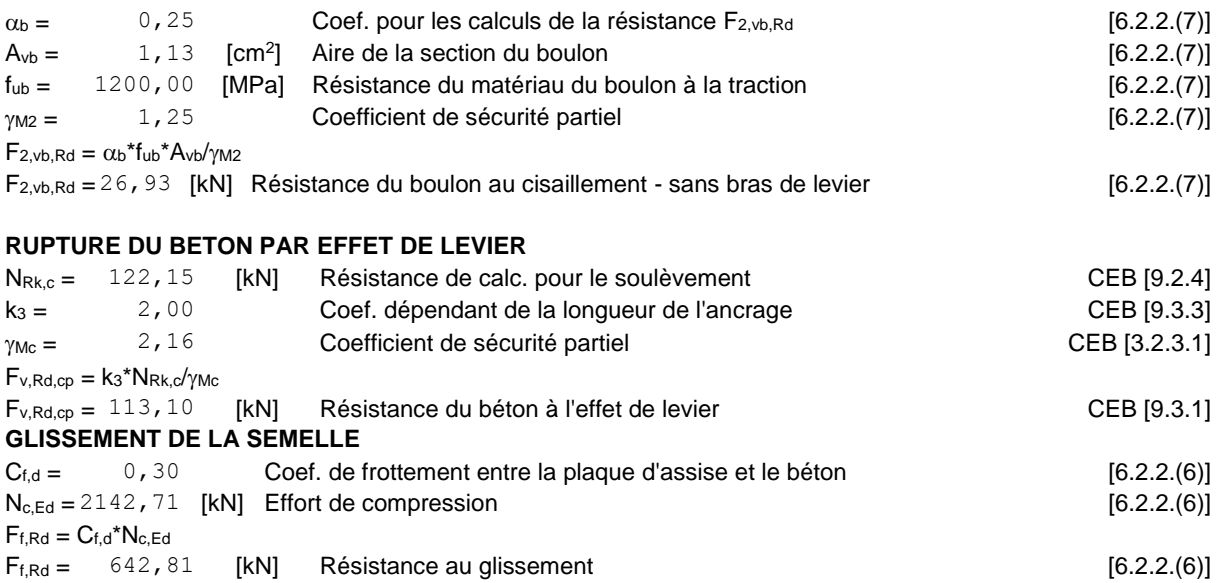

## **CONTROLE DU CISAILLEMENT**

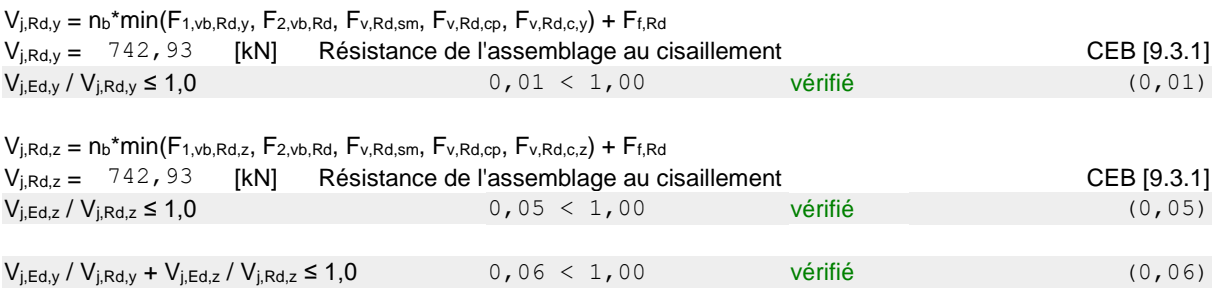

## **CONTROLE DES RAIDISSEURS**

## **Raidisseur parallèle à l'âme (sur le prolongement de l'âme du poteau)**

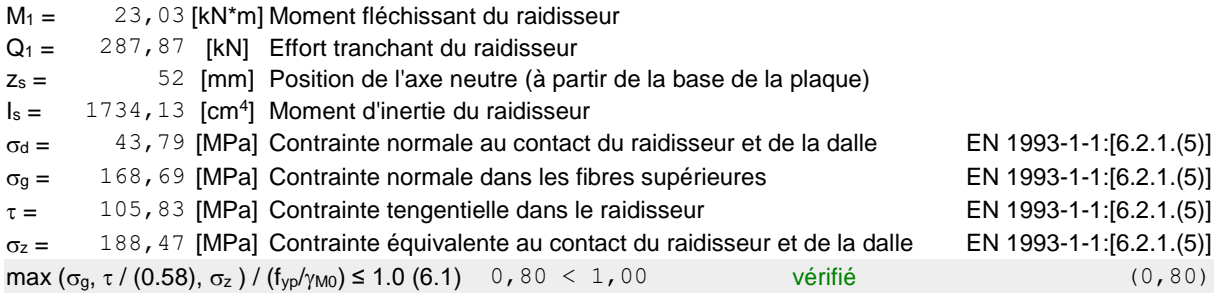

### **Plaque trapézoïdale parallèle à l'âme du poteau**

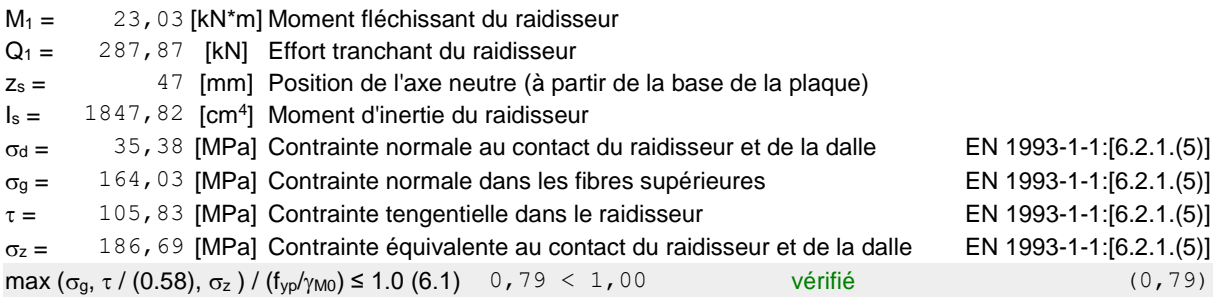

## **Raidisseur perpendiculaire à l'âme (au milieu de l'âme du poteau)**

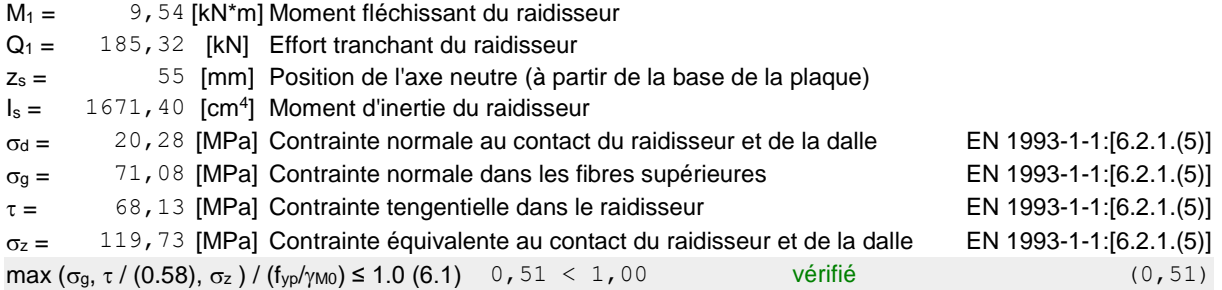

### **Raidisseur perpendiculaire à l'âme (sur le prolongement des ailes du poteau)**

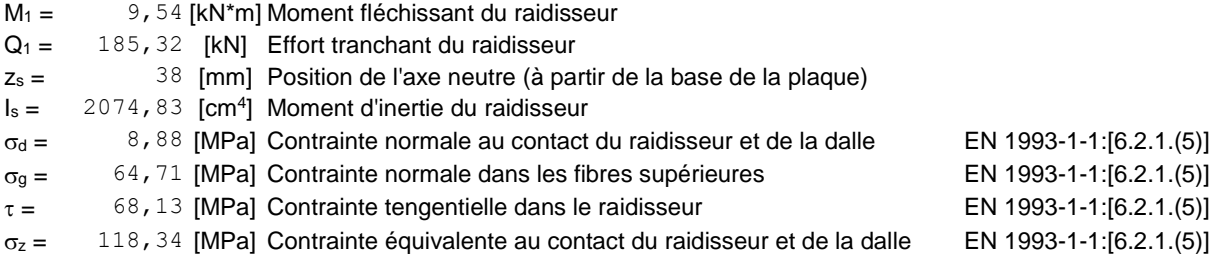

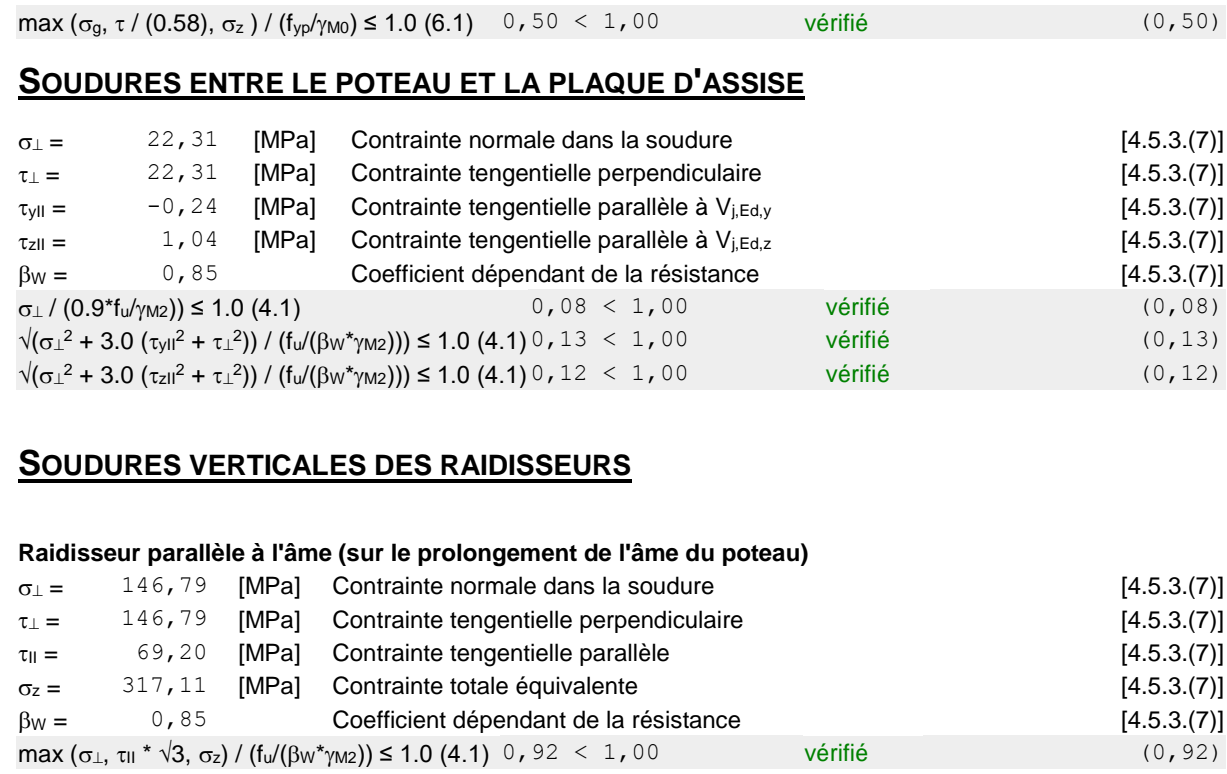

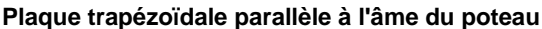

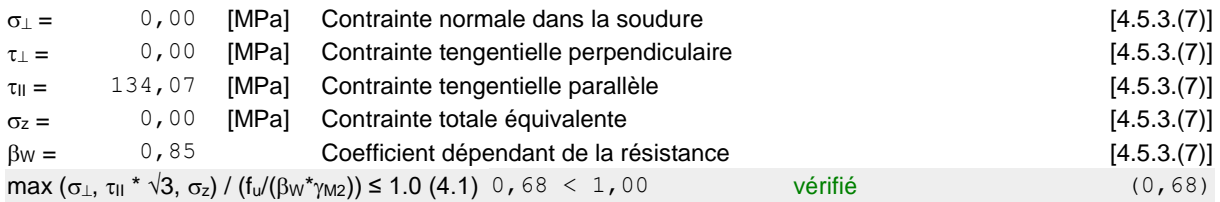

## **Raidisseur perpendiculaire à l'âme (au milieu de l'âme du poteau)**

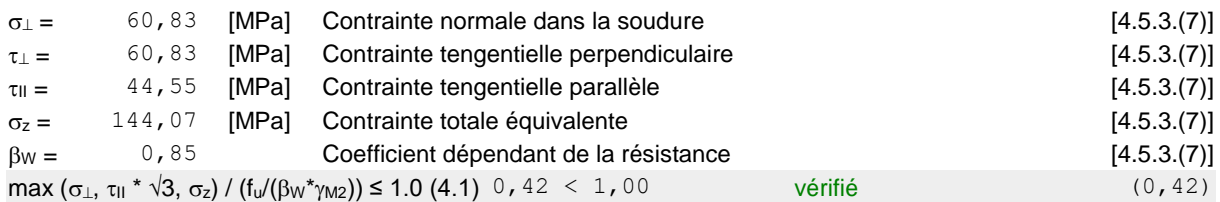

## **Raidisseur perpendiculaire à l'âme (sur le prolongement des ailes du poteau)**

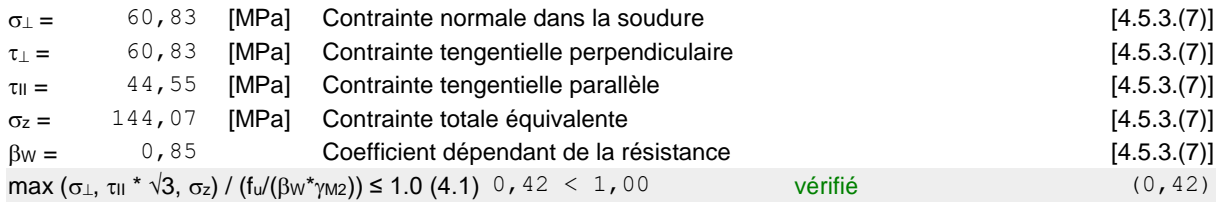

## **SOUDURES HORIZONTALES DES RAIDISSEURS**

#### **Raidisseur parallèle à l'âme (sur le prolongement de l'âme du poteau)**

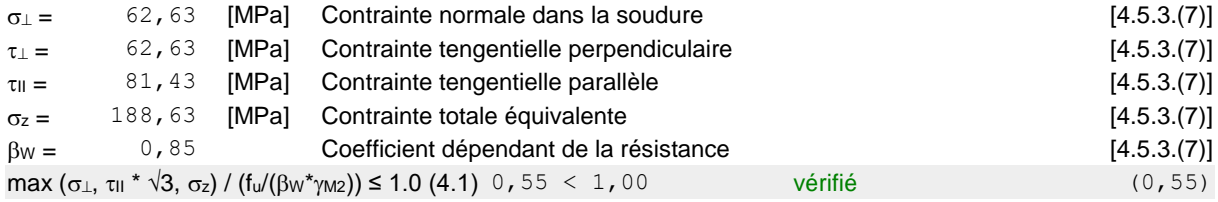

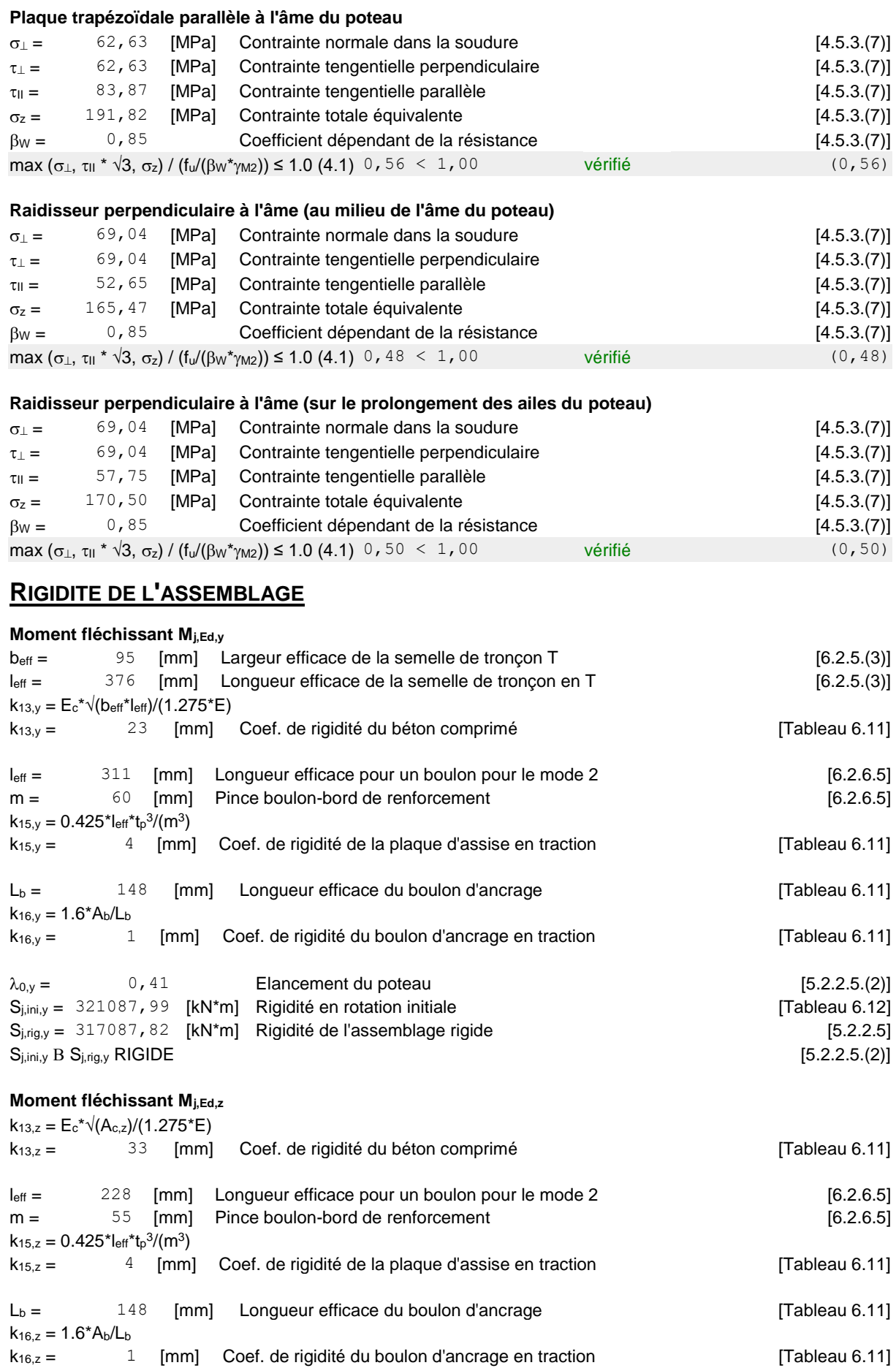

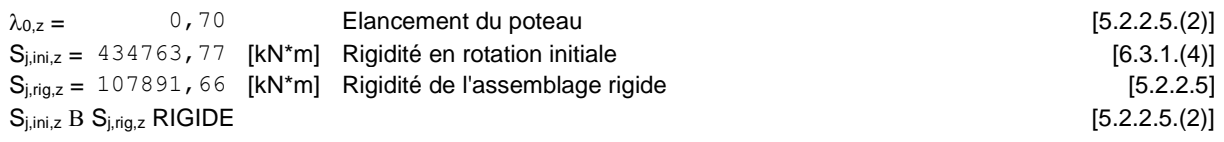

Assemblage satisfaisant vis à vis de la Norme Ratio 0,93

# 7CHAPITRE 7 ETUDE DE L'INFRASRUCTURE

## **Introduction**

Un ouvrage quelle que soient sa forme et sa destination, prend toujours appui sur un sol d'assise. Les éléments qui jouent le rôle d'interface entre l'ouvrage et le sol s'appellent fondations. Ainsi, quel que soit le matériau utilisé, sous chaque porteur vertical, mur, voile ou poteau, il existe une fondation.

Il ne s'agit pas de calculer la charge globale que reprend l'ouvrage mais la charge reprise par chaque fondation. En effet chaque fondation ne reçoit pas la même charge. Cela dépend des éléments porteurs repris. La charge reprise par une fondation se calcule au moyen d'une descente de charges.

Le rôle principal d'une fondation est donc d'assurer la transmission des charges appliquées sur l'ouvrage au sol.

Les critères influant le choix d'une fondation sont donc :

- $\checkmark$  La qualité du sol.
- $\checkmark$  Les charges amenées par la construction.
- Le coût d'exécution.

## **Détermination des sollicitations :**

Pour le dimensionnement des fondations superficielles, les sollicitations sont déterminées selon les combinaisons d'actions suivantes :

$$
\checkmark \ G + Q + E
$$

 $\checkmark$  0.8G  $\pm$  E RPA99/V2003(Art. 10.1.4.1)

Ainsi que les combinaisons citées par le BAEL91 :

- ELU ∶ 1.35G + 1.5Q
- $\checkmark$  ELS : G + O

## **Choix du type de fondation**

Le choix de type des fondations dépend essentiellement des facteurs suivants :

- $\checkmark$  La capacité portante du sol d'assise.
- $\checkmark$  La distance entre axes des poteaux.
- $\checkmark$  Les charges transmises au sol.
- $\checkmark$  La profondeur du bon sol.
D'après le rapport du sol, la structure sera fondée sur un sol dont la contrainte admissible est de 1.8 bars pour une profondeur de 1.5m par rapport à la cote de terrain naturel.

Pour connaître le type de fondations qui convient à notre structure, on procède à la vérification des semelles isolées puis des semelles filantes. Si ces deux types de semelles ne conviennent pas, on passe au radier général.

Donc on doit comparer la surface total des fondations a celle de bâtiment telle que :

 $S_{\text{fondation}} \leq 50\% S_{\text{battiment}}$ 

$$
\frac{N_s^T}{S} \le \overline{\delta_{sol}} \qquad \Rightarrow S_f \ge \frac{N}{\overline{\delta_{sol}}}
$$

S : La surface totale des fondations nécessaire pour le projet.

N : effort normale transmis par l'ouvrage.

La surface du bâtiment est :  $S<sub>bat</sub> = 1898.21 m<sup>2</sup>$ .

$$
S_f \ge \frac{13393.59 \times 10^{-3}}{0.18} = 74.41 \text{ m}^2
$$
  

$$
\frac{S_f}{S_{\text{bat}}} = \frac{74.41}{1898.21} = 0.039 \rightarrow S_f = 3.9\% < 50\% S_{\text{bat}}
$$

On déduit que la surface totale des semelles ne dépasse **50 %** de la surface d'emprise du bâtiment. Donc on opte pour une semelle isolé.

#### **Vérification de la semelle isolée**

$$
\frac{3\sigma_1 + \sigma_2}{4} \le \overline{\delta_{sol}}
$$
  

$$
\sigma_1 = \frac{N_S^{\text{max}}}{A \times B} \left(1 + \frac{6e}{A}\right); \quad \sigma_2 = \frac{N_S^{\text{max}}}{A \times B} \left(1 - \frac{6e}{A}\right)
$$
  

$$
N_S = 4439.19 \text{ KN}
$$
  

$$
M = 20.31 \text{ KN.m}
$$
  

$$
e = \frac{M}{N} = 4.57 \times 10^{-3} \text{m}
$$

N **Où :** a et b dimensions de la platine puisque les poteaux sont encastrés. (Voir chapitre 6 calculs des assemblages- pieds de poteau).

$$
\sigma_1 = \frac{N_S^{\text{max}}}{A \times B} \left( 1 + \frac{6e}{A} \right) = 4.35 \text{ bars}
$$
  

$$
\sigma_2 = \frac{N_S^{\text{max}}}{A \times B} \left( 1 - \frac{6e}{A} \right) = 4.14 \text{ bars}
$$
  

$$
\frac{3\sigma_1 + \sigma_2}{4} = \frac{(3 \times 4.35) + 4.14}{4} = 4.29 \text{ bar} \le \overline{\delta_{sol}} = 1.8 \text{ bar condition Non vérifiée.}
$$

On remarque que le type de semelle isolé ne convient pas pour la structure. Ceci nous amène à opter pour une semelle filante.

#### **Vérification de la semelle filante**

 $6e$ 

Pour la vérification, on va choisir la semelle filante qui nous semble la plus sollicitée.

$$
S \ge \frac{N_S}{\delta_{sol}} \rightarrow B \times L \ge \frac{N_S}{\delta_{sol}} \rightarrow B \ge \frac{N_S}{\delta_{sol} \times L}
$$

N : L'effort normal supporté par la semelle filante est la somme des effortsnormaux de tous les poteaux qui se trouve dans la même ligne.

$$
N_1 = 2216.47 \text{ KN} \t N_2 = 4447.83 \text{ KN}
$$
  
\n
$$
N_3 = 4502.04 \text{ KN} \t N_4 = 2227.25 \text{ KN}
$$

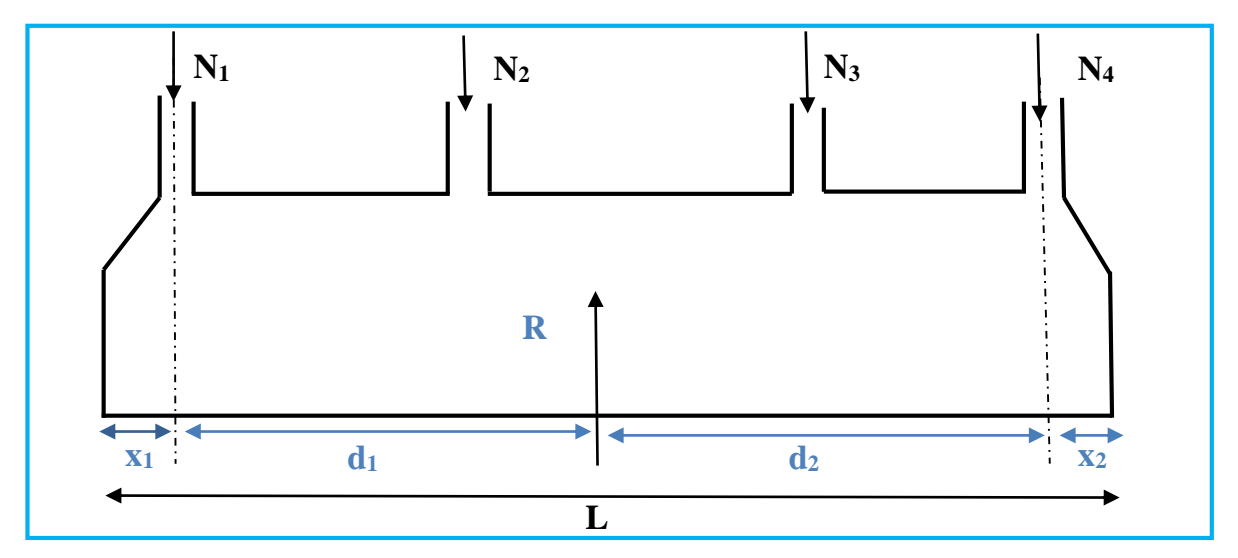

**Figure 78 :** schéma de la semelle filante.

$$
N = \sum\nolimits_{i = 1}^4 {N i} = 13393.59 \ \textmd{KN}
$$

On fixe l'un des bornes  $\rightarrow x_1 = \frac{95}{3}$  $\frac{35}{2}$  + 80 = 1.275 m  $R = \sum_{i=1}^{4} N_i = 13393.59$  KN

$$
\sum M = 0 \Rightarrow R \times d_1 = 4447.83 \times 11.85 + 4502.04 \times 23.85 + 2227.25 \times 35.85
$$

$$
d_1 = \frac{239927.35}{13393.59} = 17.91m
$$
  

$$
d_2 = L - d_1 = 17.94m
$$

La réaction de cd n'est pas concentré et pour éviter les tassements différentielles on doit faire passer R par le milieu de la semelle.

$$
d_1 + x_1 = \frac{L}{2} \rightarrow L = 38.37m
$$
  

$$
d_2 + x_2 = \frac{L}{2} \rightarrow x_2 = 1.245 m
$$

Donc:  $B \geq \frac{N}{2}$  $\frac{\text{N}}{\sigma_{\text{sol}} \times \text{L}} = \frac{13393.59}{0.18 \times 38.3}$  $\frac{13393.39}{0.18 \times 38.37} = 1.94 \text{ m}$ 

On prend  $B = 2 m$ 

Va que l'entraxe minimal des poteaux est de 5.65 m, on constate qu'il n'ya pas de chevauchement entre les semelles. Ce qui nous a conduits à opter pour ce type de fondation.

$$
h_t \ge \left(\frac{B - b}{4}\right) + 5 \text{cm}
$$
  
\n
$$
h_t \ge \left(\frac{2 - 1.1}{4}\right) + 0.05 = 0.275 \text{m}
$$
  
\n
$$
h_t = 0.3 \text{m}
$$
  
\n
$$
\frac{h}{3} \le h_0 \le \frac{h}{2} \quad \to \quad \frac{0.4}{3} \le h_0 \le \frac{0.4}{2} \quad \to \quad 0.1 \le h_0 \le 0.15
$$

Soit :  $h_t = 0.3m$ 

$$
\mathrm{h}_0=0.15\mathrm{m}
$$

#### **Calcul le poids propre de la semelle**

$$
G_0 = 25V = 25(V_{TOT} - V')
$$
  
\n
$$
V_{TOT} = L \times B \times h = 38.37 \times 2 \times 0.3 = 23.02 \text{ m}^3
$$
  
\n
$$
V' = \left[2(h - h_0)\left(\frac{B - b}{2}\right)\right] \frac{L}{2} + \left[(h - h_0)(x_1 + x_2)\right] \times \frac{B}{2}
$$
  
\n
$$
V' = \left[2(0.3 - 0.15)\left(\frac{2 - 1.1}{2}\right)\right] \frac{38.37}{2} + \left[(0.3 - 0.15)(1.275 + 1.245)\right] \times \frac{2}{2}
$$

$$
V' = 2.97 \text{ m}^3
$$
  
G<sub>0</sub> = 25(38.37 - 2.97) = 885 KN

On doit revérifier σ <  $\overline{\sigma_{\rm sol}}$ 

$$
\sigma = \frac{N_T + G_0}{L \times B} = \frac{(13393.59 + 885)}{38.37 \times 2} = 0.186 \text{ MPa } \le \overline{\sigma_{sol}} = 0.18 \text{ MPa}
$$

On augmente le B : on le prend 2.5m

$$
h_t \ge \left(\frac{B - b}{4}\right) + 5cm
$$
  
\n
$$
h_t \ge \left(\frac{2.5 - 1.1}{4}\right) + 0.05 = 0.4m
$$
  
\n
$$
h_t = 0.4m
$$
  
\n
$$
\frac{h}{3} \le h_0 \le \frac{h}{2} \quad \to \quad \frac{0.4}{3} \le h_0 \le \frac{0.4}{2} \quad \to \quad 0.13 \le h_0 \le 0.2
$$
  
\n
$$
t: \quad h_t = 0.4m
$$

Soit

 $h_0 = 0.15m$ 

#### **Calcul le poids propre de la semelle**

$$
G_0 = 25V = 25(V_{TOT} - V')
$$
  
\n
$$
V_{TOT} = L \times B \times h = 38.37 \times 2.5 \times 0.4 = 38.37 \text{ m}^3
$$
  
\n
$$
V' = \left[2(h - h_0)\left(\frac{B - b}{2}\right)\right] \frac{L}{2} + \left[(h - h_0)(x_1 + x_2)\right] \times \frac{B}{2}
$$
  
\n
$$
V' = \left[2(0.4 - 0.15)\left(\frac{2.5 - 1.1}{2}\right)\right] \frac{38.37}{2} + \left[(0.4 - 0.15)(1.275 + 1.245)\right] \times \frac{2.5}{2}
$$
  
\n
$$
V' = 7.34 \text{ m}^3
$$
  
\n
$$
G_0 = 25(38.37 - 7.34) = 775.75 \text{ KN}
$$

On doit revérifier σ <  $\overline{\sigma_{\rm sol}}$ 

$$
\sigma = \frac{N_T + G_0}{L \times B} = \frac{(13393.59 + 775.75)}{38.37 \times 2.5} = 0.148 \text{ MPa } \le \overline{\sigma_{sol}} = 0.18 \text{ MPa}
$$

Donc on opte pour :

$$
L=38.25m
$$
; B= 2.5 m

 $h=0.4m$  ;  $h_0=0.15m$ 

Les semelles filantes ou continue sous poteaux sont soumises à des contraintes linéaires réparties, pour cela elle doit être suffisamment rigide pour ne pas se comporter comme une poutre sur un sol élastique, donc on doit vérifier la longueur élastique  $(L_e)$  tel que :

$$
L_e = (4EI/K_zB)^{1/4}
$$

E : modale d'élasticité de béton (E = 3.2  $\times$  10<sup>7</sup> KN/m<sup>2</sup>) K<sub>z</sub> : Coefficient de raideur du sol K<sub>z</sub> = 40000 KN/m<sup>3</sup> I : moment d'inertie de la semelle (I =  $\frac{Bh^3}{42}$  $\frac{31}{12}$ 

$$
L_e = \left[ (4 \times 3.2 \times 10^7 \times \frac{2.5 \times 0.4^3}{12}) / (40000 \times 2.5) \right]^{\frac{1}{4}} = 2.03 \text{m}
$$

 $D'$ où :  $L < \frac{\pi \times L_e}{2}$  $\frac{12}{2} + a$ 

 $L_{\text{max}}$  : Entre axe maximale des trames.

a: Largeur du poteau

$$
L_{\text{max}} < \frac{\pi \times L_e}{2} + a = 3.99 \text{m} \quad \text{condition n'est pas vérifiée}
$$
\n
$$
L_e = 7.97 \text{ m}
$$

 $D'$ où :  $h^3 = \frac{12 \times Le^4 \times Kz \times B}{APE}$  $\frac{e^{-\lambda_{\text{RZ}}}}{4BE}$   $\Rightarrow$  h = 1.82m On prend  $h= 2 m$  et  $h_0= 0.8 m$ 

On doit revérifier la condition suivant :  $\sigma < \overline{\sigma_{sol}}$ 

Avec les nouvelles dimensions de h :

$$
V_{\text{TOT}} = L \times B \times h = 38.37 \times 2.5 \times 2 = 191.85 \text{ m}^3
$$
  
\n
$$
V' = 36.01 \text{ m}^3
$$
  
\n
$$
G_0 = 25(188 - 36.01) = 3799.75 \text{ KN}
$$
  
\n
$$
\sigma = \frac{N_T + G_0}{L \times B} = \frac{(13393.59 + 3799.75)}{38.37 \times 2.5} = 0.179 \text{ MPa } \le \overline{\sigma_{\text{sol}}} = 0.18 \text{ MPa}
$$

Alors on opte pour :

$$
L=38.5 m
$$
;  $B=2.5 m$   
h=2m;  $h_0=0.8m$ 

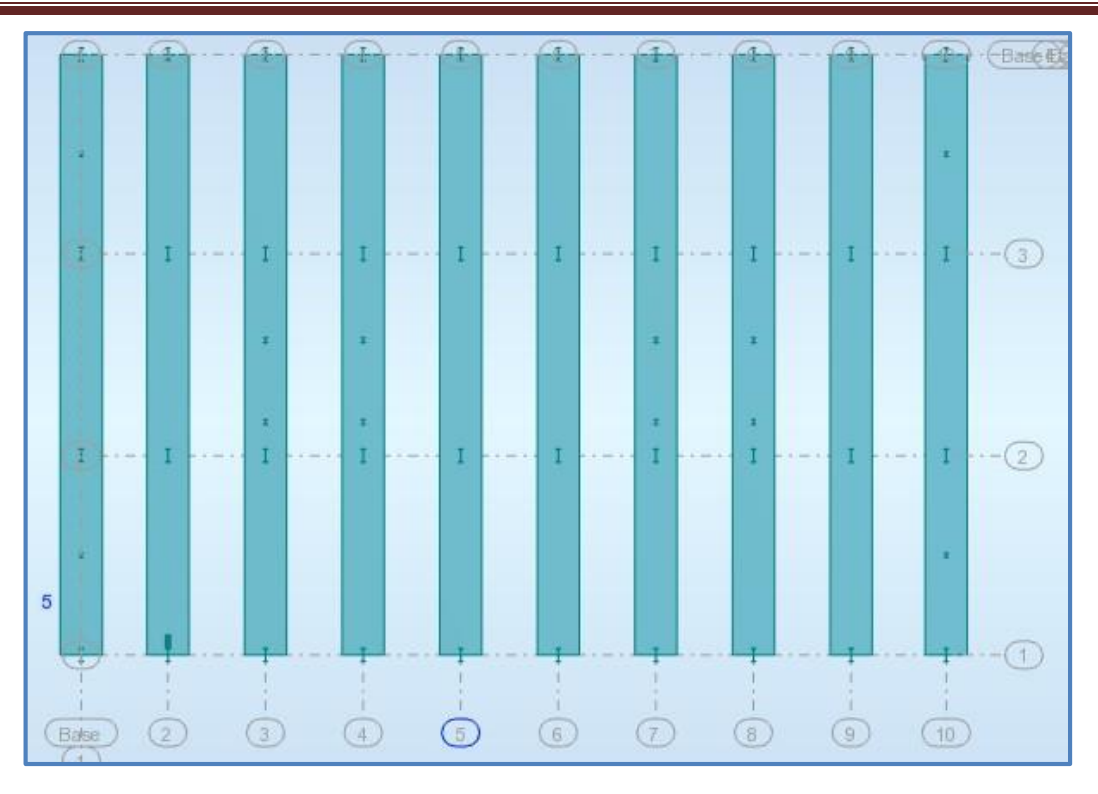

**Figure 79 :** schéma de disposition des semelles filantes.

#### **La section d'armature dans la semelle filante**

 $N_q^s = \sum N^s + G_0 = 17097.2$  KN

#### **Les armatures parallèles // B** :

Calcul à l'ELU :

$$
A_u^B = \frac{f_t^u}{f_{st}} = \frac{N_T^u(B - b)}{8 \times d \times f_{st}} = 53.86
$$
 cm<sup>2</sup>

Calcul à l'ELS :

Accidentel  $\gamma_s = 1.15 \rightarrow f_{st} = 434.78 \text{ MPa}$ 

$$
A_s^B = \frac{f_t^s}{f_{st}} = \frac{N_T^s (B - b)}{8 \times d \times f_{st}} = 35.29 \text{ cm}^2
$$

 $\rm A_u^B > A_s^B$   $\;\rightarrow$  0n ferraille avec ELU choisit 48HA12 = 54.24 cm<sup>2</sup>

$$
S_t = \frac{38.5 - 0.1}{54} = 80
$$
 cm > 30 cm pas vérifier

Soit  $128HAB = 64 \text{ cm}^2 \rightarrow \text{pour un L} = 38.5 \text{ m }$ ;  $S_t = 30 \text{ cm}$  vérifier

**Armature parallèle// L :**

 $A^L = \frac{A_u^B}{a}$  $\frac{33}{3}$  = 18.08 cm<sup>2</sup> Soit **12HA14** = 18.48 cm<sup>2</sup>

**Schémas de ferraillage de la semelle filante est donné dans l'annexe 2**

#### **Etude des longrines**

Une longrine est une poutre en béton armé disposée horizontalement entre ou le long de massifs de fondation et servant à mieux répartir les charges des éléments supportés (murs, poteaux, dalles) ou/et à les reporter vers des appuis ponctuels (micropieux,…), et pour éviter l'écartement des poteaux ellesrésistent à l'effort de traction provoqué par le glissement.

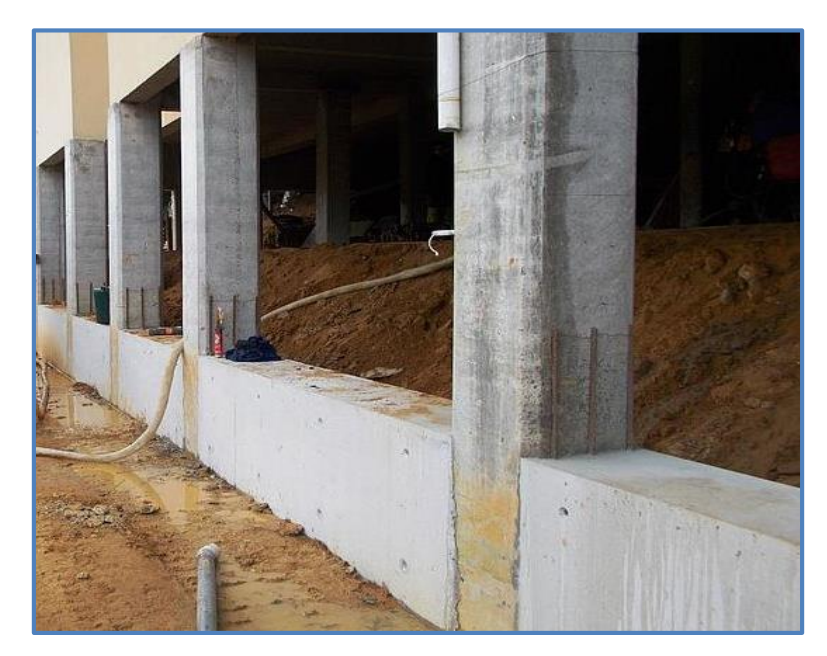

**Figure 80 :** longrine

D'apes le RPA99 version 2003 la dimension minimale de la section transversale de la longrine est :

 $S_3 \rightarrow (25*30) \text{ cm}^2 \text{ on prend} (30*30) \text{ cm}^2$ .

D'où :

 $F_t = max(\frac{N}{\alpha})$  $\frac{\pi}{\alpha}$ ; 20KN)

N : l'effet normal max dans les poteaux.

 $\alpha$ : Coefficient dépend de la catégorie de site et la zone sismique.

{ zone IIa Site 3  $\rightarrow \alpha = 12$ 

**a) Calcul à l'ELU :**

$$
F_t = \max\left(\frac{N^u}{\alpha}; 20KN\right) = \max\left(\frac{6313.61}{12}; 20KN\right) = 526.13 KN
$$

$$
A_u = \frac{f_t^u}{f_{st}} = \frac{526.13 \times 10^{-3}}{434.78} = 12.10 cm^2
$$

#### **b) Calcul à l'ELS :**

$$
F_t = \max\left(\frac{N^s}{\alpha}; 20KN\right) = \max\left(\frac{4439.19}{12}; 20KN\right) = 369.93 \text{ KN}
$$
\n
$$
A_s = \frac{f_t^u}{f_{st}} = \frac{365.44 \times 10^{-3}}{434.78} = 8.51 \text{ cm}^2
$$
\n
$$
A_{\text{min}} = 0.6\% \text{(b} \times \text{h)} = 0.6 \times 30 \times \frac{30}{100} = 5.4 \text{ cm}^2
$$
\n
$$
A = \max(A_u; A_s; A_{\text{min}}) = 12.10 \text{ cm}^2
$$

Choix **6HA12 = 13.56 cm<sup>2</sup>**

#### **Calcul de ferraillage transversal**

En traction les armatures transversales n'ont aucun rôle dans la résistancede la pièce donc le choix de section d'un seul corps transversal, sera à

$$
A=4\emptyset 6=1.13\ cm^2
$$

**Espacement :** 

$$
S_t \leq \text{min}\ (20\text{cm}\ ; 150^e_{\text{min}}) = \textbf{15}\ \textbf{cm}
$$

#### **Schémas de ferraillage des longrines sont donnés dans l'annexe 2**

#### **Dimensionnement de la poutre de rigidité :**

Cette poutre est créé parallèle à L pour reprendre la flexion ces dimension (B×H) cm2. On prend B forfaitairement c'est la longueur de la platine **b=1.1** m, et on dimension H comme suit :

$$
\frac{L^{max}}{9} \leq H \leq \frac{L^{max}}{6} \quad \Rightarrow \frac{12}{9} \leq H \leq \frac{12}{6}
$$

$$
\Rightarrow 1.33 \; m \leq H \leq 2 \; m, on \; prend \; h = 1.6 \; m
$$

#### **La section d'armature dans la poutre de rigidité :**

La poutre de rigidité travaille à la flexion simple :

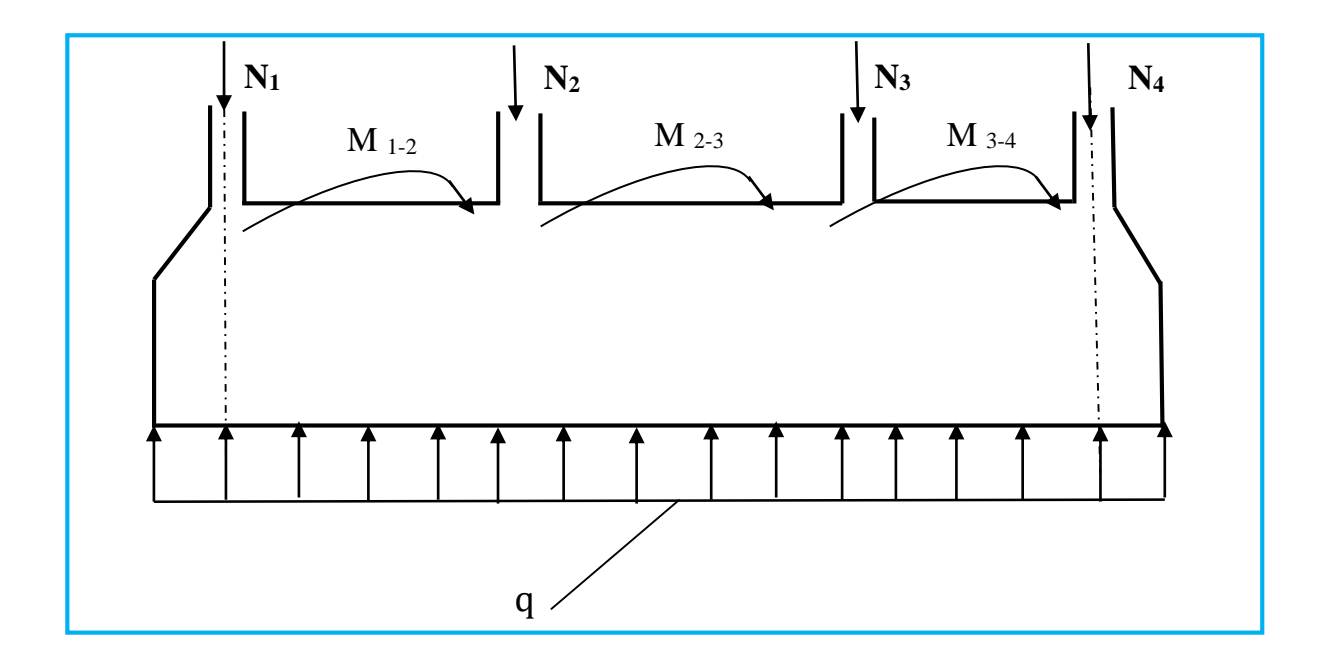

**Figure 81 :** schéma de poutre de rigidité.

A l'ELU :

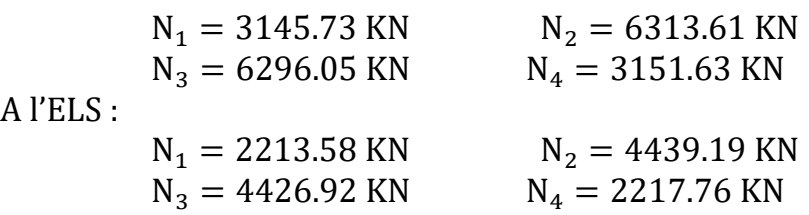

La détermination des sollicitations se fait par l'application des méthodes de la RDM (Caquot minorée). Les résultats sont :

**Tableau 31 :** moments et effort tranchant au niveau des appuis.

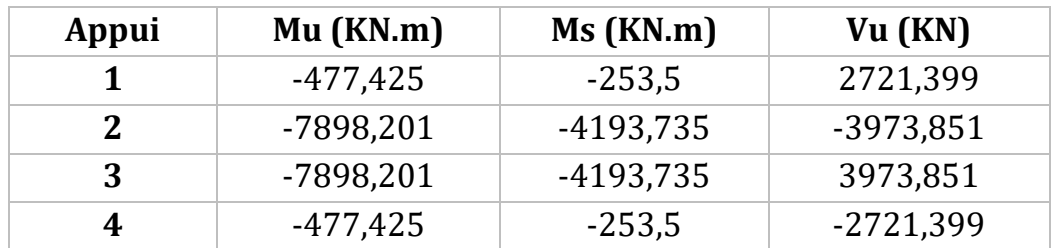

**Tableau 32 :** moments et effort tranchant au niveau des travées.

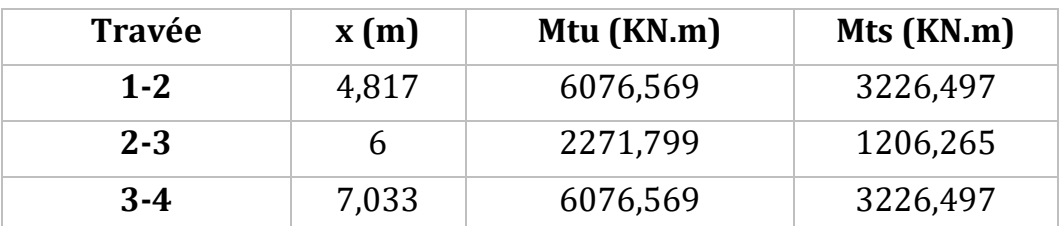

On résume les calculs de la section d'armature dans le tableau qui suit :

| <b>Position</b>     | M       | $U_{bu}$ | $\alpha$ | z    | Acal                   | Amin  | $A^{adopté}$ $(cm^2)$ |
|---------------------|---------|----------|----------|------|------------------------|-------|-----------------------|
|                     | (KN.m)  |          |          | (m)  | $\text{(cm}^2\text{)}$ |       |                       |
| Travée 1-2          | 6076.57 | 0.157    | 0.215    | 1.44 | 97.08                  | 16.73 | $ 3(10HA20)+2HA16 $   |
| Travée 2-3          | 2271.80 | 0.059    | 0.076    | 1.53 | 34.21                  | 16.73 | $ 3(10HA20)+2HA16 $   |
| Travée 3-4          | 6076.57 | 0.157    | 0.215    | 1.44 | 97.08                  | 16.73 | $3(10HA20)+2HA16$     |
| Appuis de rive      | 477.42  | 0.012    | 0.015    | 1.56 | 7.01                   | 16.73 | 10HA20                |
| <b>Appuis inter</b> | 7898.20 | 0.204    | 0.289    | 1.4  | 130.4                  | 16.73 | $4(10HA20)+2HA20$     |

**Tableau 33 :** la section d'armature dans la poutre de rigidité.

#### **Calcul des armatures transversales :**

Le diamètre des armatures transversales est donné par la relation suivante :

$$
\emptyset_t \le \min\left(\emptyset_{\min}; \frac{h}{35}; \frac{b}{10}\right) \rightarrow \emptyset_t \le \min(16; 45.71; 110)
$$

Soit :  $\varphi_t = 10$  mm et  $A_{trans} = 5\varnothing 10 = 3.93$  cm<sup>2</sup> (5cadre $\varnothing 10$ )

#### **Vérification nécessaire à L'ELU:**

#### **Vérification de l'effort tranchant :**

On doit vérification que :  $\tau_u < \overline{\tau}$ 

Fissuration nuisible la semelle est en contact avec le sol (e=5cm).

 $FN \rightarrow \bar{\tau}$  < min(0.1f<sub>c28</sub>; 4 MPa) = 2.5 MPa

$$
\tau_{\rm u} = \frac{V^{\rm max}}{b \times d} = \frac{3973.851}{1.1 \times 1.55} = 2.33 \text{ MPa}
$$

Pas de risque de rupture par cisaillement

#### **Schémas de ferraillage de la poutre de rigidité sont donnés dans l'annexe 2**

## CONCLUSION GENERALE

Le projet de fin d'études est une phase très importante dans le cycle de formation d'un étudiant, en effet il lui donne une idée large sur une partie de son domaine de spécialité ce qui lui permet de mieux comprendre ce qu'il a vu, à propos de cette partie, au cours de son enseignement théorique.

L'étude de cette structure nous a permis d'élargir nos connaissances, de développer notre esprit de recherche dans le domaine de la construction qui est un domaine très vaste et d'acquérir de nouvelles connaissances complémentaires nécessaires pour notre formation. Cette expérience était pour nous un passage vers la vie professionnelle, en nous mettant face à des problématiques qui sont devenues par la suite des nouvelles connaissances.

La nécessité d'un logiciel de calcul nous a poussé à débuter et d'avoir certaines connaissances sur le logiciel ROBOT Au cours de notre étude.

Au cours de cette étude nous sommes parvenus à un certain nombre de conclusions dont les plus importantes sont :

- La modélisation doit, autant que possible englober tous les éléments de la structure secondaire soit ils, ou structuraux, ceci permet d'avoir un comportement de la structure proche du réel.
- La connexion entre la dalle mixte et le profilé assure le bon comportement des systèmes mixtes
- Les phénomènes d'instabilité telle que le voilement et le déversement ne se présentent pas dans les éléments mixtes grâce au béton qui enrobe le profilé métallique.
- Mieux une bonne disposition des contreventements que sa quantité pour un bon comportement vis-à-vis du séisme.
- Vu sa bonne rigidité et son poids léger, l'acier nous offre la possibilité de concevoir des éléments de grandes portées.
- Utilisation de l'outil informatique (logiciel ROBOT) permet d'obtenir des résultats précis ; gagner du temps et facilite l'étude de la structure.

# BIBLIOGRAPHIE

- Règles Parasismiques Algériennes : RPA 99/version 2003. Document Technique Réglementaire DTR B-C 2.48, Centre National de Recherche Appliquée en Génie- Parasismique, 2003.
- Calcul des Structures Métalliques selon l'Eurocode03. Jean Morel. Eyrolles Paris, 2008
- Charges permanentes et surcharges d'exploitations. Document Technique réglementaire DTR B-C 2.2, Ministère de l'Urbanisme et de la Construction, 1989.
- Règles de Calcul des Fondation superficielles. Document Technique Réglementaire DTR B-C 2.331.
- B.A.E.L 91 : Béton Armé aux Etats Limites, troisième tirage, Eyrolles, 1997.
- Règles de conception et de calculs des structures en béton armé C.B.A 93, DTR B-C 2.4, Ministère de l'habitat.
- Anciens mémoires de fin d'étude.

## **Annexe 1**

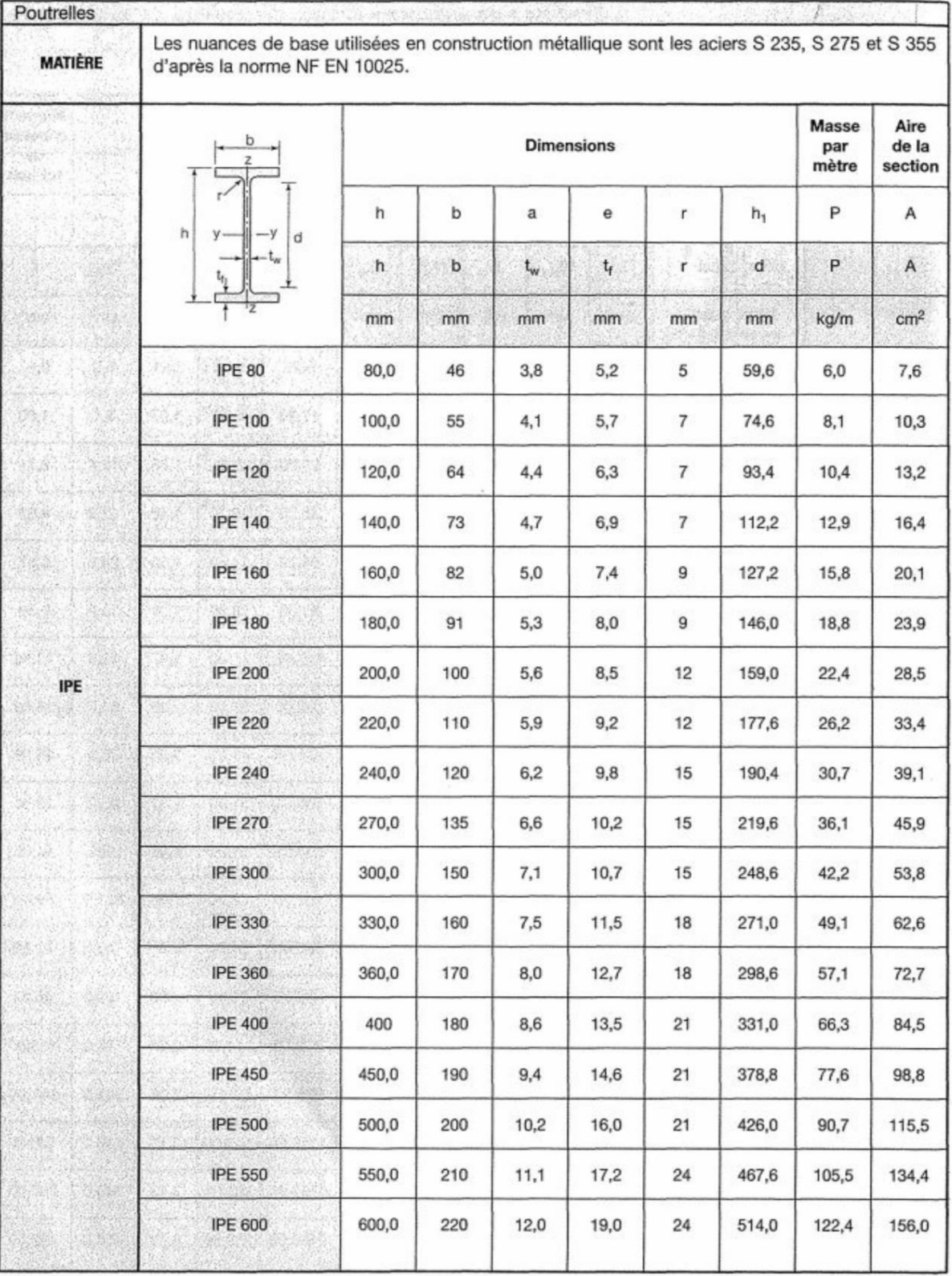

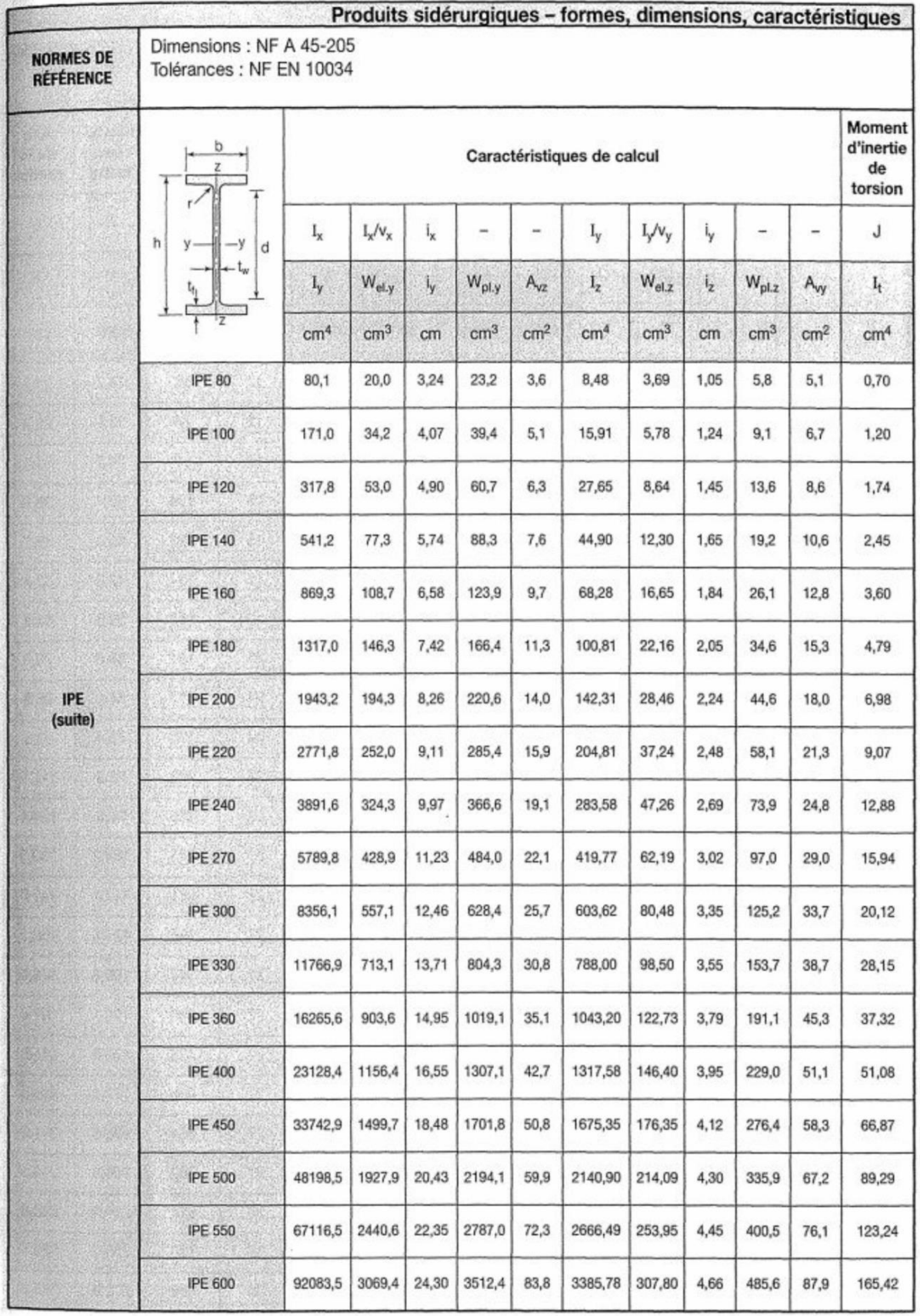

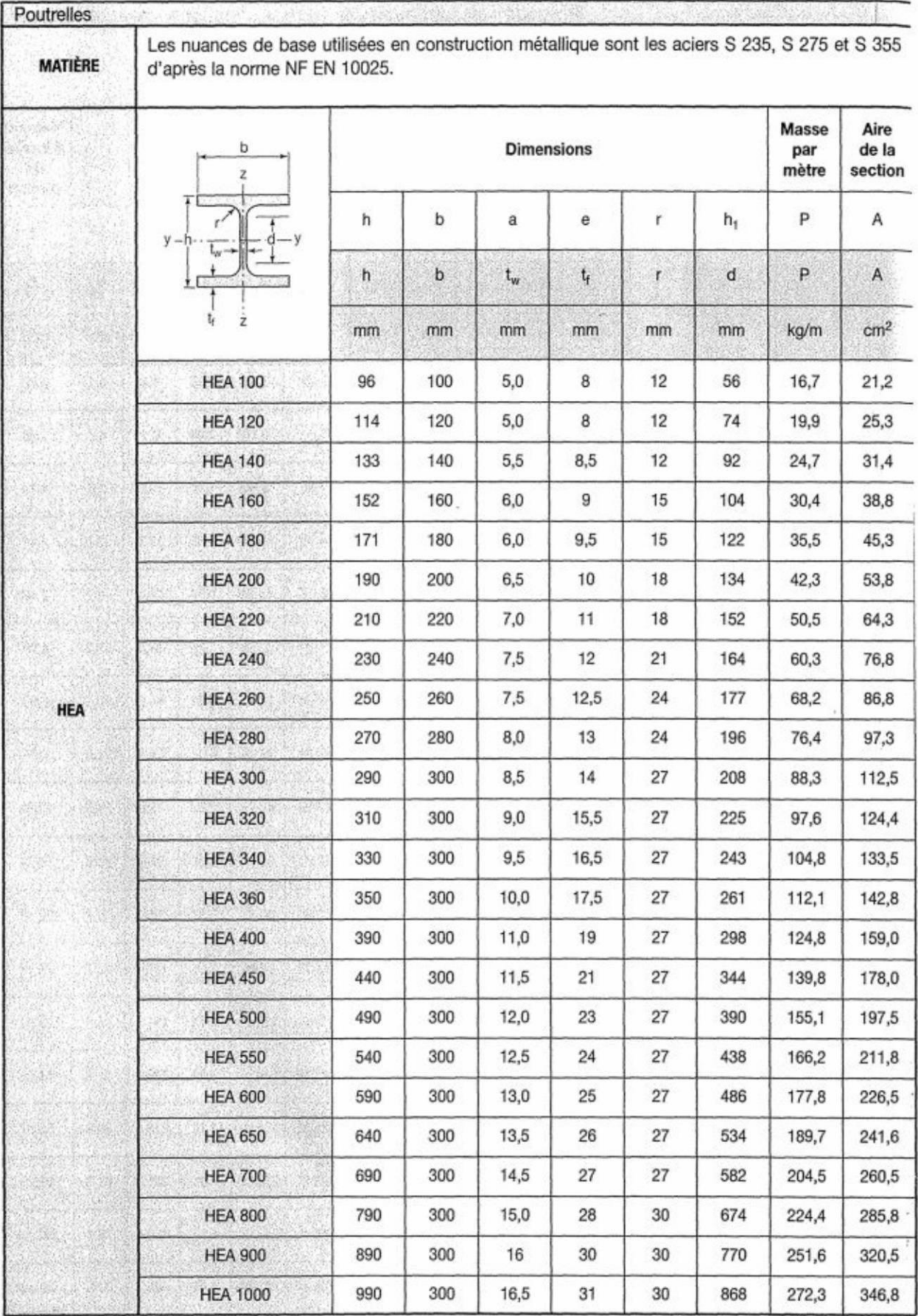

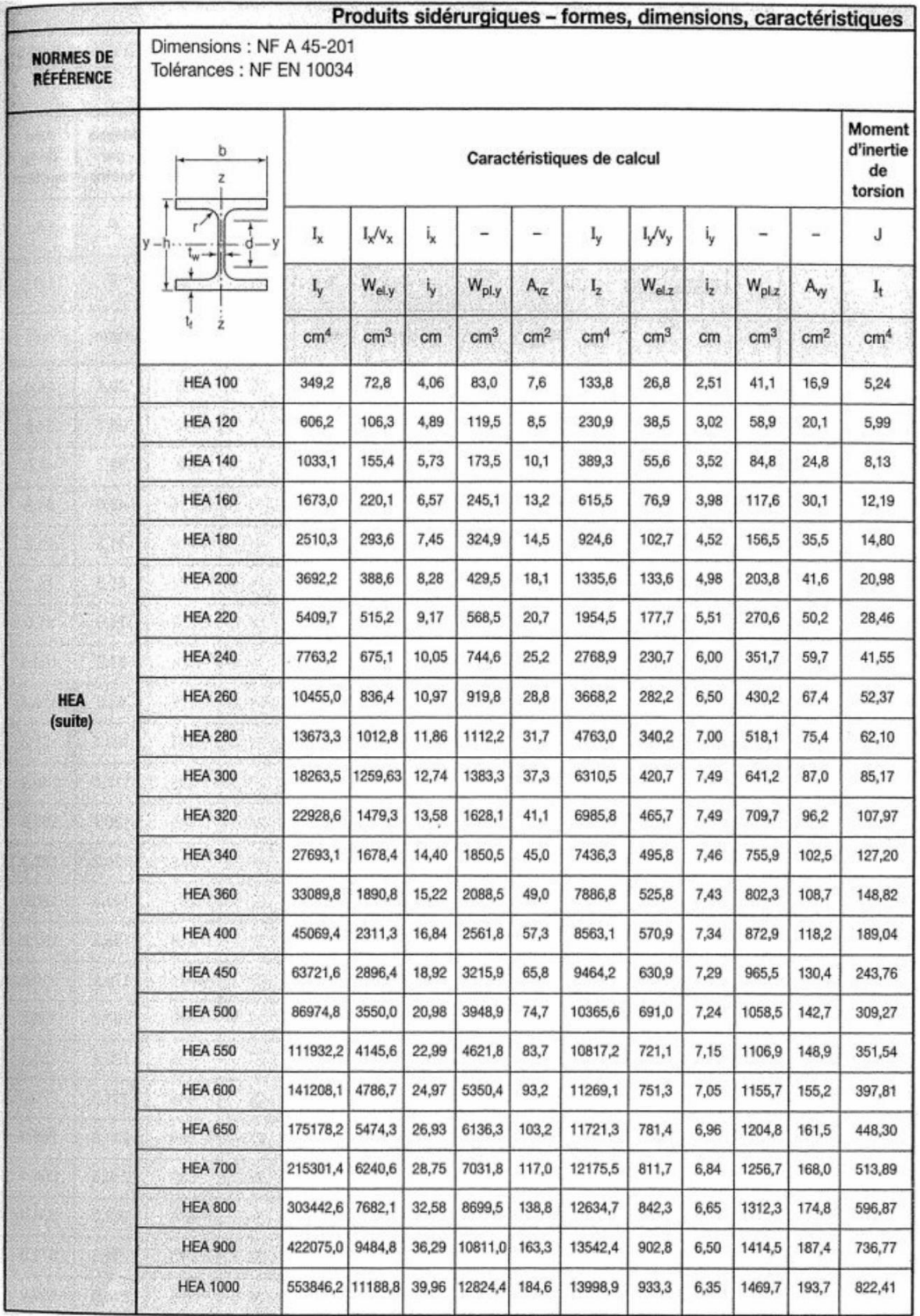

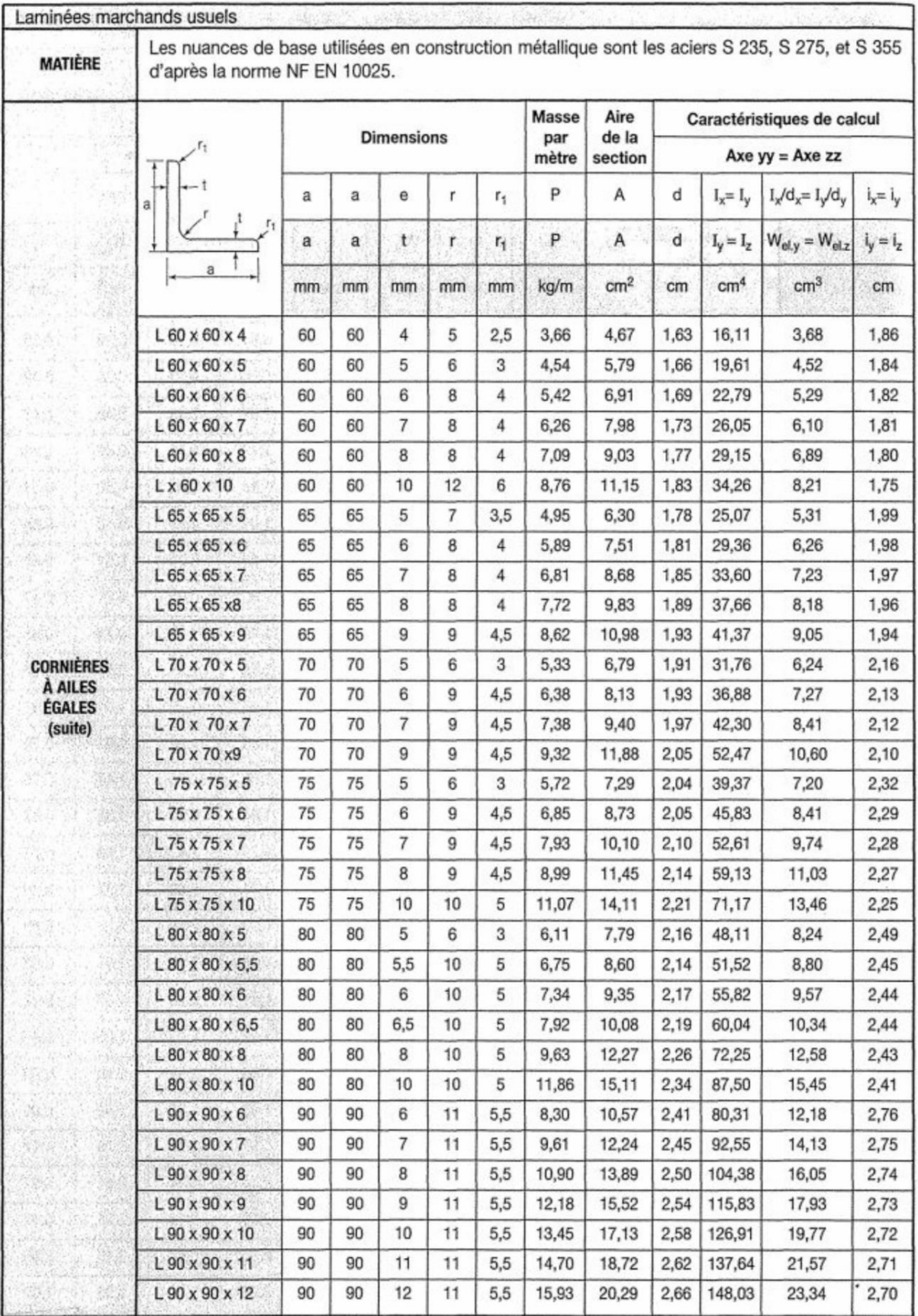

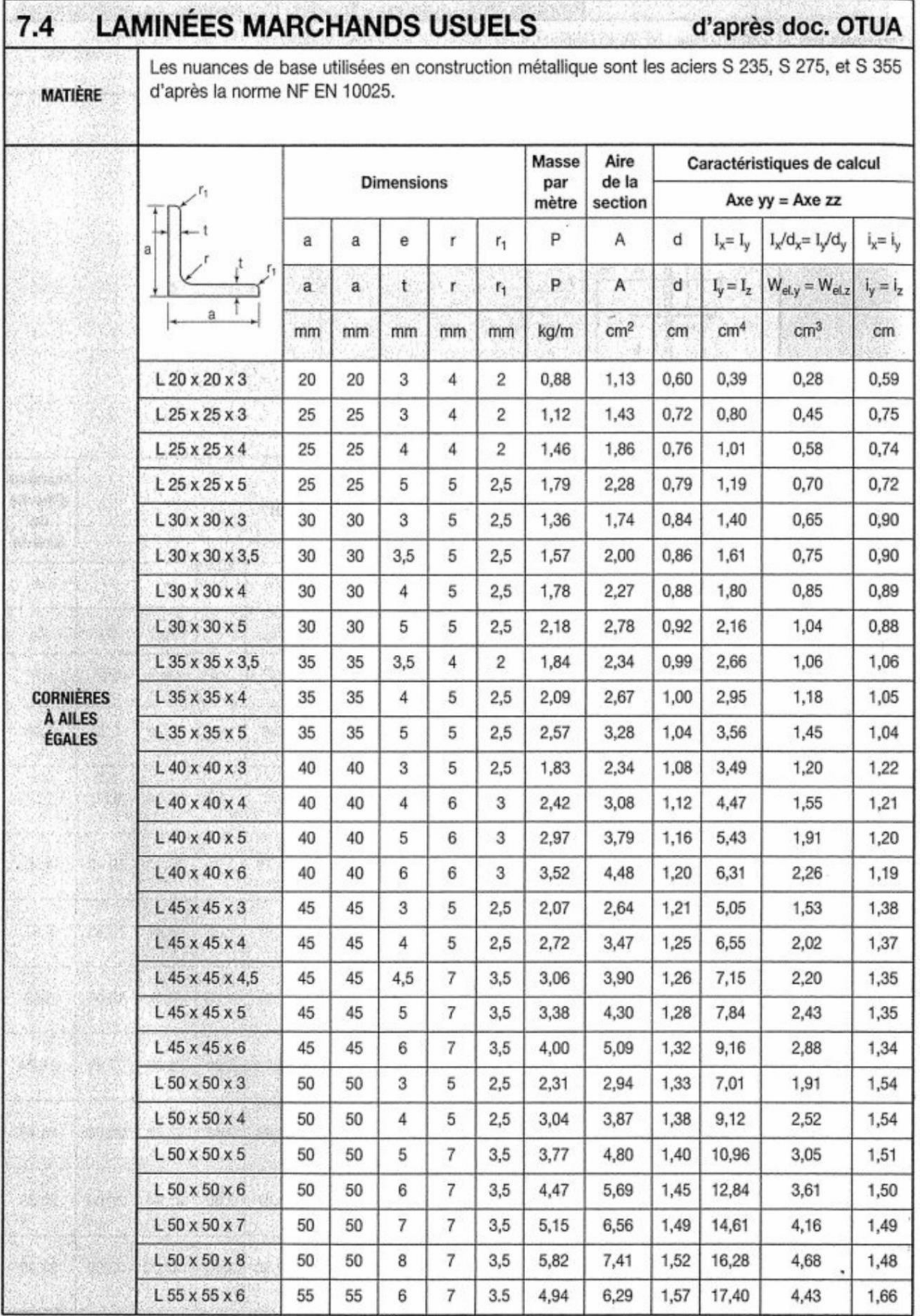

## **Annexe 2**

#### **Tableau des armatures (1)**

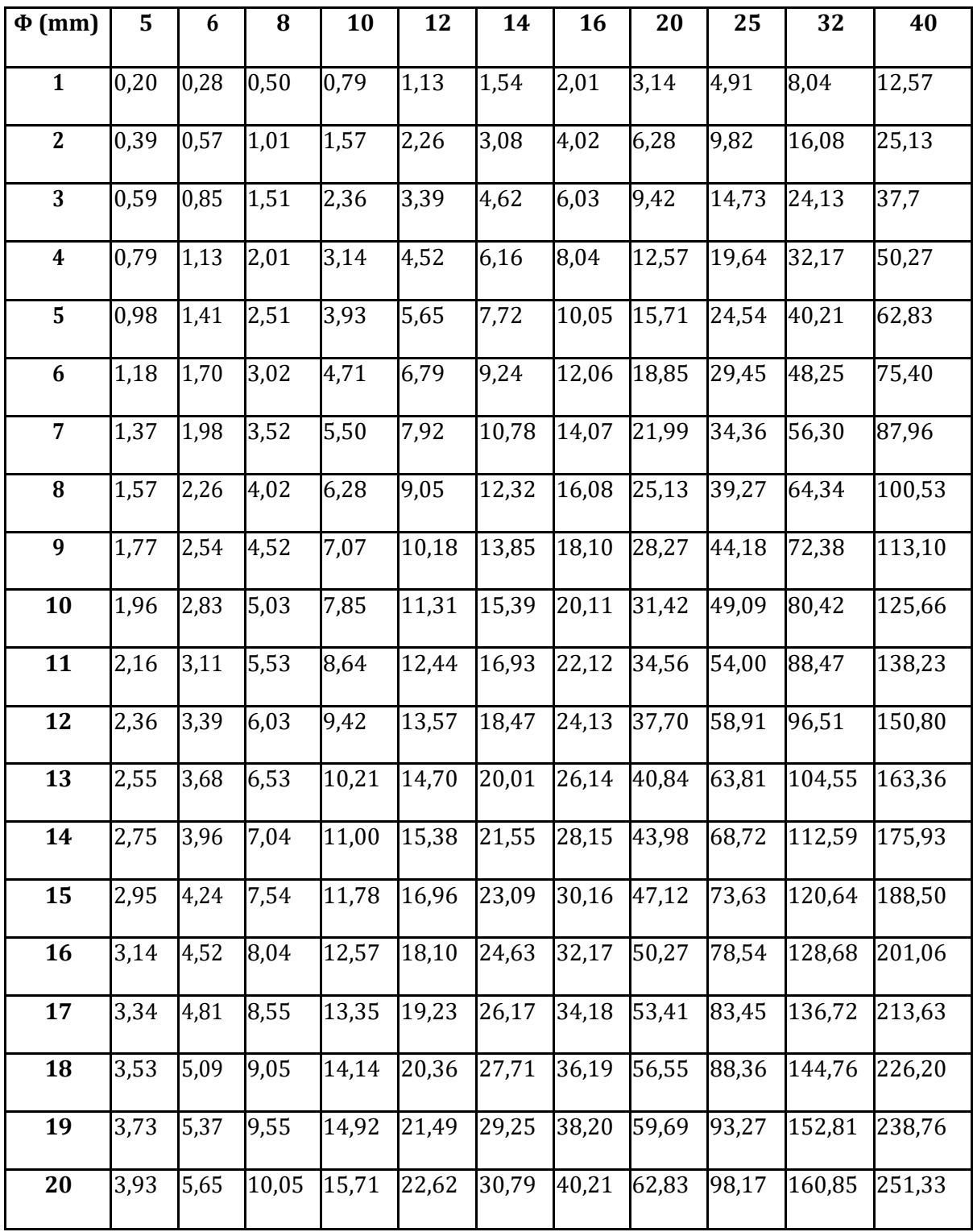

### **Section en cm<sup>2</sup> de N armatures de diamètre Φ (mm)**

**Schémas de ferraillage d'acrotère :**

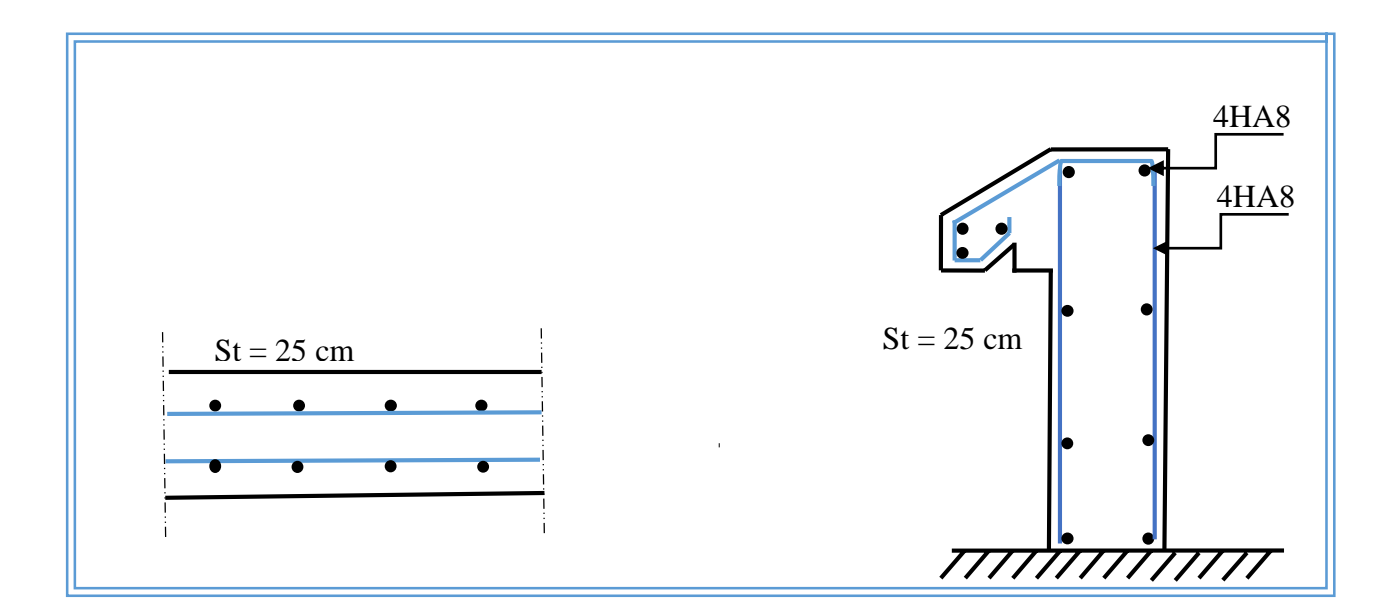

### **Schémas de ferraillage d'escalier :**

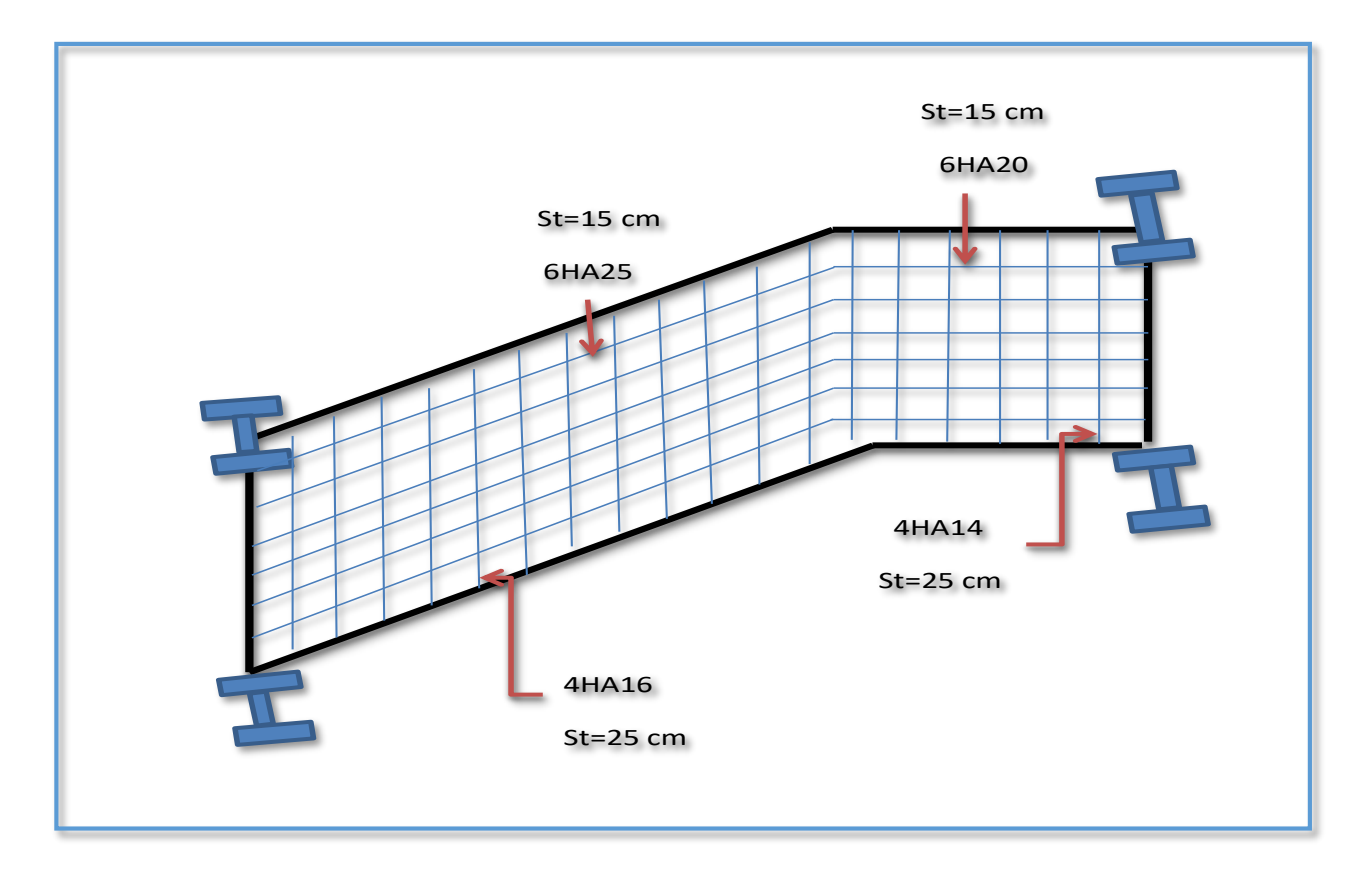

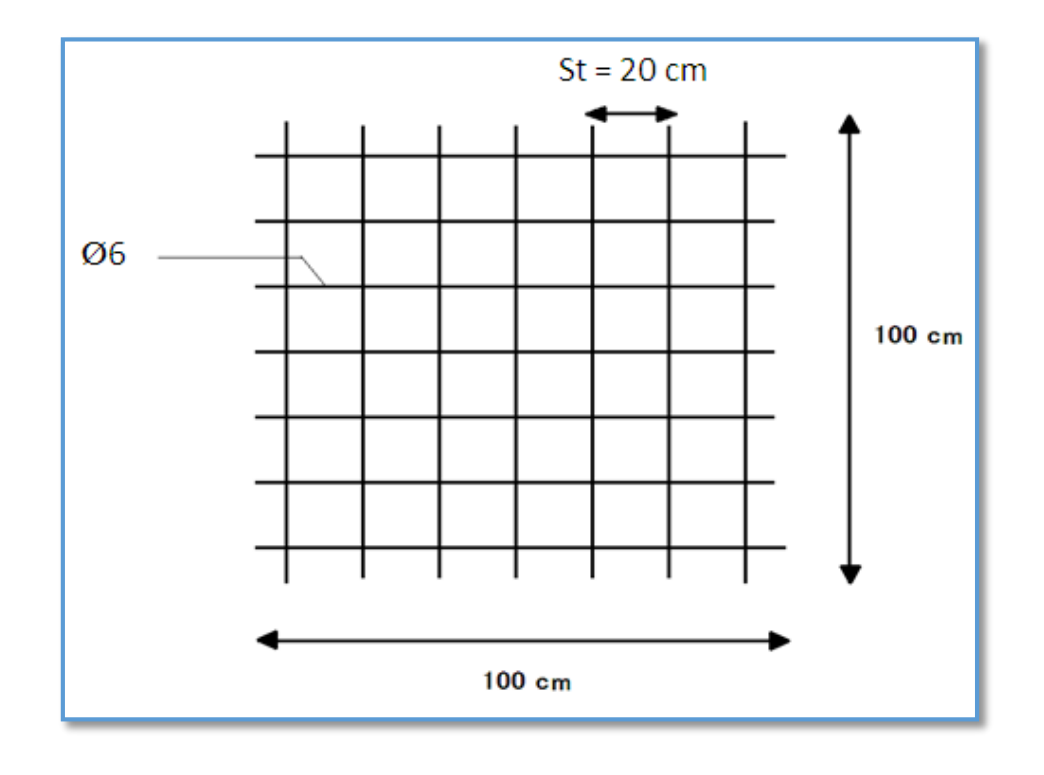

**Schémas ferraillage de la dalle de compression :**

**Schémas de ferraillage dans la Semelle filante :** 

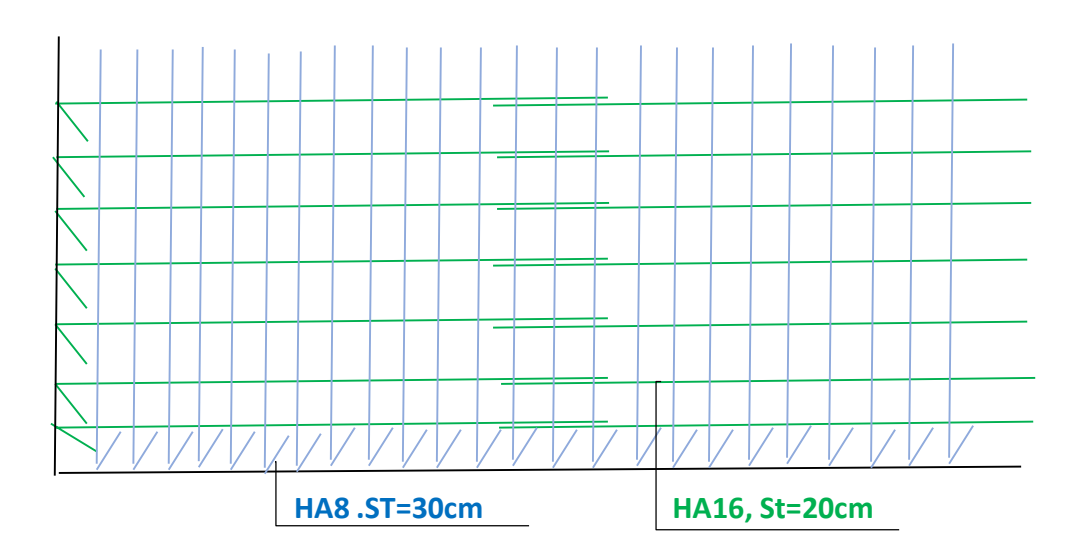

**Schémas de ferraillage dans La longrine :**

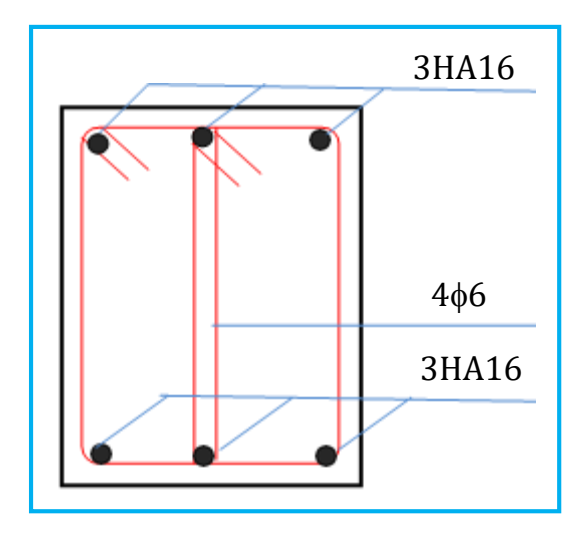

**Coupe 1-1**

#### **Schémas de ferraillage dans La poutre de rigidité :**

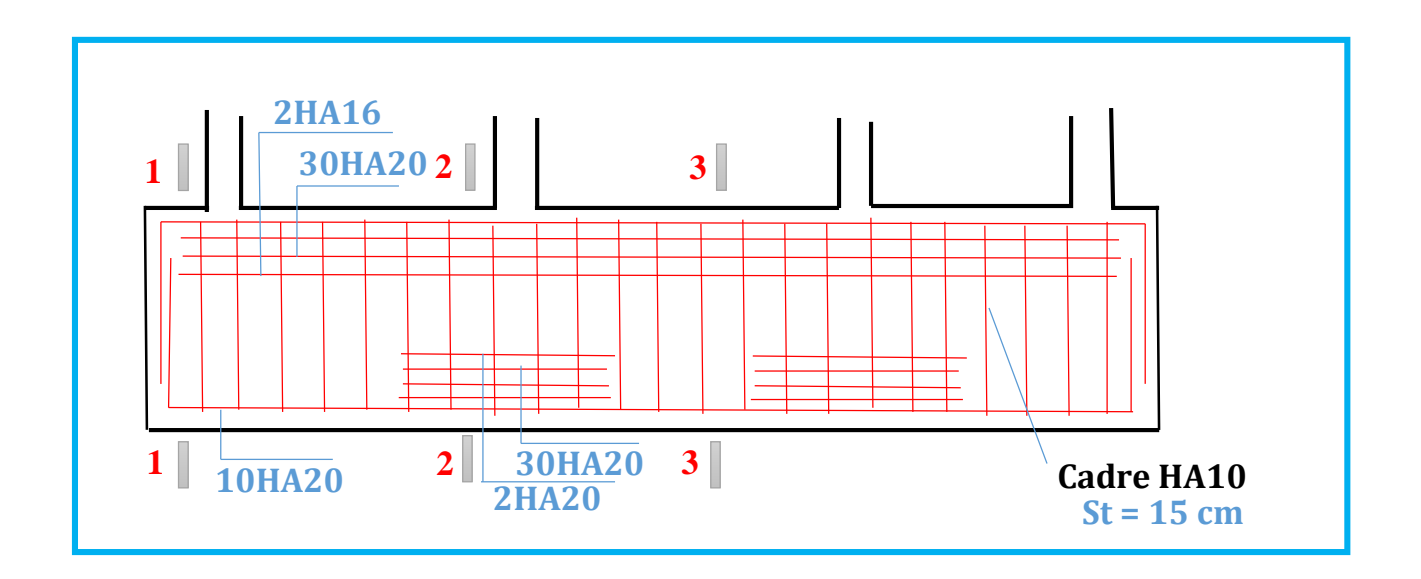

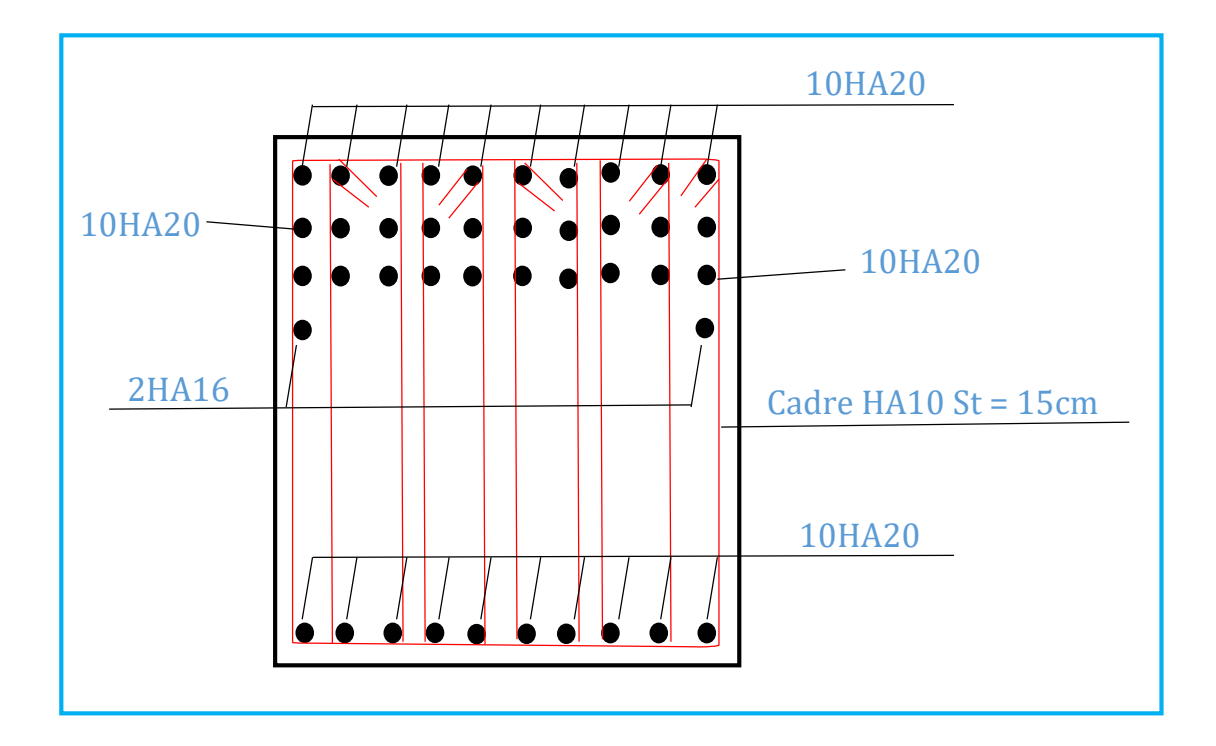

**COUPE 1-1**

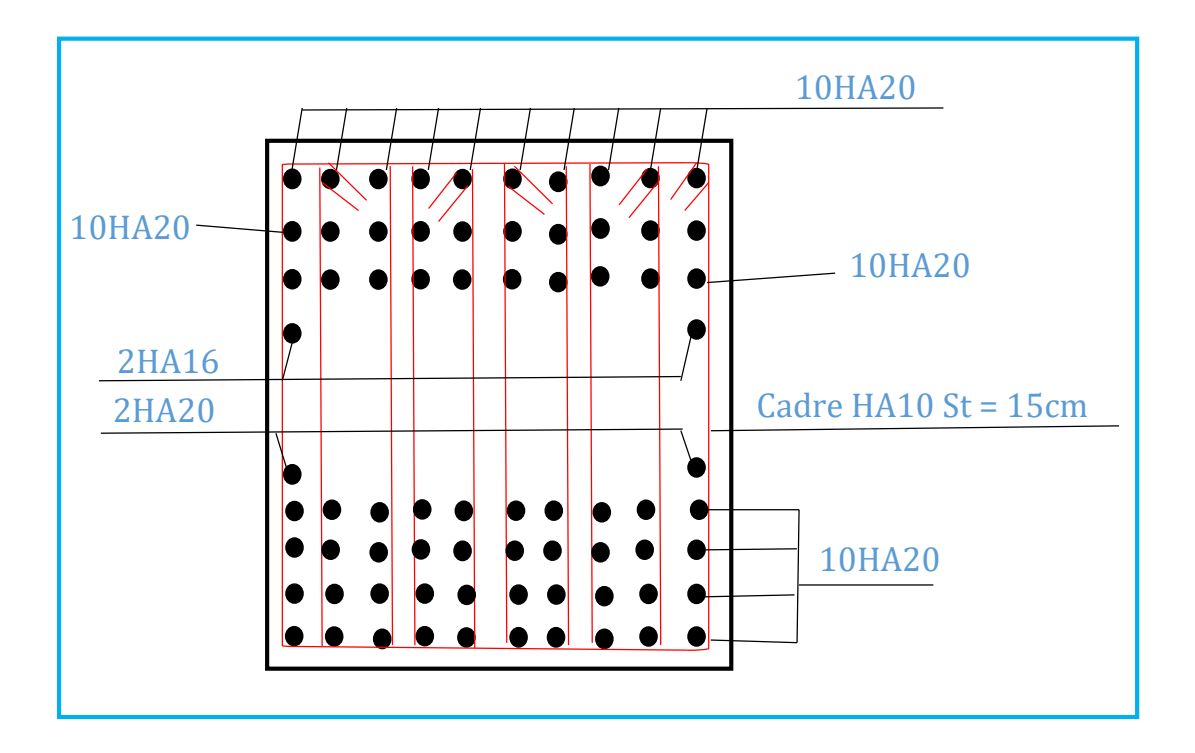

#### **COUPE 2-2**

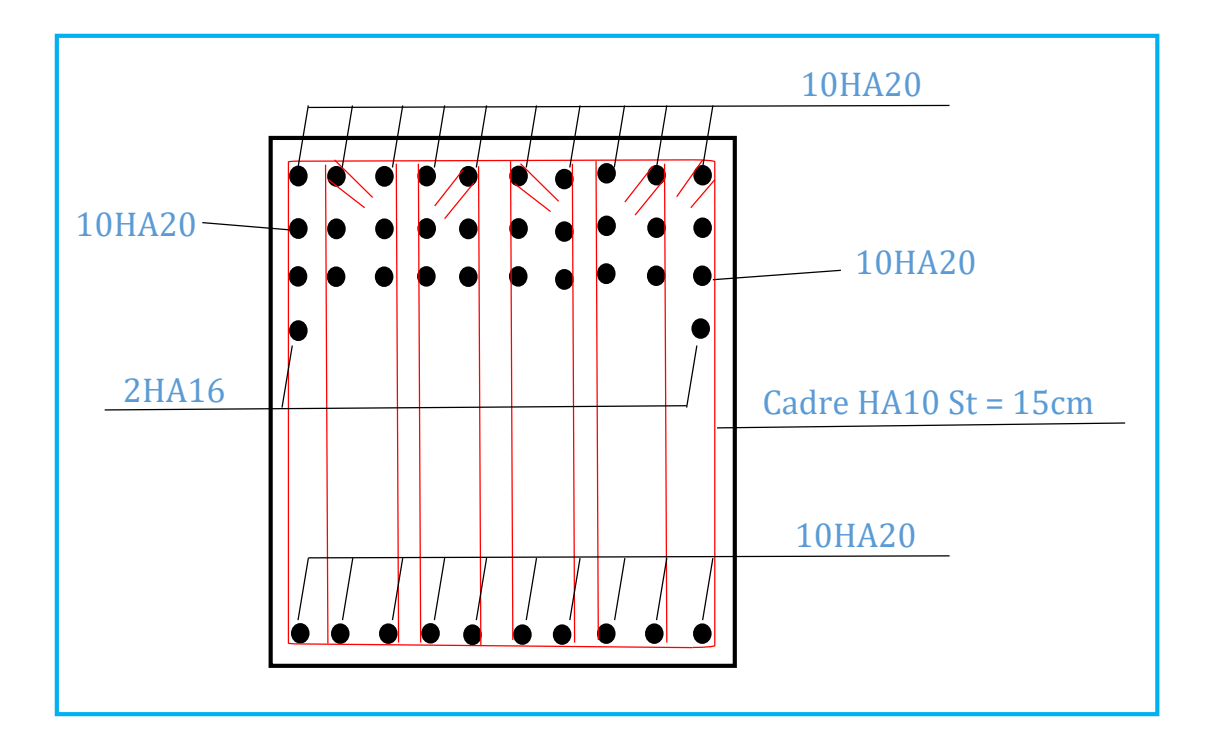

#### **COUPE 3-3**

## **Annexe 3**

## Valeur de  $\chi$  en fonction de  $\overline{\lambda}$

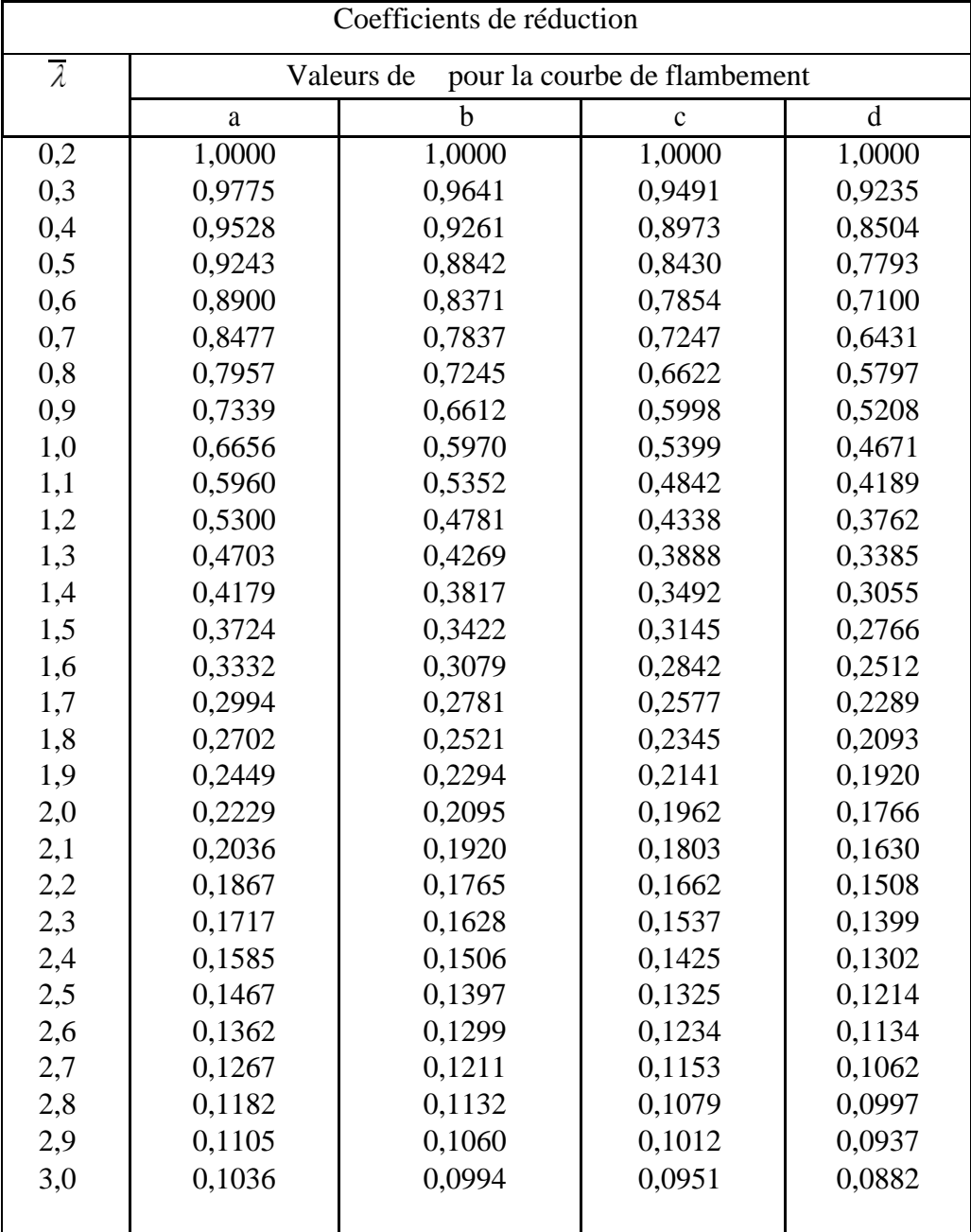

| Diagramme des moments                                                              | Facteur de moment uniforme équivalent $\beta_M$                            |  |  |  |  |  |
|------------------------------------------------------------------------------------|----------------------------------------------------------------------------|--|--|--|--|--|
| Moments d'extrémité<br>$M_1$<br>ψM<br>$-1 \leq \psi \leq 1$                        | $\beta_{M,\Psi} = 1.8 - 0.7 \Psi$                                          |  |  |  |  |  |
| Moment crée par des forces<br>latérales dans le plan<br>M <sub>Q</sub>             | $\beta_{\rm M,Q} = 1.3$                                                    |  |  |  |  |  |
| Mο                                                                                 | $\beta_{\rm M, Q} = 1.4$                                                   |  |  |  |  |  |
| Moment créé par des forces<br>latérales dans le plan et des<br>moments d'extrémité |                                                                            |  |  |  |  |  |
| MQ<br>Î∆M<br>M.                                                                    | $\beta_M = \beta_{m} \psi + \frac{M_Q}{AM} (\beta_{M,Q} - \beta_{M,\Psi})$ |  |  |  |  |  |
| l Mo<br>M                                                                          | $M_o =  MaxM $<br>dû aux charges transversales<br>seulement                |  |  |  |  |  |
|                                                                                    | max M pour diagrammes<br>de moment sans                                    |  |  |  |  |  |
| M<br>۵М                                                                            | changement de signe<br>$\Delta M =$<br>$\max M$ + $\min M$ pour diagrammes |  |  |  |  |  |
|                                                                                    | de moment avec<br>changement de signe                                      |  |  |  |  |  |

Facteurs de moment uniforme équivalent BM

٦

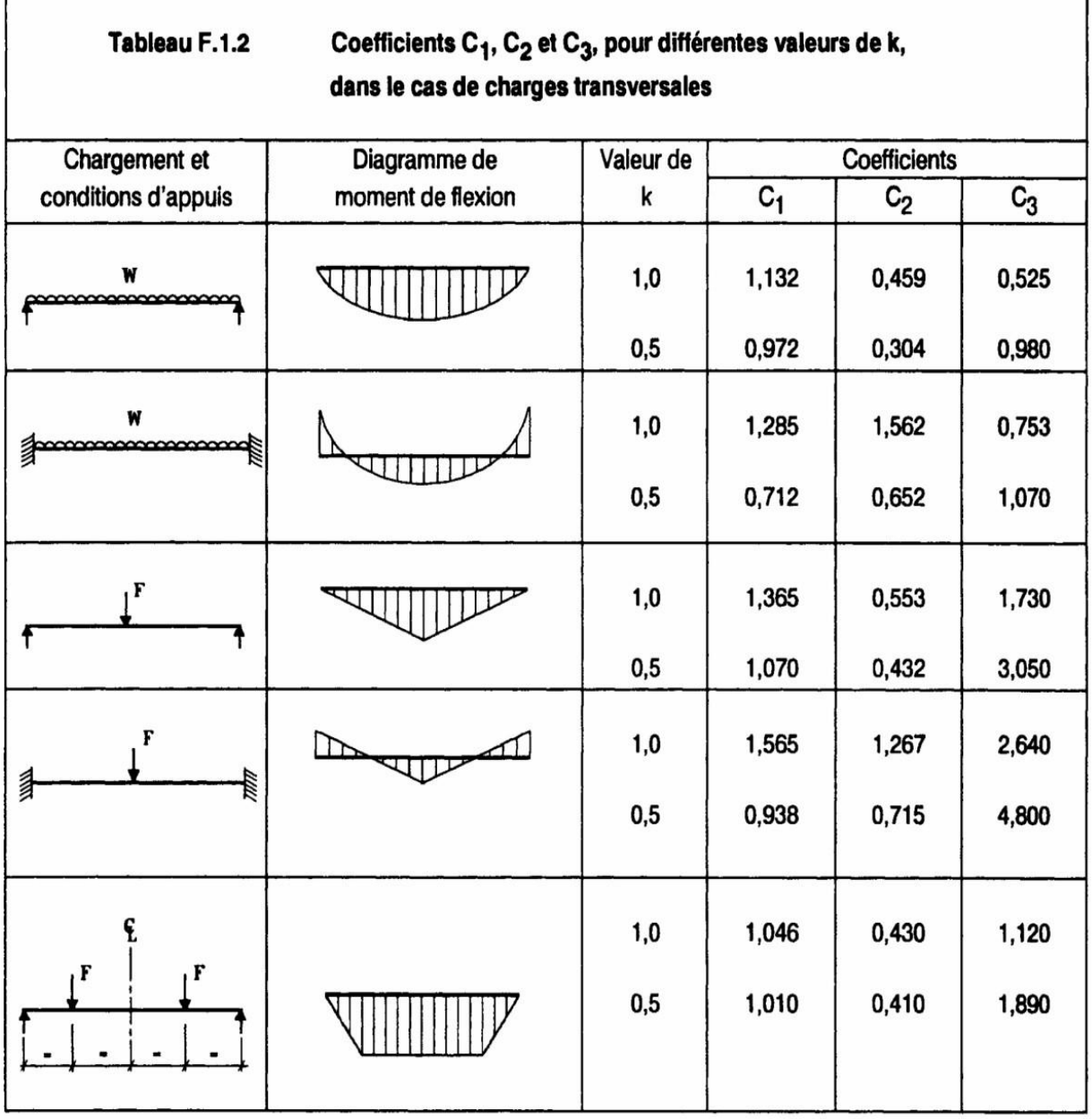

-f

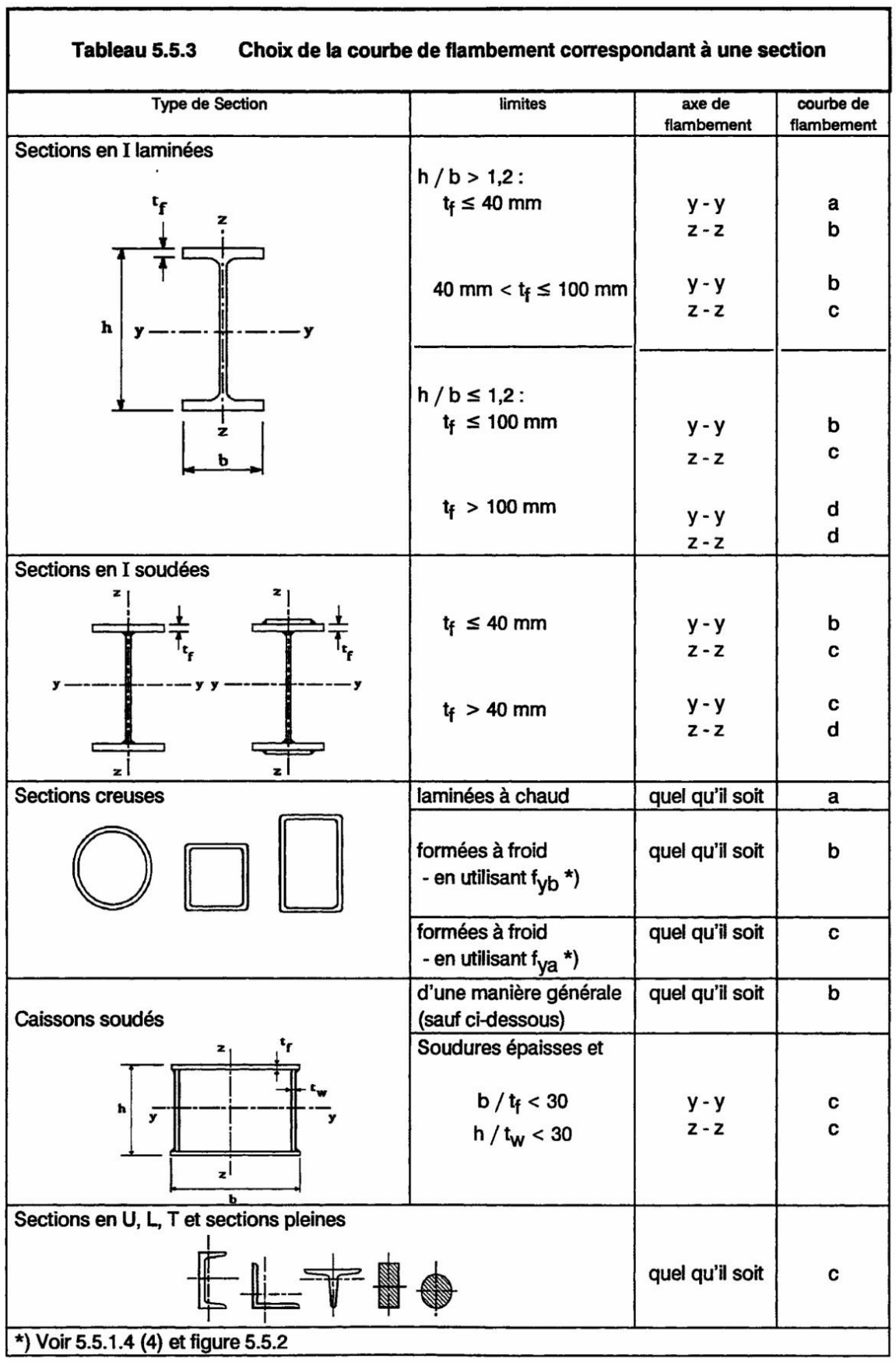